<span id="page-0-0"></span>Computer Algebra

Reference Manual REDUCE

Version July 2010

 $\ensuremath{\mathrm{LAT}}\xspace_{\mathrm{E}}$  is denoted by  $\boxed{\ensuremath{\mathcal{S}\mathcal{C}\mathcal{I}\mathcal{O}\mathcal{S}}}$ 

REDUCE is an interactive system for general algebraic computations of interest to mathematicians, scientists and engineers. It has been produced by a collaborative effort involving many contributors.

REDUCE traces its origins to work begun by Anthony Hearn in 1963 and continued ever since. The first distribution occurred in 1968. Since that time, over a hundred people have been involved in various ways in its development.

A small number of these people have made sustained contributions to the REDUCE core and associated packages over many years, namely John Fitch, Herbert Melenk, Winfried Neun, Arthur Norman and Eberhard Schrüfer.

Others who have contributed to either documentation or packages for REDUCE include John Abbott, Paul Abbott, Victor Adamchik, Werner Antweiler, Alan Barnes, Andreas Bernig, Yuri A. Blinkov, Harald Boeing, W.N. Borst, F. Brackx, Russell Bradford, Andreas Brand, Fran Burstall, Chris Cannam, Hubert Caprasse, D. Constales, Caroline Cotter, James Davenport, Michael Dewar, C. Dicrescenzo, Andreas Dolzmann, Alain Dresse, Ladislav Drska, James Eastwood, Bruce A. Florman, Kerry Gaskell, Karin Gatermann, Barbara L. Gates, R. Gebauer, Vladimir Gerdt, John Gottschalk, Hans-Gert Graebe, Martin Griss, A.G. Grozin, David Harper, John Harper, Steve Harrington, David Hartley, M.C. van Heerwaarden, Friedrich Hehl, Daniel Hobbs, Joachim Hollman, B.J.A. Hulshof, J.A. van Hulzen, V. Ilyin, N. Ito, F. Kako, Stan Kameny, C. Kazasov, Nancy Kirkwood, K. Kishimoto, Wolfram Koepf, H. Kredel, A.P. Kryukov, Neil Langmead, A. Lasaruk, D. Lewien, Richard Liska, Ruediger Loos, Malcolm MacCallum, Norman MacDonald, Jed Marti, Kevin McIsaac, H. Meyer, H. Michael Moeller, Mary Ann Moore, Shuichi Moritsugu, Donald Morrison, Alain Moussiaux, C.J. Neerdaels, K. Onaga, Julian Padget, Gerhard Rayna, Matt Rebbeck, Francoise Richard, F. Richard-Jung, A.J. Roberts, A.Ya. Rodionov, T. Sasaki, Carsten Schoebel, Franziska Schoebel, Rainer Schoepf, Fritz Schwarz, Andreas Seidl, James Sherring, Luis Alvarez Sobreviela, D. Stauffer, Gregor Stoelting, David R. Stoutemyer, Stephen Scowcroft, Yves Siret, M. Spiridonova, H. Steeb, Andreas Strotmann, Thomas Sturm, Takeyuki Takahashi, A. Taranov, Lisa Temme, Walter Tietze, V. Tomov, Evelyne Tournier, Arrigo Triulzi, R.W. Tucker, Philip A Tuckey, Gokturk Ucoluk, J. Ueberberg, J.B. van Veelen, Mathias Warns, Volker Winkelmann, Thomas Wolf, Francis Wright, K. Yamamoto, J.G. Zabolitzky, Alexey Yu. Zharkov and Vadim V. Zhytnikov.

and many others . . .

## Contents

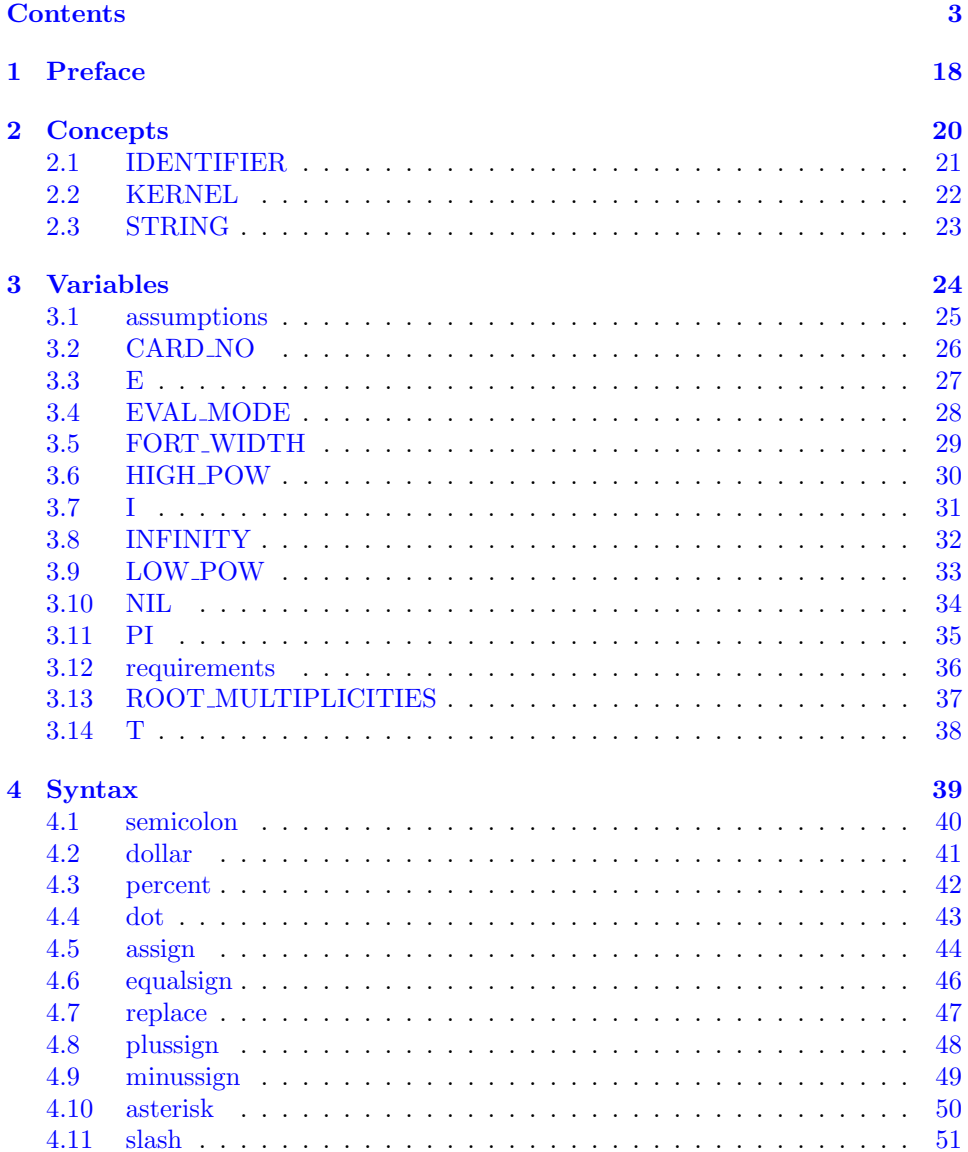

### $\sqrt{3}$

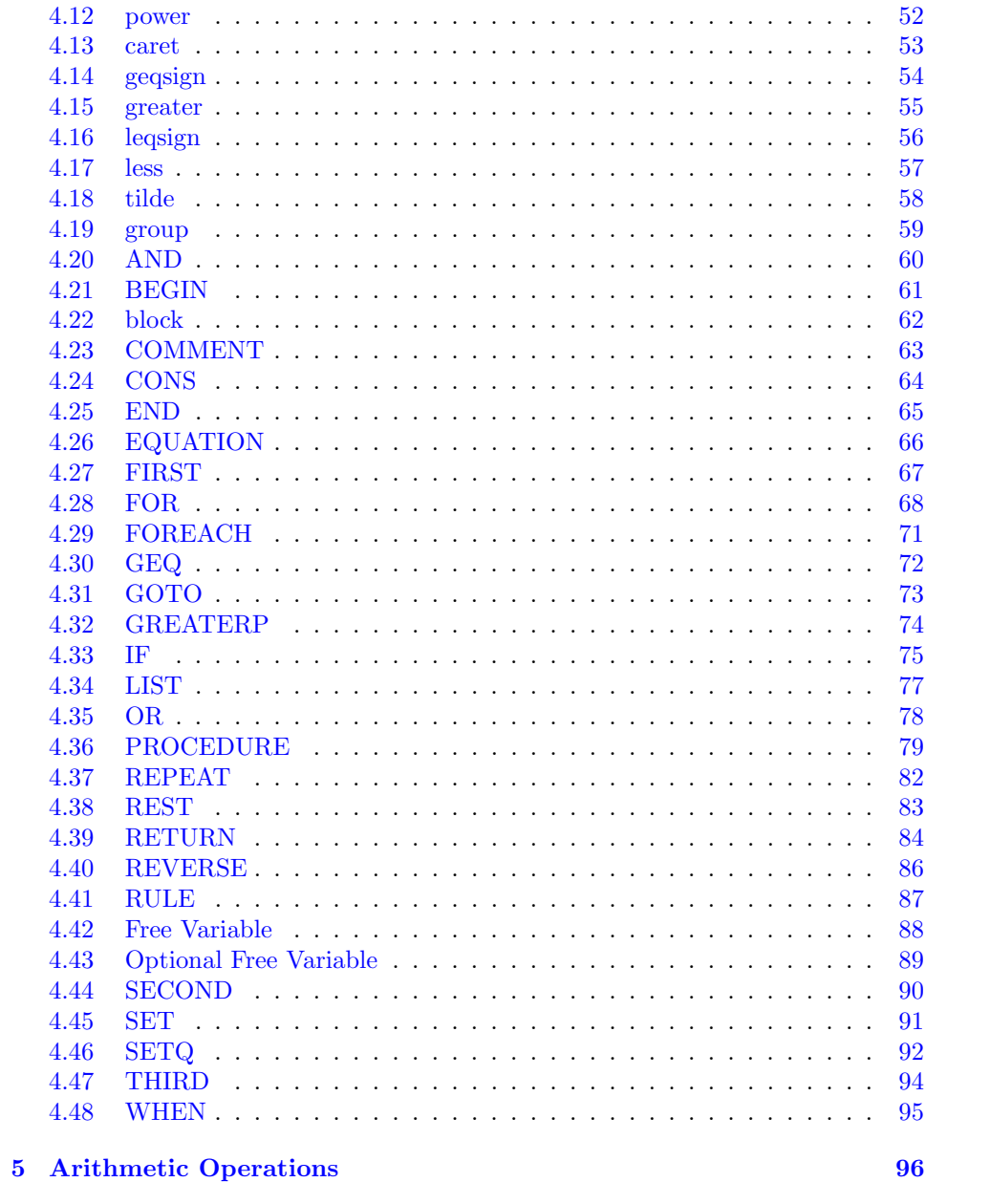

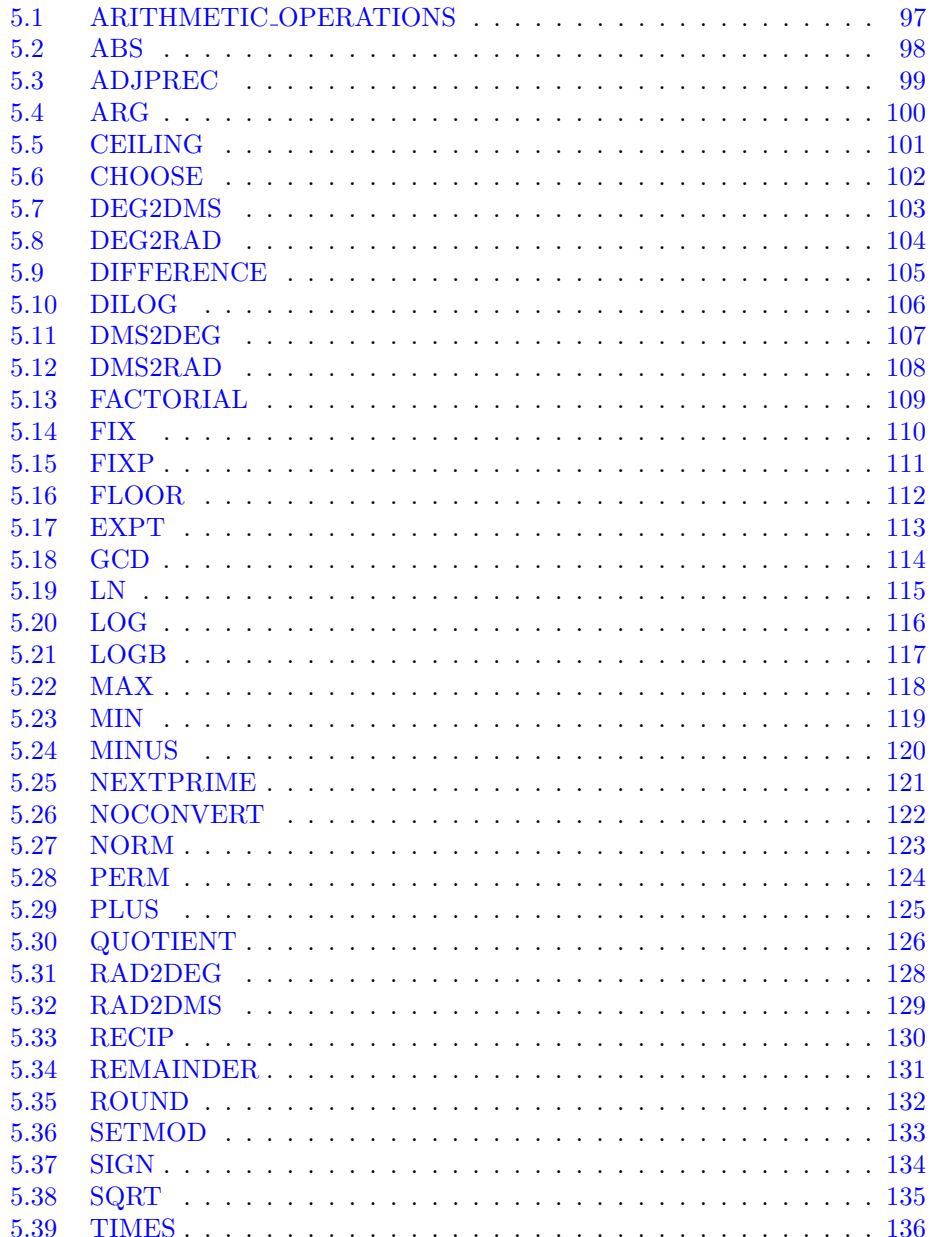

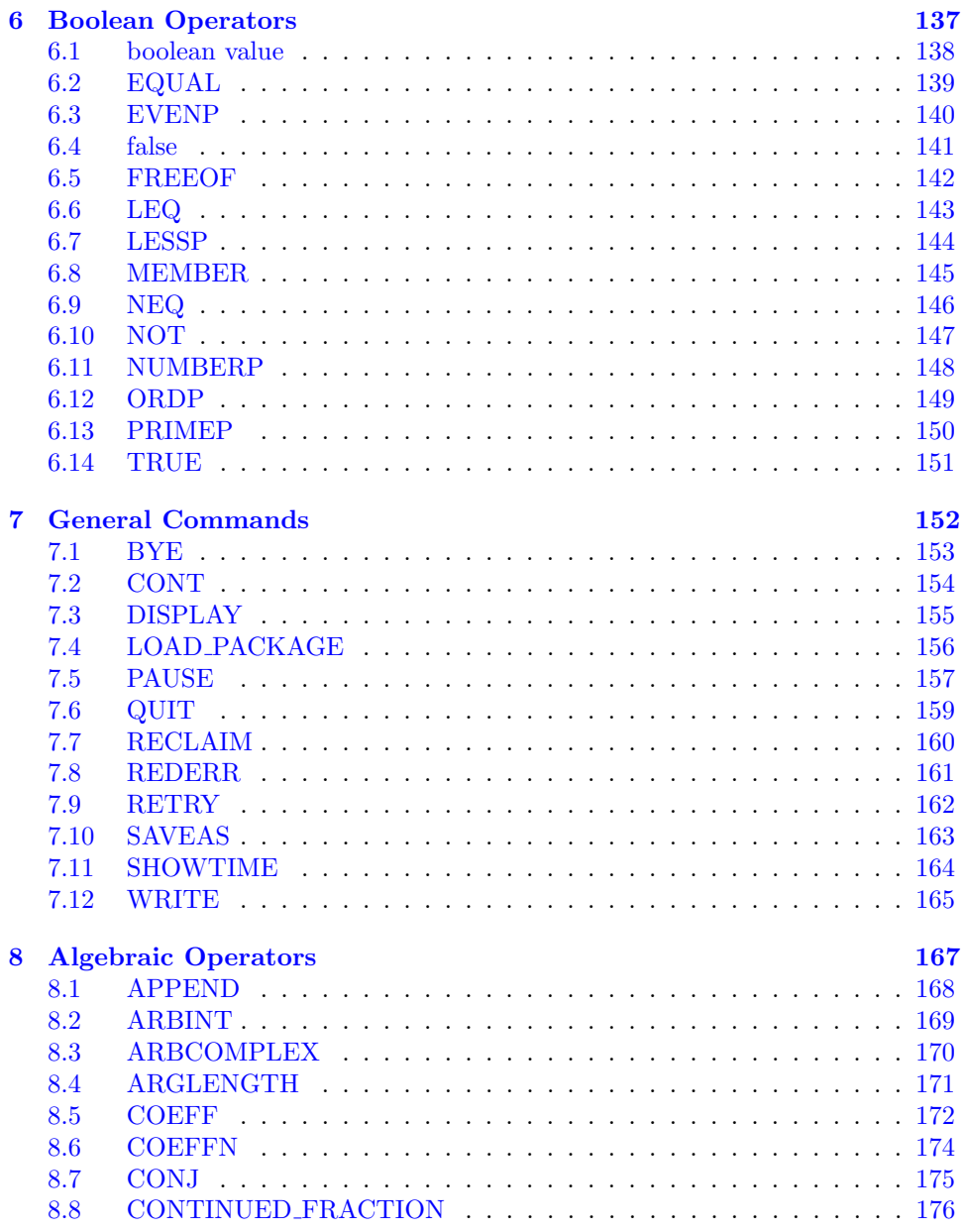

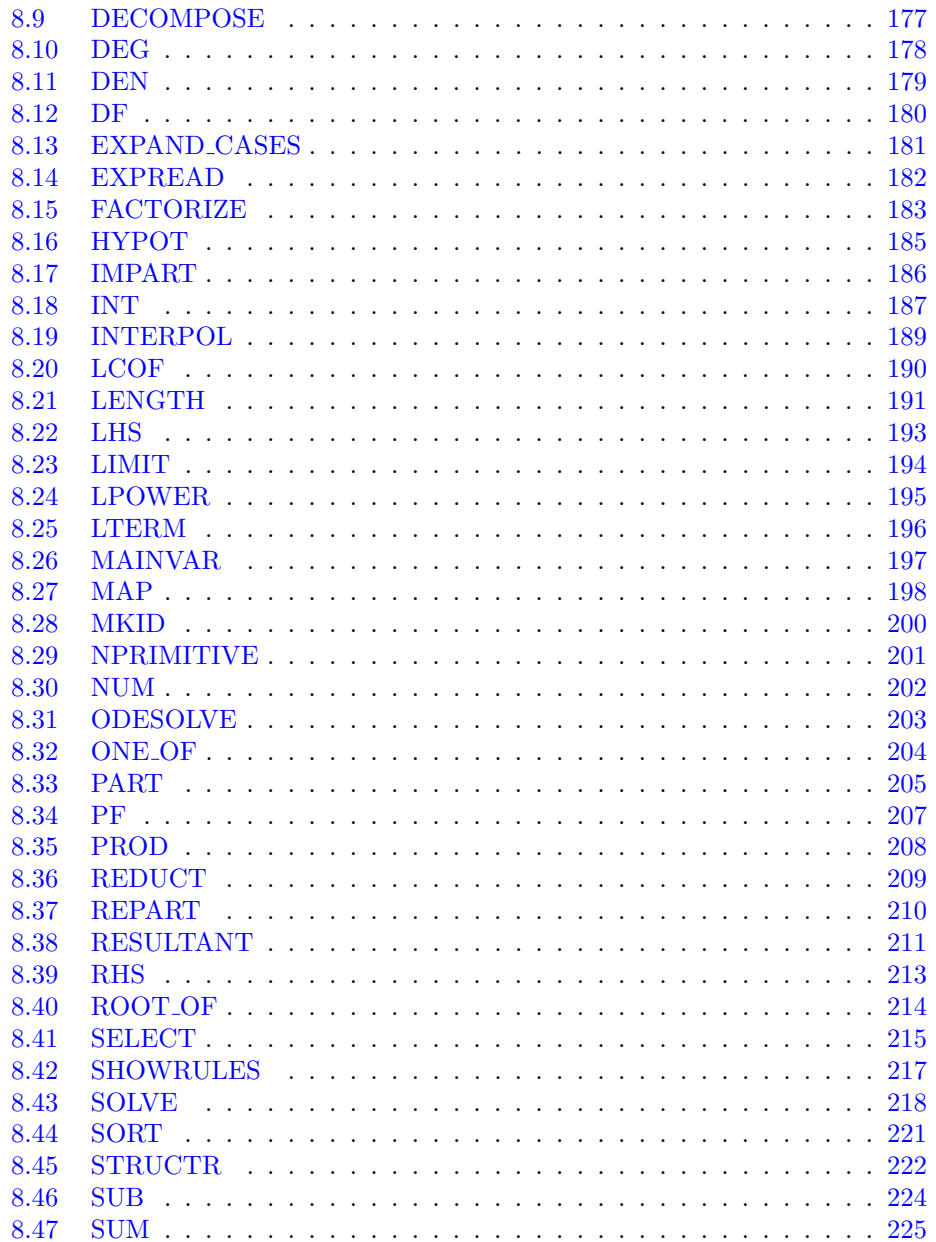

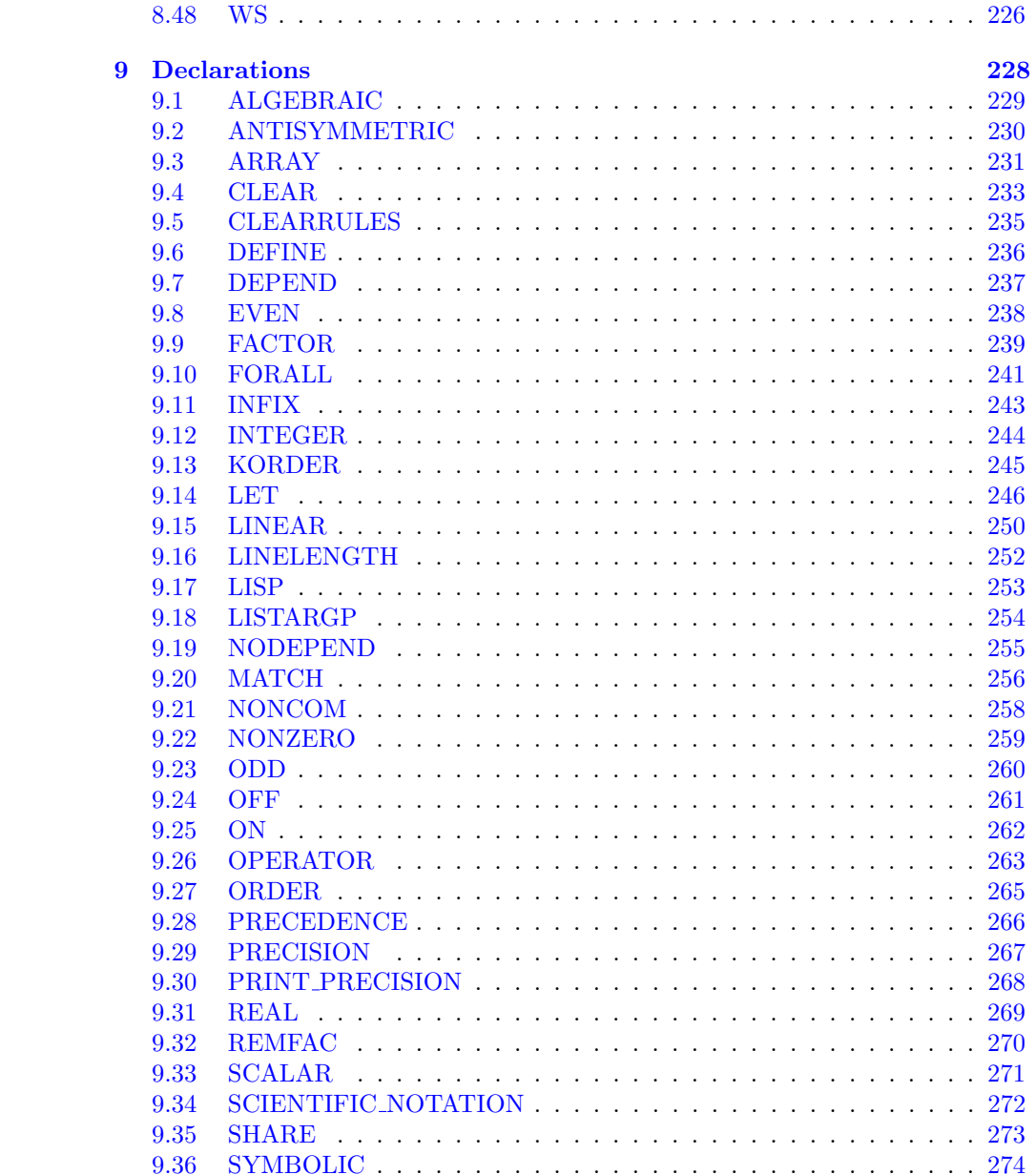

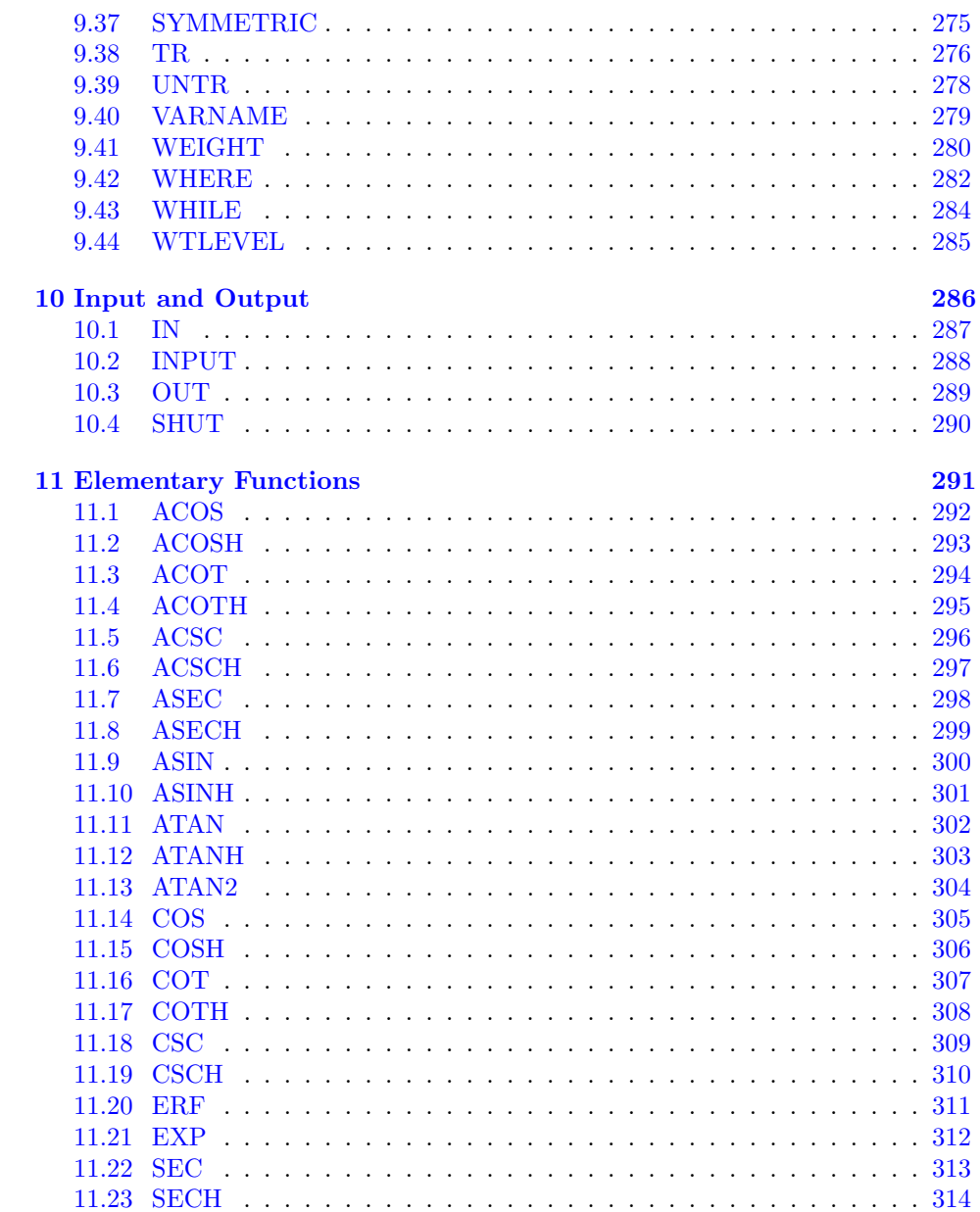

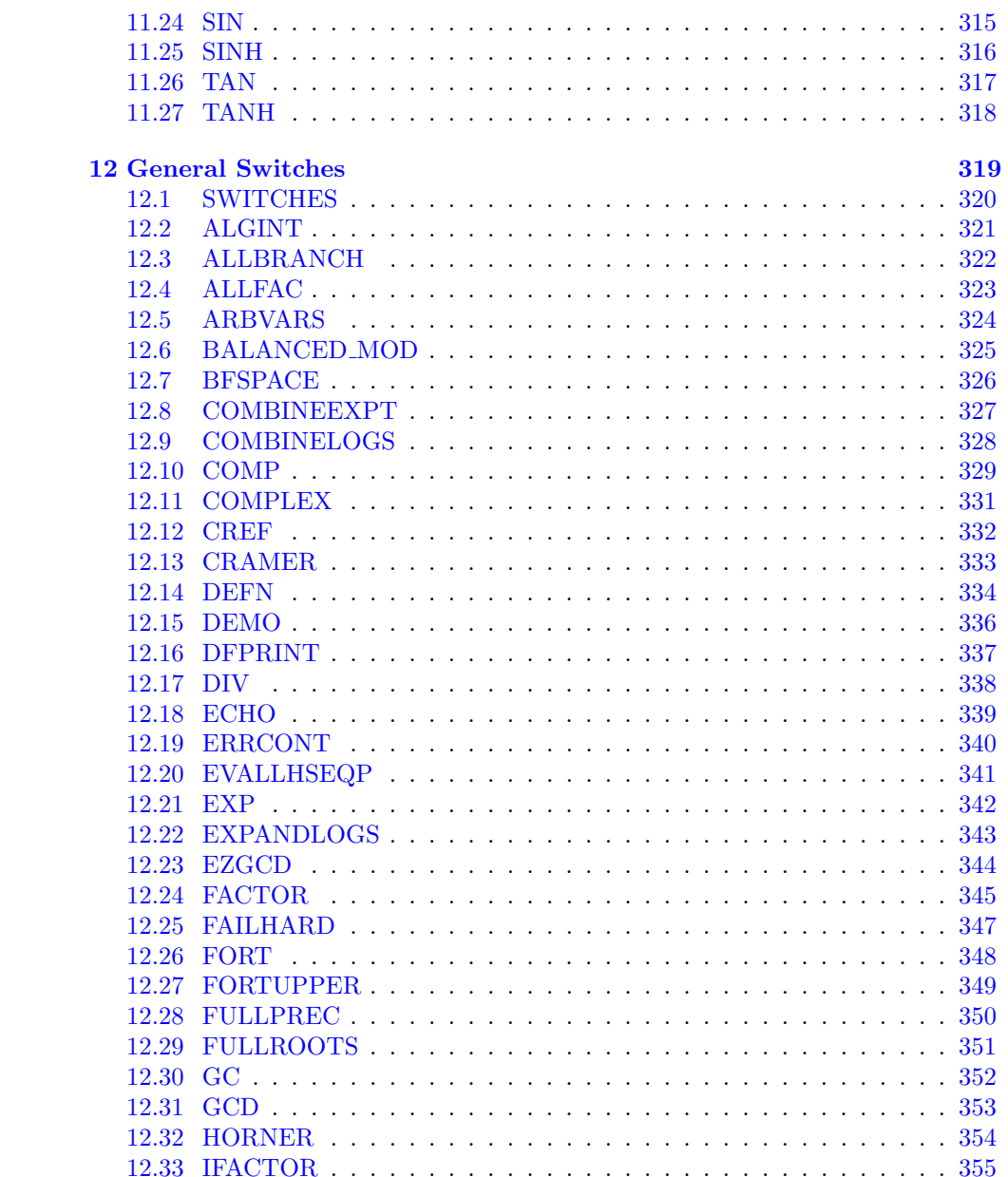

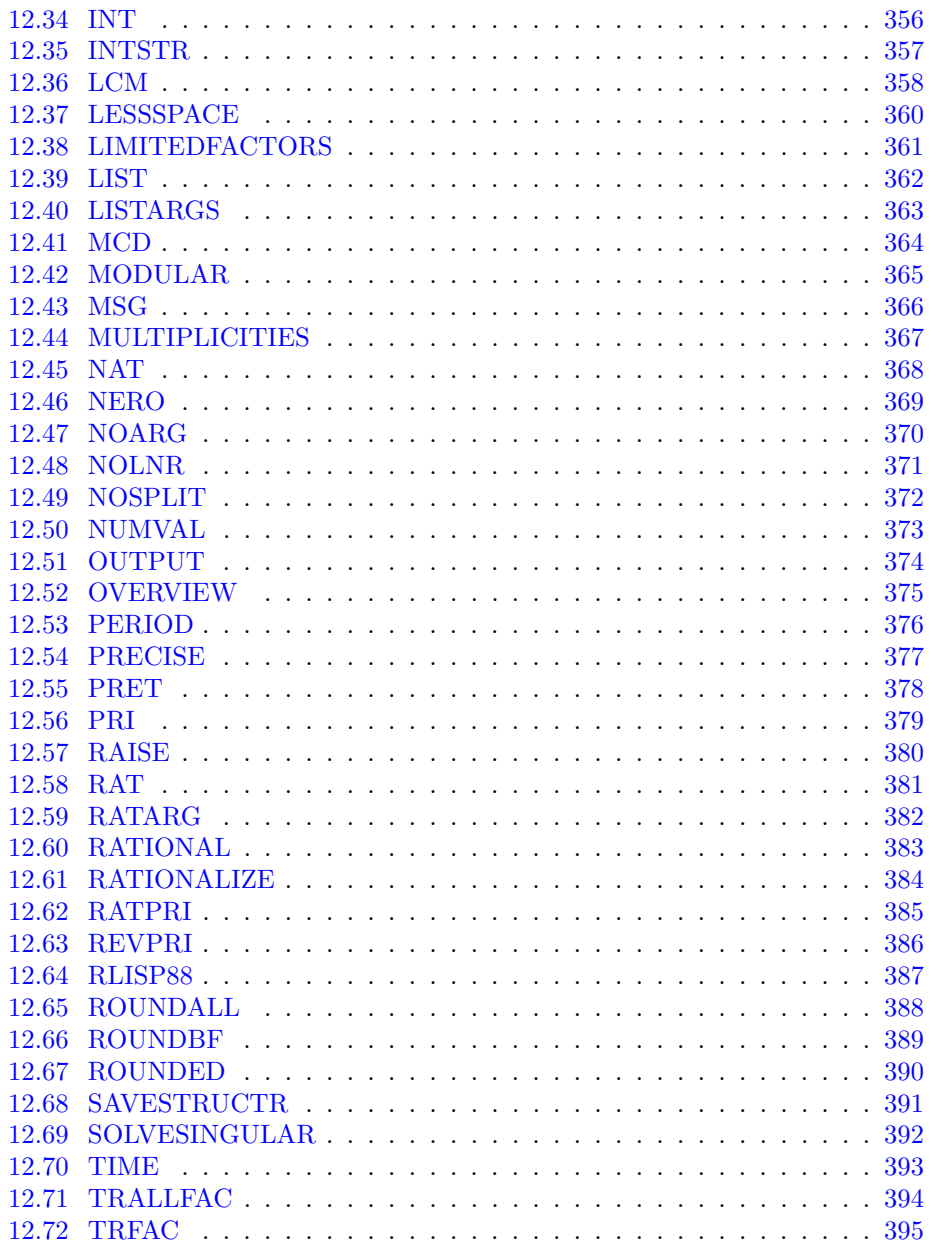

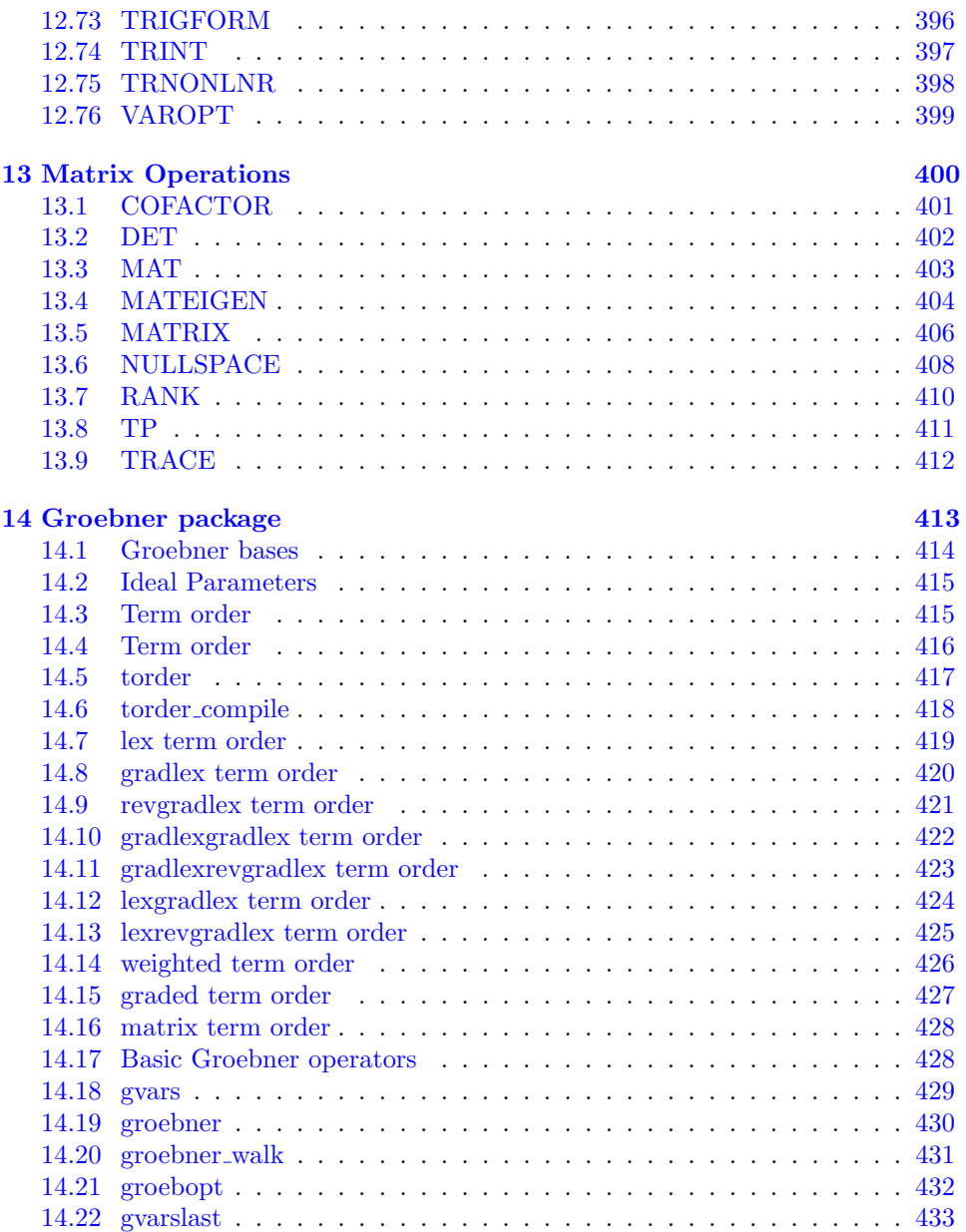

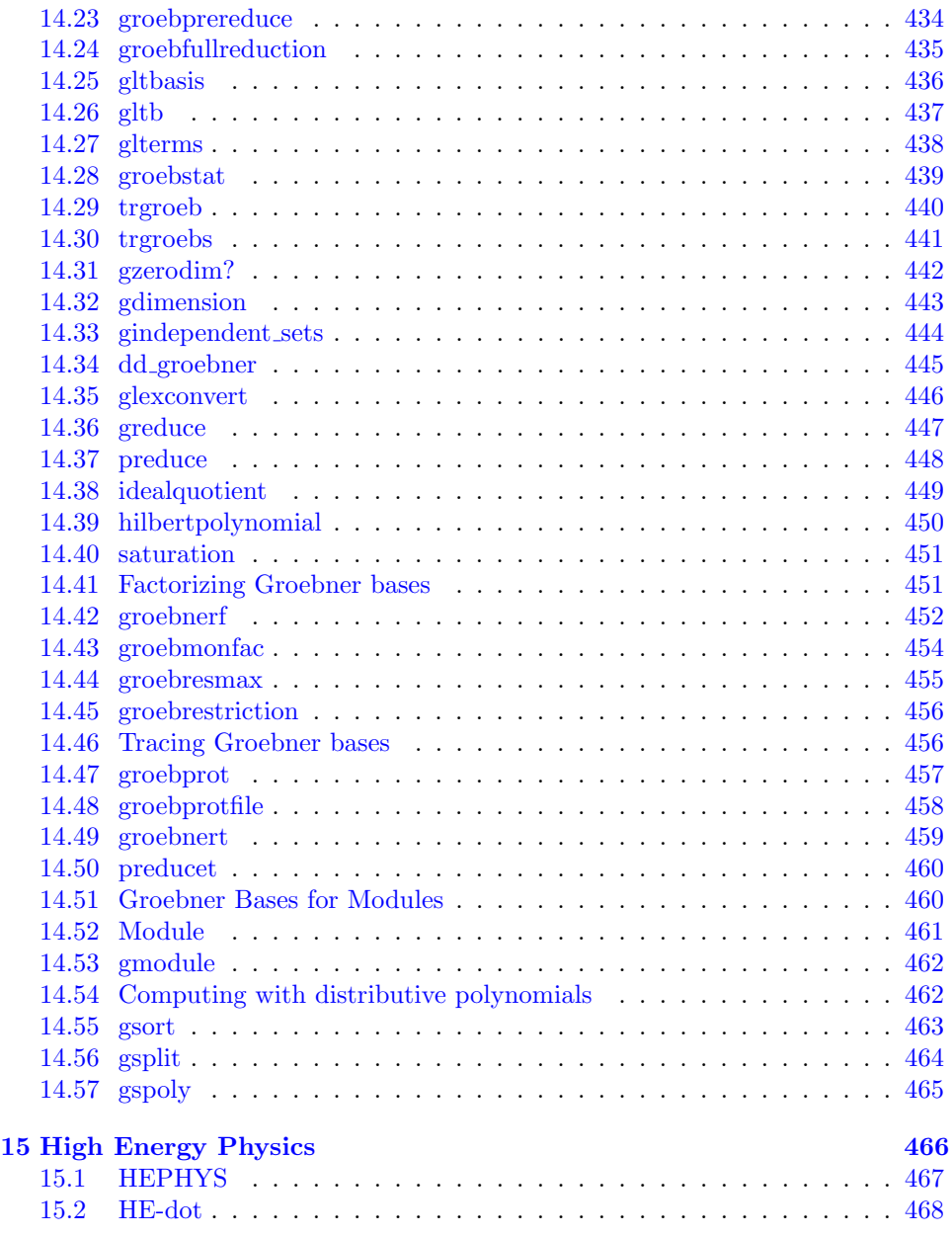

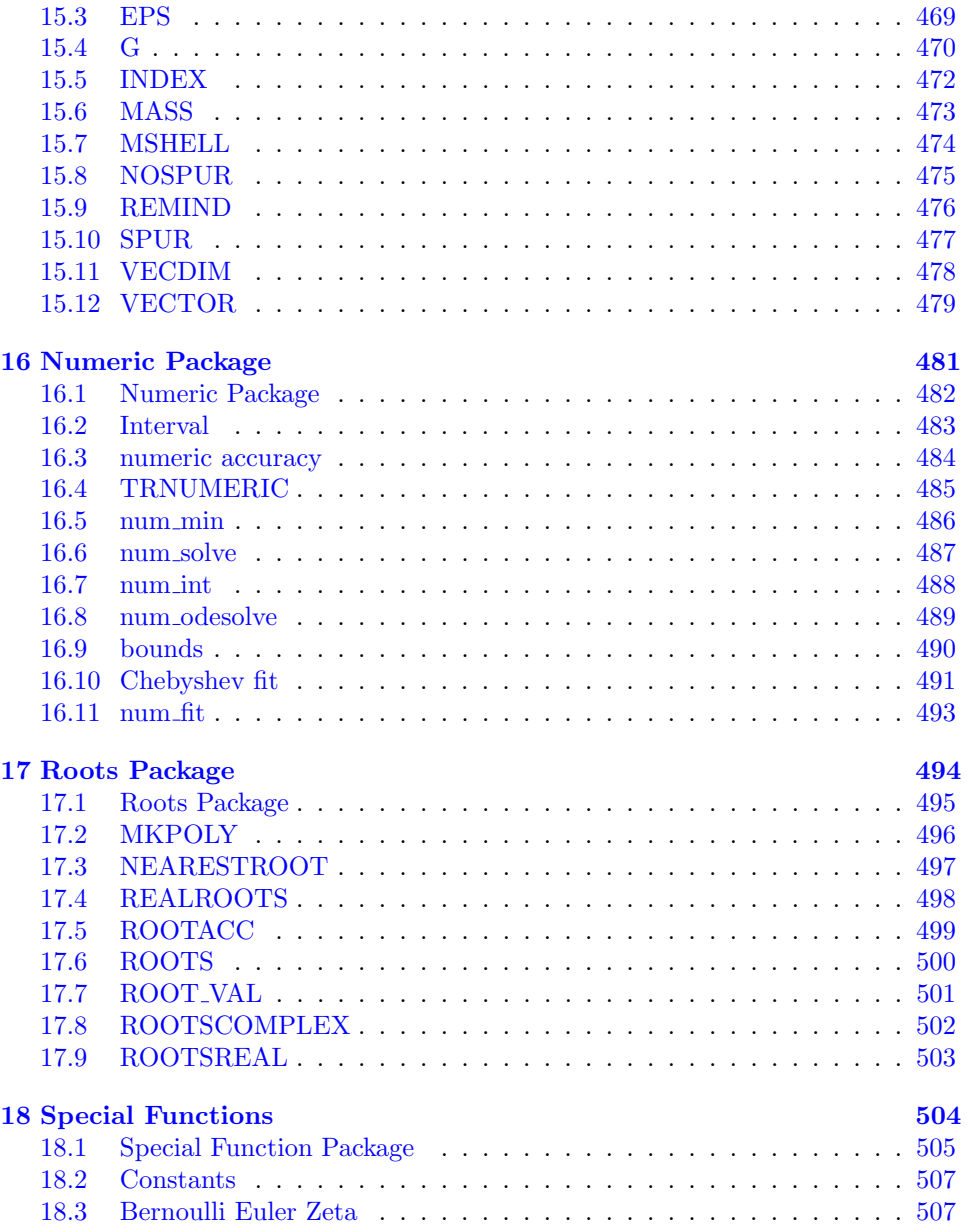

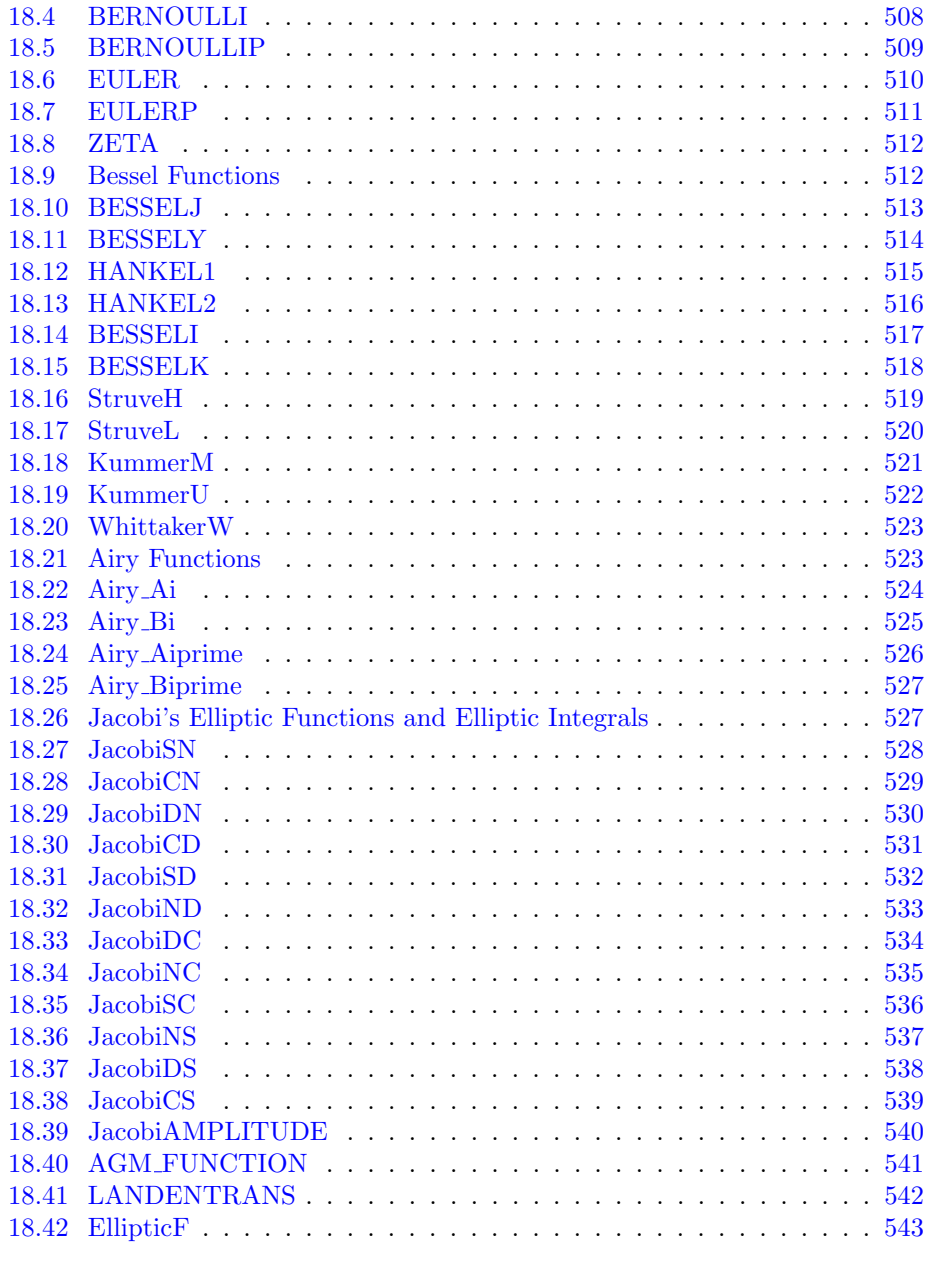

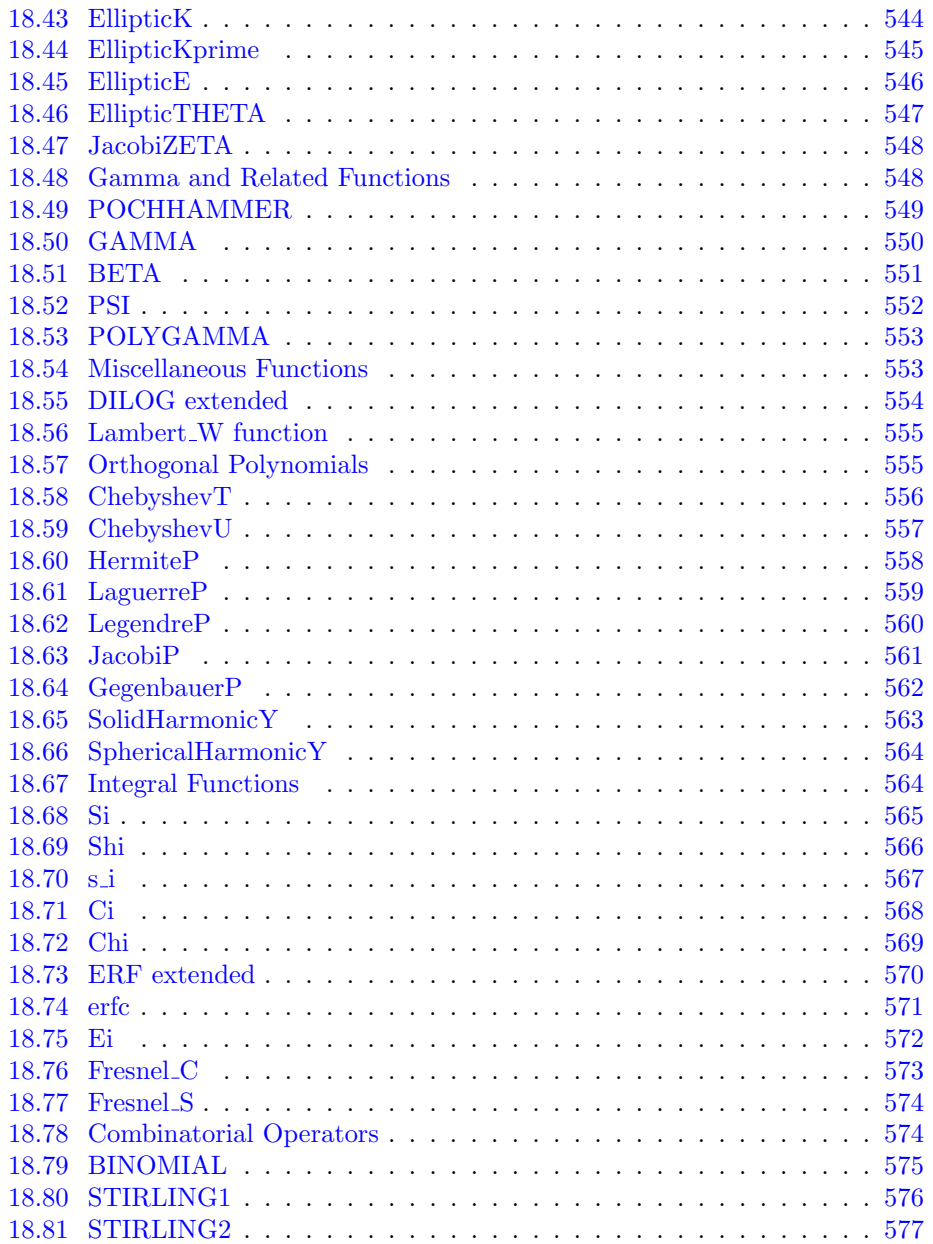

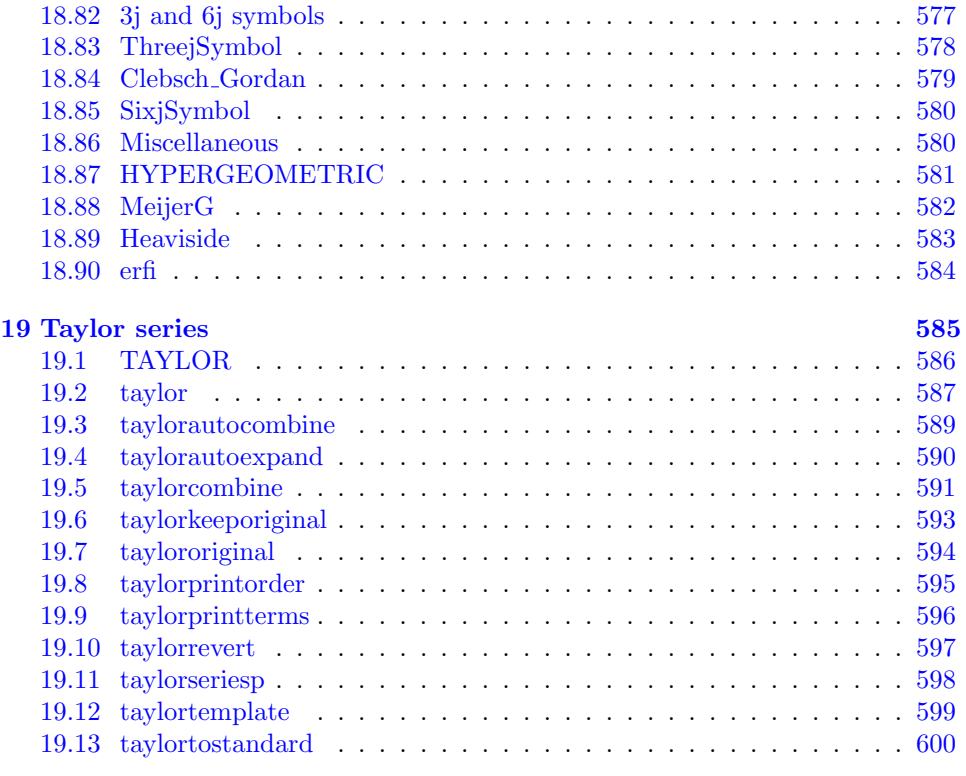

### **[Index](#page-599-0)** [601](#page-599-0)

## <span id="page-17-0"></span>1 Preface

This manual describes the REDUCE symbolic mathematics system. REDUCE has two modes of operation: the algebraic mode, which deals with polynomials and mathematical functions in a simple procedural syntax, and the symbolic mode, which allows Lisp-like syntax and operations. The commands, declarations, switches and operators available in algebraic-mode REDUCE are arranged in this manual in alphabetical order. Symbols are listed before the letter A.

Following the general alphabetical reference section is a similar reference section for the High-Energy Physics operators. After that, you can find several cross-reference sections. The first section contains lists of reserved words and an Instant Function Cross-Reference. Next you will find brief explanations of the common REDUCE error messages. The next section is organized by type into Commands, Declarations, Operators, Switches and Variables, with a brief listing for each operation.

For a general introduction to using algebraic-mode REDUCE, see the REDUCE User's Guide, which also contains information on symbolic mode. The The Standard Lisp Report is a technical reference on REDUCE's Lisp language.

The following symbols are used to describe syntax in this manual:

This font means you must type an item exactly as you see it.

This font indicates a descriptive name for a type of REDUCE expression. You may choose any REDUCE expression of the appropriate type.

- {} Braces surround an item or set of items that may be followed by an asterisk or plus. Do not type the braces.
- \* An italic asterisk indicates that the preceding item may be repeated zero or more times. Do not type the asterisk. It does not indicate multiplication.
- $+$  An italic plus indicates that the preceding item must appear once, and may be repeated one or more times. Do not type the plus. It does not indicate addition.
- $\mathcal{E}$ option(...)  $\mathcal{E}$ option indicates that the parameters that follow are optional.  $\mathcal{E}$ options indicates that options are available and explained in the text below the command line.  $\mathcal{E}$ *option(s)* is not to be typed.

The switch settings for REDUCE in the examples in this manual are assumed to be the default settings, unless specifically given otherwise. See the cross-reference section Switches in the back of this volume.

The examples in this manual should exactly reproduce the results you get by typing in the statements given. Any non-default switch settings are shown. Be sure that the variables or operators used have no prior definition by using the clear command. The numbered line prompts have generally been left out. You can find executable files of all the examples shown here in your \$reduce/refex directory, named alphabetically. If you are working your way through this manual, you can run the examples as you go by starting a new REDUCE session, and entering the command, for example:

### in "reduce/refex/a-ex";

There are numerous pauses in the files so that you can enter your own examples and commands. If you change any switch settings or assign values to variables in one of the pauses, make sure to restore everything to its original state before you continue the file (see the entry under CLEAR if you need help in clearing variables and operators).

REDUCE converts all input to upper case, and all its responses are in upper case. You can type input in upper case, lower case, or mixed, as you wish. In the examples, the input is lower case, and REDUCE's responses are shown in upper case. This protocol makes it easy to distinguish input from results. You can tell whether you are in algebraic or symbolic mode by looking at the numbered prompt statement REDUCE gives you: the algebraic prompt contains a colon  $(:)$ , while the symbolic prompt contains an asterisk (\*).

<span id="page-19-0"></span>2 Concepts

### <span id="page-20-0"></span>2.1 IDENTIFIER

## IDENTIFIER Type

Identifiers in REDUCE consist of one or more alphanumeric characters, of which the first must be alphabetical. The maximum number of characters allowed is system dependent, but is usually over 100. However, printing is simplified if they are kept under 25 characters.

You can also use special characters in your identifiers, but each must be preceded by an exclamation point ! as an escape character. Useful special characters are #  $\frac{4}{5}$  %  $\frac{2}{5}$   $\frac{2}{5}$   $\frac{3}{5}$   $\frac{4}{5}$   $\frac{4}{5}$   $\frac{5}{5}$   $\frac{6}{5}$   $\frac{5}{5}$   $\frac{6}{5}$   $\frac{6}{5}$   $\frac{7}{5}$   $\frac{2}{5}$   $\frac{3}{5}$   $\frac{2}{5}$   $\frac{4}{5}$   $\frac{1}{5}$   $\frac{1}{5}$   $\frac{1}{5}$   $\frac{1}{5}$  and the space. No exclamation point as a special character requires a second exclamation point as an escape character. The underscore  $\overline{\ }$  is special in this regard. It must be preceded by an escape character in the first position in an identifier, but is treated like a normal letter within an identifier.

Other characters, such as ( )  $\#$ ; '  $'$  " can also be used if preceded by a !, but as they have special meanings to the Lisp reader it is best to avoid them to avoid confusion.

Many system identifiers have \* before or after their names, or - between words. If you accidentally pick one of these names for your own identifier, it could have disastrous effects. For this reason it is wise not to include \* or - anywhere in your identifiers.

You will notice that REDUCE does not use the escape characters when it prints identifiers containing special characters; however, you still must use them when you refer to these identifiers. Be careful when editing statements containing escaped special characters to treat the character and its escape as an inseparable pair.

Identifiers are used for variable names, labels for go to statements, and names of arrays, matrices, operators, and procedures. Once an identifier is used as a matrix, array, scalar or operator identifier, it may not be used again as a matrix, array or operator. An operator or array identifier may later be used as a scalar without problems, but a matrix identifier cannot be used as a scalar. All procedures are entered into the system as operators, so the name of a procedure may not be used as a matrix, array, or operator identifier either.

## <span id="page-21-0"></span>2.2 KERNEL

# KERNEL Type

A kernel is a form that cannot be modified further by the REDUCE canonical simplifier. Scalar variables are always kernels. The other important class of kernels are operators with their arguments. Some examples should help clarify this concept:

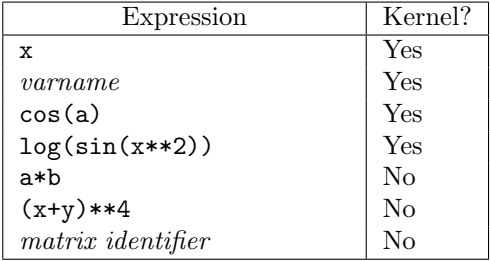

Many REDUCE operators expect kernels among their arguments. Error messages result from attempts to use non-kernel expressions for these arguments.

## <span id="page-22-0"></span>2.3 STRING

# STRING Type

A string is any collection of characters enclosed in double quotation marks ("). It may be used as an argument for a variety of commands and operators, such as in, rederr and write.

### Examples

write "this is a string";  $\Rightarrow$  this is a string write a, " ", b, " ", c, "!";  $\Rightarrow$  A B C!

# <span id="page-23-0"></span>3 Variables

## <span id="page-24-0"></span>3.1 assumptions

# ASSUMPTIONS Variable

After solving a linear or polynomial equation system with parameters, the variable assumptions contains a list of side relations for the parameters. The solution is valid only as long as none of these expression is zero.

### **Examples**

solve({a\*x-b\*y+x,y-c},{x,y});

 $\Rightarrow$  {{ $x=-----2$ } a + 1 ,y=c}} assumptions;  $\Rightarrow$  {a + 1}

## <span id="page-25-0"></span>3.2 CARD NO

## CARD\_NO Variable

card no sets the total number of cards allowed in a Fortran output statement when fort is on. Default is 20.

### Examples on fort;  $card\_no := 4; \Rightarrow CARD\_NO=4.$  $z := (x + y)$ \*\*15;  $\Rightarrow$ ANS1=5005.\*X\*\*6\*Y\*\*9+3003.\*X\*\*5\*Y\*\*10+1365.\*X\*\*4\*Y\*\* . 11+455.\*X\*\*3\*Y\*\*12+105.\*X\*\*2\*Y\*\*13+15.\*X\*Y\*\*14+Y\*\*15 Z=X\*\*15+15.\*X\*\*14\*Y+105.\*X\*\*13\*Y\*\*2+455.\*X\*\*12\*Y\*\*3+ . 1365.\*X\*\*11\*Y\*\*4+3003.\*X\*\*10\*Y\*\*5+5005.\*X\*\*9\*Y\*\*6+ . 6435.\*X\*\*8\*Y\*\*7+6435.\*X\*\*7\*Y\*\*8+ANS1

### Comments

Twenty total cards means 19 continuation cards. You may set it for more if your Fortran system allows more. Expressions are broken apart in a Fortran-compatible way if they extend for more than card no continuation cards.

# <span id="page-26-0"></span>E Constant

The constant e is reserved for use as the base of the natural logarithm. Its value is approximately 2.71828284590, which REDUCE gives to the current decimal precision when the switch rounded is on.

### **Comments**

e may be used as an iterative variable in a for statement, or as a local variable or a procedure. If e is defined as a local variable inside the procedure, the normal definition as the base of the natural logarithm would be suspended inside the procedure.

## <span id="page-27-0"></span>3.4 EVAL MODE

# EVAL\_MODE Variable

The system variable eval mode contains the current mode, either algebraic or symbolic.

Examples

 $EVAL$  MODE;  $\Rightarrow$  ALGEBRAIC

Comments

Some commands do not behave the same way in algebraic and symbolic modes.

## <span id="page-28-0"></span>3.5 FORT WIDTH

# FORT WIDTH Variable

The fort width variable sets the number of characters in a line of Fortran-compatible output produced when the fort switch is on. Default is 70.

### Examples

fort\_width := 30;  $\Rightarrow$  FORT\_WIDTH := 30 on fort;  $df(sin(x**3*y),x); \Rightarrow$  ANS=3.\*COS(X) . \*\*3\*Y)\*X\*\*2\* . Y

### Comments

fort width includes the usually blank characters at the beginning of the card. As you may notice above, it is conservative and makes the lines even shorter than it was told.

### <span id="page-29-0"></span>3.6 HIGH POW

## HIGH POW Variable

The variable high pow is set by coeff to the highest power of the variable of interest in the given expression. You can access this variable for use in further computation or display.

### Examples

```
coeff((x+1)^{5}*(x*(y+3)^{2})^{2};⇒
        {0,
         0,
         Y
           4
             + 12*Y
                    3
                      + 54*Y
                             2
                               + 108*Y + 81,
         5*(Y
              4
                + 12*Y
                       3
                         + 54*Y
                                2
                                   + 108*Y + 81),
         10*(Y
               4
                 + 12*Y
                        3
                           + 54*Y
                                 2
                                    + 108*Y + 81),
         10*(Y
               4
                 + 12*Y
                        3
                           + 54*Y
                                 2
                                    + 108*Y + 81),
         5*(Y
              4
                + 12*Y
                       3
                         + 54*Y
                                2
                                   + 108*Y + 81),
         Y
           4
             + 12*Y
                    3
                      + 54*Y
                             2
                               + 108*Y + 81}
high_pow; \Rightarrow 7
```
<span id="page-30-0"></span>3.7 I

## I Constant

REDUCE knows i is the square root of -1, and that  $i^2 = -1$ . Examples  $(a + b * i)*(c + d * i); \Rightarrow A*C + A*D*I + B*C*I - B*D$ 

 $i**2;$   $\Rightarrow$  -1

Comments

i cannot be used as an identifier. It is all right to use i as an index variable in a for loop, or as a local (scalar) variable inside a begin...end block, but it loses its definition as the square root of -1 inside the block in that case.

Only the simplest properties of  $i$  are known by REDUCE unless the switch complex is turned on, which implements full complex arithmetic in factoring, simplification, and functional values. complex is ordinarily off.

## <span id="page-31-0"></span>3.8 INFINITY

# INFINITY Constant

The name infinity is used to represent the infinite positive number. However, at the present time, arithmetic in terms of this operator reflects finite arithmetic, rather than true operations on infinity.

## <span id="page-32-0"></span>3.9 LOW POW

## LOW\_POW Variable

The variable  $low\_pow$  is set by coeff to the lowest power of the variable of interest in the given expression. You can access this variable for use in further computation or display.

### Examples

 $coeff((x+2*y)**6,y); \Rightarrow$ 6 {X , 12\*X , 5 60\*X , 4 160\*X , 3 240\*X , 2 192\*X, 64}  $low\_pow; \Rightarrow 0$  $coeff(x**2*(x*sin(y) + 1),x);$  $\Rightarrow$  {0,0,1,SIN(Y)} low\_pow;  $\Rightarrow$  2

<span id="page-33-0"></span>3.10 NIL

# NIL Constant

nil represents the truth value false in symbolic mode, and is a synonym for 0 in algebraic mode. It cannot be used for any other purpose, even inside procedures or for loops.

## <span id="page-34-0"></span>3.11 PI

# PI Constant

The identifier pi is reserved for use as the circular constant. Its value is given by 3.14159265358..., which REDUCE gives to the current decimal precision when REDUCE is in a floating-point mode.

### **Comments**

pi may be used as a looping variable in a for statement, or as a local variable in a procedure. Its value in such cases will be taken from the local environment.

# <span id="page-35-0"></span>REQUIREMENTS Variable

After an attempt to solve an inconsistent equation system with parameters, the variable requirements contains a list of expressions. These expressions define a set of conditions implicitly equated with zero. Any solution to this system defines a setting for the parameters sufficient to make the original system consistent.

### Examples

 $solve({x-a, x-y, y-1}, {x, y})$ ;  $\Rightarrow$  {} requirements;  $\Rightarrow$  {a - 1}
# 3.13 ROOT MULTIPLICITIES

# ROOT\_MULTIPLICITIES Variable

The root multiplicities variable is set to the list of the multiplicities of the roots of an equation by the solve operator.

## **Comments**

solve returns its solutions in a list. The multiplicities of each solution are put in the corresponding locations of the list root multiplicities.

3.14 T

# T Constant

The constant t stands for the truth value true. It cannot be used as a scalar variable in a block, as a looping variable in a for statement or as an operator name.

4 Syntax

## 4.1 semicolon

# ; Command

The semicolon is a statement delimiter, indicating results are to be printed when used in interactive mode.

### Examples

 $(x+1)**2;$   $\Rightarrow$ 2 + 2\*X + 1 df(x\*\*2 + 1,x);  $\Rightarrow$  2\*X

### Comments

Entering a Return without a semicolon or dollar sign results in a prompt on the following line. A semicolon or dollar sign can be added at this point to execute the statement. In interactive mode, a statement that is ended with a semicolon and Return has its results printed on the screen.

Inside a group statement  $\langle \cdot, \cdot \rangle$  or a begin... end block, a semicolon or dollar sign separates individual REDUCE statements. Since results are not printed from a block without a specific return statement, there is no difference between using the semicolon or dollar sign. In a group statement, the last value produced is the value returned by the group statement. Thus, if a semicolon or dollar sign is placed between the last statement and the ending brackets, the group statement returns the value 0 or nil, rather than the value of the last statement.

# \$ Command

The dollar sign is a statement delimiter, indicating results are not to be printed when used in interactive mode.

### Examples

```
(x+1)**2\ \RightarrowThe workspace is set to x + 2x + 12
       but nothing shows on the screen
ws; \Rightarrow2
                X + 2*X + 1
```
### Comments

Entering a Return without a semicolon or dollar sign results in a prompt on the following line. A semicolon or dollar sign can be added at this point to execute the statement. In interactive mode, a statement that ends with a dollar sign \$ and a Return is executed, but the results not printed.

Inside a group statement  $\langle \cdot, \cdot \rangle$  or a begin... end block, a semicolon or dollar sign separates individual REDUCE statements. Since results are not printed from a block without a specific return statement, there is no difference between using the semicolon or dollar sign.

In a group statement, the last value produced is the value returned by the group statement. Thus, if a semicolon or dollar sign is placed between the last statement and the ending brackets, the group statement returns the value 0 or nil, rather than the value of the last statement.

## 4.3 percent

# % Command

The percent sign is used to precede comments; everything from a percent to the end of the line is ignored.

## Examples

 $df(x**3 + y,x);$  This is a comment Return ⇒ 3\*X 2 int(3\*x\*\*2,x) %This is a comment; Return

A prompt is given, waiting for the semicolon that was not detected in the comment

## **Comments**

Statement delimiters ; and \$ are not detected between a percent sign and the end of the line.

## 4.4 dot

# . Operator

The . (dot) infix binary operator adds a new item to the beginning of an existing list. In high energy physics expressions, it can also be used to represent the scalar product of two Lorentz four-vectors.

item . list

item can be any REDUCE scalar expression, including a list; list must be a list to avoid producing an error message. The dot operator is right associative.

### **Examples**

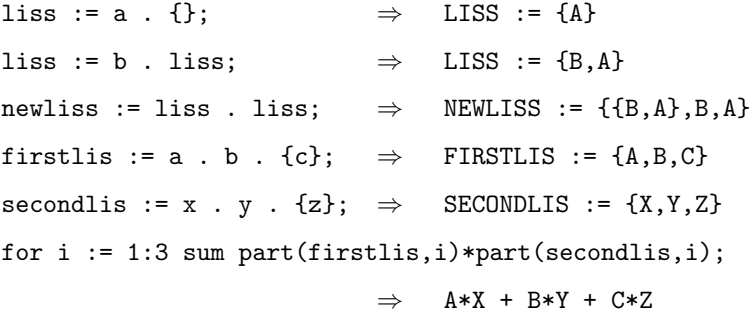

## 4.5 assign

# := Operator

The := is the assignment operator, assigning the value on the right-hand side to the identifier or other valid expression on the left-hand side.

```
restricted expression := expression
```
restricted expression is ordinarily a single identifier, though simple expressions may be used (see Comments below). expression is any valid REDUCE expression. If expression is a matrix identifier, then restricted\_expression can be a matrix identifier (redimensioned if necessary) which has each element set to the corresponding elements of the identifier on the right-hand side.

### Examples

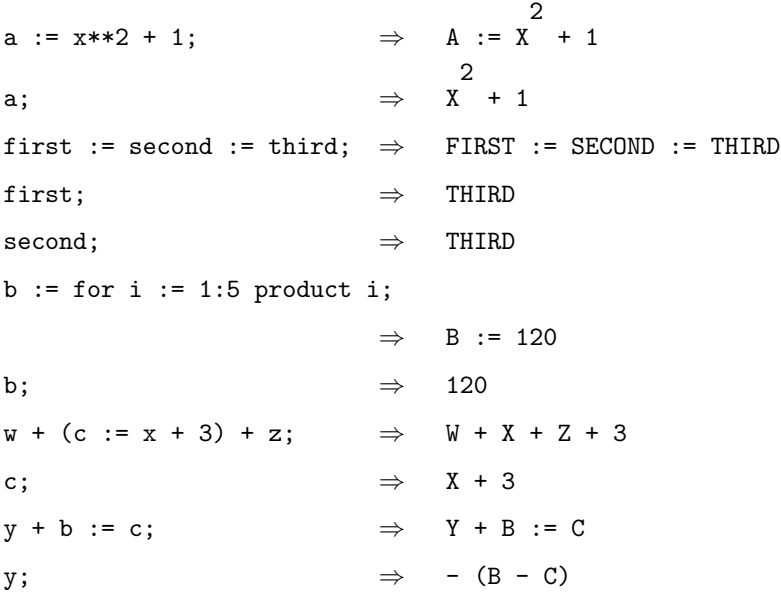

### Comments

The assignment operator is right associative, as shown in the second and third examples. A string of such assignments has all but the last item set to the value of

the last item. Embedding an assignment statement in another expression has the side effect of making the assignment, as well as causing the given replacement in the expression.

Assignments of values to expressions rather than simple identifiers (such as in the last example above) can also be done, subject to the following remarks:

- (i) If the left-hand side is an identifier, an operator, or a power, the substitution rule is added to the rule table.
- (ii) If the operators  $+ /$  appear on the left-hand side, all but the first term of the expression is moved to the right-hand side.
- (iii) If the operator \* appears on the left-hand side, any constant terms are moved to the right-hand side, but the symbolic factors remain.

Assignment is valid for array elements, but not for entire arrays. The assignment operator can also be used to attach functionality to operators.

A recursive construction such as  $a := a + b$  is allowed, but when a is referenced again, the process of resubstitution continues until the expression stack overflows (you get an error message). Recursive assignments can be done safely inside controlled loop expressions, such as for. . . or repeat. . . until.

# 4.6 equalsign

# = Operator

The = operator is a prefix or infix equality comparison operator.

```
=(expression, expression) or expression = expression
```
expression can be any REDUCE scalar expression.

### Examples

```
a := 4; \Rightarrow A := 4
if =(a,10) then write "yes" else write "no";
                      ⇒ no
b := c; \Rightarrow B := Cif b = c then write "yes" else write "no";
                      ⇒ yes
on rounded;
if 4.0 = 4 then write "yes" else write "no";
                      ⇒ yes
```
## Comments

This logical equality operator can only be used inside a conditional statement, such as if. . . then. . . else or repeat. . . until. In other places the equal sign establishes an algebraic object of type equation.

# 4.7 replace

# REPLACE Operator

The following sign is used:  $\Rightarrow$ 

The => operator is a binary operator used in rule lists to denote replacements.

Examples

operator f; let  $f(x) \Rightarrow x^2$ ;

 $f(x)$ ;  $\Rightarrow x$ 2

# 4.8 plussign

# + Operator

The + operator is a prefix or infix n-ary addition operator.

```
expression \{+expression\}+
```

```
or +(expression{, expression}+)
```
expression may be any valid REDUCE expression.

Examples

 $x***4 + 4*x***2 + 17*x + 1; \Rightarrow X$ 4 + 4\*X 2 + 17\*X + 1  $14 + 15 + x$ ;  $\Rightarrow$   $X + 29$  $+(1,2,3,4,5);$   $\Rightarrow$  15

## Comments

+ is also valid as an addition operator for matrix variables that are of the same dimensions and for equations.

# 4.9 minussign

# - Contract of the Contract of the Contract of the Operator

The - operator is a prefix or infix binary subtraction operator, as well as the unary minus operator.

```
expression - expression or -(expression, expression)
```
expression may be any valid REDUCE expression.

### Examples

 $15 - 4$ ;  $\Rightarrow$  11  $x*(-5)$ ;  $\Rightarrow$  - 5\*X  $a - b - 15$ ;  $\Rightarrow$   $A - B - 15$  $-(a, 4)$ ;  $\Rightarrow$  A - 4

## Comments

The subtraction operator is left associative, so that a - b - c is equivalent to (a b) - c, as shown in the third example. The subtraction operator is also valid with matrix expressions of the correct dimensions and with equations.

# \* Operator

The \* operator is a prefix or infix n-ary multiplication operator.

```
expression \{ * expression \}+or *(expression\}, expression\}+)expression may be any valid REDUCE expression.
Examples
15*3; \Rightarrow 45
24*x*yvalue*2; \Rightarrow 48*X*YVALUE*(6,x); \Rightarrow 6*Xon rounded;
3*1.5*x*x*x; \Rightarrow 4.5*X3
off rounded;
2x**2; \Rightarrow 2*X
                         2
```
## Comments

REDUCE assumes you are using an implicit multiplication operator when an identifier is preceded by a number, as shown in the last line above. Since no valid identifiers can begin with numbers, there is no ambiguity in making this assumption.

The multiplication operator is also valid with matrix expressions of the proper dimensions: matrices A and B can be multiplied if A is  $n \times m$  and B is  $m \times p$ . Matrices and equations can also be multiplied by scalars: the result is as if each element was multiplied by the scalar.

## 4.11 slash

# **Operator**

The / operator is a prefix or infix binary division operator or prefix unary reciprocal operator.

expression/expression or /expression

or /(expression, expression)

expression may be any valid REDUCE expression.

### Examples

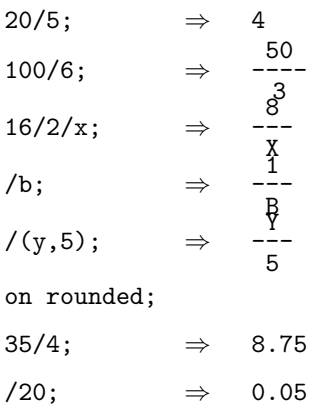

## Comments

The division operator is left associative, so that  $a/b/c$  is equivalent to  $(a/b)/c$ . The division operator is also valid with square matrix expressions of the same dimensions: With A and B both  $n \times n$  matrices and B invertible,  $A/B$  is given by  $A \times B^{-1}$ . Division of a matrix by a scalar is defined, with the results being the division of each element of the matrix by the scalar. Division of a scalar by a matrix is defined if the matrix is invertible, and has the effect of multiplying the scalar by the inverse of the matrix. When / is used as a reciprocal operator for a matrix, the inverse of the matrix is returned if it exists.

## 4.12 power

# \*\* Operator

The \*\* operator is a prefix or infix binary exponentiation operator.

expression \*\*expression or \*\*(expression, expression)

expression may be any valid REDUCE expression.

15

### Examples

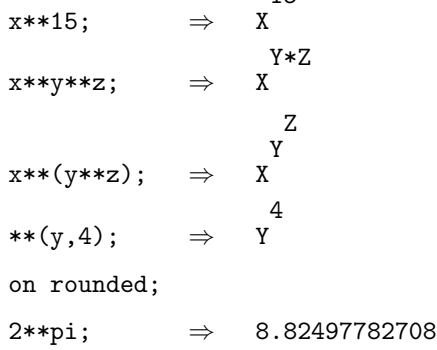

## Comments

The exponentiation operator is left associative, so that a\*\*b\*\*c is equivalent to  $(a**b)**c$ , as shown in the second example. Note that this is not  $a**(b**c)$ , which would be right associative.

When nat is on (the default), REDUCE output produces raised exponents, as shown. The symbol  $\hat{\ }$ , which is the upper-case 6 on most keyboards, may be used in the place of \*\*.

A square matrix may also be raised to positive and negative powers with the exponentiation operator (negative powers require the matrix to be invertible). Scalar expressions and equations may be raised to fractional and floating-point powers.

# ↑ Operator

The  $\hat{\ }$  operator is a prefix or infix binary exponentiation operator. It is equivalent to power or \*\*.

expression  $\hat{c}$  expression or  $\hat{c}$  (expression, expression)

expression may be any valid REDUCE expression.

Examples

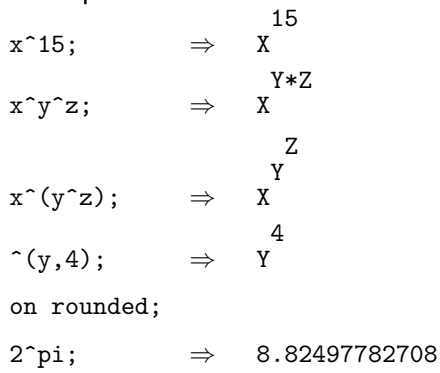

## Comments

The exponentiation operator is left associative, so that  $a^b c$  is equivalent to  $(a^b)^c$ , as shown in the second example. Note that this is not  $a^c(b^c)c$ , which would be right associative.

When nat is on (the default), REDUCE output produces raised exponents, as shown.

A square matrix may also be raised to positive and negative powers with the exponentiation operator (negative powers require the matrix to be invertible). Scalar expressions and equations may be raised to fractional and floating-point powers.

# 4.14 geqsign

# GEQ Operator

The following sign is used:  $>=$ 

 $\geq$  is an infix binary comparison operator, which returns *true* if its first argument is greater than or equal to its second argument.

expression >= expression

expression must evaluate to an integer or floating-point number.

### Examples

if  $(3 \ge 2)$  then yes;  $\Rightarrow$  yes a := 15;  $\Rightarrow$  A := 15 if a >= 20 then big else small;

⇒ small

### Comments

## 4.15 greater

# GREATER Operator

The following sign is used:  $>$ 

The  $\geq$  is an infix binary comparison operator that returns *true* if its first argument is strictly greater than its second.

expression > expression

expression must evaluate to a number, e.g., integer, rational or floating point number.

Examples

on rounded;

if 3.0 > 3 then write "different" else write "same";

⇒ same

off rounded;

a := 20;  $\Rightarrow$  A := 20

if a > 20 then write "bigger" else write "not bigger";

⇒ not bigger

## Comments

# 4.16 leqsign

# LEQ Operator

The following sign is used:  $\leq$ 

 $\leq$  is an infix binary comparison operator that returns *true* if its first argument is less than or equal to its second argument.

expression <= expression

expression must evaluate to a number, e.g., integer, rational or floating point number.

### Examples

a := 10;  $\Rightarrow$  A := 10 if a <= 10 then true;  $\Rightarrow$  true

### Comments

## 4.17 less

# LESS Operator

The following sign is used:  $\lt$ 

 $\leq$  is an infix binary logical comparison operator that returns *true* if its first argument is strictly less than its second argument.

### expression < expression

expression must evaluate to a number, e.g., integer, rational or floating point number.

### Examples

f := -3;  $\Rightarrow$  F := -3 if  $f < -3$  then write "yes" else write "no"; ⇒ no

## **Comments**

# $\sim$  Operator

The  $\tilde{\,}$  is used as a unary prefix operator in the left-hand sides of  ${\bf rules}$  to mark free variables. A double tilde marks an optional free variable.

## 4.19 group

# GROUP Command

The following signs are used:  $<<$  and  $>>$ 

The  $\langle \langle \cdot, \cdot \rangle \rangle$  command is a group statement, used to group statements together where REDUCE expects a single statement.

<<statement{; statement or \$statement}∗>>

statement may be any valid REDUCE statement or expression.

### Examples

a := 2;  $\Rightarrow$  A := 2 if  $a < 5$  then  $\langle **b** := a + 10$ ; write  $b \rangle$ ; ⇒ 12  $< f := d + 3; f**2>>;$ ⇒ C 2 + 90\*C + 202 ----------------- 225

## Comments

The value returned from a group statement is the value of the last individual statement executed inside it. Note that when a semicolon is placed between the last statement and the closing brackets, 0 or nil is returned. Group statements are often used in the consequence portions of if...then, repeat...until, and while...do clauses. They may also be used in interactive operation to execute several statements at one time. Statements inside the group statement are separated by semicolons or dollar signs.

## 4.20 AND

# AND Operator

The and binary logical operator returns  $true$  if both of its arguments are true.

logical expression and logical expression logical expression must evaluate to true or nil.

Examples

a := 12;  $\Rightarrow$  A := 12

if numberp a and a < 15 then write a\*\*2 else write "no";

 $\Rightarrow$  144

clear a;

if numberp a and a < 15 then write a\*\*2 else write "no";

⇒ no

### Comments

Logical operators can only be used inside conditional statements, such as while. . . do or if. . . then. . . else. and examines each of its arguments in order, and quits, returning nil, on finding an argument that is not true. An error results if it is used in other contexts.

and is left associative:  $x$  and  $y$  and  $z$  is equivalent to  $(x$  and  $y)$  and  $z$ .

## 4.21 BEGIN

# BEGIN Command

begin is used to start a block statement, which is closed with end.

```
begin statement{; statement}∗ end
statement is any valid REDUCE statement.
Examples
begin for i := 1:3 do write i end;
                         \Rightarrow 1
                             2
                             3
begin scalar n;n:=1;b:=for i:=1:4 product(x-i);return n end;
                             ⇒ 1
b; \Rightarrow X
                               4
                                 - 10*X
                                       3
                                         + 35*X
                                               2
                                                 - 50*X + 24
```
### Comments

A begin. . . end block can do actions (such as write), but does not return a value unless instructed to by a return statement, which must be the last statement executed in the block. It is unnecessary to insert a semicolon before the end.

Local variables, if any, are declared in the first statement immediately after begin, and may be defined as scalar, integer, or real. array variables declared within a begin. . . end block are global in every case, and let statements have global effects. A let statement involving a formal parameter affects the calling parameter that corresponds to it. let statements involving local variables make global assignments, overwriting outside variables by the same name or creating them if they do not exist. You can use this feature to affect global variables from procedures, but be careful that you do not do it inadvertently.

# 4.22 block

# BLOCK Command

A block is a sequence of statements enclosed by commands begin and end. begin statement{; statement}∗ end

For more details see begin.

# 4.23 COMMENT

# COMMENT Command

Beginning with the word comment, all text until the next statement terminator (; or \$) is ignored.

### Examples

x := a\*\*2 comment--a is the velocity of the particle;;

$$
\Rightarrow \quad x := A^2
$$

## **Comments**

Note that the first semicolon ends the comment and the second one terminates the original REDUCE statement.

Multiple-line comments are often needed in interactive files. The comment command allows a normal-looking text to accompany the REDUCE statements in the file.

## 4.24 CONS

# CONS Operator

The cons operator adds a new element to the beginning of a list. Its operation is identical to the symbol dot (dot). It can be used infix or prefix.

```
\cos(item, list) or item cons list
```
item can be any REDUCE scalar expression, including a list; list must be a list.

### Examples

liss := cons(a,{b});  $\Rightarrow$  {A,B} liss := c cons liss;  $\Rightarrow$  {C,A,B} newliss := for each y in liss collect cons(y,list x);  $\Rightarrow$  NEWLISS := {{C, X}, {A, X}, {B, X}} for each y in newliss sum (first y)\*(second y);  $\Rightarrow$  X\*(A + B + C)

### Comments

If you want to use cons to put together two elements into a new list, you must make the second one into a list with curly brackets or the list command. You can also start with an empty list created by {}.

The cons operator is right associative: a cons b cons c is valid if c is a list; b need not be a list. The list produced is  ${a,b,c}$ .

## 4.25 END

# END Command

The command end has two main uses:

- (i) as the ending of a begin. . . end block; and
- (ii) to end input from a file.

### Comments

In a begin...end block, there need not be a delimiter (; or  $\hat{\boldsymbol{\tau}}$ ) before the end, though there must be one after it, or a right bracket matching an earlier left bracket.

Files to be read into REDUCE should end with end;, which must be preceded by a semicolon (usually the last character of the previous line). The additional semicolon avoids problems with mistakes in the files. If you have suspended file operation by answering n to a pause command, you are still, technically speaking, "in" the file. Use end to exit the file.

An end at the top level of a program is ignored.

## 4.26 EQUATION

# EQUATION Type

An equation is an expression where two algebraic expressions are connected by the (infix) operator equal or by  $=$ . For access to the components of an equation the operators lhs, rhs or part can be used. The evaluation of the left-hand side of an equation is controlled by the switch evallhseqp, while the right-hand side is evaluated unconditionally. When an equation is part of a logical expression, e.g. in a if or while statement, the equation is evaluated by subtracting both sides can comparing the result with zero.

Equations occur in many contexts, e.g. as arguments of the sub operator and in the arguments and the results of the operator solve. An equation can be member of a list and you may assign an equation to a variable. Elementary arithmetic is supported for equations: if evallhseqp is on, you may add and subtract equations, and you can combine an equation with a scalar expression by addition, subtraction, multiplication, division and raise an equation to a power.

### Examples

on evallhseqp;  $u:=x+y=1$ \$  $v: = 2x - y = 0$ \$ 2\*u-v;  $\Rightarrow$  - 3\*y=-2 ws/3;  $\Rightarrow y=-\frac{2}{x}$ 3

Important: the equation must occur in the leftmost term of such an expression. For other operations, e.g. taking function values of both sides, use the map operator.

# 4.27 FIRST

# FIRST Operator

The first operator returns the first element of a list.

 $first(list)$  or first  $list$ list must be a non-empty list to avoid an error message. Examples alist := {a,b,c,d};  $\Rightarrow$  ALIST := {A,B,C,D} first alist;  $\Rightarrow$  A blist := {x,y,{ww,aa,qq},z};  $\Rightarrow$  BLIST := {X, Y, {WW, AA, QQ}, Z} first third blist;  $\Rightarrow$  WW

## 4.28 FOR

# FOR Command

The for command is used for iterative loops. There are many possible forms it can take.

$$
\text{for}\left\{\begin{array}{l} var := start : stop \\ var := start \text{ step } inc \text{ until } stop \\ \text{each } var \text{ in } list \end{array}\right\}\left\{\begin{array}{l} \text{collect} \\ \text{do} \\ \text{join} \\ \text{product} \\ \text{sum} \end{array}\right\} expression
$$

var can be any valid REDUCE identifier except t or nil, inc, start and stop can be any expression that evaluates to a positive or negative integer. list must be a valid list structure. The action taken must be one of the actions shown above, each of which is followed by a single REDUCE expression, statement or a group  $(\langle \langle \cdot, \cdot \rangle \rangle)$  or block (begin... end) statement.

### Examples

for i := 1:10 sum i;  $\Rightarrow$  55 for  $a := -2$  step 3 until 6 product a; ⇒ -8 a := 3;  $\Rightarrow$  A := 3 for iter := 4:a do write iter;  $m := 0;$   $\Rightarrow$   $M := 0$ for s := 10 step -1 until 3 do  $< := 10*s;m := m + d>>;$ m;  $\Rightarrow$  520 for each  $x$  in  $\{q,r,s\}$  sum  $x**2$ ; ⇒ Q 2 + R 2 + S 2 for i := 1:4 collect  $1/i$ ;  $\Rightarrow$   $\{1, -\frac{1}{2}\}$ 2  $\frac{1}{1}$ 3  $\frac{1}{1}$ 4 } for i := 1:3 join list  $solve(x**2 + i*x + 1, x);$ 

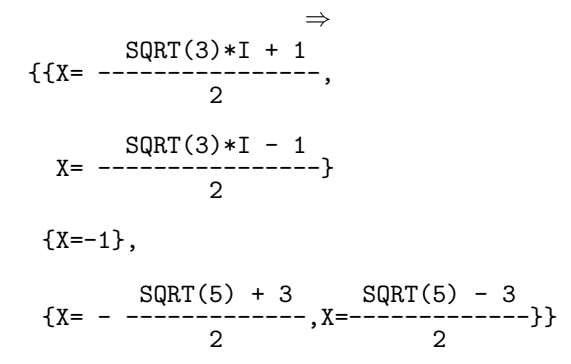

## Comments

The behavior of each of the five action words follows:

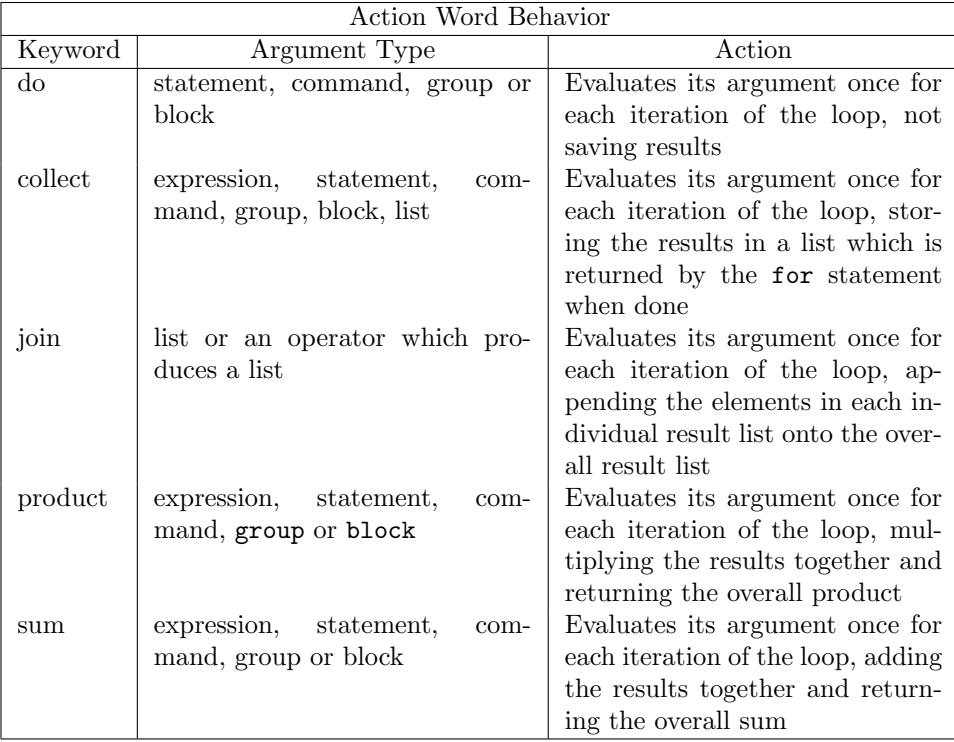

For number-driven for statements, if the ending limit is smaller than the beginning limit (larger in the case of negative steps) the action statement is not executed at all. The iterative variable is local to the for statement, and does not affect the value of an identifier with the same name. For list-driven for statements, if the list is empty, the action statement is not executed, but no error occurs.

You can use nested for statements, with the inner for statement after the action keyword. You must make sure that your inner statement returns an expression that the outer statement can handle.

# 4.29 FOREACH

# FOREACH Command

foreach is a synonym for the for each variant of the for construct. It is designed to iterate down a list, and an error will occur if a list is not used. The use of for each is preferred to foreach.

foreach variable in list action expression where  $action ::=$  do | product | sum | collect | join

Examples

foreach x in {q,r,s} sum x\*\*2;

⇒ Q 2 + R 2 + S 2

## 4.30 GEQ

# GEQ Operator

The geq operator is a binary infix or prefix logical operator. It returns true if its first argument is greater than or equal to its second argument. As an infix operator it is identical with >=.

geq(expression, expression) or expression geq expression

expression can be any valid REDUCE expression that evaluates to a number.

## Examples

a := 20;  $\Rightarrow$  A := 20 if geq(a,25) then write "big" else write "small"; ⇒ small if a geq 20 then write "big" else write "small"; ⇒ big if (a geq 18) then write "big" else write "small"; ⇒ big

### Comments

Logical operators can only be used in conditional statements such as if. . . then. . . else or repeat. . . until.
## 4.31 GOTO

# GOTO Command

Inside a begin. . . end block, goto, or preferably, go to, transfers flow of control to a labeled statement.

go to labeled statement or goto labeled statement

 $labeled\_statement$  is of the form  $label$  : statement

Examples

```
procedure dumb(a);
        begin scalar q;
           go to lab;
           q := df(a**2 - sin(a), a);
           write q;
      lab: return a
        end;
                         \Rightarrow DUMB
dumb(17); \Rightarrow 17
```
## Comments

go to can only be used inside a begin. . . end block, and inside the block only statements at the top level can be labeled, not ones inside  $\langle\langle\ldots\rangle\rangle$ , while...do, etc.

## 4.32 GREATERP

# GREATERP **Operator**

The greaterp logical operator returns true if its first argument is strictly greater than its second argument. As an infix operator it is identical with >.

greaterp(expression, expression) or expression greaterp expression expression can be any valid REDUCE expression that evaluates to a number.

## Examples

```
a := 20; \Rightarrow A := 20
if greaterp(a,25) then write "big" else write "small";
                        ⇒ small
if a greaterp 20 then write "big" else write "small";
                        \Rightarrow small
if (a greaterp 18) then write "big" else write "small";
                        ⇒ big
```
### Comments

Logical operators can only be used in conditional statements such as if. . . then. . . else or repeat. . . while.

# IF Command

The if command is a conditional statement that executes a statement if a condition is true, and optionally another statement if it is not.

if condition then statement &option(else statement)

condition must be a logical or comparison operator that evaluates to a boolean value. statement must be a single REDUCE statement or a group  $(\langle \langle \cdot, \cdot \rangle \rangle)$  or block (begin. . . end) statement.

### Examples

```
if x = 5 then a := b+c else a := d+f;
                            \Rightarrow D + F
x := 9; \Rightarrow X := 9if numberp x and x < 20 then y := sqrt(x) else write "illegal";
                            ⇒ 3
clear x;
if numberp x and x < 20 then y := sqrt(x) else write "illegal";
                            ⇒ illegal
x := 12; \Rightarrow X := 12a := if x < 5 then 100 else 150;
                            \Rightarrow A := 150
b := u**(if x < 10 then 2); \Rightarrow B := 1
bb := u**(if x > 10 then 2);
                             ⇒ BB := U
                                        2
```
### Comments

An if statement may be used inside an assignment statement and sets its value depending on the conditions, or used anywhere else an expression would be valid,

as shown in the last example. If there is no else clause, the value is 0 if a number is expected, and nothing otherwise.

The else clause may be left out if no action is to be taken if the condition is false.

The condition may be a compound conditional statement using and or or. If a non-conditional statement, such as a constant, is used by accident, it is assumed to have value true.

Be sure to use group or block statements after then or else.

The if operator is right associative. The following constructions are examples:

(1) if condition then if condition then action else action

which is equivalent to

if condition then (if condition then action else action);

(2) if condition then action else if condition then action else action

which is equivalent to

if condition then action else (if condition then action else action).

## 4.34 LIST

## LIST Operator

The list operator constructs a list from its arguments.

list( $item\{, item\}$ \*) or list() to construct an empty list.

item can be any REDUCE scalar expression, including another list. Left and right curly brackets can also be used instead of the operator list to construct a list.

### Examples

liss := list(c,b,c,{xx,yy},3x\*\*2+7x+3,df(sin(2\*x),x)); ⇒ LISS  $:= \{C, B, C, \{XX, YY\}, 3*X\}$ 2 + 7\*X + 3,2\*COS(2\*X)} length liss;  $\Rightarrow$  6 liss :=  ${c,b,c,\{xx,yy\},3x**2+7x+3,df(sin(2*x),x)};$ ⇒ LISS  $:= \{C, B, C, \{XX, YY\}, 3*X\}$ 2 + 7\*X + 3,2\*COS(2\*X)} emptylis := list();  $\Rightarrow$  EMPTYLIS := {} a . emptylis;  $\Rightarrow$  {A}

## Comments

Lists are ordered, hierarchical structures. The elements stay where you put them, and only change position in the list if you specifically change them. Lists can have nested sublists to any (reasonable) level. The part operator can be used to access elements anywhere within a list hierarchy. The length operator counts the number of top-level elements of its list argument; elements that are themselves lists still only count as one element.

## 4.35 OR

# OR Operator

The or binary logical operator returns true if either one or both of its arguments is true.

logical expression or logical expression logical expression must evaluate to true or nil. Examples a := 10;  $\Rightarrow$  A := 10 if a<0 or a>140 then write "not a valid human age" else write "age =  $",a;$  $\Rightarrow$  age = 10 a := 200;  $\Rightarrow$  A := 200 if  $a < 0$  or  $a > 140$  then write "not a valid human age"; ⇒ not a valid human age Comments

The or operator is left associative: x or y or z is equivalent to  $(x \text{ or } y)$  or z.

Logical operators can only be used in conditional expressions, such as if. . . then. . . else and while. . . do. or evaluates its arguments in order and quits, returning *true*, on finding the first *true* statement.

## 4.36 PROCEDURE

# PROCEDURE Command

The procedure command allows you to define a mathematical operation as a function with arguments.

### & *option* procedure *identifier*  $(arg\{, arg\}+)$ ; body

The option may be algebraic or symbolic, indicating the mode under which the procedure is executed, or real or integer, indicating the type of answer expected. The default is algebraic. Real or integer procedures are subtypes of algebraic procedures; type-checking is done on the results of integer procedures, but not on real procedures (in the current REDUCE release). identifier may be any valid REDUCE identifier that is not already a procedure name, operator, array or matrix. arg is a formal parameter that may be any valid REDUCE identifier. body is a single statement (a group or block statement may be used) with the desired activities in it.

### Examples

```
procedure fac(n);
  if not (fixp(n) and n>=0)then rederr "Choose nonneg. integer only"
   else for i := 0:n-1 product i+1;
                      ⇒ FAC
fac(0); \Rightarrow 1
fac(5); \Rightarrow 120
fac(-5); \Rightarrow ***** choose nonneg. integer only
```
## Comments

Procedures are automatically declared as operators upon definition. When RE-DUCE has parsed the procedure definition and successfully converted it to a form for its own use, it prints the name of the procedure. Procedure definitions cannot be nested. Procedures can call other procedures, or can recursively call themselves. Procedure identifiers can be cleared as you would clear an operator. Unlike let statements, new definitions under the same procedure name replace the previous definitions completely.

Be careful not to use the name of a system operator for your own procedure. REDUCE may or may not give you a warning message. If you redefine a system operator in your own procedure, the original function of the system operator is lost for the remainder of the REDUCE session.

Procedures may have none, one, or more than one parameter. A REDUCE parameter is a formal parameter only; the use of x as a parameter in a procedure definition has no connection with a value of  $x$  in the REDUCE session, and the results of calling a procedure have no effect on the value of x. If a procedure is called with  $x$  as a parameter, the current value of  $x$  is used as specified in the computation, but is not changed outside the procedure. Making an assignment statement by := with a formal parameter on the left-hand side only changes the value of the calling parameter within the procedure.

Using a let statement inside a procedure always changes the value globally: a let with a formal parameter makes the change to the calling parameter. let statements cannot be made on local variables inside begin. . . end blocks. When clear statements are used on formal parameters, the calling variables associated with them are cleared globally too. The use of let or clear statements inside procedures should be done with extreme caution.

Arrays and operators may be used as parameters to procedures. The body of the procedure can contain statements that appropriately manipulate these arguments. Changes are made to values of the calling arrays or operators. Simple expressions can also be used as arguments, in the place of scalar variables. Matrices may not be used as arguments to procedures.

A procedure that has no parameters is called by the procedure name, immediately followed by empty parentheses. The empty parentheses may be left out when writing a procedure with no parameters, but must appear in a call of the procedure. If this is a nuisance to you, use a let statement on the name of the procedure (i.e., let noargs = noargs()) after which you can call the procedure by just its name.

Procedures that have a single argument can leave out the parentheses around it both in the definition and procedure call. (You can use the parentheses if you wish.) Procedures with more than one argument must use parentheses, with the arguments separated by commas.

Procedures often have a begin. . . end block in them. Inside the block, local variables are declared using scalar, real or integer declarations. The declarations must be made immediately after the word begin, and if more than one type of declaration is made, they are separated by semicolons. REDUCE currently does no type checking on local variables; real and integer are treated just like scalar. Actions take place as specified in the statements inside the block statement. Any identifiers that are not formal parameters or local variables are treated as global variables, and activities involving these identifiers are global in effect.

If a return value is desired from a procedure call, a specific return command must be the last statement executed before exiting from the procedure. If no return is used, a procedure returns a zero or no value.

Procedures are often written in a file using an editor, then the file is input using the command in. This method allows easy changes in development, and also allows you to load the named procedures whenever you like, by loading the files that contain them.

## 4.37 REPEAT

## REPEAT Command

The repeat command causes repeated execution of a statement until the given condition is found to be true. The statement is always executed at least once.

repeat statement until condition

statement can be a single statement, group statement, or a begin. . . end block. condition must be a logical operator that evaluates to true or nil.

### **Examples**

```
\langle m := 4; repeat \langle \text{write 100*}x \text{*m}; m := m-1 \rangle until m = 0 \rangle;
                                      \Rightarrow 400*X
                                              300*X
                                              200*X
                                              100*X
\langle m : = -1; repeat \langle \text{write m}; m : = m-1 \rangle until m \langle = 0 \rangle;
                                      ⇒ -1
```
### Comments

repeat must always be followed by an until with a condition. Be careful not to generate an infinite loop with a condition that is never true. In the second example, if the condition had been  $m = 0$ , it would never have been true since  $m$  already had value -2 when the condition was first evaluated.

## 4.38 REST

# REST Operator

The rest operator returns a list containing all but the first element of the list it is given.

```
rest(list) or rest list
```
list must be a non-empty list, but need not have more than one element.

Examples

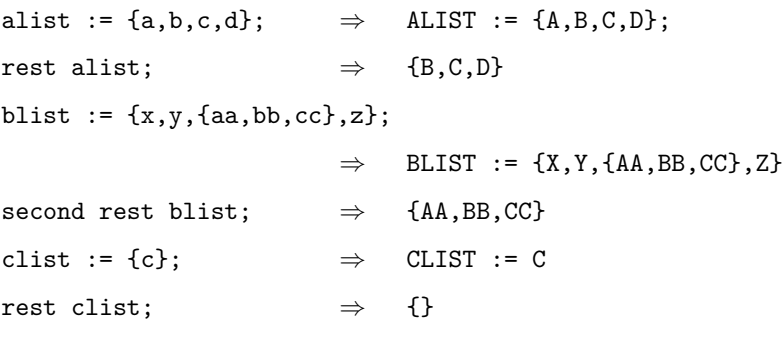

## 4.39 RETURN

## RETURN Command

The return command causes a value to be returned from inside a begin... end block.

begin statements return  $\mathcal{E}$ option(expression) end

statements can be any valid REDUCE statements. The value of expression is returned.

Examples

begin write "yes"; return a end; ⇒ yes A procedure dumb(a); begin if numberp(a) then return a else return 10 end; ⇒ DUMB dumb(x);  $\Rightarrow$  10 dumb(-5);  $\Rightarrow$  -5 procedure dumb2(a); begin c := a\*\*2 + 2\*a + 1; d := 17; c\*d; return end;  $\Rightarrow$  DUMB2 dumb2(4); c;  $\Rightarrow$  25 d;  $\Rightarrow$  17 Comments

Note in dumb2 above that the assignments were made as requested, but the product c\*d cannot be accessed. Changing the procedure to read return c\*d would remedy this problem.

The return statement is always the last statement executed before leaving the block. If return has no argument, the block is exited but no value is returned. A block statement does not need a return ; the statements inside terminate in their normal fashion without one. In that case no value is returned, although the specified actions inside the block take place.

The return command can be used inside <<...> y group statements and if...then...else commands that are inside begin. . . end blocks. It is not valid in these constructions that are not inside a begin. . . end block. It is not valid inside for, repeat. . . until or while. . . do loops in any construction. To force early termination from loops, the go to(goto) command must be used. When you use nested block statements, a return from an inner block exits returning a value to the next-outermost block, rather than all the way to the outside.

## 4.40 REVERSE

# REVERSE Operator

The reverse operator returns a list that is the reverse of the list it is given.

```
reverse(list) or reverse listlist must be a list.
Examples
aa := {c,b,a, {x**2,z**3}, y};
                              \Rightarrow AA := {C,B,A,{X
                                                     2
                                                      ,Z
                                                        3
                                                         },Y}
reverse aa; \Rightarrow {Y,{X
                                         2
                                          ,Z
                                             3
                                              },A,B,C}
reverse(q . reverse aa); \Rightarrow \{C,B,A,\{X,\}2
                                               ,Z
                                                 3
                                                  },Y,Q}
```
## Comments

reverse and cons can be used together to add a new element to the end of a list (. adds its new element to the beginning). The reverse operator uses a noticeable amount of system resources, especially if the list is long. If you are doing much heavy-duty list manipulation, you should probably design your algorithms to avoid much reversing of lists. A moderate amount of list reversing is no problem.

## 4.41 RULE

# RULE Type

A rule is an instruction to replace an algebraic expression or a part of an expression by another one.

 $\ln s = i$ , rhs or  $\ln s = i$ , rhs when cond

lhs is an algebraic expression used as search pattern and rhs is an algebraic expression which replaces matches of  $rhs. \Rightarrow$  is the operator replace.

lhs can contain free variables which are symbols preceded by a tilde  $\tilde{ }$  in their leftmost position in lhs. A double tilde marks an optional free variable. If a rule has a when cond part it will fire only if the evaluation of cond has a result true. *cond* may contain references to free variables of lhs.

Rules can be collected in a list which then forms a rule list. Rule lists can be used to collect algebraic knowledge for a specific evaluation context.

Rules and rule lists are globally activated and deactivated by let, forall, clearrules. For a single evaluation they can be locally activate by where. The active rules for an operator can be visualized by showrules.

### Examples

operator f,g,h; let  $f(x) \Rightarrow x^2$ ;  $f(x); \Rightarrow$  $\frac{2}{x}$  $g_{\text{rules}}:=\{g(\text{m},\text{rx})=\text{th}(n/2,x)\}$  when evenp n,  $g("n, "x)=>h((1-n)/2,x)$  when not evenp n} let g\_rules;  $g(3,x);$   $\Rightarrow$  h(-1,x)

# FREE VARIABLE Type

A variable preceded by a tilde is considered as free variable and stands for an arbitrary part in an algebraic form during pattern matching. Free variables occur in the left-hand sides of rules, in the side relations for compact and in the first arguments of map and select calls. See rule for examples.

In rules also optional free variables may occur.

## 4.43 Optional Free Variable

# OPTIONAL FREE VARIABLE Type

A variable preceded by a double tilde is considered as optional free variable and stands for an arbitrary part part in an algebraic form during pattern matching. In contrast to ordinary free variables an operator pattern with an optional free variable matches also if the operand for the variable is missing. In such a case the variable is bound to a neutral value. Optional free variables can be used as

term in a sum: set to 0 if missing,

factor in a product: set to 1 if missing,

exponent: set to 1 if missing

Examples

 $sin("u + "n * pi) \Rightarrow sin(u)$  when evenp u;

⇒

Optional free variables are allowed only in the left-hand sides of rules.

## 4.44 SECOND

# SECOND Operator

The second operator returns the second element of a list.

 $second(list)$  or second *list* list must be a list with at least two elements, to avoid an error message. Examples alist := {a,b,c,d};  $\Rightarrow$  ALIST := {A,B,C,D} second alist;  $\Rightarrow$  B blist := {x, {aa,bb, cc},z};  $\Rightarrow$  BLIST := {X, {AA,BB, CC},Z} second second blist;  $\Rightarrow$  BB

## 4.45 SET

# SET Operator

The set operator is used for assignments when you want both sides of the assignment statement to be evaluated.

```
set(restricted_expression, expression)
```
expression can be any REDUCE expression; restricted\_expression must be an identifier or an expression that evaluates to an identifier.

### **Examples**

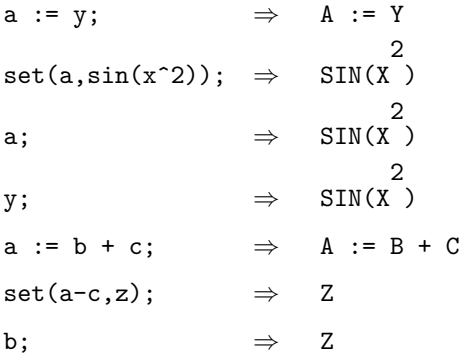

### Comments

Using an array or matrix reference as the first argument to set has the result of setting the contents of the designated element to set's second argument. You should be careful to avoid unwanted side effects when you use this facility.

## 4.46 SETQ

# SETQ Operator

The setq operator is an infix or prefix binary assignment operator. It is identical to  $:=$ .

## setq(*restricted\_expression*, *expression*) or restricted expression setq expression

restricted expression is ordinarily a single identifier, though simple expressions may be used (see Comments below). expression can be any valid REDUCE expression. If expression is a matrix identifier, then restricted expression can be a matrix identifier (redimensioned if necessary), which has each element set to the corresponding elements of the identifier on the right-hand side.

### Examples

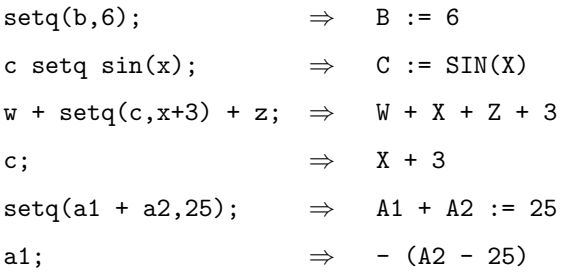

## Comments

Embedding a setq statement in an expression has the side effect of making the assignment, as shown in the third example above.

Assignments are generally done for identifiers, but may be done for simple expressions as well, subject to the following remarks:

- (i) If the left-hand side is an identifier, an operator, or a power, the rule is added to the rule table.
- (ii) If the operators  $+ /$  appear on the left-hand side, all but the first term of the expression is moved to the right-hand side.

(iii) If the operator \* appears on the left-hand side, any constant terms are moved to the right-hand side, but the symbolic factors remain.

Be careful not to make a recursive setq assignment that is not controlled inside a loop statement. The process of resubstitution continues until you get a stack overflow message. setq can be used to attach functionality to operators, as the := does.

## 4.47 THIRD

# THIRD Operator

The third operator returns the third item of a list.

```
third(list) or third list
```
list must be a list containing at least three items to avoid an error message.

Examples

alist := {a,b,c,d};  $\Rightarrow$  ALIST := {A,B,C,D} third alist;  $\Rightarrow$  C blist :=  ${x, {aa, bb, cc}, y, z}$ ;  $\Rightarrow$  BLIST := {X, {AA, BB, CC}, Y, Z}; third second blist;  $\Rightarrow CC$ third blist;  $\Rightarrow$  Y

## 4.48 WHEN

# WHEN Operator

The when operator is used inside a rule to make the execution of the rule depend on a boolean condition which is evaluated at execution time. For the use see rule.

# 5 Arithmetic Operations

# 5.1 ARITHMETIC OPERATIONS

# ARITHMETIC\_OPERATIONS Introduction

This section considers operations defined in REDUCE that concern numbers, or operators that can operate on numbers in addition, in most cases, to more general expressions.

## 5.2 ABS

# ABS Operator

The abs operator returns the absolute value of its argument.

abs(expression)

expression can be any REDUCE scalar expression.

### Examples

 $abs(-a);$   $\Rightarrow$   $ABS(A)$ abs(-5);  $\Rightarrow$  5 a :=  $-10$ ;  $\Rightarrow$  A :=  $-10$  $abs(a);$   $\Rightarrow$  10 abs(-a);  $\Rightarrow$  10

## Comments

If the argument has had no numeric value assigned to it, such as an identifier or polynomial, abs returns an expression involving abs of its argument, doing as much simplification of the argument as it can, such as dropping any preceding minus sign.

## 5.3 ADJPREC

# ADJPREC Switch

When a real number is input, it is normally truncated to the precision in effect at the time the number is read. If it is desired to keep the full precision of all numbers input, the switch adjprec (for adjust precision) can be turned on. While on, adjprec will automatically increase the precision, when necessary, to match that of any integer or real input, and a message printed to inform the user of the precision increase.

### Examples

on rounded;

1.23456789012345;  $\Rightarrow$  1.23456789012 on adjprec; 1.23456789012345; \*\*\* precision increased to 15 1.23456789012345 ⇒

## 5.4 ARG

# ARG Operator

If complex and rounded are on, and arg evaluates to a complex number, arg returns the polar angle of arg, measured in radians. Otherwise an expression in arg is returned.

## Examples

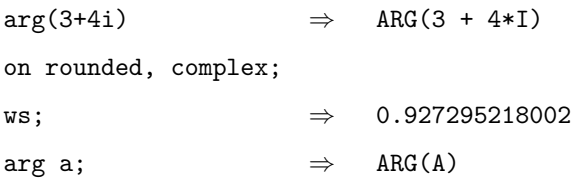

## 5.5 CEILING

# CEILING **Operator**

ceiling(expression)

This operator returns the ceiling (i.e., the least integer greater than or equal to its argument) if its argument has a numerical value. For negative numbers, this is equivalent to fix. For non-numeric arguments, the value is an expression in the original operator.

### Examples

ceiling 3.4;  $\Rightarrow$  4 fix 3.4;  $\Rightarrow$  3 ceiling(-5.2);  $\Rightarrow$  -5 fix(-5.2);  $\Rightarrow$  -5 ceiling a;  $\Rightarrow$  CEILING(A)

## 5.6 CHOOSE

# CHOOSE Operator

choose $(m,m)$  returns the number of ways of choosing m objects from a collection of  $n$  distinct objects — in other words the binomial coefficient. If  $m$  and  $n$  are not positive integers, or  $m > n$ , the expression is returned unchanged. than or equal to

### Examples

 $choose(2,3);$   $\Rightarrow$  3  $choose(3,2);$   $\Rightarrow$  CHOOSE(3,2)  $choose(a,b); \Rightarrow$  CHOOSE(A,B)

# 5.7 DEG2DMS

# DEG2DMS Operator

deg2dms(expression)

In rounded mode, if expression is a real number, the operator deg2dms will interpret it as degrees, and convert it to a list containing the equivalent degrees, minutes and seconds. In all other cases, an expression in terms of the original operator is returned.

### Examples

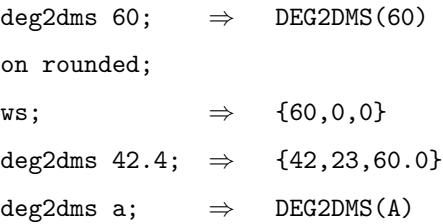

# 5.8 DEG2RAD

# DEG2RAD Operator

## deg2rad(expression)

In rounded mode, if expression is a real number, the operator deg2rad will interpret it as degrees, and convert it to the equivalent radians. In all other cases, an expression in terms of the original operator is returned.

### Examples

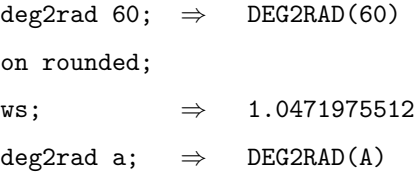

## 5.9 DIFFERENCE

# DIFFERENCE Operator

The difference operator may be used as either an infix or prefix binary subtraction operator. It is identical to - as a binary operator.

difference(expression, expression) or

## expression difference expression {difference expression}∗

expression can be a number or any other valid REDUCE expression. Matrix expressions are allowed if they are of the same dimensions.

### Examples

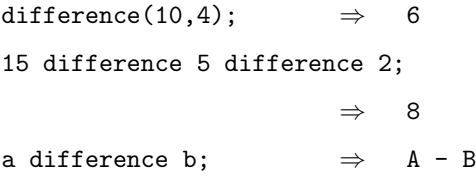

## **Comments**

The difference operator is left associative, as shown in the second example above.

## 5.10 DILOG

# DILOG Operator

The dilog operator is known to the differentiation and integration operators, but has numeric value attached only at dilog(0). Dilog is defined by

$$
dilog(x) = -\int \frac{log(x) dx}{x - 1}
$$

Examples

 $df(dilog(x**2),x); \Rightarrow$ 2\*LOG(X 2 )\*X ------------- X 2 - 1  $int(dilog(x),x);$   $\Rightarrow$  $DILOG(X)*X - DILOG(X) + LOG(X)*X - X$  $dilog(0);$ PI 2 ----- 6

## 5.11 DMS2DEG

# DMS2DEG Operator

 $dms2deg(list)$ 

In rounded mode, if list is a list of three real numbers, the operator dms2deg will interpret the list as degrees, minutes and seconds and convert it to the equivalent degrees. In all other cases, an expression in terms of the original operator is returned.

### Examples

dms2deg  $\{42,3,7\}$ ;  $\Rightarrow$  DMS2DEG( $\{42,3,7\}$ ) on rounded; ws; ⇒ 42.0519444444 dms2deg a;  $\Rightarrow$  DMS2DEG(A)

## 5.12 DMS2RAD

# DMS2RAD Operator

 $\mathtt{dms2rad}(list)$ 

In rounded mode, if list is a list of three real numbers, the operator dms2rad will interpret the list as degrees, minutes and seconds and convert it to the equivalent radians. In all other cases, an expression in terms of the original operator is returned.

### Examples

dms2rad  $\{42,3,7\}$ ;  $\Rightarrow$  DMS2RAD( $\{42,3,7\}$ ) on rounded; ws;  $\Rightarrow$  0.733944887421 dms2rad a;  $\Rightarrow$  DMS2RAD(A)
# 5.13 FACTORIAL

# FACTORIAL Dependent Operator

factorial(*expression*)

If the argument of factorial is a positive integer or zero, its factorial is returned. Otherwise the result is expressed in terms of the original operator. For more general operations, the gamma operator is available in the Special Function Package.

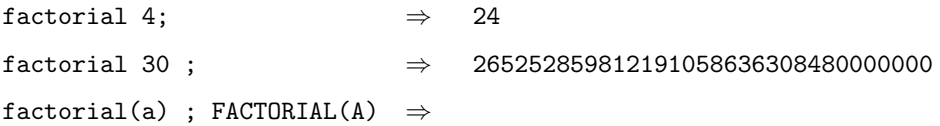

## 5.14 FIX

# FIX Operator

## fix(expression)

The operator fix returns the integer part of its argument, if that argument has a numerical value. For positive numbers, this is equivalent to floor, and, for negative numbers, ceiling. For non-numeric arguments, the value is an expression in the original operator.

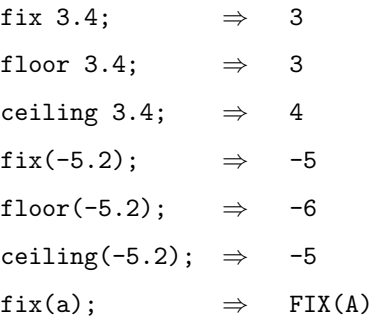

### 5.15 FIXP

# FIXP Operator

The fixp logical operator returns true if its argument is an integer.

 $fixp(expression)$  or  $fixp$  simple\_expression

expression can be any valid REDUCE expression, simple expression must be a single identifier or begin with a prefix operator.

### **Examples**

```
if fixp 1.5 then write "ok" else write "not";
                      ⇒ not
if fixp(a) then write "ok" else write "not";
                      ⇒ not
a := 15; \Rightarrow A := 15
if fixp(a) then write "ok" else write "not";
                      ⇒ ok
```
### **Comments**

Logical operators can only be used inside conditional expressions such as if. . . then or while. . . do.

## 5.16 FLOOR

# FLOOR Operator

floor(expression)

This operator returns the floor (i.e., the greatest integer less than or equal to its argument) if its argument has a numerical value. For positive numbers, this is equivalent to fix. For non-numeric arguments, the value is an expression in the original operator.

### Examples

floor 3.4;  $\Rightarrow$  3 fix 3.4;  $\Rightarrow$  3 floor(-5.2);  $\Rightarrow$  -6 fix(-5.2);  $\Rightarrow$  -5 floor a;  $\Rightarrow$  FLOOR(A)

### 5.17 EXPT

# EXPT Operator

The expt operator is both an infix and prefix binary exponentiation operator. It is identical to  $\widehat{\phantom{a}}$  or  $**.$ 

expt(expression, expression) or expression expt expression

### Examples

a expt b;  $\Rightarrow$  A B  $ext(a,b);$   $\Rightarrow$  A B  $(x+y)$  expt 4; 4 + 4\*X 3 \*Y + 6\*X 2 \*Y 2 + 4\*X\*Y 3 + Y 4

### Comments

Scalar expressions may be raised to fractional and floating-point powers. Square matrix expressions may be raised to positive powers, and also to negative powers if non-singular.

expt is left associative. In other words, a expt b expt c is equivalent to a expt (b\*c), not a expt (b expt c), which would be right associative.

## 5.18 GCD

# GCD Operator

The gcd operator returns the greatest common divisor of two polynomials.

```
gcd(expression, expression)
```
expression must be a polynomial (or integer), otherwise an error occurs.

### Examples

gcd(2\*x\*\*2 - 2\*y\*\*2,4\*x + 4\*y);  $\Rightarrow$  2\*(X + Y)  $gcd(sin(x),x**2 + 1); \Rightarrow 1$  $gcd(765, 68);$   $\Rightarrow$  17

### Comments

The operator gcd described here provides an explicit means to find the gcd of two expressions. The switch gcd described below simplifies expressions by finding and canceling gcd's at every opportunity. When the switch ezgcd is also on, gcd's are figured using the EZ GCD algorithm, which is usually faster.

## 5.19 LN

# LN Operator

### ln(expression)

expression can be any valid scalar REDUCE expression.

The ln operator returns the natural logarithm of its argument. However, unlike log, there are no algebraic rules associated with it; it will only evaluate when rounded is on, and the argument is a real number.

### Examples

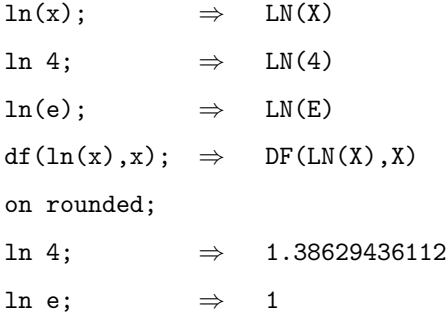

### Comments

Because of the restricted algebraic properties of ln, users are advised to use log whenever possible.

## 5.20 LOG

# LOG Development of the Contract of the Contract of Contract of the Contract of Contract of Contract of Contract of Contract of Contract of Contract of Contract of Contract of Contract of Contract of Contract of Contract of

The log operator returns the natural logarithm of its argument.

log(expression) or log expression

expression can be any valid scalar REDUCE expression.

### Examples

 $log(x);$   $\Rightarrow$   $LOG(X)$  $log 4$ ;  $\Rightarrow$  LOG(4)  $log(e); \Rightarrow 1$ on rounded;  $log 4$ ;  $\Rightarrow$  1.38629436112

### Comments

log returns a numeric value only when rounded is on. In that case, use of a negative argument for log results in an error message. No error is given on a negative argument when REDUCE is not in that mode.

## 5.21 LOGB

# LOGB Operator

logb(expression integer )

expression can be any valid scalar REDUCE expression.

The logb operator returns the logarithm of its first argument using the second argument as base. However, unlike log, there are no algebraic rules associated with it; it will only evaluate when rounded is on, and the first argument is a real number.

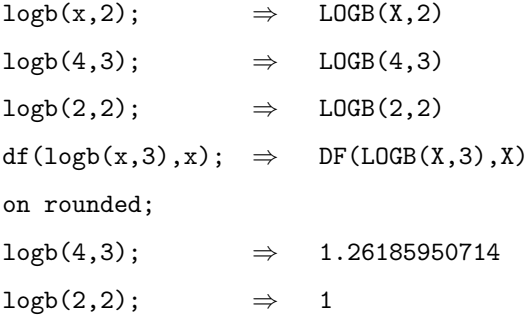

# 5.22 MAX

# MAX Operator

The operator max is an n-ary prefix operator, which returns the largest value in its arguments.

```
max(expression\{, expression\}*)
```
expression must evaluate to a number. max of an empty list returns 0.

### Examples

 $max(4, 6, 10, -1);$   $\Rightarrow$  10  $\langle a := 23; b := 2*a; c := 4**2; \max(a, b, c) \rangle;$ ⇒ 46  $max(-5,-10,-a);$   $\Rightarrow$  -5

## 5.23 MIN

# MIN Operator

The operator min is an n-ary prefix operator, which returns the smallest value in its arguments.

```
min(expression{, expression}∗)
```
expression must evaluate to a number. min of an empty list returns 0.

### Examples

 $min(-3,0,17,2);$   $\Rightarrow$  -3  $\langle a := 23; b := 2*a; c := 4**2; min(a, b, c) \rangle;$ ⇒ 16  $min(5, 10, a);$   $\Rightarrow$  5

## 5.24 MINUS

# MINUS Operator

The minus operator is a unary minus, returning the negative of its argument. It is equivalent to the unary -.

```
minus(expression)
```
expression may be any scalar REDUCE expression.

Examples

 $minus(a);$   $\Rightarrow$  - A  $minus(-1);$   $\Rightarrow$  1  $minus((x+1)**4); \Rightarrow - (X$ 4 + 4\*X 3 + 6\*X 2 + 4\*X + 1)

## 5.25 NEXTPRIME

# NEXTPRIME Operator

### nextprime(expression)

If the argument of nextprime is an integer, the least prime greater than that argument is returned. Otherwise, a type error results.

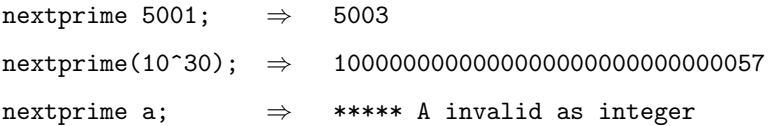

## 5.26 NOCONVERT

# NOCONVERT Switch

Under normal circumstances when rounded is on, REDUCE converts the number 1.0 to the integer 1. If this is not desired, the switch noconvert can be turned on.

### Examples

on rounded;

 $1.0000000000001; \Rightarrow 1$ 

on noconvert;

 $1.0000000000001; \Rightarrow 1.0$ 

# 5.27 NORM

# NORM Operator

norm(expression)

If rounded is on, and the argument is a real number, norm returns its absolute value. If complex is also on, norm returns the square root of the sum of squares of the real and imaginary parts of the argument. In all other cases, a result is returned in terms of the original operator.

```
norm (-2); \Rightarrow NORM(-2)
on rounded;
ws; \Rightarrow 2.0
norm(3+4i); \Rightarrow NORM(4*I+3)on complex;
ws; \Rightarrow 5.0
```
## 5.28 PERM

# PERM Operator

perm( $expression1, expression2)$ )

If expression1 and expression2 evaluate to positive integers, perm returns the number of permutations possible in selecting expression1 objects from expression2 objects. In other cases, an expression in the original operator is returned.

### Examples

 $perm(1,1); \Rightarrow 1$  $perm(3,5); \Rightarrow 60$  $perm(-3,5); \Rightarrow PERM(-3,5)$  $perm(a,b); \Rightarrow$  PERM(A,B)

## 5.29 PLUS

# PLUS Operator

The plus operator is both an infix and prefix n-ary addition operator. It exists because of the way in which REDUCE handles such operators internally, and is not recommended for use in algebraic mode programming. plussign, which has the identical effect, should be used instead.

```
plus(expression, expression{, expression}∗) or
expression plus expression {plus expression}∗
```
expression can be any valid REDUCE expression, including matrix expressions of the same dimensions.

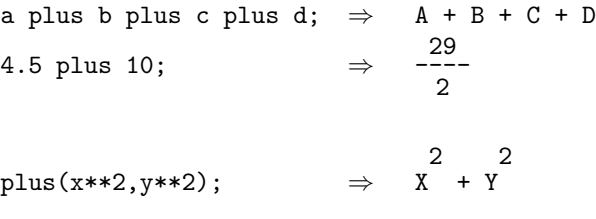

## 5.30 QUOTIENT

# QUOTIENT Operator

The quotient operator is both an infix and prefix binary operator that returns the quotient of its first argument divided by its second. It is also a unary reciprocal operator. It is identical to / and slash.

```
quotient(expression, expression) or expression quotient expression
or quotient(expression) or quotient expression
```
expression can be any valid REDUCE scalar expression. Matrix expressions can also be used if the second expression is invertible and the matrices are of the correct dimensions.

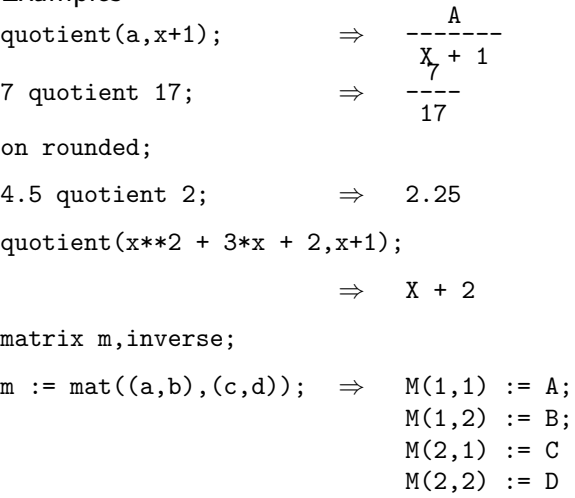

inverse := quotient m; 
$$
\Rightarrow
$$
 INVERSE(1,1) := 
$$
\frac{D}{A*D - B*C}
$$
  
\nINVERSE(1,2) := 
$$
-\frac{B}{A*D - B*C}
$$
  
\nINVERSE(2,1) := 
$$
-\frac{C}{A*D - B*C}
$$
  
\nINVERSE(2,1) := 
$$
-\frac{C}{A*D - B*C}
$$
  
\nINVERSE(2,2) := 
$$
-\frac{A}{A*D - B*C}
$$

### **Comments**

The quotient operator is left associative: a quotient b quotient c is equivalent to (a quotient b) quotient c.

If a matrix argument to the unary quotient is not invertible, or if the second matrix argument to the binary quotient is not invertible, an error message is given.

# 5.31 RAD2DEG

# RAD2DEG Operator

## rad2deg(expression)

In rounded mode, if expression is a real number, the operator rad2deg will interpret it as radians, and convert it to the equivalent degrees. In all other cases, an expression in terms of the original operator is returned.

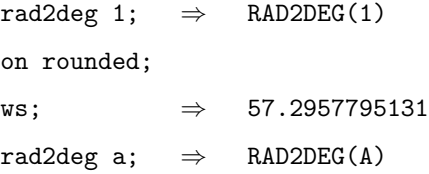

## 5.32 RAD2DMS

# RAD2DMS Operator

rad2dms(expression)

In rounded mode, if expression is a real number, the operator rad2dms will interpret it as radians, and convert it to a list containing the equivalent degrees, minutes and seconds. In all other cases, an expression in terms of the original operator is returned.

### Examples

rad2dms 1;  $\Rightarrow$  RAD2DMS(1) on rounded; ws;  $\Rightarrow$  {57,17,44.8062470964} rad2dms a;  $\Rightarrow$  RAD2DMS(A)

## 5.33 RECIP

# RECIP **Operator**

recip is the alphabetical name for the division operator / or slash used as a unary operator. The use of / is preferred.

Examples

 $\text{recip a:} \quad \Rightarrow \quad \frac{1}{1}$ A  $\begin{array}{ccc} \texttt{recip 2;} & \Rightarrow & \frac{1}{\texttt{--}} \end{array}$ 2

## 5.34 REMAINDER

# REMAINDER Operator

The remainder operator returns the remainder after its first argument is divided by its second argument.

remainder(expression, expression)

expression can be any valid REDUCE polynomial, and is not limited to numeric values.

### Examples

remainder(13,6);  $\Rightarrow$  1 remainder( $x**2 + 3*x + 2, x+1$ ); ⇒ 0 remainder(x\*\*3 + 12\*x + 4, x\*\*2 + 1);  $\Rightarrow$  11\*X + 4  $remainder(sin(2*x),x*y); \Rightarrow SIM(2*X)$ 

### Comments

In the default case, remainders are calculated over the integers. If you need the remainder with respect to another domain, it must be declared explicitly.

If the first argument to remainder contains a denominator not equal to 1, an error occurs.

## 5.35 ROUND

# ROUND CONTROVERSE CONTROVERSE CONTROLLER TO A CONTROLLER CONTROLLER TO A CONTROLLER CONTROLLER TO A CONTROLLER CONTROLLER CONTROLLER THE ORIGINAL CONTROLLER CONTROLLER THE ORIGINAL CONTROLLER CONTROLLER CONTROLLER CONTROLL

round(expression)

If its argument has a numerical value, round rounds it to the nearest integer. For non-numeric arguments, the value is an expression in the original operator.

### Examples

round 3.4;  $\Rightarrow$  3 round 3.5;  $\Rightarrow$  4 round a;  $\Rightarrow$  ROUND(A)

## 5.36 SETMOD

## SETMOD Command

The setmod command sets the modulus value for subsequent modular arithmetic.

```
setmod integer
```
integer must be positive, and greater than 1. It need not be a prime number.

Examples setmod 6;  $\Rightarrow$  1 on modular; 16;  $\Rightarrow$  4  $x^2 + 5x + 7$ ;  $\Rightarrow$  X 2 + 5\*X + 1  $x/3$ ;  $\Rightarrow$  $\frac{X}{2}$ 3 setmod 2;  $\Rightarrow$  6  $(x+1)^-4$ ; 4 + 1  $x/3$ ;  $\Rightarrow X$ 

### Comments

setmod returns the previous modulus, or 1 if none has been set before. setmod only has effect when modular is on.

Modular operations are done only on numbers such as coefficients of polynomials, not on the exponents. The modulus need not be prime. Attempts to divide by a power of the modulus produces an error message, since the operation is equivalent to dividing by 0. However, dividing by a factor of a non-prime modulus does not produce an error message.

## 5.37 SIGN

# SIGN Operator

### sign expression

sign tries to evaluate the sign of its argument. If this is possible sign returns one of 1, 0 or -1. Otherwise, the result is the original form or a simplified variant.

### Examples

 $sign(-5)$   $\Rightarrow$  -1  $sign(-a^2*b) \Rightarrow -SIGN(B)$ 

### Comments

Even powers of formal expressions are assumed to be positive only as long as the switch complex is off.

## 5.38 SQRT

# SQRT Operator

The sqrt operator returns the square root of its argument.

sqrt(expression)

expression can be any REDUCE scalar expression.

Examples

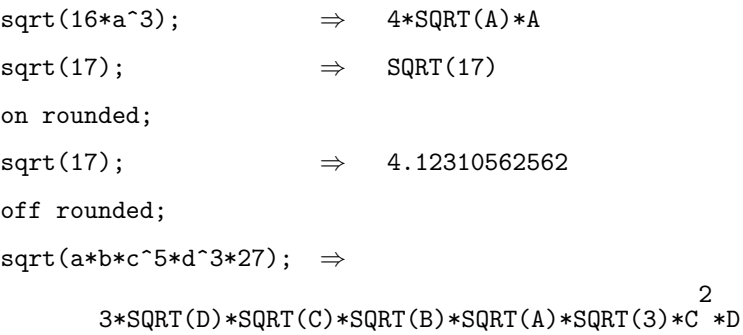

### **Comments**

sqrt checks its argument for squared factors and removes them.

Numeric values for square roots that are not exact integers are given only when rounded is on.

Please note that  $sqrt{2}$ ) is given as a, which may be incorrect if a eventually has a negative value. If you are programming a calculation in which this is a concern, you can turn on the precise switch, which causes the absolute value of the square root to be returned.

## 5.39 TIMES

# TIMES Operator

The times operator is an infix or prefix n-ary multiplication operator. It is identical to \*.

```
expression times expression {times expression}*
```

```
or times(expression, expression{, expression}∗)
```
expression can be any valid REDUCE scalar or matrix expression. Matrix expressions must be of the correct dimensions. Compatible scalar and matrix expressions can be mixed.

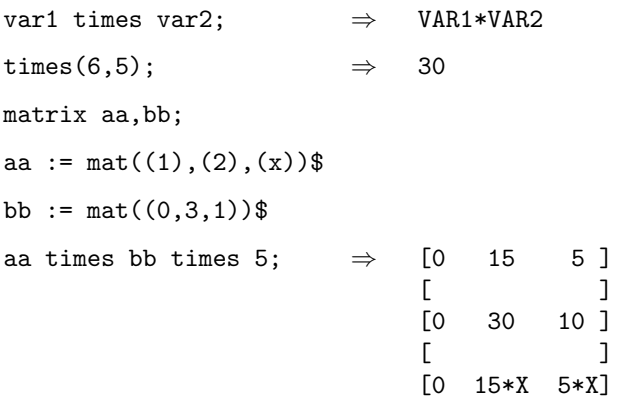

# 6 Boolean Operators

# 6.1 boolean value

# BOOLEAN VALUE Concept

There are no extra symbols for the truth values true and false. Instead, nil and the number zero are interpreted as truth value false in algebraic programs (see false), while any different value is considered as true (see true).

## 6.2 EQUAL

# EQUAL **CONSUMING CONSUMING CONSUMING CONSUMING CONSUMING CONSUMING CONSUMING CONSUMING CONSUMING CONSUMING CONSUMING CONSUMING CONSUMING CONSUMING CONSUMING CONSUMING CONSUMING CONSUMING CONSUMING CONSUMING CONSUMING CONSU**

The operator equal is an infix binary comparison operator. It is identical with =. It returns true if its two arguments are equal.

```
expression equal expression
```
Equality is given between floating point numbers and integers that have the same value.

### Examples

on rounded;

a := 4;  $\Rightarrow$  A := 4  $b := 4.0;$   $\Rightarrow$   $B := 4.0$ if a equal b then write "true" else write "false"; ⇒ true if a equal 5 then write "true" else write "false"; ⇒ false if a equal sqrt(16) then write "true" else write "false"; ⇒ true

### Comments

Comparison operators can only be used as conditions in conditional commands such as if... then and repeat... until. *equal* can also be used as a prefix operator. However, this use is not encouraged.

## 6.3 EVENP

# EVENP Operator

The evenp logical operator returns true if its argument is an even integer, and nil if its argument is an odd integer. An error message is returned if its argument is not an integer.

evenp( $integer$ ) or evenp  $integer$ 

integer must evaluate to an integer.

### Examples

```
aa := 1782; \Rightarrow AA := 1782
if evenp aa then yes else no;
                      ⇒ YES
if evenp(-3) then yes else no;
                      ⇒ NO
```
### Comments

Although you would not ordinarily enter an expression such as the last example above, note that the negative term must be enclosed in parentheses to be correctly parsed. The evenp operator can only be used in conditional statements such as if. . . then. . . else or while. . . do.

## 6.4 false

# FALSE Concept

The symbol nil and the number zero are considered as boolean value false if used in a place where a boolean value is required. Most builtin operators return nil as false value. Algebraic programs use better zero. Note that nil is not printed when returned as result to a top level evaluation.

### 6.5 FREEOF

# FREEOF CONTROLL CONTROLL CONTROLL CONTROLL CONTROLL CONTROLL CONTROLL CONTROLL CONTROLL CONTROLL CONTROLL CONTROLL CONTROLL CONTROLL CONTROLL CONTROLL CONTROLL CONTROLL CONTROLL CONTROLL CONTROLL CONTROLL CONTROLL CONTROLL

The freeof logical operator returns true if its first argument does not contain its second argument anywhere in its structure.

```
freeof(expression, kernel) or expression freeof kernel
```
expression can be any valid scalar REDUCE expression, kernel must be a kernel expression (see kernel).

### **Examples**

```
a := x + sin(y) * * 2 + log sin z;\Rightarrow A := LOG(SIN(Z)) + SIN(Y)
                                                        2
                                                          + X
if freeof(a,sin(y)) then write "free" else write "not free";
                         ⇒ not free
if freeof(a,sin(x)) then write "free" else write "not free";
                         ⇒ free
if a freeof sin z then write "free" else write "not free";
                         ⇒ not free
```
### Comments

Logical operators can only be used in conditional expressions such as if. . . then or while. . . do.

## 6.6 LEQ

# LEQ Operator

The leq operator is a binary infix or prefix logical operator. It returns true if its first argument is less than or equal to its second argument. As an infix operator it is identical with <=.

leq(expression, expression) or expression leq expression

expression can be any valid REDUCE expression that evaluates to a number.

### Examples

a := 15;  $\Rightarrow$  A := 15 if leq(a,25) then write "yes" else write "no"; ⇒ yes if leq(a,15) then write "yes" else write "no"; ⇒ yes if leq(a,5) then write "yes" else write "no"; ⇒ no

### **Comments**

Logical operators can only be used in conditional statements such as if. . . then. . . else or while. . . do.

## 6.7 LESSP

# LESSP Operator

The lessp operator is a binary infix or prefix logical operator. It returns true if its first argument is strictly less than its second argument. As an infix operator it is identical with  $\texttt{<}.$ 

lessp(expression, expression) or expression lessp expression

expression can be any valid REDUCE expression that evaluates to a number.

### Examples

a := 15;  $\Rightarrow$  A := 15 if lessp(a,25) then write "yes" else write "no"; ⇒ yes if lessp(a,15) then write "yes" else write "no"; ⇒ no if lessp(a,5) then write "yes" else write "no"; ⇒ no

### Comments

Logical operators can only be used in conditional statements such as if. . . then. . . else or while. . . do.
## 6.8 MEMBER

# MEMBER Operator

expression member list

member is an infix binary comparison operator that evaluates to true if expression is equal to a member of the list list.

### Examples

```
if a member {a,b} then 1 else 0;
                         \Rightarrow 1
if 1 member(1,2,3) then a else b;
                         ⇒ a
if 1 member(1.0,2) then a else b;
                         ⇒ b
```
### Comments

Logical operators can only be used in conditional statements such as if...then...else or while...do. member can also be used as a prefix operator. However, this use is not encouraged. Finally, equal (=) is used for the test within the list, so expressions must be of the same type to match.

## 6.9 NEQ

# NEQ Operator

The operator neq is an infix binary comparison operator. It returns true if its two arguments are not equal.

#### expression neq expression

An inequality is satisfied between floating point numbers and integers that have the same value.

### Examples

on rounded;

```
a := 4; \Rightarrow A := 4
b := 4.0; \Rightarrow B := 4.0if a neq b then write "true" else write "false";
                     ⇒ false
if a neq 5 then write "true" else write "false";
                     ⇒ true
```
### Comments

Comparison operators can only be used as conditions in conditional commands such as if... then and repeat... until.  $neg$  can also be used as a prefix operator. However, this use is not encouraged.

## 6.10 NOT

# NOT Operator

The not operator returns true if its argument evaluates to nil, and nil if its argument is true.

not(logicalexpression)

### Examples

if not numberp(a) then write "indeterminate" else write a;  $\Rightarrow$  indeterminate; a := 10;  $\Rightarrow$  A := 10 if not numberp(a) then write "indeterminate" else write a; ⇒ 10 if not(numberp(a) and  $a < 0$ ) then write "positive number"; ⇒ positive number

### Comments

Logical operators can only be used in conditional statements such as if. . . then. . . else or while. . . do.

## 6.11 NUMBERP

# NUMBERP Operator

The numberp operator returns true if its argument is a number, and nil otherwise.

numberp(expression) or numberp expression expression can be any REDUCE scalar expression. Examples cc := 15.3;  $\Rightarrow CC := 15.3$ if numberp(cc) then write "number" else write "nonnumber"; ⇒ number if numberp(cb) then write "number" else write "nonnumber"; ⇒ nonnumber

### **Comments**

Logical operators can only be used in conditional expressions, such as if. . . then. . . else and while. . . do.

## 6.12 ORDP

# ORDP Operator

The ordp logical operator returns true if its first argument is ordered ahead of its second argument in canonical internal ordering, or is identical to it.

```
\texttt{ordp}(expression1, expression2)
```
expression1 and expression2 can be any valid REDUCE scalar expression.

### Examples

if  $\text{ordp}(x**2 + 1, x**3 + 3)$  then write "yes" else write "no"; ⇒ no if ordp(101,100) then write "yes" else write "no"; ⇒ yes if ordp(x,x) then write "yes" else write "no"; ⇒ yes

### Comments

Logical operators can only be used in conditional expressions, such as if. . . then. . . else and while. . . do.

## 6.13 PRIMEP

# PRIMEP **Operator**

primep(expression) or primep simple expression

If expression evaluates to a integer, primep returns true if expression is a prime number (i.e., a number other than 0 and plus or minus 1 which is only exactly divisible by itself or a unit) and nil otherwise. If expression does not have an integer value, a type error occurs.

### Examples

if primep 3 then write "yes" else write "no"; ⇒ YES if primep a then 1;  $\Rightarrow$  \*\*\*\*\* A invalid as integer

## 6.14 TRUE

# TRUE Concept

Any value of the boolean part of a logical expression which is neither nil nor 0 is considered as true. Most builtin test and compare functions return t for true and nil for false.

#### Examples

```
if member(3,{1,2,3}) then 1 else -1;
                           \Rightarrow 1
if floor(1.7) then 1 else -1;
                           \Rightarrow 1
if floor(0.7) then 1 else -1;
                           ⇒ -1
```
# 7 General Commands

# 7.1 BYE

# BYE Command

The bye command ends the REDUCE session, returning control to the program (e.g., the operating system) that called REDUCE. When you are at the top level, the bye command exits REDUCE. quit is a synonym for bye.

## 7.2 CONT

# CONT Command

The command cont returns control to an interactive file after a pause command that has been answered with n.

#### Examples

Suppose you are in the middle of an interactive file.

 $\Rightarrow$  factorize(x\*\*2 + 17\*x + 60);  $\Rightarrow$  {{X + 12, 1}, {X + 5, 1}} pause;  $\Rightarrow$  Cont? (Y or N) n saveas results; factor1 := first results;  $\Rightarrow$  FACTOR1 := {X + 12,1} factor2 := second results;  $\Rightarrow$  FACTOR2 := {X + 5,1}  $\cot$ ;  $\Rightarrow$ 

#### the file resumes

### Comments

A pause allows you to enter your own REDUCE commands, change switch values, inquire about results, or other such activities. When you wish to resume operation of the interactive file, use cont.

## 7.3 DISPLAY

# DISPLAY Command

When given a numeric argument  $n$ , display prints the  $n$  most recent input statements, identified by prompt numbers. If an empty pair of parentheses is given, or if  $\boldsymbol{n}$  is greater than the current number of statements, all the input statements since the beginning of the session are printed.

## display $(n)$  or display $()$

 $n$  should be a positive integer. However, if it is a real number, the truncated integer value is used, and if a non-numeric argument is used, all the input statements are printed.

### Comments

The statements are displayed in upper case, with lines split at semicolons or dollar signs, as they are in editing. If long files have been input during the session, the display command is slow to format these for printing.

# 7.4 LOAD PACKAGE

# LOAD\_PACKAGE Command

The load package command is used to load REDUCE packages, such as gentran that are not automatically loaded by the system.

load\_package "package\_name"

A package is only loaded once; subsequent calls of load package for the same package name are ignored.

## 7.5 PAUSE

# PAUSE Command

The pause command, given in an interactive file, stops operation and asks if you want to continue or not.

#### Examples

An interactive file is running, and at some point you see the question

Cont? (Y or N)

If you type

 $y$  Return

the file continues to run until the next pause or the end.

If you type

 $n$  Return

you will get a numbered REDUCE prompt, and be allowed to enter and execute any REDUCE statements. If you later wish to continue with the file, type

cont;

and the file resumes.

To use pause in your own interactive files, type

pause;

in the file wherever you want it.

### Comments

pause does not allow you to continue without typing either y or n. Its use is to slow down scrolling of interactive files, or to let you change parameters or switch settings for the calculations.

If you have stopped an interactive file at a pause, and do not wish to resume the file, type end;. This does not end the REDUCE session, but stops input from the file. A second end; ends the REDUCE session. However, if you have pauses from more than one file stacked up, an end; brings you back to the top level, not the file directly above.

A pause typed from the terminal has no effect.

# 7.6 QUIT

# QUIT Command

The quit command ends the REDUCE session, returning control to the program (e.g., the operating system) that called REDUCE. When you are at the top level, the quit command exits REDUCE. bye is a synonym for quit.

## 7.7 RECLAIM

# RECLAIM Operator

### Comments

REDUCE's memory is in a storage structure called a heap. As REDUCE statements execute, chunks of memory are used up. When these chunks are no longer needed, they remain idle. When the memory is almost full, the system executes a garbage collection, reclaiming space that is no longer needed, and putting all the free space at one end. Depending on the size of the image REDUCE is using, garbage collection needs to be done more or less often. A larger image means fewer but longer garbage collections. Regardless of memory size, if you ask REDUCE to do something ridiculous, like factorial(2000), it may garbage collect many times.

## 7.8 REDERR

# REDERR Command

The rederr command allows you to print an error message from inside a procedure or a block statement. The calculation is gracefully terminated.

#### rederr message

message is an error message, usually inside double quotation marks (a string).

#### Examples

```
procedure fac(n);
  if not (fixp(n) and n>=0)
    then rederr "Choose nonneg. integer only"
   else for i := 0:n-1 product i+1;
                      ⇒ fac
fac a; \Rightarrow ***** Choose nonneg. integer only
fac 5; \Rightarrow 120
```
### Comments

The above procedure finds the factorial of its argument. If n is not a positive integer or 0, an error message is returned.

If your procedure is executed in a file, the usual error message is printed, followed by Cont? (Y or N), just as any other error does from a file. Although the procedure is gracefully terminated, any switch settings or variable assignments you made before the error occurred are not undone. If you need to clean up such items before exiting, use a group statement, with the rederr command as its last statement.

## 7.9 RETRY

# RETRY Command

The retry command allows you to retry the latest statement that resulted in an error message.

### Examples

matrix a;

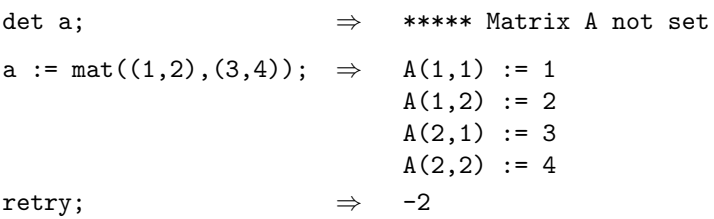

### Comments

retry remembers only the most recent statement that resulted in an error message. It allows you to stop and fix something obvious, then continue on your way without retyping the original command.

## 7.10 SAVEAS

# SAVEAS Command

The saveas command saves the current workspace under the name of its argument.

saveas *identifier* 

identifier can be any valid REDUCE identifier.

### Examples

(The numbered prompts are shown below, unlike in most examples)

1:  $solve(x^2-3);$   $\Rightarrow$   $\{x=sqrt(3),x=-sqrt(3)\}\$ 2: saveas rts(0)\$

3:  $rts(0);$   $\Rightarrow$  { $x=sqrt(3), x=-sqrt(3)}$ }

### Comments

saveas works only for the current workspace, the last algebraic expression produced by REDUCE. This allows you to save a result that you did not assign to an identifier when you originally typed the input. For access to previous output use ws.

## 7.11 SHOWTIME

# SHOWTIME Command

The showtime command prints the elapsed system time since the last call of this command or since the beginning of the session, if it has not been called before.

#### Examples

showtime;  $\Rightarrow$  Time: 1020 ms  $factorize(x^4 - 8x^4 + 8x^2 - 136x - 153);$  $\Rightarrow$  {X - 9,X 2 + 17,X + 1} showtime;  $\Rightarrow$  Time: 920 ms

#### Comments

The time printed is either the elapsed cpu time or the elapsed wall clock time, depending on your system. showtime allows you to see the system time resources REDUCE uses in its calculations. Your time readings will of course vary from this example according to the system you use.

## 7.12 WRITE

# WRITE Command

The write command explicitly writes its arguments to the output device (terminal or file).

```
write item{,item}∗
```
item can be an expression, an assignment or a string enclosed in double quotation marks (").

Examples

write a, sin x, "this is a string";  $\Rightarrow$  ASIN(X)this is a string write a," ",sin x," this is a string";  $\Rightarrow$  A SIN(X) this is a string if not numberp(a) then write "the symbol ",a;  $\Rightarrow$  the symbol A array m(10); for i := 1:5 do write  $m(i)$  := 2\*i;  $\Rightarrow$  M(1) := 2  $M(2) := 4$  $M(3) := 6$  $M(4) := 8$  $M(5) := 10$  $m(4)$ ;  $\Rightarrow$  8

### Comments

The items specified by a single write statement print on a single line unless they are too long. A printed line is always ended with a carriage return, so the next item printed starts a new line.

When an assignment statement is printed, the assignment is also made. This allows you to get feedback on filling slots in an array with a for statement, as shown in the last example above.

# 8 Algebraic Operators

## 8.1 APPEND

# APPEND Operator

The append operator constructs a new list from the elements of its two arguments (which must be lists).

 $append(list, list)$ 

list must be a list, though it may be the empty list  $({})$ . Any arguments beyond the first two are ignored.

### **Examples**

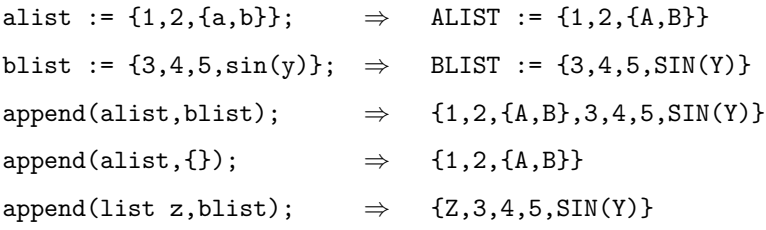

### Comments

The new list consists of the elements of the second list appended to the elements of the first list. You can append new elements to the beginning or end of an existing list by putting the new element in a list (use curly braces or the operator list). This is particularly helpful in an iterative loop.

# 8.2 ARBINT

# ARBINT Operator

The operator arbint is used to express arbitrary integer parts of an expression, e.g. in the result of solve when allbranch is on.

### Examples

```
solve(log(sin(x+3)),x); \Rightarrow{X=2*ARBINT(1)*PI - ASIN(1) - 3}X=2*ARBINT(1)*PI + ASIN(1) + PI - 3
```
## 8.3 ARBCOMPLEX

# ARBCOMPLEX Operator

The operator arbcomplex is used to express arbitrary scalar parts of an expression, e.g. in the result of solve when the solution is parametric in one of the variable.

### Examples

solve({x+3=y-2z,y-3x=0},{x,y,z});

⇒ {X= 2\*ARBCOMPLEX(1) + 3 --------------------- , 2 Y= 3\*ARBCOMPLEX(1) + 3 --------------------- 2 , Z=ARBCOMPLEX(1)}

## 8.4 ARGLENGTH

# ARGLENGTH Operator

The operator arglength returns the number of arguments of the top-level operator in its argument.

arglength(expression)

expression can be any valid REDUCE algebraic expression.

Examples

 $arglength(a + b + c + d); \Rightarrow 4$  $arglength(a/b/c);$   $\Rightarrow$  2 arglength(log(sin(df(r\*\*3\*x,x))));  $\Rightarrow$  1

### **Comments**

In the first example, + is an n-ary operator, so the number of terms is returned. In the second example, since  $\ell$  is a binary operator, the argument is actually  $(a/b)/c$ , so there are two terms at the top level. In the last example, no matter how deeply the operators are nested, there is still only one argument at the top level.

### 8.5 COEFF

# COEFF COEFF COEFF COEFF COEFF COEFF COEFF COEFF COEFF COEFF COEFF COEFF COEFF COEFF COEFF COEFF COEFF COEFF CO

The coeff operator returns the coefficients of the powers of the specified variable in the given expression, in a list.

```
\texttt{coeff}(expression,variable)
```
expression is expected to be a polynomial expression, not a rational expression. Rational expressions are accepted when the switch ratarg is on. *variable* must be a kernel. The results are returned in a list.

#### **Examples**

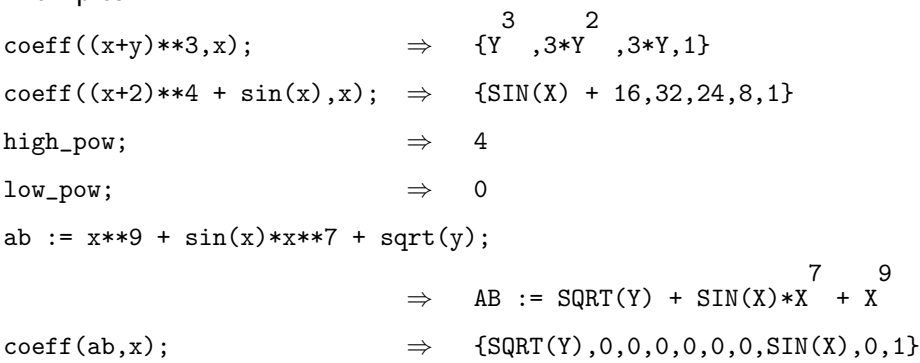

### Comments

The variables high pow and low pow are set to the highest and lowest powers of the variable, respectively, appearing in the expression.

The coefficients are put into a list, with the coefficient of the lowest (constant) term first. You can use the usual list access methods (first, second, third, rest, length, and part) to extract them. If a power does not appear in the expression, the corresponding element of the list is zero. Terms involving functions of the specified variable but not including powers of it (for example in the expression  $x**4 + 3*x**2 + tan(x)$  are placed in the constant term.

Since the coeff command deals with the expanded form of the expression, you may get unexpected results when exp is off, or when factor or ifactor are on.

If you want only a specific coefficient rather than all of them, use the coeffn operator.

## 8.6 COEFFN

# COEFFN Operator

The coeffn operator takes three arguments: an expression, a kernel, and a nonnegative integer. It returns the coefficient of the kernel to that integer power, appearing in the expression.

coeffn(expression, kernel, integer )

expression must be a polynomial, unless ratarg is on which allows rational expressions. kernel must be a kernel, and integer must be a non-negative integer.

### **Examples**

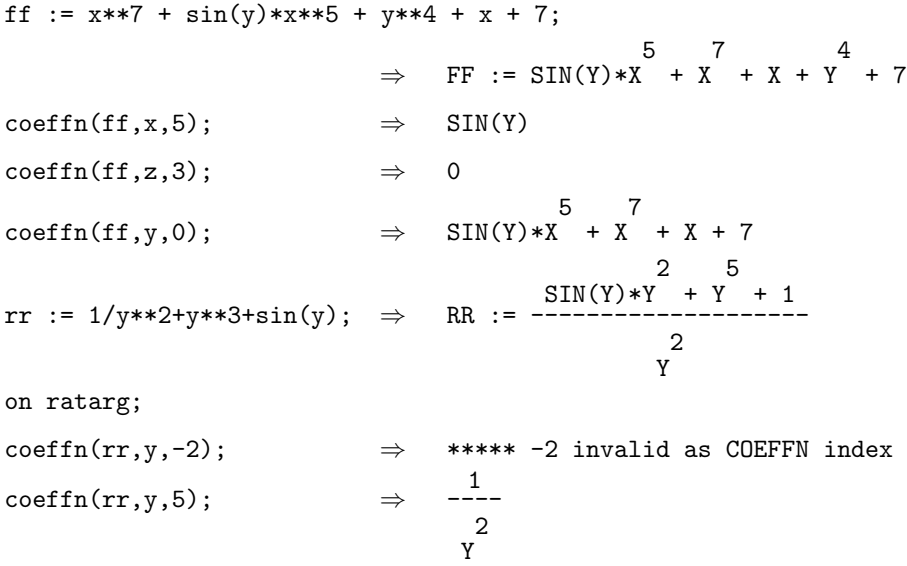

### Comments

If the given power of the kernel does not appear in the expression, coeffn returns 0. Negative powers are never detected, even if they appear in the expression and ratarg are on. coeffn with an integer argument of 0 returns any terms in the expression that do not contain the given kernel.

## 8.7 CONJ

# CONJ Operator

conj(expression) or conj simple expression

This operator returns the complex conjugate of an expression, if that argument has an numerical value. A non-numerical argument is returned as an expression in the operators repart and impart.

### **Examples**

```
conj(1+i); \Rightarrow 1-I
conj(a+i*b); \RightarrowREPART(A) - REPART(B)*I - IMPART(A)*I - IMPART(B)
```
# CONTINUED FRACTION Operator

continued fraction( $num$ ) or continued fraction( $num, size$ )

This operator approximates the real number  $num$  (rational number, rounded number) into a continued fraction. The result is a list of two elements: the first one is the rational value of the approximation, the second one is the list of terms of the continued fraction which represents the same value according to the definition t0 +1/(t1 + 1/(t2 + ...)). Precision: the second optional parameter size is an upper bound for the absolute value of the result denominator. If omitted, the approximation is performed up to the current system precision.

#### Examples

continued\_fraction pi; ⇒ { 1146408 --------- 364913 ,{3,7,15,1,292,1,1,1,2,1}}  $\begin{array}{rcl} \text{control} & \rightarrow & \{22 \\ \text{continued\_fraction(pi,100)} & \rightarrow & \{- \} \end{array}$ 7 ,{3,7}}

## 8.9 DECOMPOSE

# DECOMPOSE Operator

The decompose operator takes a multivariate polynomial as argument, and returns an expression and a list of equations from which the original polynomial can be found by composition.

decompose(expression) or decompose simple\_expression

#### Examples

```
decompose(x^8-88*x^7+2924*x^6-43912*x^5+263431*x^4-
           218900*x^3+65690*x^2-7700*x+234)
                             ⇒
        U
         2
           + 35*U + 234, U=V
                              2
                                + 10*V, V=X
                                            2
                                              - 22*X
decompose(u^2+v^2+2u*v+1) \Rightarrow W
                                    2
                                      + 1, W=U + V
```
### Comments

Unlike factorization, this decomposition is not unique. Further details can be found in V.S. Alagar, M.Tanh, Fast Polynomial Decomposition, Proc. EUROCAL 1985, pp 150-153 (Springer) and J. von zur Gathen, Functional Decomposition of Polynomials: the Tame Case, J. Symbolic Computation (1990) 9, 281-299.

## 8.10 DEG

# DEG Operator

The operator deg returns the highest degree of its variable argument found in its expression argument.

deg(expression, kernel)

expression is expected to be a polynomial expression, not a rational expression. Rational expressions are accepted when the switch ratarg is on. variable must be a kernel. The results are returned in a list.

Examples

```
deg((x+y)**5,x); \Rightarrow 5
deg((a+b)*(c+2*d)**2,d); \Rightarrow 2
deg(x**2 + cos(y), sin(x));deg((x**2 + sin(x))**5, sin(x));⇒ 5
```
## 8.11 DEN

# DEN Operator

The den operator returns the denominator of its argument.

```
den(expression)
```
expression is ordinarily a rational expression, but may be any valid scalar REDUCE expression.

### **Examples**

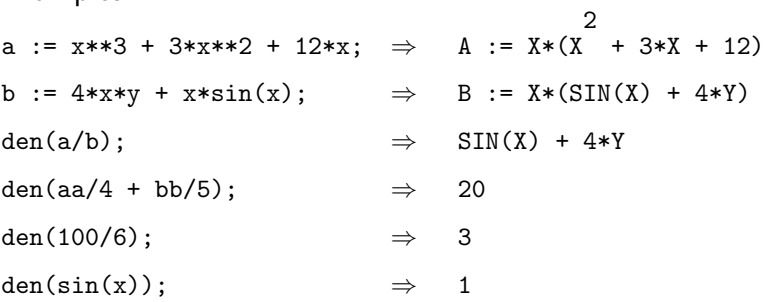

#### Comments

den returns the denominator of the expression after it has been simplified by RE-DUCE. As seen in the examples, this includes putting sums of rational expressions over a common denominator, and reducing common factors where possible. If the expression does not have any other denominator, 1 is returned.

Switch settings, such as mcd or rational, have an effect on the denominator of an expression.

### 8.12 DF

# DF Operator

The df operator finds partial derivatives with respect to one or more variables.

 $df(expression,var&optional($ , number $){ }$ , var&option(, number $){ }$ \*)

expression can be any valid REDUCE algebraic expression. var must be a kernel, and is the differentiation variable. number must be a non-negative integer.

#### Examples

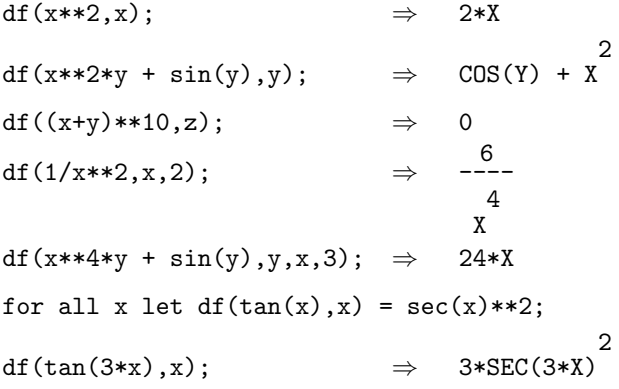

#### Comments

An error message results if a non-kernel is entered as a differentiation operator. If the optional number is omitted, it is assumed to be 1. See the declaration depend to establish dependencies for implicit differentiation.

You can define your own differentiation rules, expanding REDUCE's capabilities, using the let command as shown in the last example above. Note that once you add your own rule for differentiating a function, it supersedes REDUCE's normal handling of that function for the duration of the REDUCE session. If you clear the rule (clearrules), you don't get back to the previous rule.
## 8.13 EXPAND CASES

# EXPAND\_CASES Operator

When a root of form in a result of solve has been converted to a one of form, expand cases can be used to convert this into form corresponding to the normal explicit results of solve. See root\_of.

## 8.14 EXPREAD

# EXPREAD Operator

 $\mathtt{expred}()$ 

expread reads one well-formed expression from the current input buffer and returns its value.

### Examples

expread();  $a+b$ ;  $\Rightarrow$  A + B

### 8.15 FACTORIZE

## FACTORIZE Operator

The factorize operator factors a given expression into a list of {factor,power} pairs.

factorize(expression)

expression should be a polynomial, otherwise an error will result.

### Examples

```
fff := factorize(x^3 - y^3);
                           ⇒ {{X
                                    2
                                      + X*Y + Y
                                                2
                                                 ,1\}, \{X - Y, 1\}fac1 := first ff;2
                                               + X*Y + Y
                                                         2
                                                          ,1}
factorize(x^15 - 1); \Rightarrow{{ X
             8
                - X
                   7
                     + X
                         6
                           - X
                              5
                                + X
                                    4
                                      - X + 1,1},
         {X
           4
             + X
                 3
                   + X
                      2
                         + X + 1,1},
         {X
           2
             + X + 1,1},
        {X - 1, 1}lastone := part(ws,length ws);
                           \Rightarrow LASTONE := {X - 1,1}
setmod 2; \Rightarrow 1
on modular;
```
 $factorize(x^15 - 1); \Rightarrow \{X$ 4 + X 3 + X 2 + X + 1,1}, {X 4 + X 3 + 1,1}, {X 4 + X + 1,1}, { X 2 + X + 1,1},  ${X + 1, 1}$ 

### **Comments**

The factorize command returns the factor,power pairs as a list. You can therefore use the usual list access methods (first, second, third, rest, length and part) to extract these pairs.

If the expression given to factorize is an integer, it will be factored into its prime components. To factor any integer factor of a non-numerical expression, the switch ifactor should be turned on. Its default is off. ifactor has effect only when factoring is explicitly done by factorize, not when factoring is automatically done with the factor switch. If full factorization is not needed the switch limitedfactors allows you to reduce the computing time of calls to factorize.

Factoring can be done in a modular domain by calling factorize when modular is on. You can set the modulus with the setmod command. The last example above shows factoring modulo 2.

For general comments on factoring, see comments under the switch factor.

## 8.16 HYPOT

# HYPOT CONTROLLER CONTROLLER CONTROLLER CONTROLLER CONTROLLER CONTROLLER CONTROLLER CONTROLLER CONTROLLER CONTROLLER CONTROLLER CONTROLLER CONTROLLER CONTROLLER CONTROLLER CONTROLLER CONTROLLER CONTROLLER CONTROLLER CONTROL

hypot(expression,expression)

If rounded is on, and the two arguments evaluate to numbers, this operator returns the square root of the sums of the squares of the arguments in a manner that avoids intermediate overflow. In other cases, an expression in the original operator is returned.

### Examples

hypot(3,4);  $\Rightarrow$  HYPOT(3,4) on rounded; ws;  $\Rightarrow$  5.0 hypot(a,b);  $\Rightarrow$  HYPOT(A,B)

## 8.17 IMPART

# IMPART Operator

 $impart(expression)$  or  $impart$  simple expression

This operator returns the imaginary part of an expression, if that argument has an numerical value. A non-numerical argument is returned as an expression in the operators repart and impart.

### Examples

 $\text{impart}(1+i); \Rightarrow 1$  $\text{impart}(\text{a}+\text{i}*\text{b}); \Rightarrow \text{REPART}(B) + \text{IMPART}(A)$ 

## 8.18 INT

# INT Operator

The int operator performs analytic integration on a variety of functions.

```
int(expression, kernel)
```
expression can be any scalar expression. involving polynomials, log functions, exponential functions, or tangent or arctangent expressions. int attempts expressions involving error functions, dilogarithms and other trigonometric expressions. Integrals involving algebraic extensions (such as square roots) may not succeed. kernel must be a REDUCE kernel.

#### Examples

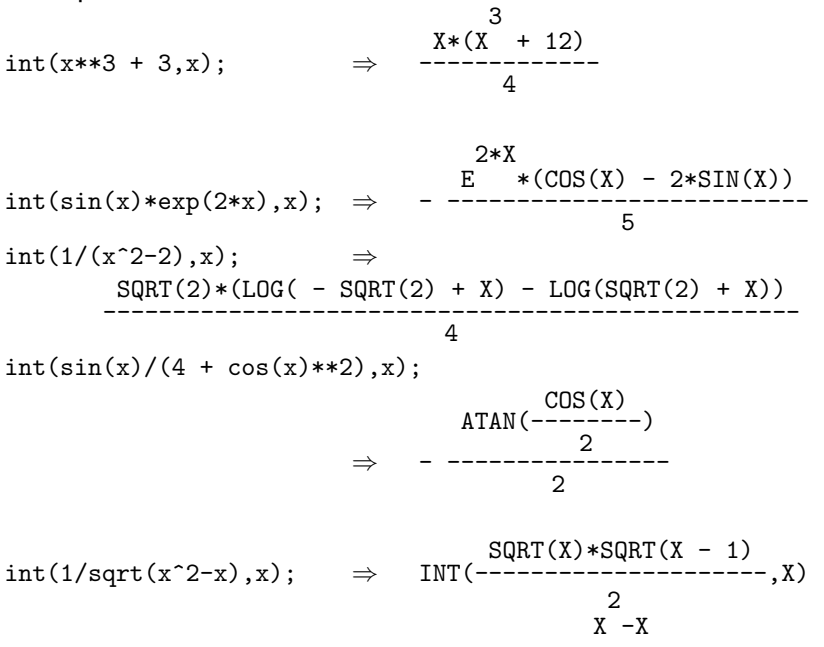

### Comments

Note that REDUCE couldn't handle the last integral with its default integrator, since the integrand involves a square root. However, the integral can be found using the algint package. Alternatively, you could add a rule using the let statement to evaluate this integral.

The arbitrary constant of integration is not shown. Definite integrals can be found by evaluating the result at the limits of integration (use rounded) and subtracting the lower from the higher. Evaluation can be easily done by the sub operator.

When int cannot find an integral it returns an expression involving formal int expressions unless the switch failhard has been set. If not all of the expression can be integrated, the switch nolnr controls whether a partially integrated result should be returned or not.

### 8.19 INTERPOL

## INTERPOL **Operator**

interpol generates an interpolation polynomial.

interpol(values,variable,points)

values and points are lists of equal length and variable is an algebraic expression (preferably a kernel). The interpolation polynomial is generated in the given variable of degree length(*values*)-1. The unique polynomial  $f$  is defined by the property that for corresponding elements v of values and p of points the relation  $f(p)=v$  holds.

#### Examples

 $f := for i:=1:4$  collect( $i**3-1$ );  $\Rightarrow$  F := 0,7,26,63  $p := \{1, 2, 3, 4\}; \Rightarrow P := 1, 2, 3, 4$  $\text{interpol}(f,x,p)$ ; 3 - 1

### Comments

The Aitken-Neville interpolation algorithm is used which guarantees a stable result even with rounded numbers and an ill-conditioned problem.

## 8.20 LCOF

# LCOF Operator

The lcof operator returns the leading coefficient of a given expression with respect to a given variable.

lcof(expression, kernel)

expression is ordinarily a polynomial. If ratarg is on, a rational expression may also be used, otherwise an error results. kernel must be a kernel.

#### Examples

```
lcof((x+2*y)**5,y); \Rightarrow 32
lcof((x + y * sin(x)) * * 2 + cos(x) * sin(x) * * 2, sin(x));\Rightarrow COS(X)
                                             2
                                                + Y
lcof(x**2 + 3*x + 17,y); \Rightarrow X
                                       2
                                         + 3*X + 17
```
### Comments

If the kernel does not appear in the expression, lcof returns the expression.

### 8.21 LENGTH

# LENGTH Operator

The length operator returns the number of items in a list, the number of terms in an expression, or the dimensions of an array or matrix.

```
length(exp) or length expr
```
expr can be a list structure, an array, a matrix, or a scalar expression.

#### Examples

```
alist := {a,b, {w, xx, yy, zz}};
```
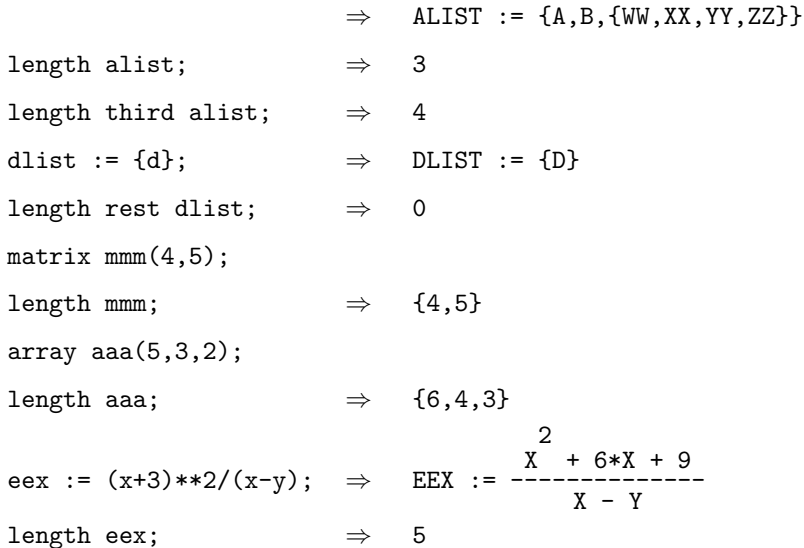

#### Comments

An item in a list that is itself a list only counts as one item. An error message will be printed if length is called on a matrix which has not had its dimensions set. The length of an array includes the zeroth element of each dimension, showing the full number of elements allocated. (Declaring an array  $A$  with  $n$  elements allocates  $A(0), A(1), \ldots, A(n)$ .) The length of an expression is the total number of additive terms appearing in the numerator and denominator of the expression. Note that subtraction of a term is represented internally as addition of a negative term.

## 8.22 LHS

# LHS Operator

The lhs operator returns the left-hand side of an equation, such as those returned in a list by solve.

```
lhs(equation) or lhs equation
equation must be an equation of the form
left-hand side = right-hand side.
Examples
poly := (x+3)*(x^4+2x+1); \Rightarrow5
                                                   + 3*X
                                                        4
                                                           + 2*X
                                                                2
                                                                  + 7*X + 3
pollyroots := solve(polly,x);
                               ⇒
        POLLYROOTS := {X=ROOT_OF(X_3
                                         - X_
                                             2
                                                + X_{-} + 1, X_{-}),X=-1,
                        X=-3}
variable := lhs first pollyroots;
                               \Rightarrow VARIABLE := X
```
### 8.23 LIMIT

# LIMIT Operator

LIMITS is a fast limit package for REDUCE for functions which are continuous except for computable poles and singularities, based on some earlier work by Ian Cohen and John P. Fitch. The Truncated Power Series package is used for noncritical points, at which the value of the function is the constant term in the expansion around that point. l'Hopital's rule is used in critical cases, with preprocessing of 1-1 forms and reformatting of product forms in order to apply l'Hopital's rule. A limited amount of bounded arithmetic is also employed where applicable.

 $\text{limit}(expr, var, limpoint)$  or  $limit!+(expr, var, limpoint)$  or  $limit!$  -(expr, var, limpoint)

where  $expr$  is an expression depending of the variable var (a kernel) and *limpoint* is the limit point. If the limit depends upon the direction of approach to the *limpoint*, the operators limit!+ and limit!- may be used.

#### Examples

 $limit(x*cot(x),x,0);$   $\Rightarrow$  0 limit((2x+5)/(3x-2),x,infinity);  $\Rightarrow \frac{2}{1}$ 3

## 8.24 LPOWER

# LPOWER Operator

The lpower operator returns the leading power of an expression with respect to a kernel. 1 is returned if the expression does not depend on the kernel.

```
lpower(expression, kernel)
```
expression is ordinarily a polynomial. If ratarg is on, a rational expression may also be used, otherwise an error results. kernel must be a kernel.

#### **Examples**

```
lpower((x+2*y)**6,y); \Rightarrow Y
                                   6
1power((x + cos(x))**8 + df(x**2,x),cos(x));
                            \Rightarrow COS(X)
                                         8
1power(x**3 + 3*x,y); \Rightarrow 1
```
## 8.25 LTERM

# LTERM Operator

The lterm operator returns the leading term of an expression with respect to a kernel. The expression is returned if it does not depend on the kernel.

lterm(expression, kernel)

expression is ordinarily a polynomial. If ratarg is on, a rational expression may also be used, otherwise an error results. kernel must be a kernel.

#### **Examples**

lterm((x+2\*y)\*\*6,y);  $\Rightarrow$  64\*Y 6  $lterm((x + cos(x))**8 + df(x**2, x), cos(x));$  $\Rightarrow$  COS(X) 8  $lterm(x**3 + 3*x,y);$   $\Rightarrow$  X 3 + 3X

### 8.26 MAINVAR

## MAINVAR Operator

The mainvar operator returns the main variable (in the system's internal representation) of its argument.

#### $mainvar(expression)$

expression is usually a polynomial, but may be any valid REDUCE scalar expression. In the case of a rational function, the main variable of the numerator is returned. The main variable returned is a kernel.

#### Examples

```
test := (a + b + c)**2; \RightarrowTEST := A2
                   + 2*A*B + 2*A*C + B
                                       2
                                         + 2*B*C + C
                                                     2
mainvar(test); \Rightarrow A
korder c,b,a;
mainvar(test); \Rightarrow C
mainvar(2 * cos(x) * * 2); \Rightarrow COS(X)mainvar(17); \Rightarrow 0
```
#### Comments

The main variable is the first variable in the canonical ordering of kernels. Generally, alphabetically ordered functions come first, then alphabetically ordered identifiers (variables). Numbers come last, and as far as mainvar is concerned belong in the family 0. The canonical ordering can be changed by the declaration korder, as shown above.

### 8.27 MAP

# MAP Operator

The map operator applies a uniform evaluation pattern to all members of a composite structure: a matrix, a list or the arguments of an operator expression. The evaluation pattern can be a unary procedure, an operator, or an algebraic expression with one free variable.

map(function, object)

object is a list, a matrix or an operator expression.

function is the name of an operator for a single argument: the operator is evaluated once with each element of object as its single argument,

or an algebraic expression with exactly one free variable, that is a variable preceded by the tilde symbol: the expression is evaluated for each element of object where the element is substituted for the free variable,

or a replacement rule of the form

 $var =$ *i* rep

where  $var$  is a variable (a *kernel* without subscript) and rep is an expression which contains var. Here rep is evaluated for each element of *object* where the element is substituted for var. var may be optionally preceded by a tilde.

The rule form for function is needed when more than one free variable occurs.

Examples

 $map(abs, {1, -2, a, -a})$ ;  $\Rightarrow$  1,2,abs(a),abs(a)  $map(int("w,x), mat((x^2,x^5),(x^4,x^5)))$ ;

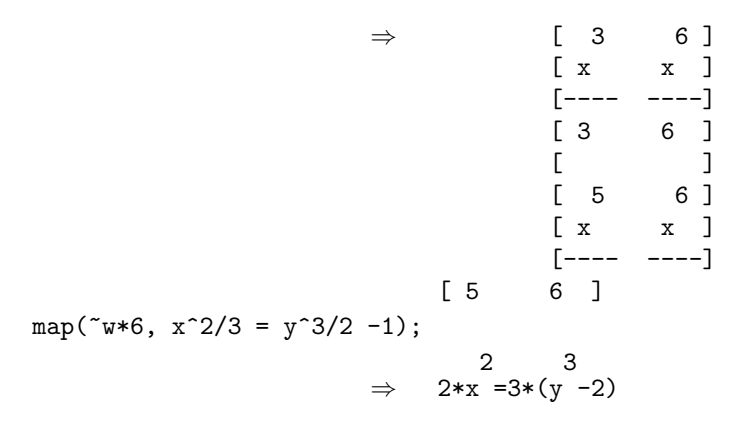

## Comments

You can use map in nested expressions. It is not allowed to apply map for a noncomposed object, e.g. an identifier or a number.

### 8.28 MKID

## MKID Command

The mkid command constructs an identifier, given a stem and an identifier or an integer.

 $m$ kid(stem, leaf)

stem can be any valid REDUCE identifier that does not include escaped special characters. leaf may be an integer, including one given by a local variable in a for loop, or any other legal group of characters.

#### Examples

 $mkid(x,3);$   $\Rightarrow$  X3 factorize(x^15 - 1);  $\Rightarrow$  {X - 1, X 2 + X + 1, X 4 + X 3 + X 2 + X + 1, X 8 - X 7 + X 5 - X 4 + X 3 - X + 1} for i := 1:length ws do write  $set(mkid(f, i), part(ws, i));$  $\Rightarrow$  X 8 - X 7 + X 5 - X 4 + X 3 - X + 1 X 4 + X 3 + X 2 + X + 1 X 2 + X + 1  $X - 1$ 

### Comments

You can use mkid to construct identifiers from inside procedures. This allows you to handle an unknown number of factors, or deal with variable amounts of data. It is particularly helpful to attach identifiers to the answers returned by factorize and solve.

## 8.29 NPRIMITIVE

# NPRIMITIVE Operator

### nprimitive(expression) or nprimitive simple expression

This operator returns the numerically-primitive part of any scalar expression. In other words, any overall integer factors in the expression are removed.

### Examples

 $\texttt{nprimitive}((2x+2y)\texttt{^2}); \Rightarrow X$ 2 + 2\*X\*Y + Y 2 nprimitive(3\*a\*b\*c); ⇒ 3\*A\*B\*C

### 8.30 NUM

# NUM Operator

The num operator returns the numerator of its argument.

 $num(expression)$  or num  $simple\_expression$ 

expression can be any valid REDUCE scalar expression.

#### Examples

num(100/6);  $\Rightarrow$  50 num(a/5 + b/6);  $\Rightarrow$  6\*A + 5\*B  $num(sin(x));$   $\Rightarrow$  SIN(X)

### Comments

num returns the numerator of the expression after it has been simplified by RE-DUCE. As seen in the examples, this includes putting sums of rational expressions over a common denominator, and reducing common factors where possible. If the expression is not a rational expression, it is returned unchanged.

### 8.31 ODESOLVE

## ODESOLVE Operator

The odesolve package is a solver for ordinary differential equations. At the present time it has still limited capabilities:

1. it can handle only a single scalar equation presented as an algebraic expression or equation, and

2. it can solve only first-order equations of simple types, linear equations with constant coefficients and Euler equations.

These solvable types are exactly those for which Lie symmetry techniques give no useful information.

```
odesolve(expr, var1, var2)
```
expr is a single scalar expression such that  $expr=0$  is the ordinary differential equation (ODE for short) to be solved, or is an equivalent equation.

*var1* is the name of the dependent variable,  $var2$  is the name of the independent variable.

A differential in expr is expressed using the df operator. Note that in most cases you must declare explicitly var1 to depend of var2 using a depend declaration – otherwise the derivative might be evaluated to zero on input to odesolve.

The returned value is a list containing the equation giving the general solution of the ODE (for simultaneous equations this will be a list of equations eventually). It will contain occurrences of the operator arbconst for the arbitrary constants in the general solution. The arguments of arbconst should be new. A counter !!arbconst is used to arrange this.

#### Examples

depend y,x;

% A first-order linear equation, with an initial condition  $ode:=df(y,x) + y * sin x/cos x - 1/cos x$  $odesolve(ode, y, x);$   $\Rightarrow$  {y=arbconst(1)\*cos(x) + sin(x)}

## 8.32 ONE OF

# ONE\_OF Type

The operator one of is used to represent an indefinite choice of one element from a finite set of objects.

### Examples

x=one\_of{1,2,5}

this equation encodes that  $x$  can take one of the values  $1,2$  or  $5$ 

REDUCE generates a one of form in cases when an implicit root of expression could be converted to an explicit solution set. A one of form can be converted to a solve solution using expand\_cases. See root\_of.

### 8.33 PART

# PART Operator

The operator part permits the extraction of various parts or operators of expressions and lists.

```
part(expression, integer{, integer}∗)
```
expression can be any valid REDUCE expression or a list, integer may be an expression that evaluates to a positive or negative integer or  $0$ . A positive integer  $n$ picks up the  $n$  th term, counting from the first term toward the end. A negative integer n picks up the n th term, counting from the back toward the front. The integer 0 picks up the operator (which is LIST when the expression is a ??).

#### Examples

 $part((x + y)**5, 4); \Rightarrow$ 2 3  $10*X *Y$  $part((x + y)**5, 4, 2); \Rightarrow X$ 2  $part((x + y) **5, 4, 2, 1); \Rightarrow X$  $part((x + y)***5,0);$   $\Rightarrow$  PLUS part $((x + y)$ \*\*5,-5);  $\Rightarrow$  5\*X \*Y 4  $part((x + y)**5, 4) := sin(x);$ ⇒ X 5 + 5\*X 4 \*Y + 10\*X 3 \*Y 2 + SIN(X) + 5\*X\*Y 4 + Y 5 alist :=  ${x,y, \{aa, bb, cc\}, x**2*sqrt(y)}$ ; ⇒  $ALIST := \{X, Y, \{AA, BB, CC\}, SQRT(Y)*X$ 2 }  $part(alist,3,2);$   $\Rightarrow$  BB  $part(alist,4,0);$   $\Rightarrow$  TIMES

### Comments

Additional integer arguments after the first one examine the terms recursively, as shown above. In the third line, the fourth term is picked from the original polynomial,  $10x^2y^3$ , then the second term from that,  $x^2$ , and finally the first component, x. If an integer's absolute value is too large for the appropriate expression, a message is given.

part works on the form of the expression as printed, or as it would have been printed at that point of the calculation, bearing in mind the current switch settings. It is important to realize that the switch settings change the operation of part. pri must be on when part is used.

When **part** is used on a polynomial expression that has minus signs, the  $+$  is always returned as the top-level operator. The minus is found as a unary operator attached to the negative term.

part can also be used to change the relevant part of the expression or list as shown in the sixth example line. The part operator returns the changed expression, though original expression is not changed. You can also use part to change the operator.

# PF Operator

#### pf(expression,variable)

pf transforms expression into a list of partial fraction s with respect to the main variable, variable. pf does a complete partial fraction decomposition, and as the algorithms used are fairly unsophisticated (factorization and the extended Euclidean algorithm), the code may be unacceptably slow in complicated cases.

### **Examples**

 $pf(2/((x+1)^2*(x+2)),x);$   $\Rightarrow$  {--------X + 2 , -2 ------- X + 1 , 2 -------------- X 2 + 2\*X + 1 } off exp;  $pf(2/((x+1)^2*(x+2)),x); \Rightarrow \frac{2}{(-x-2)^2}$ X + 2 , ---------X + 1 , 2 ----------  $(X + 1)$ 2 } for each j in ws sum j; ⇒ 2 -----------------  $(+ 2)*(X + 1)$ 2

### Comments

If you want the denominators in factored form, turn exp off, as shown in the second example above. As shown in the final example, the for each construct can be used to recombine the terms. Alternatively, one can use the operations on lists to extract any desired term.

## 8.35 PROD

# PROD Operator

The operator prod returns the indefinite or definite product of a given expression.

 $prod(exp, k[, \, \text{lolim}[, \, \text{uplim}]]$ 

where  $expr$  is the expression to be multiplied, k is the control variable (a kernel), and *lolim* and *uplim* uplim are the optional lower and upper limits. If *uplim* is not supplied the upper limit is taken as  $k$ . The Gosper algorithm is used. If there is no closed form solution, the operator returns the input unchanged.

Examples

 $\text{prod}(k/(k-2),k); \Rightarrow k*(-k + 1)$ 

## 8.36 REDUCT

# REDUCT Operator

The reduct operator returns the remainder of its expression after the leading term with respect to the kernel in the second argument is removed.

```
reduct(expression, kernel)
```
expression is ordinarily a polynomial. If ratarg is on, a rational expression may also be used, otherwise an error results. kernel must be a kernel.

#### **Examples**

```
\texttt{reduct}((x+y)**3,x); \Rightarrow Y*(3*X)2
                                                + 3*X*Y + Y
                                                              2
                                                                )
reduct(x + sin(x) **3,sin(x));\Rightarrow X
reduct(x + sin(x)**3,y); \Rightarrow 0
```
### Comments

If the expression does not contain the kernel, reduct returns 0.

## 8.37 REPART

# REPART **Operator** Operator

### repart(expression) or repart simple expression

This operator returns the real part of an expression, if that argument has an numerical value. A non-numerical argument is returned as an expression in the operators repart and impart.

#### **Examples**

 $report(1+i); \Rightarrow 1$  $report(a+i*b); \Rightarrow REPART(A) - IMPART(B)$ 

### 8.38 RESULTANT

## RESULTANT Operator

The resultant operator computes the resultant of two polynomials with respect to a given variable. If the resultant is 0, the polynomials have a root in common.

```
resultant(expression, expression, kernel)
```
expression must be a polynomial containing kernel ; kernel must be a kernel.

#### Examples

 $resultant(x**2 + 2*x + 1, x+1, x);$ ⇒ 0  $resultant(x**2 + 2*x + 1, x-3, x);$  $\Rightarrow$  16  $resultant(z**3 + z**2 + 5*z + 5,$ z\*\*4 - 6\*z\*\*3 + 16\*z\*\*2 - 30\*z + 55, z); ⇒ 0 resultant(x\*\*3\*y + 4\*x\*y + 10,y\*\*2 + 6\*y + 4,y); ⇒ Y 6 + 18\*Y 5 + 120\*Y 4 + 360\*Y 3 + 480\*Y 2 + 288\*Y + 64

### Comments

The resultant is the determinant of the Sylvester matrix, formed from the coefficients of the two polynomials in the following way:

Given two polynomials:

$$
a_0x^n + a_1x^{n-1} + \cdots + a_n
$$

and

$$
b_0x^n + b_1x^{n-1} + \cdots + b_n
$$

form the  $(m+n)x(m+n-1)$  Sylvester matrix by the following means:

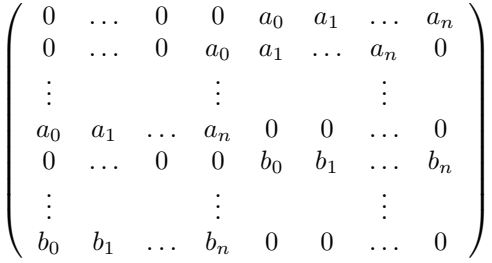

If the determinant of this matrix is 0, the two polynomials have a common root. Finding the resultant of large expressions is time-consuming, due to the time needed to find a large determinant.

The sign conventions resultant uses are those given in the article, "Computing in Algebraic Extensions," by R. Loos, appearing in Computer Algebra–Symbolic and Algebraic Computation, 2nd ed., edited by B. Buchberger, G.E. Collins and R. Loos, and published by Springer-Verlag, 1983. These are:

 $resultant(p(x), q(x), x) = (-1)^{\deg p(x)*\deg q(x)} \cdot resultant(q(x), p(x), x),$ resultant $(a, p(x), x) = a^{\deg p(x)},$ resultant $(a, b, x) = 1$ 

where  $p(x)$  and  $q(x)$  are polynomials which have x as a variable, and a and b are free of x.

Error messages are given if resultant is given a non-polynomial expression, or a non-kernel variable.

### 8.39 RHS

# RHS Operator

The rhs operator returns the right-hand side of an equation, such as those returned in a list by solve.

rhs(equation) or rhs equation

equation must be an equation of the form  $left$ -hand side = right-hand side.

#### Examples

roots :=  $solve(x**2 + 6*x*y + 5x + 3y**2, x);$ 

⇒ ROOTS :=  ${X = -$ SQRT(24\*Y 2 + 60\*Y + 25) + 6\*Y + 5 ----------------------------------- ,  $\frac{1}{2}$  $X=$ SQRT(24\*Y 2 + 60\*Y + 25) - 6\*Y - 5 ----------------------------------- 2 } root1 := rhs first roots;  $\Rightarrow$  $ROOT1 :=$ SQRT(24\*Y 2 + 60\*Y + 25) + 6\*Y + 5 ----------------------------------- 2  $root2$  := rhs second roots;  $\Rightarrow$ ROOT2 := SQRT(24\*Y 2 + 60\*Y + 25) - 6\*Y - 5 ----------------------------------- 2

### Comments

An error message is given if rhs is applied to something other than an equation.

### 8.40 ROOT OF

## ROOT\_OF CONTROLL CONTROVERSE CONTROLL CONTROLL CONTROLL CONTROLL CONTROLL CONTROLL CONTROLL CONTROLL CONTROLL CONTROLL CONTROLL CONTROLL CONTROLL CONTROLL CONTROLL CONTROLL CONTROLL CONTROLL CONTROLL CONTROLL CONTROLL CONT

When the operator solve is unable to find an explicit solution or if that solution would be too complicated, the result is presented as formal root expression using the internal operator root of and a new local variable. An expression with a top level root of is implicitly a list with an unknown number of elements since we can't always know how many solutions an equation has. If a substitution is made into such an expression, closed form solutions can emerge. If this occurs, the root of construct is replaced by an operator one of. At this point it is of course possible to transform the result if the original solve operator expression into a standard solve solution. To effect this, the operator expand cases can be used.

#### Examples

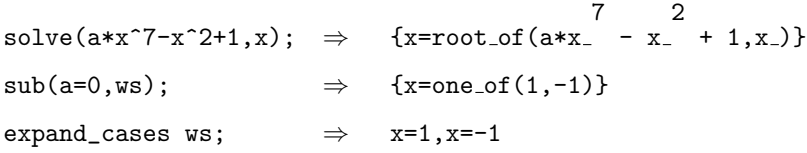

The components of root of and one of expressions can be processed as usual with operators arglength and part. A higher power of a root\_of expression with a polynomial as first argument is simplified by using the polynomial as a side relation.

### 8.41 SELECT

# SELECT Operator

The select operator extracts from a list or from the arguments of an n–ary operator elements corresponding to a boolean predicate. The predicate pattern can be a unary procedure, an operator or an algebraic expression with one free variable.

select(*function*, *object*)

object is a list.

function is the name of an operator for a single argument: the operator is evaluated once with each element of object as its single argument,

or an algebraic expression with exactly one free variable, that is a variable preceded by the tilde symbol: the expression is evaluated for each element of object where the element is substituted for the free variable,

or a replacement rule of the form

 $var =$ *i* rep

where  $var$  is a variable (a kernel without subscript) and rep is an expression which contains var. Here rep is evaluated for each element of *object* where the element is substituted for var. var may be optionally preceded by a tilde.

The rule form for function is needed when more than one free variable occurs. The evaluation result of *function* is interpreted as **boolean** value corresponding to the conventions of REDUCE. The result value is built with the leading operator of the input expression.

Examples

select(  $\tilde{w}>0$ , {1,-1,2,-3,3})  $\Rightarrow$  {1,2,3}  $q:=(part((x+y)^5,0):=list)$  $\texttt{select}(\texttt{evenp}\,\,\texttt{deg}(\texttt{``w,y}),\texttt{q});\;\;\Rightarrow\;\;\;\{x$ 5 ,10\*x 3 \*y 2 ,5\*x\*y 4 }  $select(evenp \ deg("w,x),2x^2+3x^3+4x^4);$ 

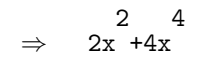
## 8.42 SHOWRULES

# SHOWRULES Operator

showrules(expression) or showrules simple\_expression

showrules returns in rule-list form any operator rules associated with its argument.

## Examples

showrules log;  $\Rightarrow$  {LOG(E) => 1,  $LOG(1) \Rightarrow 0,$ LOG(E X ) => X, DF(LOG( X), X) =>  $-\frac{1}{1}$ X

Such rules can then be manipulated further as with any list. For example rhs first ws; has the value 1.

}

### Comments

An operator may have properties that cannot be displayed in such a form, such as the fact it is an ?? function, or has a definition defined as a procedure.

## 8.43 SOLVE

# SOLVE Operator

The solve operator solves a single algebraic equation or a system of simultaneous equations.

```
solve(expression&option(, kernel)) or
solve({\{expression&option(, expression) * }&option(, {kernel) * }\})
```
If the number of equations equals the number of distinct kernels, the optional kernel argument(s) may be omitted. expression is either a scalar expression or an equation. When more than one expression is given, the list of expressions is surrounded by curly braces. The optional list of kernels follows, also in curly braces.

### Examples

```
sss := solve(x^2 + 7); \Rightarrow Unknown: X
                                     SSS := {X = - \text{SQRT}(7) * I},
                                               X = SQRT(7) *Irhs first sss; \Rightarrow - SQRT(7)*I
solve(sin(x^2*y),y); \Rightarrow2*ARBINT(1)*PI
                                         ----------------
                                                  X
                                                   \overline{2}Y=
                                           PI*(2*ARBINT(1) + 1)
                                         ----------------------
                                                      X
                                                       2
                                                                      }
off allbranch;
solve(sin(x**2*y),y); \Rightarrow {Y=0}
solve(\{3x + 5y = -4, 2*x + y = -10\}, \{x, y\});
                               \Rightarrow {{X= - -22
                                                7
                                                    , Y = -\frac{46}{1}7
                                                             }}
solve({x + a*y + z, 2x + 5}, {x, y});
                               \Rightarrow {{X= - ---
                                                2
                                                  , Y = -\frac{2 \times Z - 5}{2 \times Z - 5}2*A
                                                                      }}
```
ab :=  $(x+2)^2*(x^6 + 17x + 1)$ ;

⇒ AB := X 8 + 4\*X 7 + 4\*X 6 + 17\*X 3 + 69\*X 2 + 72\*X + 4 www :=  $solve(ab,x);$   $\Rightarrow$ 6 + 17\*X\_+ 1),X=-2} root\_multiplicities;  $\Rightarrow$  {1,2}

### **Comments**

Results of the solve operator are returned as equations in a list. You can use the usual list access methods (first, second, third, rest and part) to extract the desired equation, and then use the operators rhs and lhs to access the right-hand or left-hand expression of the equation. When solve is unable to solve an equation, it returns the unsolved part as the argument of root of, with the variable renamed to avoid confusion, as shown in the last example above.

For one equation, solve uses square-free factorization, roots of unity, and the known inverses of the log, sin, cos, acos, asin, and exponentiation operators. The quadratic, cubic and quartic formulas are used if necessary, but these are applied only when the switch fullroots is set on; otherwise or when no closed form is available the result is returned as root of expression. The switch trigform determines which type of cubic and quartic formula is used. The multiplicity of each solution is given in a list as the system variable root multiplicities. For systems of simultaneous linear equations, matrix inversion is used. For nonlinear systems, the Groebner basis method is used.

Linear equation system solving is influenced by the switch cramer.

Singular systems can be solved when the switch solvesingular is on, which is the default setting. An empty list is returned the system of equations is inconsistent. For a linear inconsistent system with parameters the variable requirements constraints conditions for the system to become consistent.

For a solvable linear and polynomial system with parameters the variable assumptions contains a list side relations for the parameters: the solution is valid only as long as none of these expressions is zero.

If the switch varopt is on (default), the system rearranges the variable sequence for minimal computation time. Without varopt the user supplied variable sequence is maintained.

If the solution has free variables (dimension of the solution is greater than zero), these are represented by arbcomplex expressions as long as the switch arbvars is on (default). Without arbvars no explicit equations are generated for free variables.

Related information allbranch switch arbvars switch assumptions variable fullroots switch requirements variable roots operator root of operator trigform switch varopt switch

## 8.44 SORT

# SORT Operator

The sort operator sorts the elements of a list according to an arbitrary comparison operator.

 $sort(lst, comp)$ 

 $lst$  is a list of algebraic expressions.  $comp$  is a comparison operator which defines a partial ordering among the members of lst. comp may be one of the builtin comparison operators like  $\leq$ (lessp),  $\leq$ (leq) etc., or *comp* may be the name of a comparison procedure. Such a procedure has two arguments, and it returns true if the first argument ranges before the second one, and 0 or nil otherwise. The result of sort is a new list which contains the elements of  $lst$  in a sequence corresponding to comp.

Examples

procedure ce(a,b);

if evenp a and not evenp b then 1 else 0; for i:=1:10 collect random(50)  $sort(ws,>=);$   $\Rightarrow$   ${41,38,33,30,28,25,20,17,8,5}$  $sort(ws, <);$   $\Rightarrow$   ${5, 8, 17, 20, 25, 28, 30, 33, 38, 41}$  $sort(ws, ce);$   $\Rightarrow$   $\{8,20,28,30,38,5,17,25,33,41\}$ procedure cd(a,b); if  $deg(a,x) > deg(b,x)$  then 1 else if  $deg(a,x) < deg(b,x)$  then 0 else if  $deg(a,y) > deg(b,y)$  then 1 else 0;  $sort({x^2,y^2,x*y},cd); \Rightarrow \{x$ 2 ,x\*y,y 2 }

## 8.45 STRUCTR

# STRUCTR Operator

The structr operator breaks its argument expression into named subexpressions.

```
structr(expression&option(, identifier&option(, identifier )))
```

```
\texttt{structr}(expression[, identifier[, identifier...]])
```
expression may be any valid REDUCE scalar expression. identifier may be any valid REDUCE identifier. The first identifier is the stem for subexpression names, the second is the name to be assigned to the structured expression.

### Examples

 $structr(sqrt(x**2 + 2*x) + sin(x**2*z));$ 

```
\Rightarrow ANS1 + ANS2
            where
```
 $ANS2 := SIN(X)$ 2 \*Z) ANS1 :=  $((X + 2)*X)$ 1/2

ans3;  $\Rightarrow$  ANS3

on fort;

```
structr((x+1)**5 + tan(x* y*z), var, aa);
```
⇒

```
VAR1=TAN(X*Y*Z)
AA=VAR1+X**5+5.*X**4+10.*X**3+10.X**2+5.*X+1
```
### Comments

The second argument to structr is optional. If it is not given, the default stem ANS is used by REDUCE to construct names for the subexpression. The names are only for display purposes: REDUCE does not store the names and their values unless the switch savestructr is on.

If a third argument is given, the structured expression as a whole is named by this argument, when fort is on. The expression is not stored under this name. You can send these structured Fortran expressions to a file with the out command.

## 8.46 SUB

# SUB Operator

The sub operator substitutes a new expression for a kernel in an expression.

sub(kernel=expression{, kernel=expression}∗, expression) or sub({kernel=expression∗, kernel=expression}, expression)

kernel must be a kernel, expression can be any REDUCE scalar expression.

## Examples

 $sub(x=3, y=4, (x+y)$ \*\*3);  $\Rightarrow$  343 x;  $\Rightarrow$  X sub({cos=sin,sin=cos},cos a+sin b)

 $\Rightarrow$  COS(B) + SIN(A)

## Comments

Note in the second example that operators can be replaced using the sub operator.

## 8.47 SUM

# SUM Operator

The operator sum returns the indefinite or definite summation of a given expression.

 $sum(exp, k[, \, \text{lolim}[, \, \text{uplim}$ ])

where  $expr$  is the expression to be added,  $k$  is the control variable (a kernel), and lolim and uplim are the optional lower and upper limits. If uplim is not supplied the upper limit is taken as  $k$ . The Gosper algorithm is used. If there is no closed form solution, the operator returns the input unchanged.

### **Examples**

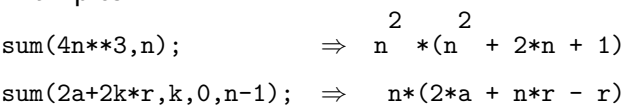

## 8.48 WS

# WS Operator

The ws operator alone returns the last result; ws with a number argument returns the results of the REDUCE statement executed after that numbered prompt.

```
ws or ws(number)
```
number must be an integer between 1 and the current REDUCE prompt number.

### Examples

(In the following examples, unlike most others, the numbered prompt is shown.)

1: df(sin y,y);  $\Rightarrow$  COS(Y) 2:  $\text{ws}^2$ ;  $\Rightarrow$  COS(Y) 2 3: df(ws 1,y);  $\Rightarrow$  -SIN(Y)

## Comments

ws and  $ws(number)$  can be used anywhere the expression they stand for can be used. Calling a number for which no result was produced, such as a switch setting, will give an error message.

The current workspace always contains the results of the last REDUCE command that produced an expression, even if several input statements that do not produce expressions have intervened. For example, if you do a differentiation, producing a result expression, then change several switches, the operator ws; returns the results of the differentiation. The current workspace (ws) can also be used inside files, though the numbered workspace contains only the in command that input the file.

There are three history lists kept in your REDUCE session. The first stores raw input, suitable for the statement editor. The second stores parsed input, ready to execute and accessible by input. The third stores results, when they are produced by statements, which are accessible by the  $\kappa$  n operator. If your session is very long, storage space begins to fill up with these expressions, so it is a good idea to end the session once in a while, saving needed expressions to files with the saveas and out commands.

An error message is given if a reference number has not yet been used.

9 Declarations

## 9.1 ALGEBRAIC

# ALGEBRAIC Command

The algebraic command changes REDUCE's mode of operation to algebraic. When algebraic is used as an operator (with an argument inside parentheses) that argument is evaluated in algebraic mode, but REDUCE's mode is not changed.

### **Examples**

algebraic;

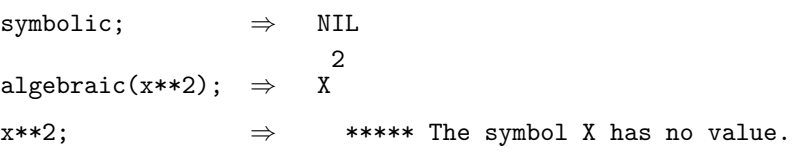

## Comments

REDUCE's symbolic mode does not know about most algebraic commands. Error messages in this mode may also depend on the particular Lisp used for the REDUCE implementation.

## 9.2 ANTISYMMETRIC

# ANTISYMMETRIC Declaration

When an operator is declared antisymmetric, its arguments are reordered to conform to the internal ordering of the system. If an odd number of argument interchanges are required to do this ordering, the sign of the expression is changed.

antisymmetric identifier{,identifier}∗

identifier is an identifier that has been declared as an operator.

# Examples operator m,n; antisymmetric m,n;  $m(x,n(1,2))$ ;  $\Rightarrow$  - M( - N(2,1), X) operator p; antisymmetric p;  $p(a,b,c);$   $\Rightarrow$   $P(A,B,C)$  $p(b,a,c);$   $\Rightarrow$   $-P(A,B,C)$

### Comments

If identifier has not been declared an operator, the flag antisymmetric is still attached to it. When identifier is subsequently used as an operator, the message Declare *identifier* operator? (Y or N) is printed. If the user replies y, the antisymmetric property of the operator is used.

Note in the first example, identifiers are customarily ordered alphabetically, while numbers are ordered from largest to smallest. The operators may have any desired number of arguments (less than 128).

## 9.3 ARRAY

## ARRAY Declaration

The array declaration declares a list of identifiers to be of type array, and sets all their entries to 0.

array *identifier* (*dimensions*) {,*identifier* (*dimensions*)}\*

identifier may be any valid REDUCE identifier. If the identifier was already an array, a warning message is given that the array has been redefined. dimensions are of form integer{,integer}∗.

### Examples

array a(2,5),b(3,3,3),c(200);

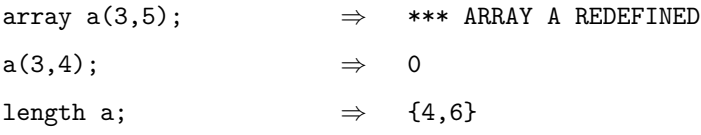

## Comments

Arrays are always global, even if defined inside a procedure or block statement. Their status as an array remains until the variable is reset by clear. Arrays may not have the same names as operators, procedures or scalar variables.

Array elements are referred to by the usual notation:  $a(i,j)$  returns the jth element of the ith row. The assignment operator := is used to put values into the array. Arrays as a whole cannot be subject to assignment by  $\text{let}$  or  $\cdot$  = ; the assignment operator := is only valid for individual elements.

When you use let on an array element, the contents of that element become the argument to let. Thus, if the element contains a number or some other expression that is not a valid argument for this command, you get an error message. If the element contains an identifier, the identifier has the substitution rule attached to it globally. The same behavior occurs with clear. If the array element contains an identifier or simple expression, it is cleared. Do not use clear to try to set an array element to 0. Because of the side effects of either let or clear, it is unwise to apply either of these to array elements.

Array indices always start with 0, so that the declaration  $\arctan z$  a(5) sets aside 6 units of space, indexed from 0 through 5, and initializes them to 0. The length command returns a list of the true number of elements in each dimension.

## 9.4 CLEAR

# CLEAR Command

The clear command is used to remove assignments or remove substitution rules from any expression.

clear identifier{,identifier}+ or let-type statement clear identifier

 $identity$  identifier can be any scalar, matrix, or array variable or procedure name. lettype statement can be any general or specific let statement (see below in Comments).

### Examples

array a(2,3);  $a(2,2) := 15; \Rightarrow A(2,2) := 15$ clear a;  $a(2,2)$ ;  $\Rightarrow$  Declare A operator? (Y or N) let  $x = y + z$ ;  $sin(x)$ ;  $\Rightarrow$  SIN(Y + Z) clear x;  $sin(x);$   $\Rightarrow$  SIN(X) let  $x**5 = 7$ ; clear x;  $x***5$ ;  $\Rightarrow$  7 clear x\*\*5;  $x***5$ ;  $\Rightarrow$  X 5

### Comments

Although it is not a good idea, operators of the same name but taking different numbers of arguments can be defined. Using a clear statement on any of these operators clears every one with the same name, even if the number of arguments is different.

The clear command is used to "forget" matrices, arrays, operators and scalar variables, returning their identifiers to the pristine state to be used for other purposes. When clear is applied to array elements, the contents of the array element becomes the argument for clear. Thus, you get an error message if the element contains a number, or some other expression that is not a legal argument to clear. If the element contains an identifier, it is cleared. When clear is applied to matrix elements, an error message is returned if the element evaluates to a number, otherwise there is no effect. Do not try to use clear to set array or matrix elements to 0. You will not be pleased with the results.

If you are trying to clear power or product substitution rules made with either let or forall...let, you must reproduce the rule, exactly as you typed it with the same arguments, up to but not including the equal sign, using the word clear instead of the word let. This is shown in the last example. Any other type of let or forall. . . let substitution can be cleared with just the variable or operator name. match behaves the same as let in this situation. There is a more complicated example under forall.

## 9.5 CLEARRULES

# CLEARRULES Command

clearrules  $list{,}$ 

The operator clearrules is used to remove previously defined rule lists from the system. list can be an explicit rule list, or evaluate to a rule list.

### Examples

```
trig1 := \{\cos(\tilde{y}) * \cos(\tilde{y}) = (\cos(x+y) * \cos(x-y))/2, \cos(\tilde{x}) * \sin(\tilde{y}) = \sin(x+y) - \sin(x-y)/2,let trig1; cos(a)*cos(b); \RightarrowCOS(A - B) + COS(A + B)-------------------------
                                                      2
clearrules trig1; cos(a)*cos(b);
```
 $\Rightarrow$  COS(A)\*COS(B)

## 9.6 DEFINE

# DEFINE Command

The command define allows you to supply a new name for an identifier or replace it by any valid REDUCE expression.

define identifier=substitution {,identifier=substitution}∗

identifier is any valid REDUCE identifier, *substitution* can be a number, an identifier, an operator, a reserved word, or an expression.

### Examples

define is=  $:=$ ,  $xx=y+z$ ;

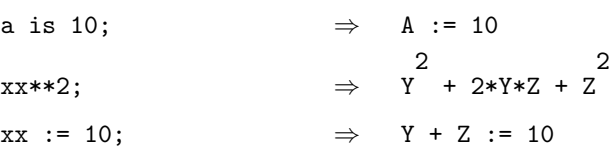

## Comments

The renaming is done at the input level, and therefore takes precedence over any other replacement or substitution declared for the same identifier. It remains in effect until the end of the REDUCE session. Be careful with it, since you cannot easily undo it without ending the session.

## 9.7 DEPEND

## DEPEND Declaration

depend declares that its first argument depends on the rest of its arguments.

```
depend kernel{, kernel{}+
```
kernel must be a legal variable name or a prefix operator (see kernel).

Examples

```
depend y,x;
df(y**2,x); \Rightarrow 2*DF(Y,X)*Y
depend z, \cos(x), y;df(sin(z),cos(x)); \Rightarrow COS(Z)*DF(Z,COS(X))df(z**2,x); \Rightarrow 2*DF(Z,X)*Z
nodepend z,y;
df(z**2,x); \Rightarrow 2*DF(Z,X)*Z
cc := df(y**2,x); \Rightarrow CC := 2*DF(Y,X)*Y
y := \tan x; \implies Y := \text{TAN}(X);cc; \Rightarrow 2*TAN(X)*(TAN(X)
                                          2
                                            + 1)
```
### Comments

Dependencies can be removed by using the declaration nodepend. The differentiation operator uses this information, as shown in the examples above. Linear operators also use knowledge of dependencies (see linear). Note that dependencies can be nested: Having declared y to depend on  $x$ , and  $z$  to depend on  $y$ , we see that the chain rule was applied to the derivative of a function of  $z$  with respect to  $x$ . If the explicit function of the dependency is later entered into the system, terms with  $DF(Y, X)$ , for example, are expanded when they are displayed again, as shown in the last example. The boolean operator freeof allows you to check the dependency between two algebraic objects.

## 9.8 EVEN

# EVEN Declaration

even identifier{,identifier}∗

This declaration is used to declare an operator even in its first argument. Expressions involving an operator declared in this manner are transformed if the first argument contains a minus sign. Any other arguments are not affected.

### Examples

even f;

 $f(-a)$   $\Rightarrow$   $F(A)$ f(-a,-b)  $\Rightarrow$  F(A,-B)

## 9.9 FACTOR

# FACTOR Declaration

When a kernel is declared by factor, all terms involving fixed powers of that kernel are printed as a product of the fixed powers and the rest of the terms.

```
factor kernel {,kernel}∗
```
kernel must be a kernel or a list of kernels.

### Examples

```
a := (x + y + z)**2; \RightarrowA := X
             2
               + 2*X*Y + 2*X*Z + Y
                                  2
                                    + 2*Y*Z + Z
                                               2
factor y;
a; \Rightarrow Y
                              2
                                + 2*Y*(X + Z) + X
                                                 2
                                                   + 2*X*Z + Z
                                                              2
factor sin(x);
c := df(sin(x) **4*x**2*z,x);⇒
       C := 2*SIM(X)4
                     *X*Z + 4*SIN(X)
                                    3
                                     *COS(X)*X
                                              2
                                               *Z
remfac sin(x);
c; \Rightarrow 2*SIN(X)
                                     3
                                      *X*Z*(2*COS(X)*X + SIN(X))
```
### Comments

Use the factor declaration to display variables of interest so that you can see their powers more clearly, as shown in the example. Remove this special treatment with the declaration remfac. The factor declaration is only effective when the switch pri is on.

The factor declaration is not a factoring command; to factor expressions use the factor switch or the factorize command.

The factor declaration is helpful in such cases as Taylor polynomials where the explicit powers of the variable are expected at the top level, not buried in various factored forms.

Note that factor does not affect the order of its arguments. You should also use order if this is important.

## 9.10 FORALL

# FORALL Command

The forall or (preferably) for all command is used as a modifier for let statements, indicating the universal applicability of the rule, with possible qualifications.

```
for all identifier{,identifier}∗ let let statement
```
or

```
for all identifier{,identifier}∗ such that condition let let state-
ment
```
identifier may be any valid REDUCE identifier, let statement can be an operator, a product or power, or a group or block statement. condition must be a logical or comparison operator returning true or false.

### **Examples**

```
for all x let f(x) = sin(x**2);
                      ⇒ Declare F operator ? (Y or N)
y
f(a); \Rightarrow SIN(A)
                               2
                                )
operator pos;
for all x such that x \ge 0 let pos(x) = sqrt(x + 1);
pos(5); \Rightarrow SQRT(6)
pos(-5); \Rightarrow POS(-5)
clear pos;
pos(5); \Rightarrow Declare POS operator ? (Y or N)
for all a such that numberp a let x**a = 1;
x**4; \Rightarrow 1
clear x**a; \Rightarrow *** X**A not found
```
for all a clear x\*\*a;  $x**4$ ;  $\Rightarrow$  1 for all a such that numberp a clear x\*\*a;  $x**4$ :  $\Rightarrow$  X 4

## **Comments**

Substitution rules defined by for all or for all. . . such that commands that involve products or powers are cleared by reproducing the command, with exactly the same variable names used, up to but not including the equal sign, with clear replacing let, as shown in the last example. Other substitutions involving variables or operator names can be cleared with just the name, like any other variable.

The match command can also be used in product and power substitutions. The syntax of its use and clearing is exactly like let. A match substitution only replaces the term if it is exactly like the pattern, for example match  $x**5 = 1$  replaces only terms of x\*\*5 and not terms of higher powers.

It is easier to declare your potential operator before defining the for all rule, since the system will ask you to declare it an operator anyway. Names of declared arrays or matrices or scalar variables are invalid as operator names, to avoid ambiguity. Either for all...let statements or procedures are often used to define operators. One difference is that procedures implement "call by value" meaning that assignments involving their formal parameters do not change the calling variables that replace them. If you use assignment statements on the formal parameters in a for all. . . let statement, the effects are seen in the calling variables. Be careful not to redefine a system operator unless you mean it: the statement for all x let  $sin(x)=0$ ; has exactly that effect, and the usual definition for  $\sin(x)$  has been lost for the remainder of the REDUCE session.

## 9.11 INFIX

# INFIX Declaration

infix declares identifiers to be infix operators.

```
infix identifier{,identifier}∗
```
identifier can be any valid REDUCE identifier, which has not already been declared an operator, array or matrix, and is not reserved by the system.

Examples

infix aa;

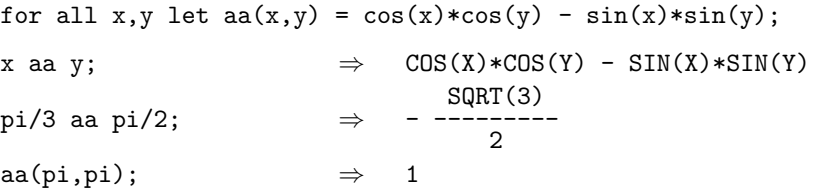

### Comments

A let statement must be used to attach functionality to the operator. Note that the operator is defined in prefix form in the let statement. After its definition, the operator may be used in either prefix or infix mode. The above operator aa finds the cosine of the sum of two angles by the formula

 $\cos(x + y) = \cos x \cos y - \sin x \sin y.$ 

Precedence may be attached to infix operators with the precedence declaration.

User-defined infix operators may be used in prefix form. If they are used in infix form, a space must be left on each side of the operator to avoid ambiguity. Infix operators are always binary.

## 9.12 INTEGER

# INTEGER Declaration

The integer declaration must be made immediately after a begin (or other variable declaration such as real and scalar) and declares local integer variables. They are initialized to 0.

integer identifier{,identifier}∗

identifier may be any valid REDUCE identifier, except t or nil.

### **Comments**

Integer variables remain local, and do not share values with variables of the same name outside the begin. . . end block. When the block is finished, the variables are removed. You may use the words real or scalar in the place of integer. integer does not indicate typechecking by the current REDUCE; it is only for your own information. Declaration statements must immediately follow the begin, without a semicolon between begin and the first variable declaration.

Any variables used inside begin. . . end blocks that were not declared scalar, real or integer are global, and any change made to them inside the block affects their global value. Any array or matrix declared inside a block is always global.

## 9.13 KORDER

# KORDER Declaration

The korder declaration changes the internal canonical ordering of kernels.

korder kernel{,kernel}∗

kernel must be a REDUCE kernel or a list of kernels.

## **Comments**

The declaration korder changes the internal ordering, but not the print ordering, so the effects cannot be seen on output. However, in some calculations, the order of the variables can have significant effects on the time and space demands of a calculation. If you are doing a demanding calculation with several kernels, you can experiment with changing the canonical ordering to improve behavior.

The first kernel in the argument list is given the highest priority, the second gets the next highest, and so on. Kernels not named in a korder ordering otherwise. A new korder declaration replaces the previous one. To return to canonical ordering, use the command korder nil.

To change the print ordering, use the declaration order.

## 9.14 LET

# LET Command

The let command defines general or specific substitution rules.

let identifier = expression{,identifier = expression}∗

identifier can be any valid REDUCE identifier except an array, and in some cases can be an expression; expression can be any valid REDUCE expression.

### **Examples**

```
let a = sin(x);
b := a; \Rightarrow B := SIM X;let c = a;
\exp(a); \Rightarrow E
                        SIN(X)
a := x**2; \Rightarrow A := X
                             2
\exp(a); \Rightarrow E
                        X
                         2
\exp(b); \Rightarrow E
                        SIN(X)
\exp(c); \Rightarrow E
                        X
                         2
let m + n = p;
(m + n)**5; \Rightarrow P
                        5
operator h;
let h(u,v) = u - v;h(u,v); \Rightarrow U - V
h(x,y); \Rightarrow H(X,Y)
array q(10);
```
let q(1) = 15;  $\Rightarrow$ 

\*\*\*\*\* Substitution for 0 not allowed

The let command is also used to activate a rule sets.

let  $list\{,list\}$ +

list can be an explicit rule list, or evaluate to a rule list.

### Examples

```
trig1 := \{\cos(\tilde{y}) = \cos(\tilde{x} - \cos(\tilde{x} - \cos(\tilde{x} - \cos(\tilde{x} - \cos(\tilde{x} - \cos(\tilde{x} + \sin(\tilde{x} - \cos(\tilde{x} + \cos(\tilde{x} + \let trig1; cos(a)*cos(b); \RightarrowCOS(A - B) + COS(A + B)-------------------------
                                                                                                                                          2
```
### Comments

A let command returns no value, though the substitution rule is entered. Assignment rules made by assign and let rules are at the same level, and cancel each other. There is a difference in their operation, however, as shown in the first example: a let assignment tracks the changes in what it is assigned to, while a := assignment is fixed at the value it originally had.

The use of expressions as left-hand sides of let statements is a little complicated. The rules of operation are:

- (i) Expressions of the form  $A^*B = C$  do not change A, B or C, but set  $A^*B$  to C.
- (ii) Expressions of the form  $A+B=C$  substitute C B for A, but do not change B or C.
- (iii) Expressions of the form  $A-B = C$  substitute  $B + C$  for A, but do not change B or C.
- (iv) Expressions of the form  $A/B = C$  substitute B<sup>\*</sup>C for A, but do not change B or C.
- (v) Expressions of the form  $A^{**}N = C$  substitute C for  $A^{**}N$  in every expression of a power of A to N or greater. An asymptotic command such as  $A^{**}N$  $= 0$  sets all terms involving A to powers greater than or equal to N to 0. Finite fields may be generated by requiring modular arithmetic (the modular switch) and defining the primitive polynomial via a let statement.

let substitutions involving expressions are cleared by using the clear command with exactly the same expression.

Note when a simple let statement is used to assign functionality to an operator, it is valid only for the exact identifiers used. For the use of the let command to attach more general functionality to an operator, see forall.

Arrays as a whole cannot be arguments to let statements, but matrices as a whole can be legal arguments, provided both arguments are matrices. However, it is important to note that the two matrices are then linked. Any change to an element of one matrix changes the corresponding value in the other. Unless you want this behavior, you should not use let for matrices. The assignment operator assign can be used for non-tracking assignments, avoiding the side effects. Matrices are redimensioned as needed in let statements.

When array or matrix elements are used as the left-hand side of let statements, the contents of that element is used as the argument. When the contents is a number or some other expression that is not a valid left-hand side for let, you get an error message. If the contents is an identifier or simple expression, the let rule is globally attached to that identifier, and is in effect not only inside the array or matrix, but everywhere. Because of such unwanted side effects, you should not use let with array or matrix elements. The assignment operator := can be used to put values into array or matrix elements without the side effects.

Local variables declared inside begin. . . end blocks cannot be used as the left-hand side of let statements. However, begin... end blocks themselves can be used as the right-hand side of let statements. The construction:

for all vars letoperator (vars)=block

is an alternative to the

procedure  $name(vars);block$ 

construction. One important difference between the two constructions is that the vars as formal parameters to a procedure have their global values protected against change by the procedure, while the vars of a let statement are changed globally by its actions.

Be careful in using a construction such as  $\text{let } x = x + 1$  except inside a controlled loop statement. The process of resubstitution continues until a stack overflow message is given.

The let statement may be used to make global changes to variables from inside procedures. If x is a formal parameter to a procedure, the command  $\text{let } x = ...$  makes the change to the calling variable. For example, if a procedure was defined by

procedure f(x,y); let  $x = 15$ ;

and the procedure was called as

 $f(a,b);$ 

a would have its value changed to 15. Be careful when using let statements inside procedures to avoid unwanted side effects.

It is also important to be careful when replacing let statements with other let statements. The overlapping of these substitutions can be unpredictable. Ordinarily the latest-entered rule is the first to be applied. Sometimes the previous rule is superseded completely; other times it stays around as a special case. The order of entering a set of related let expressions is very important to their eventual behavior. The best approach is to assume that the rules will be applied in an arbitrary order.

## 9.15 LINEAR

# LINEAR Declaration

An operator can be declared linear in its first argument over powers of its second argument by the declaration linear.

```
linear operator{,operator}∗
```
operator must have been declared to be an operator. Be careful not to use a system operator name, because this command may change its definition. The operator being declared must have at least two arguments, and the second one must be a kernel.

Examples

operator f;

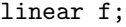

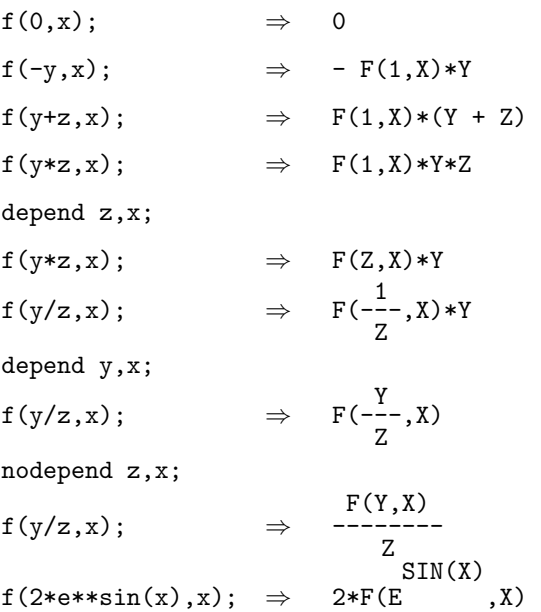

## Comments

Even when the operator has not had its functionality attached, it exhibits linear properties as shown in the examples. Notice the difference when dependencies are added. Dependencies are also in effect when the operator's first argument contains its second, as in the last line above.

For a fully-developed example of the use of linear operators, refer to the article in the Journal of Computational Physics, Vol. 14 (1974), pp. 301-317, "Analytic Computation of Some Integrals in Fourth Order Quantum Electrodynamics," by J.A. Fox and A.C. Hearn. The article includes the complete listing of REDUCE procedures used for this work.

## 9.16 LINELENGTH

# LINELENGTH Declaration

The linelength declaration sets the length of the output line. Default is 80.

## linelength expression

To change the linelength, expression must evaluate to a positive integer less than 128 (although this varies from system to system), and should not be less than 20 or so for proper operation.

### **Comments**

linelength returns the previous linelength. If you want the current linelength value, but not change it, say linelength nil.
## 9.17 LISP

# LISP Command

The lisp command changes REDUCE's mode of operation to symbolic. When lisp is followed by an expression, that expression is evaluated in symbolic mode, but REDUCE's mode is not changed. This command is equivalent to symbolic.

### Examples

lisp;  $\Rightarrow$  NIL car '(a b c d e);  $\Rightarrow$  A algebraic; c := (lisp car '(first second))\*\*2;  $\Rightarrow$  C := FIRST 2

## 9.18 LISTARGP

# LISTARGP Declaration

listargp operator{,operator}∗

If an operator other than those specifically defined for lists is given a single argument that is a list, then the result of this operation will be a list in which that operator is applied to each element of the list. This process can be inhibited for a specific operator, or list of operators, by using the declaration listargp.

### Examples

 $log \{a,b,c\}; \Rightarrow Log(A), Log(B), LOG(C)$ listargp log;  $log \{a,b,c\}; \Rightarrow Log(A,B,C)$ 

## Comments

It is possible to inhibit such distribution globally by turning on the switch listargs. In addition, if an operator has more than one argument, no such distribution occurs, so listargp has no effect.

## 9.19 NODEPEND

# NODEPEND Declaration

The nodepend declaration removes the dependency declared with depend.

```
nodepend dep\text{-}kernel{,kernel}+
```
dep-kernel must be a kernel that has had a dependency declared upon the one or more other kernels that are its other arguments.

## Examples

```
depend y,x,z;
df(sin y,x); \Rightarrow COS(Y)*DF(Y,X)df(\sin y, x, z); \RightarrowCOS(Y) * DF(Y, X, Z) - DF(Y, X) * DF(Y, Z) * SIN(Y)nodepend y,z;
df(sin y,x); \Rightarrow COS(Y)*DF(Y,X)df(\sin y, x, z); \Rightarrow 0
```
### **Comments**

A warning message is printed if the dependency had not been declared by depend.

## 9.20 MATCH

## MATCH Command

The match command is similar to the let command, except that it matches only explicit powers in substitution.

```
match expr = expression{, expr = expression}
```
 $expr$  is generally a term involving powers, and is limited by the rules for the  $let$ command. expression may be any valid REDUCE scalar expression.

### Examples

match  $c**2*a**2 = d$ ;  $(a+c)**4$ ;  $\Rightarrow$  A 4 + 4\*A 3 \*C + 4\*A\*C 3 + C 4 + 6\*D match  $a+b = c$ ;  $a + 2 * b$ ;  $\Rightarrow B + C$  $(a + b + c)$ \*\*2; 2 - B 2 + 2\*B\*C + 3\*C 2 clear a+b;  $(a + b + c)$ \*\*2;  $\Rightarrow$ A 2 + 2\*A\*B + 2\*A\*C + B 2 + 2\*B\*C + C 2 let  $p*r = s;$ match  $p * q = ss;$  $(a + p*r)*2;$   $\Rightarrow$  A 2 + 2\*A\*S + S 2  $(a + p*q)**2; \Rightarrow A$ 2 + 2\*A\*SS + P 2 \*Q 2 Comments

Note in the last example that  $a + b$  has been explicitly matched after the squaring was done, replacing each single power of a by  $c - b$ . This kind of substitution, although following the rules, is confusing and could lead to unrecognizable results.

It is better to use match with explicit powers or products only. match should not be used inside procedures for the same reasons that let should not be.

Unlike let substitutions, match substitutions are executed after all other operations are complete. The last example shows the difference. match commands can be cleared by using clear, with exactly the expression that the original match took. match commands can also be done more generally with for all or forall. . . such that commands.

## 9.21 NONCOM

# NONCOM Declaration

noncom declares that already-declared operators are noncommutative under multiplication.

```
noncom operator{,operator}∗
```
operator must have been declared an operator, or a warning message is given.

Examples

```
operator f,h;
noncom f;
f(a)*f(b) - f(b)*f(a); \Rightarrow F(A)*F(B) - F(B)*F(A)h(a)*h(b) - h(b)*h(a); \Rightarrow 0
operator comm;
for all x,y such that x neq y and \text{ordp}(x,y)let f(x)*f(y) = f(y)*f(x) + comm(x,y);f(1)*f(2); \Rightarrow F(1)*F(2)f(2)*f(1); \Rightarrow COMM(2,1) + F(1)*F(2)
```
### Comments

The last example introduces the commutator of  $f(x)$  and  $f(y)$  for all x and y. The equality check is to prevent an infinite loop. The operator  $f$  can have other functionality attached to it if desired, or it can remain an indeterminate operator.

# 9.22 NONZERO

# NONZERO Declaration

nonzero identifier{,identifier}∗

If an operator f is declared odd, then f(0) is replaced by zero unless f is also declared non zero by the declaration nonzero.

## Examples odd f;  $f(0)$   $\Rightarrow$  0 nonzero f; f(0)  $\Rightarrow$  F(0)

## 9.23 ODD

# ODD Declaration

## odd identifier{,identifier}∗

This declaration is used to declare an operator odd in its first argument. Expressions involving an operator declared in this manner are transformed if the first argument contains a minus sign. Any other arguments are not affected.

### Examples

odd f;

 $f(-a)$   $\Rightarrow$   $-F(A)$ f(-a,-b)  $\Rightarrow$  -F(A,-B)  $f(a,-b) \Rightarrow F(A,-B)$ 

### Comments

If say  ${\tt f}$  is declared odd, then  ${\tt f}({\tt 0})$  is replaced by zero unless  ${\tt f}$  is also declared  $non$ zero by the declaration nonzero.

## 9.24 OFF

# OFF Command

The  ${\tt off}$  command is used to turn switches off.

off switch{,switch}∗

switch can be any switch name. There is no problem if the switch is already off. If the switch name is mistyped, an error message is given.

## 9.25 ON

# ON Command

The on command is used to turn switches on.

on switch{,switch}∗

switch can be any switch name. There is no problem if the switch is already on. If the switch name is mistyped, an error message is given.

## 9.26 OPERATOR

# OPERATOR Declaration

Use the operator declaration to declare your own operators.

```
operator identifier{,identifier}∗
```
identifier can be any valid REDUCE identifier, which is not the name of a matrix, array, scalar variable or previously-defined operator.

### **Examples**

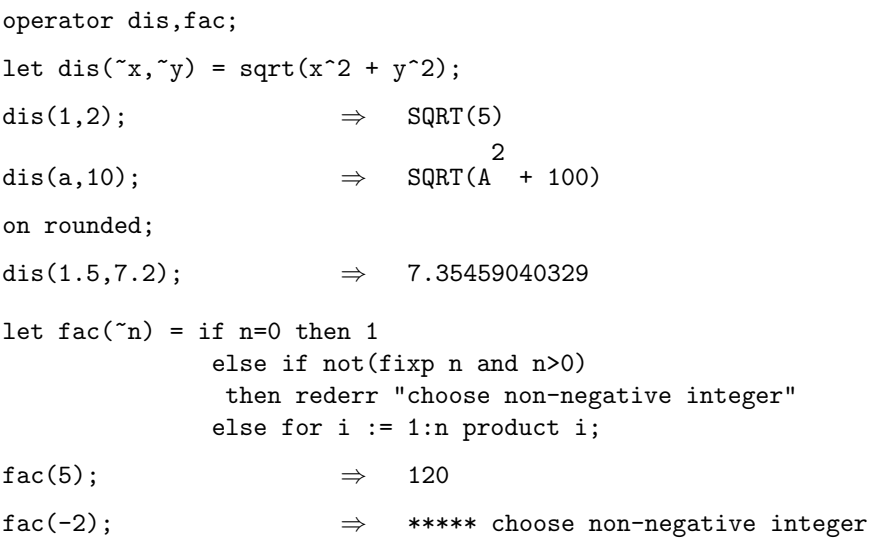

### **Comments**

The first operator is the Euclidean distance metric, the distance of point  $(x, y)$  from the origin. The second operator is the factorial.

Operators can have various properties assigned to them; they can be declared infix, linear, symmetric, antisymmetric, or noncommutative. The default operator is prefix, nonlinear, and commutative. Precedence can also be assigned to operators using the declaration precedence.

Functionality is assigned to an operator by a let statement or a forall...let statement, (or possibly by a procedure with the name of the operator). Be careful not to redefine a system operator by accident. REDUCE permits you to redefine system operators, giving you a warning message that the operator was already defined. This flexibility allows you to add mathematical rules that do what you want them to do, but can produce odd or erroneous behavior if you are not careful.

You can declare operators from inside procedures, as long as they are not local variables. Operators defined inside procedures are global. A formal parameter may be declared as an operator, and has the effect of declaring the calling variable as the operator.

## 9.27 ORDER

## ORDER Declaration

The order declaration changes the order of precedence of kernels for display purposes only.

```
order identifier{,identifier}∗
```
kernel must be a valid kernel or operator name complete with argument or a list of such objects.

**Examples** 

```
x + y + z + cos(a); \Rightarrow COS(A) + X + Y + Zorder z,y,x,cos(a);
x + y + z + cos(a); \Rightarrow Z + Y + X + COS(A)(x + y)**2;
                              2
                                + 2*Y*X + X
                                             2
order nil;
(z + cos(z))**2; \Rightarrow2
                                      + 2*COS(Z)*Z + Z
                                                        2
```
### Comments

order affects the printing order of the identifiers only; internal order is unchanged. Change internal order of evaluation with the declaration korder. You can use order to feature variables or functions you are particularly interested in.

Declarations made with order are cumulative: kernels in new order declarations are ordered behind those in previous declarations, and previous declarations retain their relative order. Of course, specific kernels named in new declarations are removed from previous ones and given the new priority. Return to the standard canonical printing order with the statement order nil.

The print order specified by order commands is not in effect if the switch pri is off.

## 9.28 PRECEDENCE

# PRECEDENCE Declaration

The precedence declaration attaches a precedence to an infix operator.

precedence operator ,known operator

operator should have been declared an operator but may be a REDUCE identifier that is not already an operator, array, or matrix. known operator must be a system infix operator or have had its precedence already declared.

### Examples

operator f,h;

precedence f,+;

precedence h,\*;

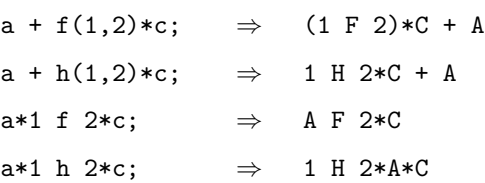

### Comments

The operator whose precedence is being declared is inserted into the infix operator precedence list at the next higher place than known operator.

Attaching a precedence to an operator has the side effect of declaring the operator to be infix. If the identifier argument for precedence has not been declared to be an operator, an attempt to use it causes an error message. After declaring it to be an operator, it becomes an infix operator with the precedence previously given. Infix operators may be used in prefix form; if they are used in infix form, a space must be left on each side of the operator to avoid ambiguity. Declared infix operators are always binary.

To see the infix operator precedence list, enter symbolic mode and type preclis!\*;. The lowest precedence operator is listed first.

All prefix operators have precedence higher than infix operators.

## 9.29 PRECISION

# PRECISION Declaration

The precision declaration sets the number of decimal places used when rounded is on. Default is system dependent, and normally about 12.

 $precision(integer)$  or precision  $integer$ 

integer must be a positive integer. When integer is 0, the current precision is displayed, but not changed. There is no upper limit, but precision of greater than several hundred causes unpleasantly slow operation on numeric calculations.

### Examples

on rounded;

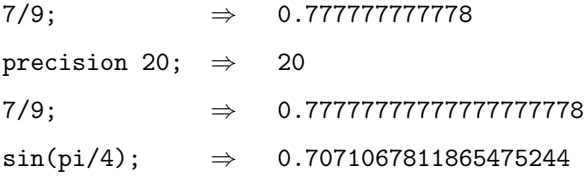

### Comments

Trailing zeroes are dropped, so sometimes fewer than 20 decimal places are printed as in the last example. Turn on the switch fullprec if you want to print all significant digits. The rounded mode carries calculations to two more places than given by precision, and rounds off.

## 9.30 PRINT PRECISION

# PRINT\_PRECISION Declaration

## $print\_precision(integer)$  or  $print\_precision$  integer

In rounded mode, numbers are normally printed to the specified precision. If the user wishes to print such numbers with less precision, the printing precision can be set by the declaration print precision.

### Examples

on rounded;

1/3; ⇒ 0.333333333333 print\_precision 5;  $1/3$   $\Rightarrow$  0.33333

## 9.31 REAL

# REAL **Declaration**

The real declaration must be made immediately after a begin (or other variable declaration such as integer and scalar) and declares local integer variables. They are initialized to zero.

real identifier{,identifier}∗

identifier may be any valid REDUCE identifier, except t or nil.

### Comments

Real variables remain local, and do not share values with variables of the same name outside the begin. . . end block. When the block is finished, the variables are removed. You may use the words integer or scalar in the place of real. real does not indicate typechecking by the current REDUCE; it is only for your own information. Declaration statements must immediately follow the begin, without a semicolon between begin and the first variable declaration.

Any variables used inside a begin...end block that were not declared scalar, real or integer are global, and any change made to them inside the block affects their global value. Any ?? or ?? declared inside a block is always global.

# 9.32 REMFAC

# REMFAC Declaration

The remfac declaration removes the special factoring treatment of its arguments that was declared with factor.

remfac kernel{,kernel}+

kernel must be a kernel or operator name that was declared as special with the factor declaration.

## 9.33 SCALAR

# SCALAR Declaration

The scalar declaration must be made immediately after a begin (or other variable declaration such as integer and real) and declares local scalar variables. They are initialized to 0.

scalar identifier{,identifier}∗

identifier may be any valid REDUCE identifier, except t or nil.

### **Comments**

Scalar variables remain local, and do not share values with variables of the same name outside the begin. . . end block. When the block is finished, the variables are removed. You may use the words real or integer in the place of scalar. real and integer do not indicate typechecking by the current REDUCE; they are only for your own information. Declaration statements must immediately follow the begin, without a semicolon between begin and the first variable declaration.

Any variables used inside begin. . . end blocks that were not declared scalar, real or integer are global, and any change made to them inside the block affects their global value. Arrays declared inside a block are always global.

## 9.34 SCIENTIFIC NOTATION

# SCIENTIFIC\_NOTATION Declaration

### scientific\_notation( $m$ ) or scientific\_notation( $\{m,n\}$ )

 $m$  and  $n$  are positive integers. scientific notation controls the output format of floating point numbers. At the default settings, any number with five or less digits before the decimal point is printed in a fixed-point notation, e.g., 12345.6. Numbers with more than five digits are printed in scientific notation, e.g., 1.234567E+5. Similarly, by default, any number with eleven or more zeros after the decimal point is printed in scientific notation.

When scientific notation is called with the numerical argument  $m$  a number with more than  $m$  digits before the decimal point, or  $m$  or more zeros after the decimal point, is printed in scientific notation. When scientific notation is called with a list  $\{m,n\}$ , a number with more than m digits before the decimal point, or n or more zeros after the decimal point is printed in scientific notation.

### Examples

on rounded;

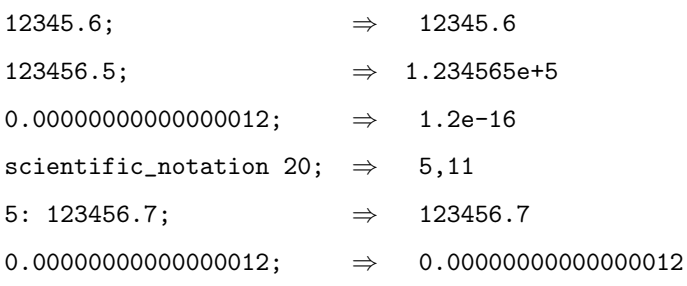

## 9.35 SHARE

# SHARE Declaration

The share declaration allows access to its arguments by both algebraic and symbolic modes.

### share identifier{,identifier}∗

identifier can be any valid REDUCE identifier.

### **Comments**

Programming in symbolic as well as algebraic mode allows you a wider range of techniques than just algebraic mode alone. Expressions do not cross the boundary since they have different representations, unless the share declaration is used. For more information on using symbolic mode, see the REDUCE User's Manual, and the Standard Lisp Report.

You should be aware that a previously-declared array is destroyed by the share declaration. Scalar variables retain their values. You can share a declared matrix that has not yet been dimensioned so that it can be used by both modes. Values that are later put into the matrix are accessible from symbolic mode too, but not by the usual matrix reference mechanism. In symbolic mode, a matrix is stored as a list whose first element is MAT, and whose next elements are the rows of the matrix stored as lists of the individual elements. Access in symbolic mode is by the operators first, second, third and rest.

## 9.36 SYMBOLIC

# SYMBOLIC Command

The symbolic command changes REDUCE's mode of operation to symbolic. When symbolic is followed by an expression, that expression is evaluated in symbolic mode, but REDUCE's mode is not changed. It is equivalent to the lisp command.

### Examples

 $symbol{is}$ ;  $\Rightarrow$  NIL cdr '(a b c);  $\Rightarrow$  (B C) algebraic;  $x +$  symbolic car '(y z);  $\Rightarrow$  X + Y

## 9.37 SYMMETRIC

# SYMMETRIC Declaration

When an operator is declared symmetric, its arguments are reordered to conform to the internal ordering of the system.

symmetric identifier{,identifier}∗

identifier is an identifier that has been declared an operator.

### Examples

operator m,n; symmetric m,n;  $m(y, a, sin(x));$   $\Rightarrow$   $M(SIN(X), A, Y)$  $n(z,m(b,a,q))$ ;  $\Rightarrow$   $N(M(A,B,Q),Z)$ 

### Comments

If identifier has not been declared to be an operator, the flag symmetric is still attached to it. When identifier is subsequently used as an operator, the message Declareidentifier operator ? (Y or N) is printed. If the user replies  $y$ , the symmetric property of the operator is used.

## 9.38 TR

# TR Declaration

The tr declaration is used to trace system or user-written procedures. It is only useful to those with a good knowledge of both Lisp and the internal formats used by REDUCE.

tr name{,name}∗

name is the name of a REDUCE system procedure or one of your own procedures.

### Examples

The system procedure prepsq is traced, which prepares REDUCE standard forms for printing by converting them to a Lisp prefix form.

```
tr prepsq; \Rightarrow (PREPSQ)
x**2 + y; ⇒
       PREPSQ entry:
         Arg 1: (((((X . 2) . 1) ((Y . 1) . 1)) . 1)PREPSQ return value = (PLUS (EXPT X 2) Y)
       PREPSQ entry:
         Arg 1: (1 . 1)
       PREPSQ return value = 1
       X
+ Y
        2
untr prepsq; \Rightarrow (PREPSQ)
```
### Comments

This example is for a PSL-based system; the above format will vary if other Lisp systems are used.

When a procedure is traced, the first lines show entry to the procedure and the arguments it is given. The value returned by the procedure is printed upon exit. If you are tracing several procedures, with a call to one of them inside the other, the inner trace will be indented showing procedure nesting. There are no trace options. However, the format of the trace depends on the underlying Lisp system used. The trace can be removed with the command untr. Note that trace, below, is a matrix operator, while tr does procedure tracing.

## 9.39 UNTR

# UNTR Declaration

The untr declaration is used to remove a trace from system or user-written procedures declared with tr. It is only useful to those with a good knowledge of both Lisp and the internal formats used by REDUCE.

untr name{,name}∗

name is the name of a REDUCE system procedure or one of your own procedures that has previously been the argument of a tr declaration.

## 9.40 VARNAME

# VARNAME Declaration

The declaration varname instructs REDUCE to use its argument as the default Fortran (when fort is on) or structr identifier and identifier stem, rather than using ANS.

varname identifier

identifier can be any combination of one or more alphanumeric characters. Try to avoid REDUCE reserved words.

Examples varname ident; ⇒ IDENT on fort;  $x**2 + 1$ ;  $\Rightarrow$  IDENT=X\*\*2+1. off fort,exp; structr( $((x+y)*2 + z)*3$ );  $\Rightarrow$  IDENT2 3 where IDENT2 := IDENT1 2 + Z  $IDENT1 := X + Y$ 

### Comments

exp was turned off so that structr could show the structure. If exp had been on, the expression would have been expanded into a polynomial.

## 9.41 WEIGHT

## WEIGHT **Command**

The weight command is used to attach weights to kernels for asymptotic constraints.

weight  $kernel = number$ 

kernel must be a REDUCE kernel, number must be a positive integer, not 0.

Examples

```
a := (x+y)**4; \RightarrowA := X
              4
                + 4*X
                      3
                       *Y + 6*X
                                2
                                 *Y
                                   2
                                     + 4*X*Y
                                             3
                                               + Y
                                                  4
weight x=2, y=3;
wtlevel 8;
a; \Rightarrow X
                        4
wtlevel 10;
a; \Rightarrow X
                         2
                          *(6*Y
                               2
                                  + 4*X*Y + X
                                              2
                                               )
int(x**2,x); \Rightarrow ***** X invalid as KERNEL
```
### Comments

Weights and wtlevel are used for asymptotic constraints, where higher-order terms are considered insignificant.

Weights are originally equivalent to 0 until set by a weight command. To remove a weight from a kernel, use the clear command. Weights once assigned cannot be changed without clearing the identifier. Once a weight is assigned to a kernel, it is no longer a kernel and cannot be used in any REDUCE commands or operators that require kernels, until the weight is cleared. Note that terms are ordered by greatest weight.

The weight level of the system is set by wtlevel, initially at 2. Since no kernels have weights, no effect from wtlevel can be seen. Once you assign weights to kernels, you must set wtlevel correctly for the desired operation. When weighted variables appear in a term, their weights are summed for the total weight of the term (powers of variables multiply their weights). When a term exceeds the weight level of the system, it is discarded from the result expression.

## 9.42 WHERE

# WHERE **Operator** Operator

The where operator provides an infix notation for one-time substitutions for kernels in expressions.

```
expression where kernel =expression {, kernel =expression }*
```
expression can be any REDUCE scalar expression, kernel must be a kernel. Alternatively a rule or a rule list can be a member of the right-hand part of a where expression.

### Examples

```
x**2 + 17*x*y + 4*y**2 where x=1,y=2;
                            \Rightarrow 51
for i := 1:5 collect x**i*q where q= for j := 1:i product j;
                            ⇒ {X,2*X
                                        2
                                          ,6*X
                                              3
                                               ,24*X
                                                     4
                                                      ,120*X
                                                             5
                                                              }
x**2 + y + z where z=y**3, y=3;\Rightarrow X
                                   2
                                     + Y
                                        3
                                           + 3
```
### Comments

Substitution inside a where expression has no effect upon the values of the kernels outside the expression. The where operator has the lowest precedence of all the infix operators, which are lower than prefix operators, so that the substitutions apply to the entire expression preceding the where operator. However, where is applied before command keywords such as then, repeat, or do.

A rule or a rule set in the right-hand part of the where expression act as if the rules were activated by let immediately before the evaluation of the expression and deactivated by clearrules immediately afterwards.

where gives you a natural notation for auxiliary variables in expressions. As the second example shows, the substitute expression can be a command to be evaluated. The substitute assignments are made in parallel, rather than sequentially, as the last example shows. The expression resulting from the first round of substitutions

is not reexamined to see if any further such substitutions can be made. where can also be used to define auxiliary variables in procedure definitions.

## 9.43 WHILE

# WHILE Command

The while command causes a statement to be repeatedly executed until a given condition is true. If the condition is initially false, the statement is not executed at all.

while condition do statement

condition is given by a logical operator, statement must be a single REDUCE statement, or a group (<<...>>) or begin...end block.

Examples

```
a := 10; \Rightarrow A := 10
while a \leq 12 do \leqwrite a; a := a + 1>>;
                         ⇒ 10
11
12
while a < 5 do \lewrite a; a := a + 1>>;
                         \Rightarrow nothing is printed
```
## 9.44 WTLEVEL

# WTLEVEL **Command**

In conjunction with weight, wtlevel is used to implement asymptotic constraints. Its default value is 2.

### wtlevel expression

To change the weight level, expression must evaluate to a positive integer that is the greatest weight term to be retained in expressions involving kernels with weight assignments. wtlevel returns the new weight level. If you want the current weight level, but not change it, say wtlevel nil.

### Examples

 $(x+y)**4;$ 4 + 4\*X 3 \*Y + 6\*X 2 \*Y 2 + 4\*X\*Y 3 + Y 4 weight  $x=2, y=3$ ; wtlevel 8;  $(x+y)**4;$   $\Rightarrow$  X 4 wtlevel 10;  $(x+y)**4;$ 2 \*(6\*Y 2 + 4\*X\*Y + X 2 )  $int(x**2,x);$   $\Rightarrow$  \*\*\*\*\* X invalid as KERNEL

### Comments

wtlevel is used in conjunction with the command weight to enable asymptotic constraints. Weight of a term is computed by multiplying the weights of each variable in it by the power to which it has been raised, and adding the resulting weights for each variable. If the weight of the term is greater than wtlevel, the term is dropped from the expression, and not used in any further computation involving the expression.

Once a weight has been attached to a kernel, it is no longer recognized by the system as a kernel, though still a variable. It cannot be used in REDUCE commands and operators that need kernels. The weight attachment can be undone with a clear command. wtlevel can be changed as desired.

10 Input and Output

# IN Command

The in command takes a list of file names and inputs each file into the system.

### in filename{,filename}∗

filename must be in the current directory, or be a valid pathname. If the file name is not an identifier, double quote marks (") are needed around the file name.

### Comments

A message is given if the file cannot be found, or has a mistake in it.

Ending the command with a semicolon causes the file to be echoed to the screen; ending it with a dollar sign does not echo the file. If you want some but not all of a file echoed, turn the switch echo on or off in the file.

An efficient way to develop procedures in REDUCE is to write them into a file using a system editor of your choice, and then input the files into an active REDUCE session. REDUCE reparses the procedure as it takes information from the file, overwriting the previous procedure definition. When it accepts the procedure, it echoes its name to the screen. Data can also be input to the system from files.

Files to be read in should always end in end; to avoid end-of-file problems. Note that this is an additional end; to any ending procedures in the file.

## 10.2 INPUT

# INPUT Command

The input command returns the input expression to the REDUCE numbered prompt that is its argument.

 $input(number)$  or input *number* 

number must be between 1 and the current REDUCE prompt number.

### **Comments**

An expression brought back by input can be reexecuted with new values or switch settings, or used as an argument in another expression. The command ws brings back the results of a numbered REDUCE statement. Two lists contain every input and every output statement since the beginning of the session. If your session is very long, storage space begins to fill up with these expressions, so it is a good idea to end the session once in a while, saving needed expressions to files with the saveas and out commands.

Switch settings and let statements can also be reexecuted by using input.

An error message is given if a number is called for that has not yet been used.
## 10.3 OUT

## OUT Command

The out command directs output to the filename that is its argument, until another out changes the output file, or shut closes it.

out filename or out "pathname " or out t

filename must be in the current directory, or be a valid complete file description for your system. If the file name is not in the current directory, quote marks are needed around the file name. If the file already exists, a message is printed allowing you to decide whether to supersede the contents of the file with new material.

### Comments

To restore output to the terminal, type out t, or shut the file. When you use out t, the file remains available, and if you open it again (with another out), new material is appended rather than overwriting.

To write a file using out that can be input at a later time, the switch nat must be turned off, so that the standard linear form is saved that can be read in by in. If nat is on, exponents are printed on the line above the expression, which causes trouble when REDUCE tries to read the file.

There is a slight complication if you are using the out command from inside a file to create another file. The echo switch is normally off at the top-level and on while reading files (so you can see what is being read in). If you create a file using out at the top-level, the result lines are printed into the file as you want them. But if you create such a file from inside a file, the echo switch is on, and every line is echoed, first as you typed it, then as REDUCE parsed it, and then once more for the file. Therefore, when you create a file from a file, you need to turn echo off explicitly before the out command, and turn it back on when you shut the created file, so your executing file echoes as it should. This behavior also means that as you watch the file execute, you cannot see the lines that are being put into the out file. As soon as you turn echo on, you can see output again.

## 10.4 SHUT

# SHUT Command

The shut command closes output files.

shut filename{,filename}∗

filename must have been a file opened by out.

### Comments

A file that has been opened by out must be shut before it is brought in by in. Files that have been opened by out should always be shut before the end of the REDUCE session, to avoid either loss of information or the printing of extraneous information into the file. In most systems, terminating a session by bye closes all open output files.

# 11 Elementary Functions

## 11.1 ACOS

# ACOS Operator

The acos operator returns the arccosine of its argument.

 $\arccos(expression)$  or  $\arccos simple\_expression$ 

expression may be any scalar REDUCE expression, not an array, matrix or vector expression. *simple\_expression* must be a single identifier or begin with a prefix operator name.

### **Examples**

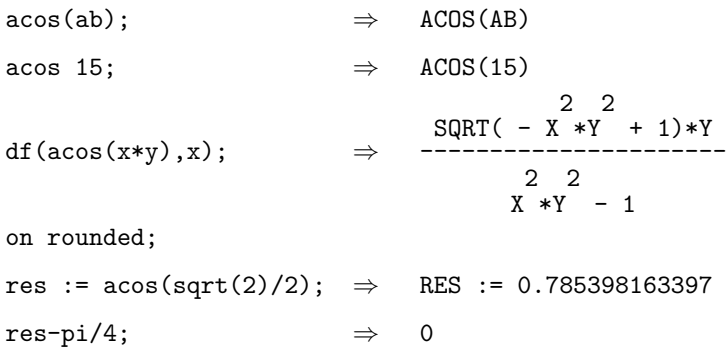

## Comments

An explicit numeric value is not given unless the switch rounded is on and the argument has an absolute numeric value less than or equal to 1.

## 11.2 ACOSH

# ACOSH Operator

acosh represents the hyperbolic arccosine of its argument. It takes an arbitrary scalar expression as its argument. The derivative of acosh is known to the system. Numerical values may also be found by turning on the switch rounded.

 $\texttt{acosh}(expression)$  or  $\texttt{acosh}$  simple expression

expression may be any scalar REDUCE expression, not an array, matrix or vector expression. simple expression must be a single identifier or begin with a prefix operator name.

### **Examples**

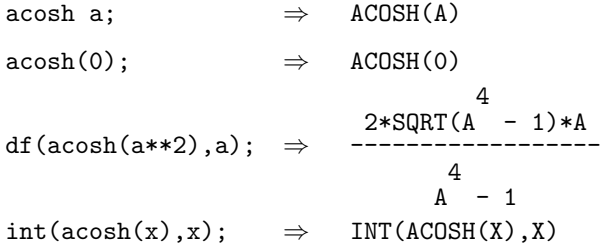

### Comments

You may attach functionality by defining  $acosh$  to be the inverse of  $cosh$ . This is done by the commands

> put('cosh,'inverse,'acosh); put('acosh,'inverse,'cosh);

You can write a procedure to attach integrals or other functions to acosh. You may wish to add a check to see that its argument is properly restricted.

## 11.3 ACOT

# ACOT Operator

acot represents the arccotangent of its argument. It takes an arbitrary scalar expression as its argument. The derivative of acot is known to the system. Numerical values may also be found by turning on the switch rounded.

acot(expression) or acot simple\_expression

expression may be any scalar REDUCE expression, not an array, matrix or vector expression. simple expression must be a single identifier or begin with a prefix operator name. You can add functionality yourself with let and procedures.

## 11.4 ACOTH

# ACOTH Operator

acoth represents the inverse hyperbolic cotangent of its argument. It takes an arbitrary scalar expression as its argument. The derivative of acoth is known to the system. Numerical values may also be found by turning on the switch rounded.

acoth(expression) or acoth simple\_expression

expression may be any scalar REDUCE expression, not an array, matrix or vector expression. simple expression must be a single identifier or begin with a prefix operator name. You can add functionality yourself with let and procedures.

## 11.5 ACSC

# ACSC Operator

The acsc operator returns the arccosecant of its argument.

 $\csc(expression)$  or  $\csc simple\_expression$ 

expression may be any scalar REDUCE expression, not an array, matrix or vector expression. *simple\_expression* must be a single identifier or begin with a prefix operator name.

### **Examples**

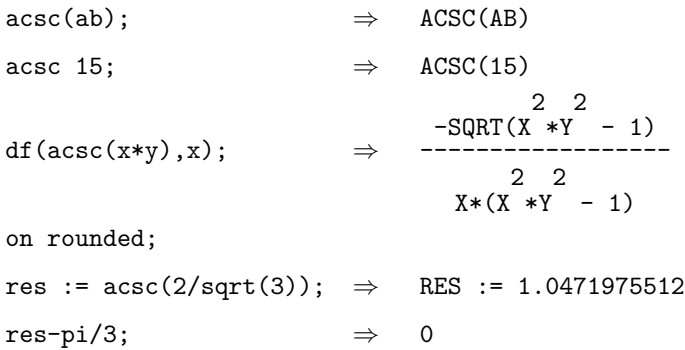

## **Comments**

An explicit numeric value is not given unless the switch rounded is on and the argument has an absolute numeric value less than or equal to 1.

## 11.6 ACSCH

# ACSCH Operator

The acsch operator returns the hyperbolic arccosecant of its argument.

acsch(expression) or acsch simple\_expression

expression may be any scalar REDUCE expression, not an array, matrix or vector expression. *simple\_expression* must be a single identifier or begin with a prefix operator name.

### **Examples**

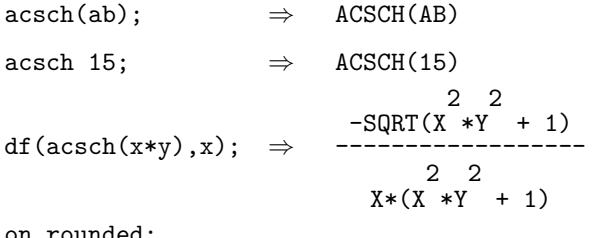

on rounded;

res :=  $\text{acsch}(3)$ ;  $\Rightarrow$  RES := 0.327450150237

## Comments

An explicit numeric value is not given unless the switch rounded is on and the argument has an absolute numeric value less than or equal to 1.

## 11.7 ASEC

# ASEC Operator

The asec operator returns the arccosecant of its argument.

 $\texttt{asec}(expression)$  or asec simple expression

expression may be any scalar REDUCE expression, not an array, matrix or vector expression. *simple\_expression* must be a single identifier or begin with a prefix operator name.

### **Examples**

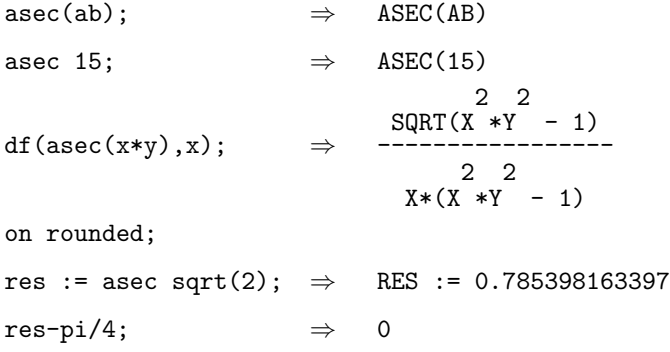

## **Comments**

An explicit numeric value is not given unless the switch rounded is on and the argument has an absolute numeric value greater or equal to 1.

## 11.8 ASECH

# ASECH Operator

asech represents the hyperbolic arccosecant of its argument. It takes an arbitrary scalar expression as its argument. The derivative of asech is known to the system. Numerical values may also be found by turning on the switch rounded.

asech(expression) or asech simple\_expression

expression may be any scalar REDUCE expression, not an array, matrix or vector expression. *simple\_expression* must be a single identifier or begin with a prefix operator name.

### **Examples**

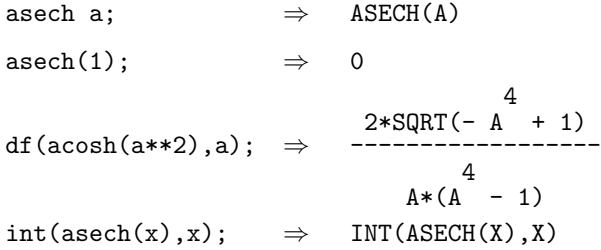

### Comments

You may attach functionality by defining asech to be the inverse of sech. This is done by the commands

> put('sech,'inverse,'asech); put('asech,'inverse,'sech);

You can write a procedure to attach integrals or other functions to asech. You may wish to add a check to see that its argument is properly restricted.

## 11.9 ASIN

# ASIN Operator

The asin operator returns the arcsine of its argument.

 $asin(expression)$  or  $asin simple\_expression$ 

expression may be any scalar REDUCE expression, not an array, matrix or vector expression. *simple\_expression* must be a single identifier or begin with a prefix operator name.

### **Examples**

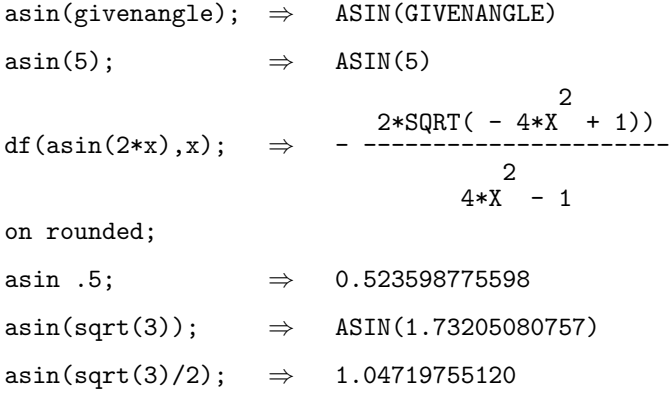

## **Comments**

A numeric value is not returned by asin unless the switch rounded is on and its argument has an absolute value less than or equal to 1.

## 11.10 ASINH

# ASINH Operator

The asinh operator returns the hyperbolic arcsine of its argument. The derivative of asinh and some simple transformations are known to the system.

```
asinh(expression) or asinh simple expression
```
expression may be any scalar REDUCE expression, not an array, matrix or vector expression. *simple\_expression* must be a single identifier or begin with a prefix operator name.

### **Examples**

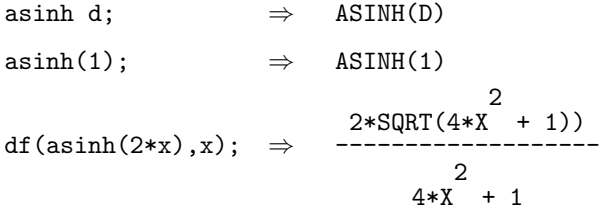

## **Comments**

You may attach further functionality by defining asinh to be the inverse of sinh. This is done by the commands

> put('sinh,'inverse,'asinh); put('asinh,'inverse,'sinh);

A numeric value is not returned by asinh unless the switch rounded is on and its argument evaluates to a number.

## 11.11 ATAN

# ATAN Operator

The atan operator returns the arctangent of its argument.

atan(expression) or atan simple\_expression

expression may be any scalar REDUCE expression, not an array, matrix or vector expression. *simple\_expression* must be a single identifier or begin with a prefix operator name.

### **Examples**

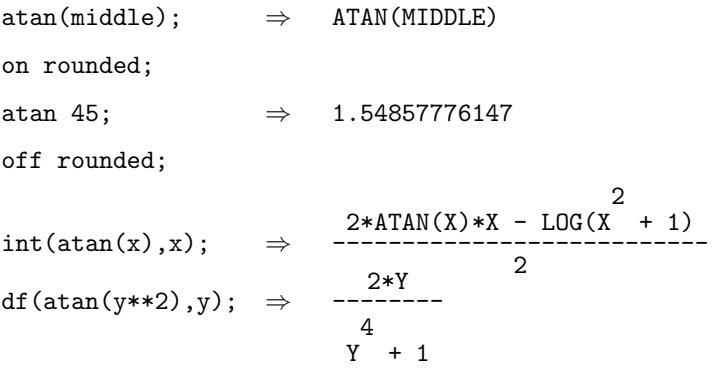

## Comments

A numeric value is not returned by atan unless the switch rounded is on and its argument evaluates to a number.

## 11.12 ATANH

# ATANH Operator

The atanh operator returns the hyperbolic arctangent of its argument. The derivative of asinh and some simple transformations are known to the system.

 $atanh(expression)$  or  $atanh$   $simple\_expression$ 

expression may be any scalar REDUCE expression, not an array, matrix or vector expression. *simple\_expression* must be a single identifier or begin with a prefix operator name.

### **Examples**

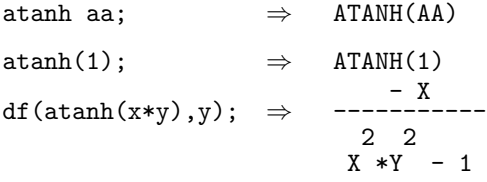

## Comments

A numeric value is not returned by asinh unless the switch rounded is on and its argument evaluates to a number. You may attach additional functionality by defining atanh to be the inverse of tanh. This is done by the commands

> put('tanh,'inverse,'atanh); put('atanh,'inverse,'tanh);

## 11.13 ATAN2

# ATAN2 Operator

atan2(expression, expression)

expression is any valid scalar REDUCE expression. In rounded mode, if a numerical value exists, atan2 returns the principal value of the arc tangent of the second argument divided by the first in the range [-pi,+pi] radians, using the signs of both arguments to determine the quadrant of the return value. An expression in terms of atan2 is returned in other cases.

### **Examples**

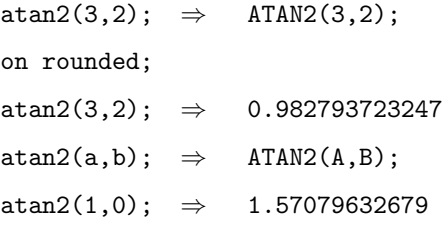

## Comments

atan2 returns a numeric value only if rounded is on. Then atan2 is calculated to the current degree of floating point precision.

## 11.14 COS

# COS Operator

The cos operator returns the cosine of its argument.

 $cos(expression)$  or  $cos$  simple expression

expression is any valid scalar REDUCE expression, simple expression is a single identifier or begins with a prefix operator name.

### **Examples**

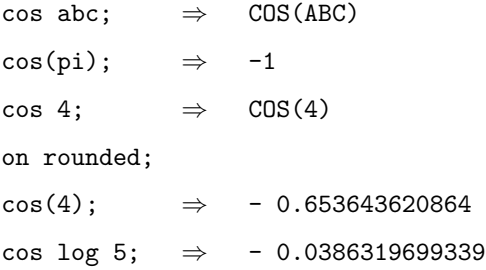

### Comments

cos returns a numeric value only if rounded is on. Then the cosine is calculated to the current degree of floating point precision.

## 11.15 COSH

# COSH Operator

The cosh operator returns the hyperbolic cosine of its argument. The derivative of cosh and some simple transformations are known to the system.

cosh(expression) or cosh simple expression

expression may be any scalar REDUCE expression, not an array, matrix or vector expression. simple expression must be a single identifier or begin with a prefix operator name.

### **Examples**

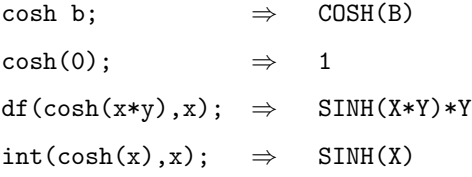

### Comments

You may attach further functionality by defining its inverse (see acosh). A numeric value is not returned by cosh unless the switch rounded is on and its argument evaluates to a number.

## 11.16 COT

# COT Operator

cot represents the cotangent of its argument. It takes an arbitrary scalar expression as its argument. The derivative of acot and some simple properties are known to the system.

 $\cot(expression)$  or  $\cot simple\_expression$ 

expression may be any scalar REDUCE expression. simple\_expression must be a single identifier or begin with a prefix operator name.

### **Examples**

 $\cot(a)*\tan(a); \Rightarrow \cot(A)*\tan(A))$  $\cot(1)$ ;  $\Rightarrow$  COT(1)  $df(cot(2*x),x); \Rightarrow -2*(COT(2*X))$ 2 + 1)

### Comments

Numerical values of expressions involving cot may be found by turning on the switch rounded.

## 11.17 COTH

# COTH Operator

The coth operator returns the hyperbolic cotangent of its argument. The derivative of coth and some simple transformations are known to the system.

coth(expression) or coth simple expression

expression may be any scalar REDUCE expression. simple expression must be a single identifier or begin with a prefix operator name.

## Examples

 $df(coth(x*y),x); \Rightarrow$ 2 - 1) coth acoth z;  $\Rightarrow$  Z

## Comments

You can write  $let$  statements and procedures to add further functionality to  $coth$ if you wish. Numerical values of expressions involving coth may also be found by turning on the switch rounded.

## 11.18 CSC

# CSC Operator

The csc operator returns the cosecant of its argument. The derivative of csc and some simple transformations are known to the system.

 $\csc(expression)$  or  $\csc simple\_expression$ 

expression may be any scalar REDUCE expression. simple expression must be a single identifier or begin with a prefix operator name.

## Examples

 $\csc(q) * \sin(q); \Rightarrow \csc(q) * \sin(q)$  $df(csc(x*y),x); \Rightarrow -COT(X*Y)*CSC(X*Y)*Y$ 

## Comments

You can write let statements and procedures to add further functionality to  $csc$ if you wish. Numerical values of expressions involving csc may also be found by turning on the switch rounded.

## 11.19 CSCH

# CSCH Operator

The cosh operator returns the hyperbolic cosecant of its argument. The derivative of csch and some simple transformations are known to the system.

csch(expression) or csch simple expression

expression may be any scalar REDUCE expression, not an array, matrix or vector expression. simple expression must be a single identifier or begin with a prefix operator name.

### **Examples**

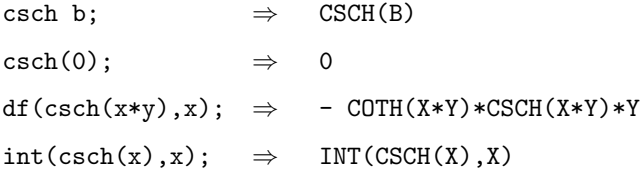

### Comments

A numeric value is not returned by csch unless the switch rounded is on and its argument evaluates to a number.

## 11.20 ERF

ERF Operator

The erf operator represents the error function, defined by

$$
erf(x) = \frac{2}{\sqrt{\pi}} \int e^{-x^2} dx
$$

A limited number of its properties are known to the system, including the fact that it is an odd function. Its derivative is known, and from this, some integrals may be computed. However, a complete integration procedure for this operator is not currently included.

Examples  $erf(0);$   $\Rightarrow$  0

$$
erf(-a); \Rightarrow -ERT(A)
$$
\n
$$
4*SGRT(PI)*X
$$
\n
$$
4*SGRT(PI)*X
$$
\n
$$
K
$$
\n
$$
E * PI
$$
\n
$$
2
$$
\n
$$
2 \times E *ERF(X) * PI * X + SQRT(PI)
$$
\n
$$
2 \times E *ERF(X) * PI * X + SQRT(PI)
$$
\n
$$
2 \times E *E
$$
\n
$$
E * PI
$$

## 11.21 EXP

# EXP Operator

The exp operator returns e raised to the power of its argument.

 $exp (expression)$  or  $exp$  simple\_expression

expression can be any valid REDUCE scalar expression. simple\_expression must be a single identifier or begin with a prefix operator.

### Examples

## $exp(sin(x));$   $\Rightarrow$ SIN X<br>E  $\exp(11); \qquad \Rightarrow \quad E$ 11 on rounded; exp sin(pi/3);  $\Rightarrow$  2.37744267524

### Comments

Numeric values are returned only when rounded is on. The single letter e with the exponential operator  $\hat{ }$  or  $**$  may be substituted for exp without change of function.

## 11.22 SEC

# SEC Operator

The sec operator returns the secant of its argument.

 $sec(expression)$  or  $sec$  simple expression

expression is any valid scalar REDUCE expression, simple expression is a single identifier or begins with a prefix operator name.

### **Examples**

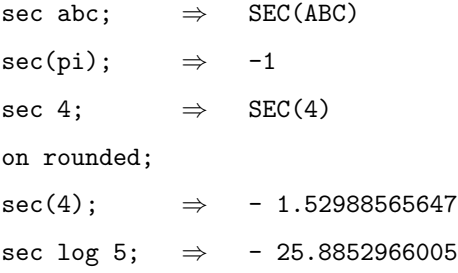

## Comments

sec returns a numeric value only if rounded is on. Then the secant is calculated to the current degree of floating point precision.

## 11.23 SECH

# SECH Operator

The sech operator returns the hyperbolic secant of its argument.

sech(expression) or sech simple\_expression

expression is any valid scalar REDUCE expression, simple expression is a single identifier or begins with a prefix operator name.

### **Examples**

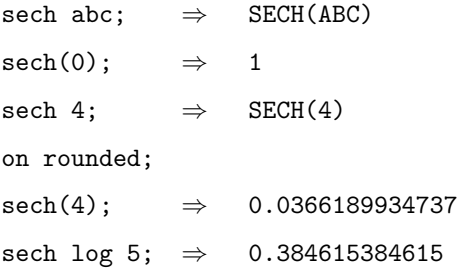

## Comments

sech returns a numeric value only if rounded is on. Then the expression is calculated to the current degree of floating point precision.

## 11.24 SIN

# SIN Operator

The sin operator returns the sine of its argument.

 $sin(expression)$  or  $sin simple_{expression}$ 

expression is any valid scalar REDUCE expression, *simple\_expression* is a single identifier or begins with a prefix operator name.

### Examples

sin aa;  $\Rightarrow$  SIN(AA)  $sin(pi/2); \Rightarrow 1$ on rounded;  $\sin 3$ ;  $\Rightarrow$  0.14112000806  $sin(pi/2);$   $\Rightarrow$  1.0

## Comments

sin returns a numeric value only if rounded is on. Then the sine is calculated to the current degree of floating point precision. The argument in this case is assumed to be in radians.

## 11.25 SINH

# SINH Operator

The sinh operator returns the hyperbolic sine of its argument. The derivative of sinh and some simple transformations are known to the system.

```
sinh(expression) or sinh simple expression
```
expression may be any scalar REDUCE expression, not an array, matrix or vector expression. simple expression must be a single identifier or begin with a prefix operator name.

### **Examples**

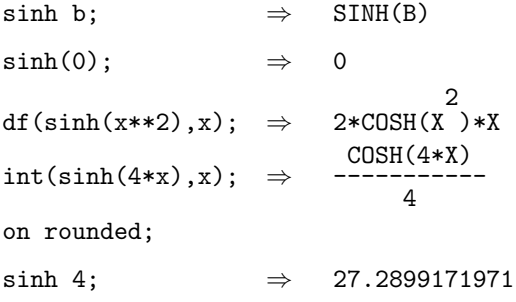

## Comments

You may attach further functionality by defining its inverse (see  $asinh$ ). A numeric value is not returned by sinh unless the switch rounded is on and its argument evaluates to a number.

## 11.26 TAN

## TAN Operator

The tan operator returns the tangent of its argument.

 $tan(expression)$  or  $tan simple\_expression$ 

expression is any valid scalar REDUCE expression, simple expression is a single identifier or begins with a prefix operator name.

### Examples

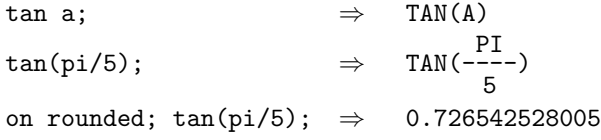

## **Comments**

tan returns a numeric value only if rounded is on. Then the tangent is calculated to the current degree of floating point accuracy.

When rounded is on, no check is made to see if the argument of  $\tan$  is a multiple of  $\pi/2$ , for which the tangent goes to positive or negative infinity. (Of course, since REDUCE uses a fixed-point representation of  $\pi/2$ , it produces a large but not infinite number.) You need to make a check for multiples of  $\pi/2$  in any program you use that might possibly ask for the tangent of such a quantity.

## 11.27 TANH

# TANH Operator

The tanh operator returns the hyperbolic tangent of its argument. The derivative of tanh and some simple transformations are known to the system.

tanh(expression) or tanh simple\_expression

expression may be any scalar REDUCE expression, not an array, matrix or vector expression. simple expression must be a single identifier or begin with a prefix operator name.

### **Examples**

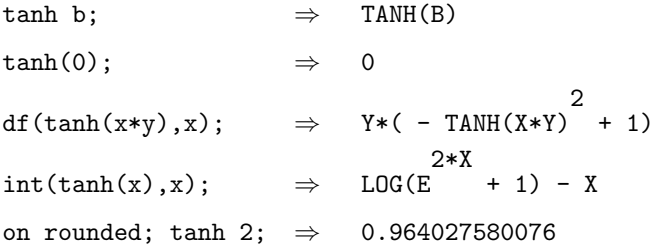

## **Comments**

You may attach further functionality by defining its inverse (see  $atanh$ ). A numeric value is not returned by tanh unless the switch rounded is on and its argument evaluates to a number.

# 12 General Switches

## 12.1 SWITCHES

# SWITCHES Introduction

Switches are set on or off using the commands on or off, respectively. The default setting of the switches described in this section is off unless stated otherwise.

# 12.2 ALGINT

# ALGINT Switch

When the algint switch is on, the algebraic integration module (which must be loaded from the REDUCE library) is used for integration.

### **Comments**

Loading algint from the library automatically turns on the algint switch. An error message will be given if algint is turned on when the algint has not been loaded from the library.

## 12.3 ALLBRANCH

# ALLBRANCH Switch

When allbranch is on, the operator solve selects all branches of solutions. When allbranch is off, it selects only the principal branches. Default is on.

### Examples

```
solve(log(sin(x+3)), x); \Rightarrow{X=2*ARBINT(1)*PI - ASIN(1) - 3}X=2*ARBINT(1)*PI + ASIN(1) + PI - 3off allbranch;
```

```
solve(log(sin(x+3)),x); \Rightarrow X=ASIN(1) - 3
```
## **Comments**

arbint(1) indicates an arbitrary integer, which is given a unique identifier by REDUCE, showing that there are infinitely many solutions of this type. When allbranch is off, the single canonical solution is given.

## 12.4 ALLFAC

# ALLFAC Switch

The allfac switch, when on, causes REDUCE to factor out automatically common products in the output of expressions. Default is on.

### **Examples**

 $x + x*y**3 + x**2*cos(z); \Rightarrow X*(COS(Z)*X + Y$ 3 + 1) off allfac;  $x + x*y**3 + x**2*cos(z); \Rightarrow$ 2 + X\*Y 3 + X

## **Comments**

The allfac switch has no effect when pri is off. Although the switch setting stays as it was, printing behavior is as if it were off.

## 12.5 ARBVARS

# ARBVARS Switch

When arbvars is on, the solutions of singular or underdetermined systems of equations are presented in terms of arbitrary complex variables (see arbcomplex). Otherwise, the solution is parametrized in terms of some of the input variables. Default is on.

### Examples

 $solve({2x + y, 4x + 2y}, {x, y})$ ; ⇒ {{x= arbcomplex(1) --------------- 2 ,y=arbcomplex(1)}} solve({sqrt(x)+ y\*\*3-1},{x,y});  $\Rightarrow$  {{y=arbcomplex(2), x=y 6 - 2\*y 3 + 1}} off arbvars;  $solve({2x + y, 4x + 2y}, {x, y})$ ; ⇒ {{x= y --- 2 }} solve({sqrt(x)+ y\*\*3-1},{x,y}); ⇒ {{x=y 6 - 2\*y 3 + 1}}

## Comments

With arbvars off, the return value {{}} means that the equations given to solve imply no relation among the input variables.
## 12.6 BALANCED MOD

# BALANCED\_MOD Switch

modular numbers are normally produced in the range  $[0,...n)$ , where *n* is the current modulus. With balanced mod on, the range  $[-n/2, n/2]$ , or more precisely  $[-$ floor $((n-$ 1)/2), ceiling $((n-1)/2)$ ], is used instead.

Examples setmod 7;  $\Rightarrow$  1 on modular; 4;  $\Rightarrow$  4 on balanced\_mod; 4;  $\Rightarrow$  -3

## 12.7 BFSPACE

# BFSPACE Switch

Floating point numbers are normally printed in a compact notation (either fixed point or in scientific notation if SCIENTIFIC NOTATION has been used). In some (but not all) cases, it helps comprehensibility if spaces are inserted in the number at regular intervals. The switch bfspace, if on, will cause a blank to be inserted in the number after every five characters.

### Examples

on rounded;

1.2345678;  $\Rightarrow$  1.2345678 on bfspace; 1.2345678;  $\Rightarrow$  1.234 5678

Comments

bfspace is normally off.

## 12.8 COMBINEEXPT

# COMBINEEXPT Switch

REDUCE is in general poor at surd simplification. However, when the switch combineexpt is on, the system attempts to combine exponentials whenever possible.

Examples

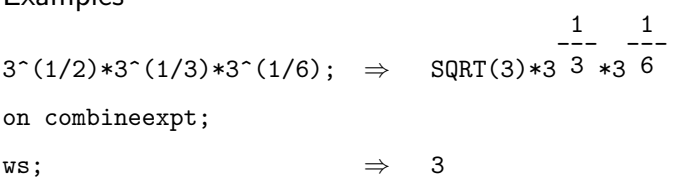

## 12.9 COMBINELOGS

# COMBINELOGS Switch

In many cases it is desirable to expand product arguments of logarithms, or collect a sum of logarithms into a single logarithm. Since these are inverse operations, it is not possible to provide rules for doing both at the same time and preserve the REDUCE concept of idempotent evaluation. As an alternative, REDUCE provides two switches expandlogs and combinelogs to carry out these operations.

### Examples

on expandlogs;

 $log(x*y); \Rightarrow LOG(X) + LOG(Y)$ on combinelogs;  $ws; \qquad \Rightarrow \quad LOG(X*Y)$ 

### Comments

At the present time, it is possible to have both switches on at once, which could lead to infinite recursion. However, an expression is switched from one form to the other in this case. Users should not rely on this behavior, since it may change in the next release.

## 12.10 COMP

# COMP Switch

When comp is on, any succeeding function definitions are compiled into a fasterrunning form. Default is off.

### Examples

The following procedure finds Fibonacci numbers recursively. Create a new file "refib" in your current directory with the following lines in it:

```
procedure refib(n);
   if fixp n and n >= 0 then
     if n \leq 1 then 1
       else refib(n-1) + refib(n-2)else rederr "nonnegative integer only";
```
end;

Now load REDUCE and run the following:

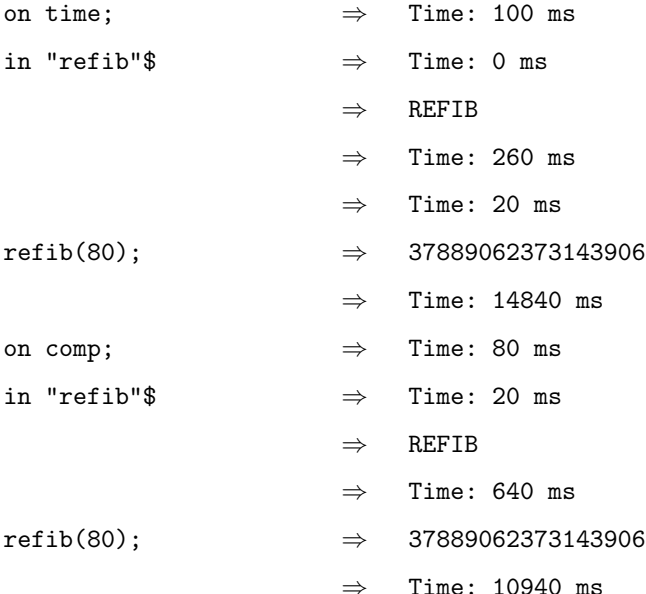

### **Comments**

Note that the compiled procedure runs faster. Your time messages will differ depending upon which system you have. Compiled functions remain so for the duration of the REDUCE session, and are then lost. They must be recompiled if wanted in another session. With the switch time on as shown above, the CPU time used in executing the command is returned in milliseconds. Be careful not to leave comp on unless you want it, as it makes the processing of procedures much slower.

## 12.11 COMPLEX

# COMPLEX Switch

When the complex switch is on, full complex arithmetic is used in simplification, function evaluation, and factorization. Default is off.

### Examples

 $factorize(a**2 + b**2); \Rightarrow \{ \{ A$ 2 + B 2 ,1}} on complex;  $factorize(a**2 + b**2);$   $\Rightarrow$   $\{ \{A + I*B, 1\}, \{A - I*B, 1\} \}$  $(x**2 + y**2)/(x + i*y); \Rightarrow X - I*Y$ on rounded;  $\Rightarrow$ \*\*\* Domain mode COMPLEX changed to COMPLEX FLOAT  $sqrt(-17);$   $\Rightarrow$  4.12310562562\*I  $log(7 * i);$   $\Rightarrow$  1.94591014906 + 1.57079632679\*I

### Comments

Complex floating-point can be done by turning on rounded in addition to complex. With complex off however, REDUCE knows that i is the square root of  $-1$  but will not carry out more complicated complex operations. If you want complex denominators cleared by multiplication by their conjugates, turn on the switch rationalize.

## 12.12 CREF

# CREF Switch

The switch cref invokes the CREF cross-reference program that processes a set of procedure definitions to produce a summary of their entry points, undefined procedures, non-local variables and so on. The program will also check that procedures are called with a consistent number of arguments, and print a diagnostic message otherwise.

The output is alphabetized on the first seven characters of each function name.

To invoke the cross-reference program, cref is first turned on. This causes the program to load and the cross-referencing process to begin. After all the required definitions are loaded, turning cref off will cause a cross-reference listing to be produced.

### Comments

Algebraic procedures in REDUCE are treated as if they were symbolic, so that algebraic constructs will actually appear as calls to symbolic functions, such as aeval.

## 12.13 CRAMER

# CRAMER Switch

When the cramer switch is on, matrix inversion and linear equation solving (operator solve) is done by Cramer's rule, through exterior multiplication. Default is off.

### Examples

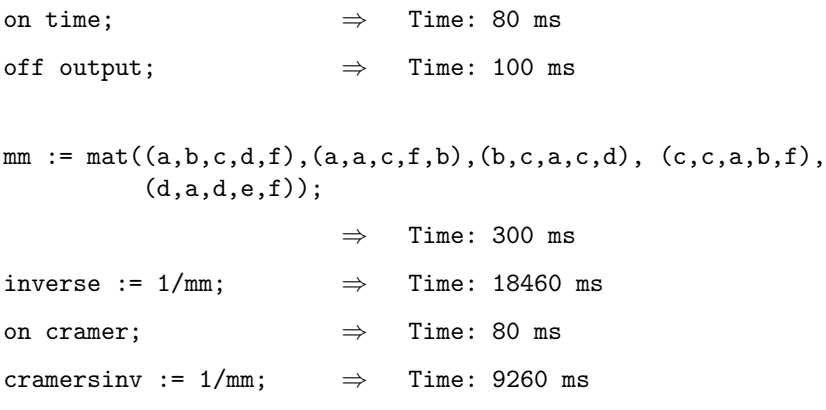

### Comments

Your time readings will vary depending on the REDUCE version you use. After you invert the matrix, turn on output and ask for one of the elements of the inverse matrix, such as  $\text{cramersinv}(3,2)$ , so that you can see the size of the expressions produced.

Inversion of matrices and the solution of linear equations with dense symbolic entries in many variables is generally considerably faster with cramer on. However, inversion of numeric-valued matrices is slower. Consider the matrices you're inverting before deciding whether to turn cramer on or off. A substantial portion of the time in matrix inversion is given to formatting the results for printing. To save this time, turn output off, as shown in this example or terminate the expression with a dollar sign instead of a semicolon. The results are still available to you in the workspace associated with your prompt number, or you can assign them to an identifier for further use.

## 12.14 DEFN

# DEFN Switch

When the switch defn is on, the Standard Lisp equivalent of the input statement or procedure is printed, but not evaluated. Default is off.

### Examples on defn; 17/3;  $\Rightarrow$  (AEVAL (LIST 'QUOTIENT 17 3))  $df(sin(x),x,2); \Rightarrow$ (AEVAL (LIST 'DF (LIST 'SIN 'X) 'X 2)) procedure coshval(a); begin scalar g;  $g := (exp(a) + exp(-a))/2;$ return g end; ⇒ (AEVAL (PROGN (FLAG '(COSHVAL) 'OPFN) (DE COSHVAL (A) (PROG (G) (SETQ G (AEVAL (LIST 'QUOTIENT (LIST 'PLUS (LIST 'EXP A) (LIST 'EXP (LIST 'MINUS A))) 2)))  $(RETURN G))))$ )  $\cos$ hval(1);  $\Rightarrow$  (AEVAL (LIST 'COSHVAL 1))

```
off defn;
\cosh \nu a 1(1); \Rightarrow Declare COSHVAL operator? (Y or N)
n
procedure coshval(a);
   begin scalar g;
      g := (exp(a) + exp(-a))/2;return g
   end;
                         \Rightarrow COSHVAL
on rounded;
coshval(1); \Rightarrow 1.54308063482
```
### Comments

The above function coshval finds the hyperbolic cosine (cosh) of its argument. When defn is on, you can see the Standard Lisp equivalent of the function, but it is not entered into the system as shown by the message Declare COSHVAL operator?. It must be reentered with defn off to be recognized. This procedure is used as an example; a more efficient procedure would eliminate the unnecessary local variable with

procedure coshval(a);  $(exp(a) + exp(-a))/2;$ 

## 12.15 DEMO

# DEMO Switch

The demo switch is used for interactive files, causing the system to pause after each command in the file until you type a Return . Default is off.

### Comments

The switch demo has no effect on top level interactive statements. Use it when you want to slow down operations in a file so you can see what is happening.

You can either include the on demo command in the file, or enter it from the top level before bringing in any file. Unlike the pause command, on demo does not permit you to interrupt the file for questions of your own.

## 12.16 DFPRINT

# DFPRINT Switch

When dfprint is on, expressions in the differentiation operator df are printed in a more "natural" notation, with the differentiation variables appearing as subscripts. In addition, if the switch noarg is on (the default), the arguments of the differentiated operator are suppressed.

### Examples

```
operator f;
df(f x,x); \Rightarrow DF(F(X),X);on dfprint;
ws; \Rightarrow F_X
df(f(x,y),x,y); \Rightarrow F_X, Yoff noarg;
ws; \Rightarrow F(X,Y)_{X}
```
## 12.17 DIV

# DIV Switch

When div is on, the system divides any simple factors found in the denominator of an expression into the numerator. Default is off.

### **Examples**

# on div;

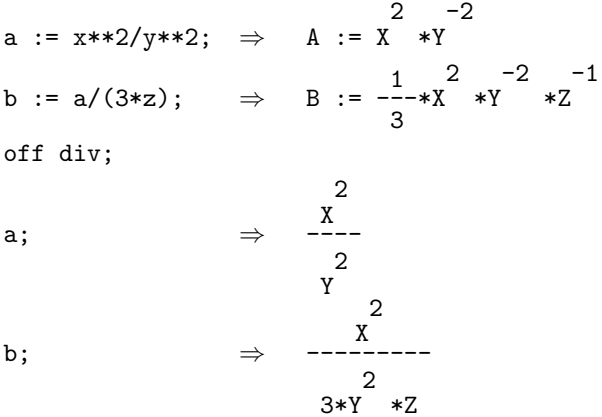

### Comments

The div switch only has effect when the pri switch is on. When pri is off, regardless of the setting of div, the printing behavior is as if div were off.

## 12.18 ECHO

# ECHO Switch

The echo switch is normally off for top-level entry, and on when files are brought in. If echo is turned on at the top level, your input statements are echoed to the screen (thus appearing twice). Default off (but note default on for files).

### **Comments**

If you want to display certain portions of a file and not others, use the commands off echo and on echo inside the file. If you want no display of the file, use the input command

### in filename\$

rather than using the semicolon delimiter.

Be careful when you use commands within a file to generate another file. Since echo is on for files, the output file echoes input statements (unlike its behavior from the top level). You should explicitly turn off echo when writing output, and turn it back on when you're done.

## 12.19 ERRCONT

# ERRCONT Switch

When the errcont switch is on, error conditions do not stop file execution. Error messages will be printed whether errcont is on or off.

Default is off.

### Comments

The table below shows REDUCE behavior under the settings of errcont and int :

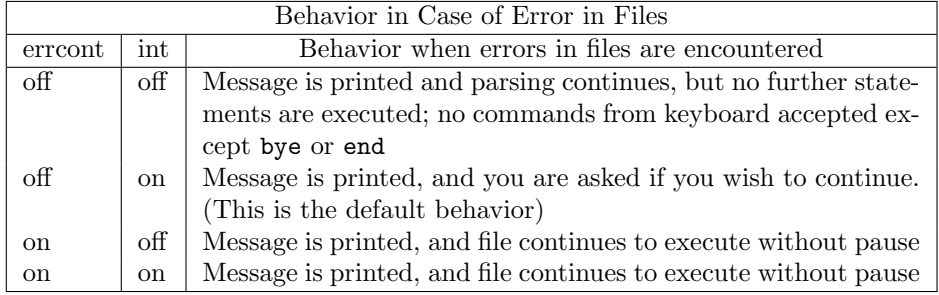

# EVALLHSEQP Switch

Under normal circumstances, the right-hand-side of an equation is evaluated but not the left-hand-side. This also applies to any substitutions made by the sub operator. If both sides are to be evaluated, the switch evallhseqp should be turned on.

## 12.21 EXP

## EXP Switch

When the exp switch is on, powers and products of expressions are expanded. Default is on.

Examples

 $(x+1)**3;$ 3 + 3\*X 2 + 3\*X + 1  $(a + b * i)*(c + d * i); \Rightarrow A*C + A*D*I + B*C*I - B*D$ off exp;  $(x+1)**3;$   $\Rightarrow$   $(X + 1)$ 3  $(a + b * i) * (c + d * i); \Rightarrow (A + B * I) * (C + D * I)$ length $((x+1)**2/(y+1)); \Rightarrow 2$ 

### Comments

Note that REDUCE knows that  $i^2 = -1$ . When exp is off, equivalent expressions may not simplify to the same form, although zero expressions still simplify to zero. Several operators that expect a polynomial argument behave differently when exp is off, such as length. Be cautious about leaving exp off.

## 12.22 EXPANDLOGS

# EXPANDLOGS Switch

In many cases it is desirable to expand product arguments of logarithms, or collect a sum of logarithms into a single logarithm. Since these are inverse operations, it is not possible to provide rules for doing both at the same time and preserve the REDUCE concept of idempotent evaluation. As an alternative, REDUCE provides two switches expandlogs and combinelogs to carry out these operations. Both are off by default.

### Examples

on expandlogs;

 $log(x*y);$   $\Rightarrow$   $LOG(X) + LOG(Y)$ on combinelogs; ws;  $\Rightarrow$  LOG(X\*Y)

### Comments

At the present time, it is possible to have both switches on at once, which could lead to infinite recursion. However, an expression is switched from one form to the other in this case. Users should not rely on this behavior, since it may change in the next release.

## 12.23 EZGCD

# EZGCD Switch

When ezgcd and gcd are on, greatest common divisors are computed using the EZ GCD algorithm that uses modular arithmetic (and is usually faster). Default is off.

### Comments

As a side effect of the gcd calculation, the expressions involved are factored, though not the heavy-duty factoring of factorize. The EZ GCD algorithm was introduced in a paper by J. Moses and D.Y.Y. Yun in Proceedings of the ACM , 1973, pp. 159- 166.

Note that the gcd switch must also be on for ezgcd to have effect.

### 12.24 FACTOR

# FACTOR Switch

When the factor switch is on, input expressions and results are automatically factored.

### Examples on factor; aa := 3\*x\*\*3\*a + 6\*x\*\*2\*y\*a + 3\*x\*\*3\*b + 6\*x\*\*2\*y\*b + x\*y\*a + 2\*y\*\*2\*a + x\*y\*b + 2\*y\*\*2\*b; ⇒ AA := (A + B)\*(3\*X 2 + Y)\*(X + 2\*Y) off factor; aa; ⇒ 3\*A\*X + 6\*A\*X \*Y + A\*X\*Y + 2\*A\*Y + 3\*B\*X + 6\*B\*X 3 2 2 3 2 \*Y + B\*X\*Y + 2\*B\*Y^{2} on factor; ab :=  $x**2 - 2$ ;  $\Rightarrow$ 2 - 2 Comments

REDUCE factors univariate and multivariate polynomials with integer coefficients, finding any factors that also have integer coefficients. The factoring is done by reducing multivariate problems to univariate ones with symbolic coefficients, and then solving the univariate ones modulo small primes. The results of these calculations are merged to determine the factors of the original polynomial. The factorizer normally selects evaluation points and primes using a random number generator. Thus, the detailed factoring behavior may be different each time any particular problem is tackled.

When the factor switch is turned on, the exp switch is turned off, and when the factor switch is turned off, the exp switch is turned on, whether it was on previously or not.

When the switch trfac is on, informative messages are generated at each call to the factorizer. The trallfac switch causes the production of a more verbose trace message. It takes precedence over trfac if they are both on.

To factor a polynomial explicitly and store the results, use the operator factorize.

## 12.25 FAILHARD

# FAILHARD Switch

When the failhard switch is on, the integration operator int terminates with an error message if the integral cannot be done in closed terms. Default is off.

### Comments

Use the failhard switch when you are dealing with complicated integrals and want to know immediately if REDUCE was unable to handle them. The integration operator sometimes returns a formal integration form that is more complicated than the original expression, when it is unable to complete the integration.

## 12.26 FORT

## FORT Switch

When fort is on, output is given Fortran-compatible syntax. Default is off.

Examples

on fort;

df(sin(7\*x + y),x);  $\Rightarrow$  ANS=7.\*COS(7\*X+Y)

on rounded;

b :=  $\log(\sin(\pi/5 + n * \pi))$ ;  $\Rightarrow$ 

B=LOG(SIN(3.14159265359\*N+0.628318530718))

### Comments

REDUCE results can be written to a file (using out) and used as data by Fortran programs when fort is in effect. fort knows about correct statement length, continuation characters, defining a symbol when it is first used, and other Fortran details.

The GENTRAN package offers many more possibilities than the fort switch. It produces Fortran (or C or Ratfor) code from REDUCE procedures or structured specifications, including facilities for producing double precision output.

## 12.27 FORTUPPER

# FORTUPPER Switch

When fortupper is on, any Fortran-style output appears in upper case. Default is off.

Examples on fort; df(sin(7\*x + y),x);  $\Rightarrow$  ans=7.\*cos(7\*x+y) on fortupper; df(sin(7\*x + y),x);  $\Rightarrow$  ANS=7.\*COS(7\*X+Y)

## 12.28 FULLPREC

# FULLPREC Switch

Trailing zeroes of rounded numbers to the full system precision are normally not printed. If this information is needed, for example to get a more understandable indication of the accuracy of certain data, the switch fullprec can be turned on.

### Examples

on rounded;

 $1/2$ ;  $\Rightarrow$  0.5 on fullprec; ws; ⇒ 0.500000000000

### Comments

This is just an output options which neither influences the accuracy of the computation nor does it give additional information about the precision of the results. See also scientific notation.

# FULLROOTS Switch

Since roots of cubic and quartic polynomials can often be very messy, a switch fullroots controls the production of results in closed form. solve will apply the formulas for explicit forms for degrees 3 and 4 only if fullroots is on. Otherwise the result forms are built using root\_of. Default is off.

## 12.30 GC

# GC Switch

With the gc switch, you can turn the garbage collection messages on or off. The form of the message depends on the particular Lisp used for the REDUCE implementation.

### Comments

See reclaim for an explanation of garbage collection. REDUCE does garbage collection when needed even if you have turned the notices off.

### 12.31 GCD

## GCD Switch

When gcd is on, common factors in numerators and denominators of expressions are canceled. Default is off.

### Examples

```
(2*(f*h)*2 - f**2*g*h - (f*g)*2 - f*h**3 + f*h*g**2- h**4 + g*h**3)/(f**2*h - f**2*g - f*h**2 + 2*f*g*h
   - f*g**2 - g*h**2 + g**2*h);
                         ⇒
        F
         2
          *G
             2
               + F
                  2
                   *G*H - 2*F
                             2
                              *H
                                2
                                  - F*G
                                        2
                                         *H + F*H
                                                 3
                                                   - G*H
                                                        3
                                                           + H
                                                              4
       ------------------------------------------------------
          F
           2
            *G - F
*H + F*G
- 2*F*G*H + F*H
- G
*H + G*H
                  2
                           2
                                             2
                                                  2
                                                            2
on gcd;
ws; \RightarrowF*G + 2*F*H + H
                                               2
                              --------<del>-</del>---------<br>-
                                     F + Ge2 := a*c + a*d + b*c + b*d;\Rightarrow E2 := A*C + A*D + B*C + B*D
off exp;
e2; \Rightarrow (A + B)*(C + D)
```
### Comments

Even with gcd off, a check is automatically made for common variable and numerical products in the numerators and denominators of expression, and the appropriate cancellations made. Thus the example demonstrating the use of gcd is somewhat complicated. Note when exp is off, gcd has the side effect of factoring the expression.

## 12.32 HORNER

# HORNER Switch

When the horner switch is on, polynomial expressions are printed in Horner's form for faster and safer numerical evaluation. Default is off. The leading variable of the expression is selected as Horner variable. To select the Horner variable explicitly use the korder declaration.

### Examples

on horner;

```
(13p-4q)^3; \Rightarrow(-64)*q3
                   + p*(624*q
                             2
                               + p*(( - 2028)*q + p*2197))
korder q;
ws; ⇒
       2197*p
             3
                + q*(( - 2028)*p
                                2
                                  + q*(624*p + q*(-64)))
```
## 12.33 IFACTOR

# IFACTOR Switch

When the ifactor switch is on, any integer terms appearing as a result of the factorize command are factored themselves into primes. Default is off. If the argument of factorize is an integer, ifactor has no effect, since the integer is always factored.

### Examples

factorize(4\*x\*\*2 + 28\*x + 48);

 $\Rightarrow$  {{4,1},{X + 4,1},{X + 3,1}} factorize(22587);  $\Rightarrow$  {{3,1},{7529,1}} on ifactor; factorize(4\*x\*\*2 + 28\*x + 48);  $\Rightarrow$  {{2,2}, {X + 4, 1}, {X + 3, 1}} factorize(22587);  $\Rightarrow$  {{3,1},{7529,1}}

### Comments

Constant terms that appear within nonconstant polynomial factors are not factored.

The ifactor switch affects only factoring done specifically with factorize, not on factoring done automatically when the factor switch is on.

## 12.34 INT

# INT Switch

The int switch specifies an interactive mode of operation. Default on.

### Comments

There is no reason to turn int off during interactive calculations, since there are no benefits to be gained. If you do have int off while inputting a file, and REDUCE finds an error, it prints the message "Continuing with parsing only." In this state, REDUCE accepts only end; or bye; from the keyboard; everything else is ignored, even the command on int.

## 12.35 INTSTR

# INTSTR Switch

If intstr (for "internal structure") is on, arguments of an operator are printed in a more structured form.

Examples operator f;  $f(2x+2y);$   $\Rightarrow$   $F(2*X + 2*Y)$ on intstr; ws;  $\Rightarrow$  F(2\*(X + Y))

### 12.36 LCM

## LCM Switch

The lcm switch instructs REDUCE to compute the least common multiple of denominators whenever rational expressions occur. Default is on.

### Examples off lcm;  $z := 1/(x**2 - y**2) + 1/(x-y)*2;$ ⇒ Z := 2\*X\*(X - Y) --------------------------- X 4 - 2\*X 3 \*Y + 2\*X\*Y 3 - Y 4 on lcm; z;  $\Rightarrow$ 2\*X\*(X - Y) ---------------------------- X 4 - 2\*X 3 \*Y + 2\*X\*Y 3 - Y 4 zz :=  $1/(x**2 - y**2) + 1/(x-y)*2;$ ⇒ ZZ := -------------------------X 3 - X 2 \*Y - X\*Y 2 + Y 3 on gcd; z;  $\Rightarrow$ 2\*X ------------------------ X 3 - X 2 \*Y - X\*Y 2 + Y 3

### Comments

Note that lcm has effect only when rational expressions are first combined. It does not examine existing structures for simplifications on display. That is shown above when  $z$  is entered with  $lcm$  off. It remains unsimplified even after  $lcm$  is turned back on. However, a new variable containing the same expression is simplified on entry. The switch gcd does examine existing structures, as shown in the last example line above.

Full greatest common divisor calculations become expensive if work with large rational expressions is required. A considerable savings of time can be had if a full gcd check is made only when denominators are combined, and only a partial check for numerators. This is the effect of the lcm switch.

# 12.37 LESSSPACE

# LESSSPACE Switch

You can turn on the switch lessspace if you want fewer blank lines in your output.
## 12.38 LIMITEDFACTORS

# LIMITEDFACTORS Switch

To get limited factorization in cases where it is too expensive to use full multivariate polynomial factorization, the switch limitedfactors can be turned on. In that case, only "inexpensive" factoring operations, such as square-free factorization, will be used when factorize is called.

### Examples

```
a := (y-x)^2*(y^3+2x*y+5)*(y^2-3x*y+7)factorize a; \Rightarrow {- 3*X*Y + Y
                                            2
                                              + 7,1}
                               {2*X*Y + Y
                                          3
                                            + 5,1},
                               \{X - Y, 2\}on limitedfactors;
factorize a; \Rightarrow{- 6*X
             2
              *Y
                2
                  - 3*X*Y
                          4
                            + 2*X*Y
                                   3
                                      - X*Y + Y
                                               5
                                                 + 7*Y
                                                       3
                                                         + 5*Y
                                                              2
                                                                + 35,1},
      {X - Y, 2}
```
## 12.39 LIST

# LIST Switch

The list switch causes REDUCE to print each term in any sum on separate lines. **Examples** 

 $x**2*(y**2 + 2*y) + x*(y**2 + z)/(2*a);$ ⇒ X\*(2\*A\*X\*Y 2 + 4\*A\*X\*Y + Y 2 + Z) --------------------------------- 2\*A on list; ws;  $\Rightarrow$   $(X*(2*A*X*Y))$ 2 + 4\*A\*X\*Y + Y 2 + Z))/(2\*A)

## 12.40 LISTARGS

# LISTARGS Switch

If an operator other than those specifically defined for lists is given a single argument that is a list, then the result of this operation will be a list in which that operator is applied to each element of the list. This process can be inhibited globally by turning on the switch listargs.

### Examples

 $log (a,b,c);$   $\Rightarrow$   $LOG(A),LOG(B),LOG(C)$ on listargs;  $log (a,b,c); \Rightarrow Log(A,B,C)$ 

## Comments

It is possible to inhibit such distribution for a specific operator by using the declaration listargp. In addition, if an operator has more than one argument, no such distribution occurs, so listargs has no effect.

## 12.41 MCD

## MCD Switch

When mcd is on, sums and differences of rational expressions are put on a common denominator. Default is on.

## Examples

a/(x+1) + b/5; ⇒ 5\*A + B\*X + B --------------- 5\*(X + 1) off mcd;  $a/(x+1) + b/5; \Rightarrow$ -1 \*A + 1/5\*B  $1/6 + 1/7$ ;  $\Rightarrow$  13/42

### Comments

Even with mcd off, rational expressions involving only numbers are still put over a common denominator.

Turning mcd off is useful when explicit negative powers are needed, or if no greatest common divisor calculations are desired, or when differentiating complicated rational expressions. Results when mcd is off are no longer in canonical form, and expressions equivalent to zero may not simplify to 0. Some operations, such as factoring cannot be done while mcd is off. This option should therefore be used with some caution. Turning mcd off is most valuable in intermediate parts of a complicated calculation, and should be turned back on for the last stage.

## 12.42 MODULAR

## MODULAR Switch

When modular is on, polynomial coefficients are reduced by the modulus set by setmod. If no modulus has been set, modular has no effect.

### Examples

```
setmod 2; \Rightarrow 1
on modular;
(x+y)**2; \Rightarrow2
                                 + Y
                                    2
145*x**2 + 20*x**3 + 17 + 15*x*y;
                         \Rightarrow X
                               2
                                 + X*Y + 1
```
### Comments

Modular operations are only conducted on the coefficients, not the exponents. The modulus is not restricted to being prime. When the modulus is prime, division by a number not relatively prime to the modulus results in a Zero divisor error message. When the modulus is a composite number, division by a power of the modulus results in an error message, but division by an integer which is a factor of the modulus does not. The representation of modular number can be influenced by balanced mod.

## 12.43 MSG

# MSG Switch

When msg is off, the printing of warning messages is suppressed. Error messages are still printed.

## **Comments**

Warning messages include those about redimensioning an array or declaring an operator where one is expected.

## 12.44 MULTIPLICITIES

# MULTIPLICITIES Switch

When solve is applied to a set of equations with multiple roots, solution multiplicities are normally stored in the global variable root multiplicities rather than the solution list. If you want the multiplicities explicitly displayed, the switch multiplicities should be turned on. In this case, root multiplicities has no value.

### Examples

```
solve(x^2=2x-1,x); \Rightarrow X=1
root_multiplicities; \Rightarrow 2
on multiplicities;
solve(x^2=2x-1,x); \Rightarrow X=1, X=1
root_multiplicities; ⇒
```
## 12.45 NAT

# NAT Switch

When nat is on, output is printed to the screen in natural form, with raised exponents. nat should be turned off when outputting expressions to a file for future input. Default is on.

### Examples

 $(x + y)$ \*\*3;  $\Rightarrow$  X 3 + 3\*X 2 \*Y + 3\*X\*Y 2 + Y 3 off nat;  $(x + y)$ \*\*3;  $\Rightarrow$   $X$ \*\*3 + 3\* $X$ \*\*2\*Y + 3\* $X$ \*Y\*\*2 + Y\*\*3\$ on fort;  $(x + y)$ \*\*3;  $\Rightarrow$  ANS=X\*\*3+3.\*X\*\*2\*Y+3.\*X\*Y\*\*2+Y\*\*3

### Comments

With nat off, a dollar sign is printed at the end of each expression. An output file written with nat off is ready to be read into REDUCE using the command in.

## 12.46 NERO

## NERO Switch

When nero is on, zero assignments (such as matrix elements) are not printed.

Examples matrix  $a$ ;  $a := mat((1,0),(0,1));$  $\Rightarrow$  A(1,1) := 1  $A(1,2) := 0$  $A(2,1) := 0$  $A(2,2) := 1$ on nero; a;  $\Rightarrow$  MAT(1,1) := 1  $MAT(2,2) := 1$  $a(1,2); \qquad \qquad \Rightarrow$ nothing is printed.  $b := 0;$   $\Rightarrow$ nothing is printed. off nero; b := 0;  $\Rightarrow$  B := 0 Comments

nero is often used when dealing with large sparse matrices, to avoid being overloaded with zero assignments.

## 12.47 NOARG

# NOARG Switch

When dfprint is on, expressions in the differentiation operator df are printed in a more "natural" notation, with the differentiation variables appearing as subscripts. When noarg is on (the default), the arguments of the differentiated operator are also suppressed.

### Examples

operator f;  $df(f x,x);$   $\Rightarrow$   $DF(F(X),X);$ on dfprint; ws;  $\Rightarrow$  F\_X off noarg; ws;  $\Rightarrow$  F(X)\_X

## 12.48 NOLNR

# NOLNR Switch

When nolnr is on, the linear properties of the integration operator int are suppressed if the integral cannot be found in closed terms.

### Comments

REDUCE uses the linear properties of integration to attempt to break down an integral into manageable pieces. If an integral cannot be found in closed terms, these pieces are returned. When the nolnr switch is off, as many of the pieces as possible are integrated. When it is on, if any piece fails, the rest of them remain unevaluated.

## 12.49 NOSPLIT

# NOSPLIT Switch

Under normal circumstances, the printing routines try to break an expression across lines at a natural point. This is a fairly expensive process. If you are not overly concerned about where the end-of-line breaks come, you can speed up the printing of expressions by turning off the switch nosplit. This switch is normally on.

## 12.50 NUMVAL

# NUMVAL Switch

With rounded on, elementary functions with numerical arguments will return a numerical answer where appropriate. If you wish to inhibit this evaluation, numval should be turned off. It is normally on.

### Examples

on rounded;

cos 3.4;  $\Rightarrow$  - 0.966798192579 off numval; cos 3.4;  $\Rightarrow$  COS(3.4)

## 12.51 OUTPUT

# OUTPUT Switch

When output is off, no output is printed from any REDUCE calculation. The calculations have their usual effects other than printing. Default is on.

### Comments

Turn output off if you do not wish to see output when executing large files, or to save the time REDUCE spends formatting large expressions for display. Results are still available with ws, or in their assigned variables.

# 12.52 OVERVIEW

# OVERVIEW Switch

When overview is on, the amount of detail reported by the factorizer switches trfac and trallfac is reduced.

## 12.53 PERIOD

# PERIOD Switch

When period is on, periods are added after integers in Fortran-compatible output (when fort is on). There is no effect when fort is off. Default is on.

## 12.54 PRECISE

# PRECISE Switch

When the precise switch is on, simplification of roots of even powers returns absolute values, a more precise answer mathematically. Default is on.

### Examples

 $sqrt(x**2);$   $\Rightarrow$  X  $(x**2)**(1/4); \Rightarrow$  SQRT(X) on precise;  $sqrt(x**2)}$ ;  $\Rightarrow$  ABS(X)  $(x**2)**(1/4); \Rightarrow$  SQRT(ABS(X))

### Comments

In many types of mathematical work, simplification of powers and surds can proceed by the fastest means of simplifying the exponents arithmetically. When it is important to you that the positive root be returned, turn precise on. One situation where this is important is when graphing square-root expressions such as  $\sqrt{x^2 + y^2}$  to avoid a spike caused by REDUCE simplifying  $\sqrt{y^2}$  to y when x is zero.

## 12.55 PRET

## PRET Switch

When pret is on, input is printed in standard REDUCE format and then evaluated. Examples

on pret;  $(x+1)^3$ ;  $\Rightarrow$   $(x + 1)*3;$ X 3 + 3\*X 2 + 3\*X + 1 procedure fac(n); if not  $(fixp(n)$  and  $n>=0)$ then rederr "Choose nonneg. integer only" else for  $i := 0:n-1$  product  $i+1$ ; ⇒ procedure fac n; if not (fixp n and n>=0) then rederr "Choose nonneg. integer only" else for  $i := 0:n - 1$  product  $i + 1$ ; FAC fac 5;  $\Rightarrow$  fac 5; 120

## Comments

Note that all input is converted to lower case except strings (which keep the same case) all operators with a single argument have had the parentheses removed, and all infix operators have had a space added on each side. In addition, syntactical constructs like if. . . then. . . else are printed in a standard format.

## 12.56 PRI

# PRI Switch

When pri is on, the declarations order and factor can be used, and the switches allfac, div, rat, and revpri take effect when they are on. Default is on.

### **Comments**

Printing of expressions is faster with pri off. The expressions are then returned in one standard form, without any of the display options that can be used to feature or display various parts of the expression. You can also gain insight into REDUCE's representation of expressions with pri off.

## 12.57 RAISE

# RAISE Switch

When raise is on, lower case letters are automatically converted to upper case on input. raise is normally on.

### **Comments**

This conversion affects the internal representation of the letter, and is independent of the case with which a letter is printed, which is normally lower case.

## 12.58 RAT

# RAT Switch

When the rat switch is on, and kernels have been selected to display with the factor declaration, the denominator is printed with each term rather than one common denominator at the end of an expression.

### Examples

```
(x+1)/x + x**2/sin y; \Rightarrow\text{SIN}(Y)*X + \text{SIN}(Y) + X3
        ------------------------
                 SIN(Y)*Xfactor x;
(x+1)/x + x**2/sin y; \RightarrowX + X*SIN(Y) + SIN(Y)3
                                ------------------------
                                         X*SIN(Y)
                                                                on rat;
(x+1)/x + x**2/sin y; \Rightarrow---\frac{X}{X}2
                                  SIN(Y)
                                          + 1 + X
                                                   -1
```
## Comments

The rat switch only has effect when the pri switch is on. When pri is off, regardless of the setting of rat, the printing behavior is as if rat were off. rat only has effect upon the display of expressions, not their internal form.

## 12.59 RATARG

# RATARG Switch

When ratarg is on, rational expressions can be given to operators such as coeff and lterm that normally require polynomials in one of their arguments. When ratarg is off, rational expressions cause an error message.

### **Examples**

aa :=  $x/y**2 + 1/x + y/x**2$ ;  $\Rightarrow$  AA :=  $-\frac{X}{A}$ 3 + X\*Y 2 + Y 3 ---------------- X 2 \*Y 2  $\mathrm{coeff}(\mathrm{aa},\mathrm{x})$ ;  $\Rightarrow$ \*\*\*\*\* X 3 + X\*Y 2 + Y 3 ---------------- X 2 \*Y 2 invalid as POLYNOMIAL on ratarg;  $coeff(aa,x);$ Y ---- X 2 , 1 ---- X 2 ,0, 1 ------- X 2 \*Y 2 }

## 12.60 RATIONAL

# RATIONAL Switch

When rational is on, polynomial expressions with rational coefficients are produced.

### Examples

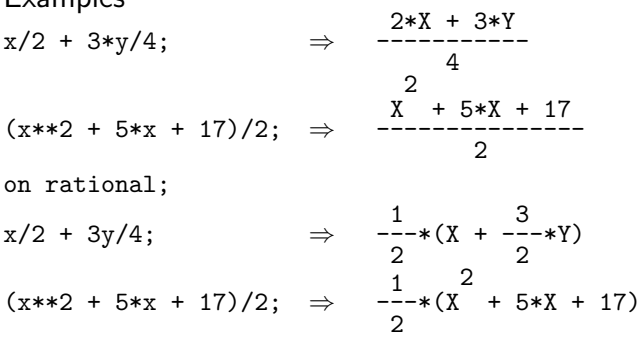

### Comments

By using rational, polynomial expressions with rational coefficients can be used in some commands that expect polynomials. With rational off, such a polynomial becomes a rational expression, with denominator the least common multiple of the denominators of the rational number coefficients.

## 12.61 RATIONALIZE

# RATIONALIZE Switch

When the rationalize switch is on, denominators of rational expressions that contain complex numbers or root expressions are simplified by multiplication by their conjugates.

### Examples

qq :=  $(1+sqrt(3))/(sqrt(3)-7);$ 

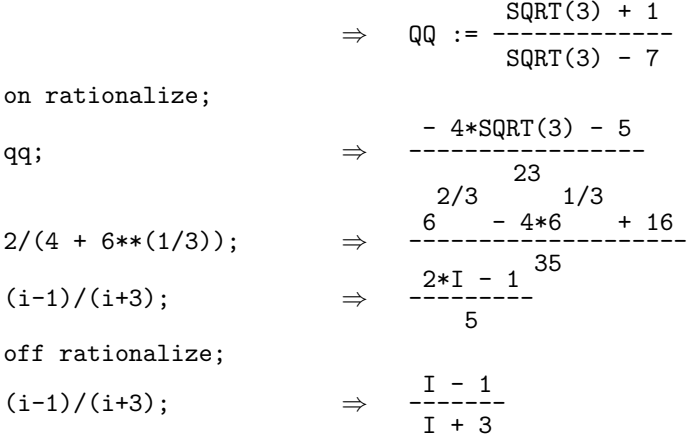

## 12.62 RATPRI

# RATPRI Switch

When the ratpri switch is on, rational expressions and fractions are printed as two lines separated by a fraction bar, rather than in a linear style. Default is on.

### Examples

 $3/17$ ;  $\Rightarrow$   $\frac{3}{1}$ 17 2/b + 3/y; ⇒ 3\*B + 2\*Y B\*Y off ratpri;  $3/17$ ;  $\Rightarrow$   $3/17$  $2/b + 3/y$ ;  $\Rightarrow$   $(3*B + 2*Y)/(B*Y)$ 

## 12.63 REVPRI

# REVPRI Switch

When the revpri switch is on, terms are printed in reverse order from the normal printing order.

### Examples

 $x**5 + x**2 + 18 + sqrt(y); \Rightarrow$  SQRT(Y) + X 5 + X 2 + 18  $a + b + c + w;$   $\Rightarrow$   $A + B + C + W$ on revpri;  $x**5 + x**2 + 18 + sqrt(y); \Rightarrow$ 2 + X 5 + SQRT(Y)  $a + b + c + w$ ;  $\Rightarrow W + C + B + A$ 

### Comments

Turn revpri on when you want to display a polynomial in ascending rather than descending order.

# RLISP88 Switch

Rlisp '88 is a superset of the Rlisp that has been traditionally used for the support of REDUCE. It is fully documented in the book Marti, J.B., "RLISP '88: An Evolutionary Approach to Program Design and Reuse", World Scientific, Singapore (1993). It supports different looping constructs from the traditional Rlisp, and treats "-" as a letter unless separated by spaces. Turning on the switch rlisp88 converts to Rlisp '88 parsing conventions in symbolic mode, and enables the use of Rlisp '88 extensions. Turning off the switch reverts to the traditional Rlisp and the previous mode ( (symbolic or algebraic) in force before rlisp88 was turned on.

## 12.65 ROUNDALL

# ROUNDALL Switch

In rounded mode, rational numbers are normally converted to a floating point representation. If roundall is off, this conversion does not occur. roundall is normally on.

Examples

on rounded;

 $1/2$ ;  $\Rightarrow$  0.5 off roundall; 1/2; { --- 1 }{2} ⇒

## 12.66 ROUNDBF

## ROUNDBF Switch

When rounded is on, the normal defaults cause underflows to be converted to zero. If you really want the small number that results in such cases, roundbf can be turned on.

### Examples

on rounded;

 $exp(-100000.1^2); \Rightarrow 0$ on roundbf;  $exp(-100000.1^2); \Rightarrow 1.18441281937E-4342953505$ 

## Comments

If a polynomial is input in rounded mode at the default precision into any roots function, and it is not possible to represent any of the coefficients of the polynomial precisely in the system floating point representation, the switch roundbf will be automatically turned on. All rounded computation will use the internal bigfloat representation until the user subsequently turns roundbf off. (A message is output to indicate that this condition is in effect.)

## 12.67 ROUNDED

# ROUNDED Switch

When rounded is on, floating-point arithmetic is enabled, with precision initially at a system default value, which is usually 12 digits. The precise number can be found by the command precision(0).

### Examples

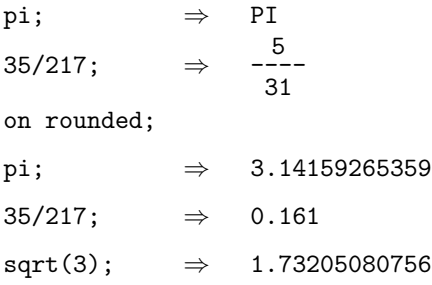

## Comments

If more than the default number of decimal places are required, use the precision command to set the required number.

## 12.68 SAVESTRUCTR

# SAVESTRUCTR SAVES

When savestructr is on, results of the structr command are returned as a list whose first element is the representation for the expression and the remaining elements are equations showing the relationships of the generated variables.

### Examples

off exp;

```
structr((x+y)^3 + sin(x)^2);
```

```
⇒ ANS3
                                where
                                   ANS3 := ANS1
                                               3
                                                 + ANS2
                                                       2
                                   ANS2 := SIN(X)ANS1 := X + Yans3; \Rightarrow ANS3
on savestructr;
structr((x+y)^{2} + sin(x)^{2});
                        ⇒
       ANS3,ANS3=ANS1
                     3
                       + ANS2
                             2
                              , ANS2=SIN(X), ANS1=X + Y
ans3 where rest ws;
                                    3
                                      + SIN(X)
                                              2
```
### Comments

In normal operation, structr is only a display command. With savestructr on, you can access the various parts of the expression produced by structr.

The generic system names use the stem ANS. You can change this to your own stem by the command varname. REDUCE adds integers to this stem to make unique identifiers.

## 12.69 SOLVESINGULAR

# SOLVESINGULAR Switch

When solvesingular is on, singular or underdetermined systems of linear equations are solved, using arbitrary real, complex or integer variables in the answer. Default is on.

### Examples

 $solve({2x + y, 4x + 2y}, {x, y})$ ;

⇒ {{X= - ARBCOMPLEX(1) --------------- 2 ,Y=ARBCOMPLEX(1)}} solve({7x + 15y - z,x - y - z},{x,y,z}); ⇒ {{X= 8\*ARBCOMPLEX(3) ----------------- 11 Y= - 3\*ARBCOMPLEX(3) ----------------- 11 Z=ARBCOMPLEX(3)}}

off solvesingular;

 $solve({2x + y, 4x + 2y}, {x, y})$ ;

⇒

\*\*\*\*\* SOLVE given singular equations

 $solve({7x + 15y - z, x - y - z}, {x,y,z})$ ;

⇒ \*\*\*\*\* SOLVE given singular equations

### Comments

The integer following the identifier arbcomplex above is assigned by the system, and serves to identify the variable uniquely. It has no other significance.

## 12.70 TIME

# TIME Switch

When time is on, the system time used in executing each REDUCE statement is printed after the answer is printed.

### Examples

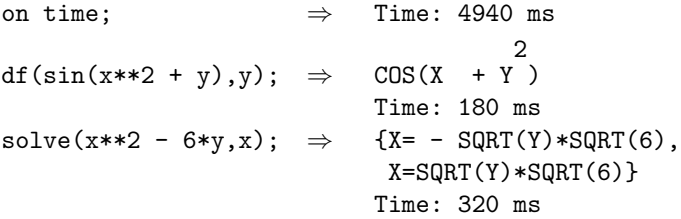

## Comments

When time is first turned on, the time since the beginning of the REDUCE session is printed. After that, the time used in computation, (usually in milliseconds, though this is system dependent) is printed after the results of each command. Idle time or time spent typing in commands is not counted. If time is turned off, the first reading after it is turned on again gives the time elapsed since it was turned off. The time printed is CPU or wall clock time, depending on the system.

## 12.71 TRALLFAC

# TRALLFAC Switch

When trallfac is on, a more detailed trace of factorizer calls is generated.

### **Comments**

The trallfac switch takes precedence over trfac if they are both on. trfac gives a factorization trace with less detail in it. When the factor switch is on also, all input polynomials are sent to the factorizer automatically and trace information is generated. The out command saves the results of the factoring, but not the trace.

## 12.72 TRFAC

# TRFAC Switch

When trfac is on, a narrative trace of any calls to the factorizer is generated. Default is off.

### Comments

When the switch factor is on, and trfac is on, every input polynomial is sent to the factorizer, and a trace generated. With factor off, only polynomials that are explicitly factored with the command factorize generate trace information.

The out command saves the results of the factoring, but not the trace. The trallfac switch gives trace information to a greater level of detail.

## 12.73 TRIGFORM

# TRIGFORM Switch

When fullroots is on, solve will compute the roots of a cubic or quartic polynomial is closed form. When trigform is on, the roots will be expressed by trigonometric forms. Otherwise nested surds are used. Default is on.
## 12.74 TRINT

# TRINT Switch

When trint is on, a narrative tracing various steps in the integration process is produced.

## Comments

The out command saves the results of the integration, but not the trace.

## 12.75 TRNONLNR

# TRNONLNR Switch

When trnonlnr is on, a narrative tracing various steps in the process for solving non-linear equations is produced.

### **Comments**

trnonlnr can only be used after the solve package has been loaded (e.g., by an explicit call of load package). The out command saves the results of the equation solving, but not the trace.

## 12.76 VAROPT

## VAROPT Switch

When varopt is on, the sequence of variables is optimized by solve with respect to execution speed. Otherwise, the sequence given in the call to solve is preserved. Default is on.

In combination with the switch arbvars, varopt can be used to control variable elimination.

### Examples

off arbvars;

 $\text{solve}(\{x+2z, x-3y\}, \{x, y, z\}); \Rightarrow \{ \{y = \frac{x}{z} - y\}$ 3 ,  $z = -\frac{x}{x}$ 2 }}  $solve({x*y=1,z=x}, {x,y,z}); \Rightarrow { { {z=x,y=-\frac{1}{x}}}}$ off varopt; solve({x+2z,x-3y},{x,y,z}); ⇒ {{x= - 2\*z,y= - 2\*z ----- 3 }}  $\text{solve}(\{x*y=1, z=x\}, \{x, y, z\}); \Rightarrow \{ \{y=-\frac{1}{z}, x=z\}\}$ 

# 13 Matrix Operations

## 13.1 COFACTOR

# COFACTOR Operator

The operator  ${\tt cofactor}$  returns the cofactor of the element in row  $row$  and  $column$ column of a matrix. Errors occur if row or column do not evaluate to integer expressions or if the matrix is not square.

 $\texttt{cofactor}(matrix\_expression, row, column)$ 

Examples

 $cofactor(mat((a,b,c),(d,e,f),(p,q,r)),2,2);$ 

 $\Rightarrow$  A\*R - C\*P

cofactor(mat((a,b,c),(d,e,f)),1,1);

⇒ \*\*\*\*\* non-square matrix

## 13.2 DET

# DET Operator

The det operator returns the determinant of its (square matrix) argument.

```
det(expression) or det expression
```
expression must evaluate to a square matrix.

**Examples** 

matrix m,n;

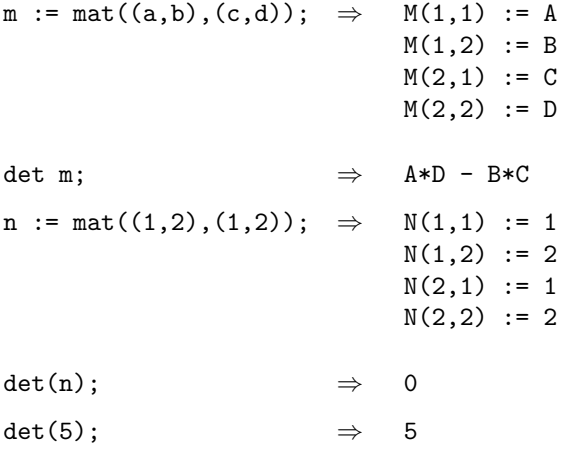

### Comments

Given a numerical argument, det returns the number. However, given a variable name that has not been declared of type matrix, or a non-square matrix, det returns an error message.

## 13.3 MAT

# MAT Operator

The mat operator is used to represent a two-dimensional matrix.

 $mat((expr{},expr]*){(expr{},expr}*){*})$ 

expr may be any valid REDUCE scalar expression.

### Examples

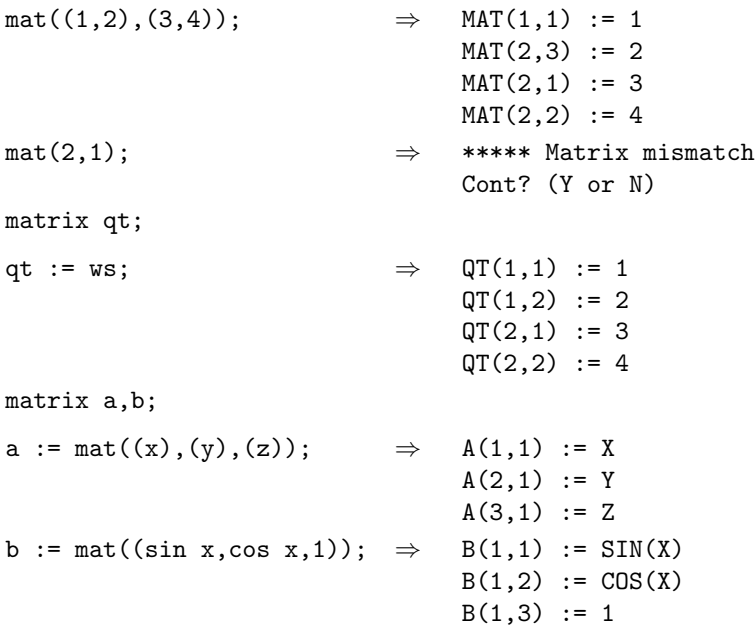

## Comments

Matrices need not have a size declared (unlike arrays). mat redimensions a matrix variable as needed. It is necessary, of course, that all rows be the same length. An anonymous matrix, as shown in the first example, must be named before it can be referenced (note error message). When using mat to fill a  $1 \times n$  matrix, the row of values must be inside a second set of parentheses, to eliminate ambiguity.

## 13.4 MATEIGEN

# MATEIGEN Operator

The mateigen operator calculates the eigenvalue equation and the corresponding eigenvectors of a matrix.

```
\mathtt{mateigen}(matrix-id, tag-id)
```
matrix-id must be a declared matrix of values, and tag-id must be a legal REDUCE identifier.

### Examples

```
aa := mat((2,5),(1,0))$
```
mateigen(aa, alpha); 2  $\Rightarrow$  {{ALPHA - 2\*ALPHA - 5, 1,  $MAT(1,1)$  := 5\*ARBCOMPLEX(1) ----------------- ALPHA - 2 ,  $MAT(2,1) := ARBCOMPLEX(1)$ }} charpoly := first first ws;  $\Rightarrow$ 2 - 2\*ALPHA - 5 bb :=  $mat((1,0,1),(1,1,0),(0,0,1))$ \$ mateigen(bb,lamb);  $\Rightarrow$  {{LAMB - 1,3,}  $[$  0 ] [ARBCOMPLEX(2)]  $[$  0 ] }}

### **Comments**

The mateigen operator returns a list of lists of three elements. The first element is a square free factor of the characteristic polynomial; the second element is its multiplicity; and the third element is the corresponding eigenvector. If the characteristic polynomial can be completely factored, the product of the first elements of all the sublists will produce the minimal polynomial. You can access the various parts of the answer with the usual list access operators.

If the matrix is degenerate, more than one eigenvector can be produced for the same eigenvalue, as shown by more than one arbitrary variable in the eigenvector. The identification numbers of the arbitrary complex variables shown in the examples above may not be the same as yours. Note that since lambda is a reserved word in REDUCE, you cannot use it as a tag-id for this operator.

## 13.5 MATRIX

## MATRIX Declaration

Identifiers are declared to be of type matrix.

 $matrix\ identifier\ \&\ option\ (index, index)$ {,identifier &option (index , index )}∗

identifier must not be an already-defined operator or array or the name of a scalar variable. Dimensions are optional, and if used appear inside parentheses. index must be a positive integer.

### Examples

matrix  $a, b(1,4)$ ,  $c(4,4)$ ;

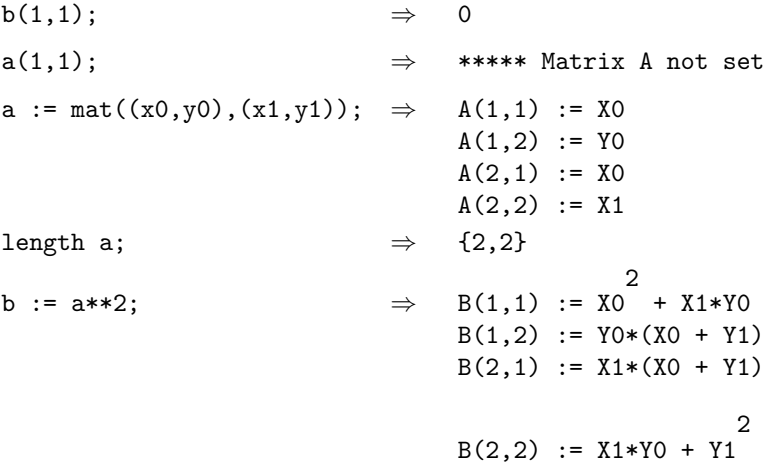

### Comments

When a matrix variable has not been dimensioned, matrix elements cannot be referenced until the matrix is set by the mat operator. When a matrix is dimensioned in its declaration, matrix elements are set to 0. Matrix elements cannot stand for themselves. When you use let on a matrix element, there is no effect unless the element contains a constant, in which case an error message is returned. The same behavior occurs with clear. Do not use clear to try to set a matrix element to 0. let statements can be applied to matrices as a whole, if the right-hand side

of the expression is a matrix expression, and the left-hand side identifier has been declared to be a matrix.

Arithmetical operators apply to matrices of the correct dimensions. The operators + and - can be used with matrices of the same dimensions. The operator \* can be used to multiply  $m \times n$  matrices by  $n \times p$  matrices. Matrix multiplication is non-commutative. Scalars can also be multiplied with matrices, with the result that each element of the matrix is multiplied by the scalar. The operator / applied to two matrices computes the first matrix multiplied by the inverse of the second, if the inverse exists, and produces an error message otherwise. Matrices can be divided by scalars, which results in dividing each element of the matrix. Scalars can also be divided by matrices when the matrices are invertible, and the result is the multiplication of the scalar by the inverse of the matrix. Matrix inverses can by found by 1/A or /A, where A is a matrix. Square matrices can be raised to positive integer powers, and also to negative integer powers if they are nonsingular.

When a matrix variable is assigned to the results of a calculation, the matrix is redimensioned if necessary.

## 13.6 NULLSPACE

## NULLSPACE Operator

nullspace(matrix expression)

nullspace calculates for its matrix argument, a, a list of linear independent vectors (a basis) whose linear combinations satisfy the equation  $ax = 0$ . The basis is provided in a form such that as many upper components as possible are isolated.

### Examples

nullspace mat((1,2,3,4),(5,6,7,8));

⇒ {  $[1]$  $[$ [ 0 ]  $[$   $]$  $[- 3]$  $[$   $]$ [ 2 ] , [ 0 ]  $[$   $]$ [ 1 ]  $[$   $]$  $[-2]$  $[$   $]$ [ 1 ] }

### Comments

Note that with  $b := nullspace$  a, the expression length b is the *nullity* of A, and that second length  $a - \text{length} b$  calculates the *rank* of A. The rank of a matrix expression can also be found more directly by the rank operator.

In addition to the REDUCE matrix form, nullspace accepts as input a matrix given as a list of lists, that is interpreted as a row matrix. If that form of input is chosen, the vectors in the result will be represented by lists as well. This additional

input syntax facilitates the use of nullspace in applications different from classical linear algebra.

## 13.7 RANK

# RANK Operator

rank(matrix expression)

rank calculates the rank of its matrix argument.

Examples

rank mat( $(a,b,c)$ , $(d,e,f)$ );  $\Rightarrow$  2

### Comments

The argument to rank can also be a list of lists, interpreted either as a row matrix or a set of equations. If that form of input is chosen, the vectors in the result will be represented by lists as well. This additional input syntax facilitates the use of rank in applications different from classical linear algebra.

## 13.8 TP

# TP Operator

The tp operator returns the transpose of its matrix argument.

```
tp identifier or tp(identifer)
```
identifier must be a matrix, which either has had its dimensions set in its declaration, or has had values put into it by mat.

### **Examples**

matrix m,n;  $m := mat((1,2,3),(4,5,6))$  $n := tp \t m; \Rightarrow N(1,1) := 1$  $N(1,2) := 4$  $N(2,1) := 2$  $N(2,2) := 5$  $N(3,1) := 3$  $N(3,2) := 6$ 

### Comments

In an assignment statement involving tp, the matrix identifier on the left-hand side is redimensioned to the correct size for the transpose.

## 13.9 TRACE

# TRACE Operator

The trace operator finds the trace of its matrix argument.

 $trace(expression)$  or trace  $simple\_expression$ 

expression or simple expression must evaluate to a square matrix.

Examples

matrix a;

a :=  $mat((x1,y1),(x2,y2))$ \$

trace a;  $\Rightarrow$  X1 + Y2

### **Comments**

The trace is the sum of the entries along the diagonal of a square matrix. Given a non-matrix expression, or a non-square matrix, trace returns an error message.

# 14 Groebner package

## 14.1 Groebner bases

## GROEBNER BASES Introduction

The GROEBNER package calculates Groebner bases using the Buchberger algorithm and provides related algorithms for arithmetic with ideal bases, such as ideal quotients, Hilbert polynomials (Hollmann algorithm), basis conversion ( Faugere-Gianni-Lazard-Mora algorithm), independent variable set (Kredel-Weispfenning algorithm).

Some routines of the Groebner package are used by solve - in that context the package is loaded automatically. However, if you want to use the package by explicit calls you must load it by

load\_package groebner;

For the common parameter setting of most operators in this package see ideal parameters.

## 14.2 Ideal Parameters

## IDEAL PARAMETERS Concept

Most operators of the Groebner package compute expressions in a polynomial ring which given as  $R[var, var, ...]$  where R is the current REDUCE coefficient domain. All algebraically exact domains of REDUCE are supported. The package can operate over rings and fields. The operation mode is distinguished automatically. In general the ring mode is a bit faster than the field mode. The factoring variant can be applied only over domains which allow you factoring of multivariate polynomials.

The variable sequence var is either declared explicitly as argument in form of a list in torder, or it is extracted automatically from the expressions. In the second case the current REDUCE system order is used (see korder) for arranging the variables. If some kernels should play the role of formal parameters (the ground domain  $R$  then is the polynomial ring over these), the variable sequences must be given explicitly.

All REDUCE kernels can be used as variables. But please note, that all variables are considered as independent. E.g. when using  $sin(a)$  and  $cos(a)$  as variables, the basic relation  $\sin(a)^2$ +cos(a) $^2$ -1=0 must be explicitly added to an equation set because the Groebner operators don't include such knowledge automatically.

The terms (monomials) in polynomials are arranged according to the current term order. Note that the algebraic properties of the computed results only are valid as long as neither the ordering nor the variable sequence changes.

The input expressions  $exp$  can be polynomials p, rational functions  $n/d$  or equations  $lh=rh$  built from polynomials or rational functions. Apart from the tracing algorithms groebnert and preducet, where the equations have a specific meaning, equations are converted to simple expressions by taking the difference of the left-hand and right-hand sides  $lh-rh=$ .*p*. Rational functions are converted to polynomials by converting the expression to a common denominator form first, and then using the numerator only  $n=*i*p$ . So eventual zeros of the denominators are ignored.

A basis on input or output of an algorithm is coded as list of expressions  $\{exp, exp,...\}$ .

## 14.3 Term order

# TERM ORDER Introduction

For all Groebner operations the polynomials are represented in distributive form: a sum of terms (monomials). The terms are ordered corresponding to the actual term order which is set by the torder operator, and to the actual variable sequence which is either given as explicit parameter or by the system kernel order.

### 14.5 torder

## TORDER Operator

The operator torder sets the actual variable sequence and term order.

1. simple term order:

torder $(vl, m)$ 

where  $vl$  is a list of variables (kernels) and  $m$  is the name of a simple term order mode [14.7,](#page-418-0) [14.8,](#page-419-0) [14.9](#page-420-0) or another implemented parameterless mode.

2. stepped term order:

torder  $(vl, m, n)$ 

where  $m$  is the name of a two step term order, one of gradlexgradlex term order, gradlexrevgradlex term order, lexgradlex term order or lexrevgradlex term order, and  $n$  is a positive integer.

3. weighted term order

torder  $(vl, \text{weighted}, n, n, ...);$ 

where the  $n$  are positive integers, see weighted term order.

4. matrix term order

torder  $(vl,$  matrix,  $m)$ ;

where  $m$  is a matrix with integer elements, see torder\_compile.

5. compiled term order

torder  $(vl, co)$ ;

where  $co$  is the name of a routine generated by  $torder_{compile}$ .

torder sets the variable sequence and the term order mode. If the an empty list is used as variable sequence, the automatic variable extraction is activated. The defaults are the empty variable list an the lex term order. The previous setting is returned as a list.

Alternatively to the above syntax the arguments of torder may be collected in a list and passed as one argument to torder.

## 14.6 torder compile

# TORDER\_COMPILE Operator

A matrix can be converted into a compilable LISP program for faster execution by using

 $\texttt{torder\_compile}(name, mat)$ 

where *name* is an identifier for the new term order and *mat* is an integer matrix to be used as matrix term order. Afterwards the term order can be activated by using name in a torder expression. The resulting program is compiled if the switch comp is on, or if the torder compile expression is part of a compiled module.

# <span id="page-418-0"></span>LEX TERM ORDER Concept

The terms are ordered lexicographically: two terms t1 t2 are compared for their degrees along the fixed variable sequence: t1 is higher than t2 if the first different degree is higher in t1. This order has the elimination property for groebner basis calculations. If the ideal has a univariate polynomial in the last variable the groebner basis will contain such polynomial. Lex is best suited for solving of polynomial equation systems.

# <span id="page-419-0"></span>GRADLEX TERM ORDER Concept

The terms are ordered first with their total degree, and if the total degree is identical the comparison is lex term order. With groebner basis calculations this term order produces polynomials of lowest degree.

# <span id="page-420-0"></span>REVGRADLEX TERM ORDER Concept

The terms are ordered first with their total degree (degree sum), and if the total degree is identical the comparison is the inverse of lex term order. With groebner and groebnerf calculations this term order is similar to gradlex term order; it is known as most efficient ordering with respect to computing time.

# GRADLEXGRADLEX TERM ORDER Concept

The terms are separated into two groups where the second parameter of the torder call determines the length of the first group. For a comparison first the total degrees of both variable groups are compared. If both are equal gradlex term order comparison is applied to the first group, and if that does not decide gradlex term order is applied for the second group. This order has the elimination property for the variable groups. It can be used e.g. for separating variables from parameters.

# GRADLEXREVGRADLEX TERM ORDER Concept

Similar to gradlexgradlex term order, but using revgradlex term order for the second group.

# LEXGRADLEX TERM ORDER Concept

Similar to gradlexgradlex term order, but using lex term order for the first group.

# LEXREVGRADLEX TERM ORDER Concept

Similar to gradlexgradlex term order, but using lex term order for the first group revgradlex term order for the second group.

# WEIGHTED TERM ORDER Concept

establishes a graduated ordering similar to gradlex term order, where the exponents first are multiplied by the given weights. If there are less weight values than variables, the weight list is extended by ones. If the weighted degree comparison is not decidable, the lex term order is used.

# GRADED TERM ORDER Concept

establishes a cascaded term ordering: first a graduated ordering similar to gradlex term order is used, where the exponents first are multiplied by the given weights. If there are less weight values than variables, the weight list is extended by ones. If the weighted degree comparison is not decidable, the term ordering described in the following parameters of the torder command is used.

## 14.16 matrix term order

## MATRIX TERM ORDER Concept

Any arbitrary term order mode can be installed by a matrix with integer elements where the row length corresponds to the variable number. The matrix must have at least as many rows as columns. It must have full rank, and the top nonzero element of each column must be positive.

The matrix term order mode defines a term order where the exponent vectors of the monomials are first multiplied by the matrix and the resulting vectors are compared lexicographically.

If the switch comp is on, the matrix is converted into a compiled LISP program for faster execution. A matrix can also be compiled explicitly, see torder\_compile.

## 14.17 Basic Groebner operators

14.18 gvars

# GVARS Operator

 $gvars(\lbrace exp, exp, \ldots \rbrace)$ 

where  $exp$  are expressions or equations.

gvars extracts from the expressions the kernels which can play the role of variables for a groebner or groebnerf calculation.

## GROEBNER Operator

groebner({exp, ...})

where {exp, ... } is a list of expressions or equations.

The operator groebner implements the Buchberger algorithm for computing Groebner bases for a given set of expressions with respect to the given set of variables in the order given. As a side effect, the sequence of variables is stored as a RE-DUCE list in the shared variable gvarslast - this is important in cases where the algorithm rearranges the variable sequence because groebopt is on.

### Examples

groebner({x\*\*2+y\*\*2-1,x-y})  $\Rightarrow$  {X - Y,2\*Y\*\*2 -1} Related information groebnerf operator gvarslast variable groebopt switch groebprereduce switch groebfullreduction switch gltbasis switch gltb variable glterms variable groebstat switch trgroeb switch trgroebs switch groebprot switch groebprotfile variable groebnert operator

# GROEBNER\_WALK Operator

The operator groebner walk computes a lex basis from a given graded (or weighted) one.

### groebner\_walk $(g)$

where  $g$  is a graded basis (or weighted basis with a weight vector with one repeated element) of the polynomial ideal. Groebner walk computes a sequence of monomial bases, each time lifting the full system to a complete basis. Groebner walk should be called only in cases, where a normal kex computation would take too much computer time.

The operator torder has to be called before in order to define the variable sequence and the term order mode of g.

The variable gvarslast is not set.

Do not call groebner walk with on groebopt.

Groebner walk includes some overhead (such as e. g. computation with division). On the other hand, sometimes groebner walk is faster than a direct lex computation.

## 14.21 groebopt

# GROEBOPT Switch

If groebopt is set ON, the sequence of variables is optimized with respect to execution speed of groebner calculations; note that the final list of variables is available in gvarslast. By default groebopt is off, conserving the original variable sequence.

An explicitly declared dependency using the depend declaration supersedes the variable optimization.

### Examples

depend a, x, y;  $\Rightarrow$ 

guarantees that a will be placed in front of x and y.
## GVARSLAST Variable

After a groebner or groebnerf calculation the actual variable sequence is stored in the variable gvarslast. If groebopt is on gvarslast shows the variable sequence after reordering.

# GROEBPREREDUCE Switch

If groebprereduce set ON, groebner and groebnerf try to simplify the input expressions: if the head term of an input expression is a multiple of the head term of another expression, it can be reduced; these reductions are done cyclicly as long as possible in order to shorten the main part of the algorithm.

By default groebprereduce is off.

## 14.24 groebfullreduction

## GROEBFULLREDUCTION Switch

If groebfullreduction set off, the polynomial reduction steps during groebner and groebnerf are limited to the pure head term reduction; subsequent terms are reduced otherwise.

By default groebfullreduction is on.

# GLTBASIS Switch

If gltbasis set on, the leading terms of the result basis of a groebner or groebnerf calculation are extracted. They are collected as a basis of monomials, which is available as value of the global variable gltb.

14.26 gltb

See gltbasis

GLTB Variable

# GLTERMS Variable

If the expressions in a groebner or groebnerf call contain parameters (symbols which are not member of the variable list), the share variable glterms is set to a list of expression which during the calculation were assumed to be nonzero. The calculated bases are valid only under the assumption that all these expressions do not vanish.

## GROEBSTAT Switch

if groebstat is on, a summary of the groebner or groebnerf computation is printed at the end including the computing time, the number of intermediate H polynomials and the counters for the criteria hits.

# TRGROEB Switch

if trgroeb is on, intermediate H polynomials are printed during a groebner or groebnerf calculation.

## TRGROEBS Switch

if trgroebs is on, intermediate H and S polynomials are printed during a groebner or groebnerf calculation.

## GZERODIM? Operator

gzerodim!?(basis)

where bas is a Groebner basis in the current term order with the actual setting (see ideal parameters).

gzerodim!? tests whether the ideal spanned by the given basis has dimension zero. If yes, the number of zeros is returned, nil otherwise.

## GDIMENSION Operator

gdimension(bas)

where bas is a groebner basis in the current term order (see ideal parameters). gdimension computes the dimension of the ideal spanned by the given basis and returns the dimension as an integer number. The Kredel-Weispfenning algorithm is used: the dimension is the length of the longest independent variable set, see  $g$ independent\_sets

### 14.33 gindependent sets

## GINDEPENDENT\_SETS Operator

### gindependent\_sets $(bas)$

where bas is a groebner basis in any term order (which must be the current term order) with the specified variables (see ideal parameters).

Gindependent sets computes the maximal left independent variable sets of the ideal, that are the variable sets which play the role of free parameters in the current ideal basis. Each set is a list which is a subset of the variable list. The result is a list of these sets. For an ideal with dimension zero the list is empty. The Kredel-Weispfenning algorithm is used.

## DD\_GROEBNER Operator

For a homogeneous system of polynomials under graded term order, gradlex term order, revgradlex term order or weighted term order a Groebner Base can be computed with limiting the grade of the intermediate S polynomials:

 $dd\_groebner(d1, d2, plist)$ 

where  $d1$  is a non negative integer and  $d2$  is an integer or "infinity". A pair of polynomials is considered only if the grade of the lcm of their head terms is between  $d1$  and  $d2$ . For the term orders graded or weighted the (first) weight vector is used for the grade computation. Otherwise the total degree of a term is used.

### 14.35 glexconvert

## GLEXCONVERT Operator

 $g$ lexconvert $(bas[, vars][, MAXDEG = mx][, NEWVARS = nv])$ 

where *bas* is a groebner basis in the current term order,  $mx$  (optional) is a positive integer and *nvl* (optional) is a list of variables (see ideal parameters).

The operator glexconvert converts the basis of a zero-dimensional ideal (finite number of isolated solutions) from arbitrary ordering into a basis under lex term order.

The parameter newvars defines the new variable sequence. If omitted, the original variable sequence is used. If only a subset of variables is specified here, the partial ideal basis is evaluated.

If newvars is a list with one element, the minimal univariate polynomial is computed.

maxdeg is an upper limit for the degrees. The algorithm stops with an error message, if this limit is reached.

A warning occurs, if the ideal is not zero dimensional.

### Comments

During the call the term order of the input basis must be active.

## 14.36 greduce

# GREDUCE Operator

 $\texttt{greduce}(exp, \{exp1, exp2, \ldots, expm\})$ 

where  $\exp$  is an expression, and  $\{\exp 1, \exp 2, \dots, \exp m\}$  is a list of expressions or equations.

greduce is functionally equivalent with a call to groebner and then a call to preduce.

## 14.37 preduce

## PREDUCE Operator

 $\texttt{preduce}(p, \{\textit{exp}, \ldots\})$ 

where  $p$  is an expression, and  $\{exp, \dots\}$  is a list of expressions or equations.

Preduce computes the remainder of exp modulo the given set of polynomials resp. equations. This result is unique (canonical) only if the given set is a groebner basis under the current term order

see also: preducet operator.

## IDEALQUOTIENT Operator

idealquotient $({exp, ...\}, d)$ 

where  $\{exp,...\}$  is a list of expressions or equations, d is a single expression or equation.

Idealquotient computes the ideal quotient: ideal spanned by the expressions  ${exp,...}$  divided by the single polynomial/expression f. The result is the groebner basis of the quotient ideal.

## 14.39 hilbertpolynomial

## HILBERTPOLYNOMIAL Operator

hilbertpolynomial(bas)

where bas is a groebner basis in the current term order.

The degree of the Hilbert polynomial is the dimension of the ideal spanned by the basis. For an ideal of dimension zero the Hilbert polynomial is a constant which is the number of common zeros of the ideal (including eventual multiplicities). The Hollmann algorithm is used.

## SATURATION Operator

saturation( $\{exp, ...\}$ , p)

where  $\{exp,...\}$  is a list of expressions or equations, p is a single polynomial.

Saturation computes the quotient of the polynomial  $p$  and a power (with unknown but finite exponent) of the ideal built from  $\{exp, ...\}$ . The result is the computed quotient. Saturation calls idealquotient several times until the result does not change any more.

### 14.41 Factorizing Groebner bases

## GROEBNERF Operator

groebnerf({ $exp$ ,...}[,{},{ $nz$ ,...}]);

where  $\{exp, \ldots\}$  is a list of expressions or equations, and  $\{nz, \ldots\}$  is an optional list of polynomials to be considered as non zero for this calculation. An empty list must be passed as second argument if the non-zero list is specified.

groebnerf tries to separate polynomials into individual factors and to branch the computation in a recursive manner (factorization tree). The result is a list of partial Groebner bases. Multiplicities (one factor with a higher power, the same partial basis twice) are deleted as early as possible in order to speed up the calculation.

The third parameter of groebnerf declares some polynomials nonzero. If any of these is found in a branch of the calculation the branch is canceled.

### Example

```
groebnerf({ 3*x**2*y+2*x*y+y+9*x**2+5*x = 3,
            2*x**3*y-x*y-y+6*x**3-2*x**2-3*x = -3,x**3*y+x**2*y+3*x**3+2*x**2 }, {y,x});
       {{Y - 3,X},
                      2
    {2*Y + 2*X - 1,2*X - 5*X - 5}}
```
Related information

groebresmax variable groebmonfac variable groebrestriction variable groebner operator

gvarslast variable

groebopt switch

groebprereduce switch

- groebfullreduction switch
- gltbasis switch
- gltb variable
- glterms variable
- groebstat switch
- trgroeb switch
- trgroebs switch
- groebnert operator

## GROEBMONFAC Variable

The variable groebmonfac is connected to the handling of monomial factors. A monomial factor is a product of variable powers as a factor, e.g. x\*\*2\*y in x\*\*3\*y -  $2*x**2*y**2$ . A monomial factor represents a solution of the type  $x = 0$  or  $y = 0$ with a certain multiplicity. With groebnerf the multiplicity of monomial factors is lowered to the value of the shared variable groebmonfac which by default is 1 (= monomial factors remain present, but their multiplicity is brought down). With  $groebmonfac := 0$  the monomial factors are suppressed completely.

## GROEBRESMAX Variable

The variable groebresmax controls during groebnerf calculations the number of partial results. Its default value is 300. If more partial results are calculated, the calculation is terminated.

### 14.45 groebrestriction

## GROEBRESTRICTION Variable

During groebnerf calculations irrelevant branches can be excluded by setting the variable groebrestriction. The following restrictions are implemented:

```
groebrestrictionistic := nonnegative
groebrestriction := positive
groebrestriction := zeropoint
```
With nonnegative branches are excluded where one polynomial has no nonnegative real zeros; with positive the restriction is sharpened to positive zeros only. The restriction zeropoint excludes all branches which do not have the origin  $(0,0,...0)$ in their solution set.

### 14.46 Tracing Groebner bases

## GROEBPROT Switch

If groebprot is ON the computation steps during preduce, greduce and groebner are collected in a list which is assigned to the variable groebprotfile.

## 14.48 groebprotfile

# GROEBPROTFILE Variable

See groebprot switch.

## GROEBNERT Operator

 $\text{groebnert}(\{v = exp,...\})$ 

where  $v$  are kernels (simple or indexed variables),  $exp$  are polynomials.

groebnert is functionally equivalent to a groebner call for  $\{exp,...\}$ , but the result is a set of equations where the left-hand sides are the basis elements while the righthand sides are the same values expressed as combinations of the input formulas, expressed in terms of the names  $\it{v}$ 

### Example

```
groebnert({p1=2*x**2+4*y**2-100,p2=2*x-y+1});
GB1 := {2*X - Y + 1=P2},
        2
     9*Y - 2*Y - 199= - 2*X*P2 - Y*P2 + 2*P1 + P2}
```
### 14.50 preducet

## PREDUCET Operator

 $\text{preduce}(p, \{v = exp...\})$ 

where  $p$  is an expression,  $v$  are kernels (simple or indexed variables),  $\exp$  are polynomials.

preducet computes the remainder of  $p$  modulo  $\{exp,...\}$  similar to preduce, but the result is an equation which expresses the remainder as combination of the polynomials.

Example

GB2 :=  ${G1=2*X - Y + 1, G2=9*Y**2 - 2*Y - 199}$ preducet(q=x\*\*2,gb2); - 16\*Y + 208= - 18\*X\*G1 - 9\*Y\*G1 + 36\*Q + 9\*G1 - G2

## 14.51 Groebner Bases for Modules

## 14.52 Module

## MODULE Concept

Given a polynomial ring, e.g.  $R=Z[x,y,...]$  and an integer  $n<sub>i</sub>1$ . The vectors with n elements of R form a free MODULE under elementwise addition and multiplication with elements of R.

For a submodule given by a finite basis a Groebner basis can be computed, and the facilities of the GROEBNER package are available except the operators groebnerf and groesolve. The vectors are encoded using auxiliary variables which represent the unit vectors in the module. These are declared in the share variable gmodule.

### 14.53 gmodule

## GMODULE Variable

The vectors of a free module over a polynomial ring R are encoded as linear combinations with unit vectors of M which are represented by auxiliary variables. These must be collected in the variable gmodule before any call to an operator of the Groebner package.

```
torder({x,y,v1,v2,v3})$
gmodule := \{v1, v2, v3\}$
g:=\text{groebner}({x^2*v1 + y*v2, x*y*v1 - v3, 2y*v1 + y*v3});
```
compute the Groebner basis of the submodule

 $([x^2,y,0],[xy,0,-1],[0,2y,y])$ 

The members of the list gmodule are automatically appended to the end of the variable list, if they are not yet members there. They take part in the actual term ordering.

### 14.54 Computing with distributive polynomials

### 14.55 gsort

# GSORT Operator

 $g$ sort $(p)$ 

where  $\boldsymbol{p}$  is a polynomial or a list of polynomials.

The polynomials are reordered and sorted corresponding to the current term order.

Examples

torder lex;

gsort(x\*\*2+2x\*y+y\*\*2,{y,x});

⇒ y\*\*2+2y\*x+x\*\*2

## 14.56 gsplit

## GSPLIT CONTROLLER CONTROLLER CONTROLLER CONTROLLER CONTROLLER CONTROLLER CONTROLLER CONTROLLER CONTROLLER CONTROLLER CONTROLLER CONTROLLER CONTROLLER CONTROLLER CONTROLLER CONTROLLER CONTROLLER CONTROLLER CONTROLLER CONTRO

 $gsplit(p[, vars]);$ 

where  $p$  is a polynomial or a list of polynomials.

The polynomial is reordered corresponding to the the current term order and then separated into leading term and reductum. Result is a list with the leading term as first and the reductum as second element.

### Examples

torder lex;

gsplit(x\*\*2+2x\*y+y\*\*2,{y,x});

⇒ {y\*\*2,2y\*x+x\*\*2}

# GSPOLY **CONTROLL CONTROLLY CONTROLLY**

 $\texttt{gspoly}(p1, p2);$ 

where  $p1$  and  $p2$  are polynomials.

The subtraction polynomial of p1 and p2 is computed corresponding to the method of the Buchberger algorithm for computing groebner bases: p1 and p2 are multiplied with terms such that when subtracting them the leading terms cancel each other.

# 15 High Energy Physics

### 15.1 HEPHYS

## HEPHYS Introduction

The High-energy Physics package is historic for REDUCE, since REDUCE originated as a program to aid in computations with Dirac expressions. The commutation algebra of the gamma matrices is independent of their representation, and is a natural subject for symbolic mathematics. Dirac theory is applied to  $\beta$  decay and the computation of cross-sections and scattering. The high-energy physics operators are available in the REDUCE main program, rather than as a module which must be loaded.

### 15.2 HE-dot

## . Operator

The . operator is used to denote the scalar product of two Lorentz four-vectors.

### vector . vector

vector must be an identifier declared to be of type vector to have the scalar product definition. When applied to arguments that are not vectors, the cons operator is used, whose symbol is also "dot."

### Examples

vector aa,bb,cc;

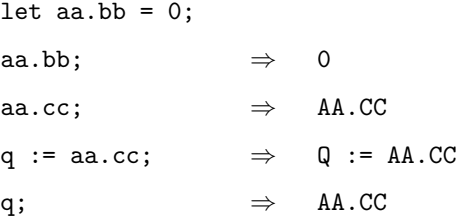

### Comments

Since vectors are special high-energy physics entities that do not contain values, the . product will not return a true scalar product. You can assign a scalar identifier to the result of a . operation, or assign a . operation to have the value of the scalar you supply, as shown above. Note that the result of a . operation is a scalar, not a vector.

The metric tensor  $g(u,v)$  can be represented by  $u \cdot v$ . If contraction over the indices is required, u and v should be declared to be of type index.

The dot operator has the highest precedence of the infix operators, so expressions involving . and other operators have the scalar product evaluated first before other operations are done.
### 15.3 EPS

# EPS Operator

The eps operator denotes the completely antisymmetric tensor of order 4 and its contraction with Lorentz four-vectors, as used in high-energy physics calculations.

 $eps(*vector* - *expr*, *vector* - *expr*, *vector* - *expr*, *vector* - *expr*)$ 

vector-expr must be a valid vector expression, and may be an index.

### Examples

vector g0,g1,g2,g3;  $eps(g1,g0,g2,g3);$   $\Rightarrow$  - EPS(G0,G1,G2,G3);  $eps(g1,g2,g0,g3);$   $\Rightarrow$  EPS(G0,G1,G2,G3);  $eps(g1,g2,g3,g1);$   $\Rightarrow$  0

### Comments

Vector identifiers are ordered alphabetically by REDUCE. When an odd number of transpositions is required to restore the canonical order to the four arguments of eps, the term is ordered and carries a minus sign. When an even number of transpositions is required, the term is returned ordered and positive. When one of the arguments is repeated, the value 0 is returned. A contraction of the form  $\epsilon_{ij\mu\nu}p_{\mu}q_{\nu}$  is represented by  $eps(i,j,p,q)$  when i and j have been declared to be of type index.

### 15.4 G

# G COMPONE CONTROL CONTROL CONTROL CONTROL CONTROL CONTROL CONTROL CONTROL CONTROL CONTROL CONTROL CONTROL CONTROL CONTROL CONTROL CONTROL CONTROL CONTROL CONTROL CONTROL CONTROL CONTROL CONTROL CONTROL CONTROL CONTROL CONT

g is an n-ary operator used to denote a product of gamma matrices contracted with Lorentz four-vectors, in high-energy physics.

```
g(identifier, vector - expr{, vector - expr}
```
identifier is a scalar identifier representing a fermion line identifier, vector-expr can be any valid vector expression, representing a vector or a gamma matrix.

### Examples

```
vector aa,bb,cc;
vector a;
g(line1,aa,bb); \Rightarrow AA.BBg(line2,aa,a); \Rightarrow 0g(id,aa,bb,cc); \Rightarrow 0
g(lii1,aa,bb) + k; \Rightarrow AA.BB + K
let aa.bb = m*k;g(ln1,aa)*g(ln1,bb); \Rightarrow K*M
g(ln1,aa)*g(ln2,bb); \Rightarrow 0
```
### Comments

The vector A is reserved in arguments of g to denote the special gamma matrix  $\gamma_5$ . It must be declared to be a vector before you use it.

Gamma matrix expressions are associated with fermion lines in a Feynman diagram. If more than one line occurs in an expression, the gamma matrices involved are separate (operating in independent spin space), as shown in the last two example lines above. A product of gamma matrices associated with a single line can be entered either as a single g command with several vector arguments, or as products of separate g commands each with a single argument.

While the product of vectors is not defined, the product, sum and difference of several gamma expressions are defined, as is the product of a gamma expression

with a scalar. If an expression involving gamma matrices includes a scalar, the scalar is treated as if it were the product of itself with a unit  $4 \times 4$  matrix.

Dirac expressions are evaluated by computing the trace of the expression using the commutation algebra of gamma matrices. The algorithms used are described in articles by J. S. R. Chisholm in Il Nuovo Cimento X, Vol. 30, p. 426, 1963, and J. Kahane, Journal of Mathematical Physics, Vol. 9, p. 1732, 1968. The trace is then divided by 4 to distinguish between the trace of a scalar and the trace of an expression that is the product of a scalar with a unit  $4 \times 4$  matrix.

Trace calculations may be prevented over any line identifier by declaring it to be nospur. If it is later desired to evaluate these traces, the declaration can be undone with the spur declaration.

The notation of Bjorken and Drell, Relativistic Quantum Mechanics, 1964, is assumed in all operations involving gamma matrices. For an example of the use of g in a calculation, see the REDUCE User's Manual.

### 15.5 INDEX

# INDEX Declaration

The declaration index flags a four-vector as an index for subsequent high-energy physics calculations.

```
index vector-id{,vector-id}∗
```
vector-id must have been declared of type vector.

Examples

vector aa,bb,cc; index uu; let  $aa.bb = 0;$  $(aa.uu)*(bb.uu); \Rightarrow 0$  $(aa.uu)*(cc.uu); \Rightarrow AA.CC$ 

### Comments

Index variables are used to represent contraction over components of vectors when scalar products are taken by the . operator, as well as indicating contraction for the eps operator or metric tensor.

The special status of a vector as an index can be revoked with the declaration remind. The object remains a vector, however.

### 15.6 MASS

# MASS Command

The mass command associates a scalar variable as a mass with the corresponding vector variable, in high-energy physics calculations.

```
mass vector-var=scalar-var {,vector-var=scalar-var}∗
```
vector-var can be a declared vector variable; mass will declare it to be of type vector if it is not. This may override an existing matrix variable by that name. scalar-var must be a scalar variable.

### Examples

vector bb,cc; mass cc=m; mshell cc; cc.cc;  $\Rightarrow$  M 2

### Comments

Once a mass has been attached to a vector with a mass declaration, the mshell declaration puts the associated particle "on the mass shell." Subsequent scalar (.) products of the vector with itself will be replaced by the square of the mass expression.

## 15.7 MSHELL

## MSHELL Command

The mshell command puts particles on the mass shell in high-energy physics calculations.

```
mshell vector-var{,vector-var}∗
```
vector-var must have had a mass attached to it by a mass declaration.

Examples vector v1,v2; mass v1=m,v2=q; mshell v1; v1.v1; ⇒ M 2  $v2.v2$ ;  $\Rightarrow$  V2.V2 mshell v2;  $v1.v1*v2.v2;$   $\Rightarrow$ 2 2 \*Q

### Comments

Even though a mass is attached to a vector variable representing a particle, the replacement does not take place until the mshell declaration is given for that vector variable.

## 15.8 NOSPUR

# NOSPUR Declaration

The nospur declaration prevents the trace calculation over the given line identifiers in high-energy physics calculations.

```
nospur line-id{,line-id}∗
```
line-id is a scalar identifier that will be used as a line identifier.

Examples

```
vector a1,b1,c1;
```

```
g(line1,a1,b1)*g(line2,b1,c1);
```
 $\Rightarrow$  A1.B1\*B1.C1

nospur line2;

g(line1,a1,b1)\*g(line2,b1,c1);

 $\Rightarrow$  A1.B1\*G(LINE2,B1,C1)

### Comments

Nospur declarations can be removed by making the declaration spur.

# 15.9 REMIND

# REMIND Declaration

The remind declaration removes the special status of its arguments as indices, which was set in the index declaration, in high-energy physics calculations.

remind identifier{,identifier}∗

identifier must have been declared to be of type index.

## 15.10 SPUR

# SPUR Declaration

The spur declaration removes the special exemption from trace calculations that was declared by nospur, in high-energy physics calculations.

spur line-id{,line-id}∗

line-id must be a line-identifier that has previously been declared nospur.

## 15.11 VECDIM

# VECDIM Command

The command vecdim changes the vector dimension from 4 to an arbitrary integer or symbol. Used in high-energy physics calculations.

### vecdim dimension

dimension must be either an integer or a valid scalar identifier that does not have a floating-point value.

### **Comments**

The eps operator and the  $\gamma_5$  symbol (A) are not properly defined in anything except four dimensions and will print an error message if you use them that way. The other high-energy physics operators should work without problem.

### 15.12 VECTOR

## VECTOR Declaration

The vector declaration declares that its arguments are of type vector.

### vector identifier{,identifier}∗

identifier must be a valid REDUCE identifier. It may have already been used for a matrix, array, operator or scalar variable. After an identifier has been declared to be a vector, it may not be used as a scalar variable.

### **Comments**

Vectors are special entities for high-energy physics calculations. You cannot put values into their coordinates; they do not have coordinates. They are legal arguments for the high-energy physics operators eps, g and . (dot). Vector variables are used to represent gamma matrices and gamma matrices contracted with Lorentz 4-vectors, since there are no Dirac variables per se in the system. Vectors do follow the usual vector rules for arithmetic operations: + and - operate upon two or more vectors, producing a vector; \* and / cannot be used between vectors; the scalar product is represented by the . operator; and the product of a scalar and vector expression is well defined, and is a vector.

You can represent components of vectors by including representations of unit vectors in your system. For instance, letting  $E0$  represent the unit vector  $(1,0,0,0)$ , the command

 $V1.E0 := 0;$ 

would set up the substitution of zero for the first component of the vector V1.

Identifiers that are declared by the index and mass declarations are automatically declared to be vectors.

The following errors can occur in calculations using the high energy physics package:

A represents only gamma5 in vector expressions

You have tried to use A in some way other than gamma5 in a highenergy physics expression.

Gamma5 not allowed unless vecdim is 4

You have used  $\gamma_5$  in a high-energy physics computation involving a vector dimension other than 4.

### ID has no mass

One of the arguments to mshell has had no mass assigned to it, in high-energy physics calculations.

### Missing arguments for G operator

A line symbol is missing in a gamma matrix expression in high-energy physics calculations.

### Unmatched index list

The parser has found unmatched indices during the evaluation of a gamma matrix expression in high-energy physics calculations.

# 16 Numeric Package

# NUMERIC PACKAGE lntroduction

The numeric package supplies algorithms based on approximation techniques of numerical mathematics. The algorithms use the rounded mode arithmetic of RE-DUCE, including the variable precision feature which is exploited in some algorithms in an adaptive manner in order to reach the desired accuracy.

## 16.2 Interval

# INTERVAL Type

Intervals are generally coded as lower bound and upper bound connected by the operator .., usually associated to a variable in an equation.

 $var = (low..high)$ 

where var is a kernel and low, high are numbers or expression which evaluate to numbers with  $low$ <sub>*j*</sub> $= high$ .

### **Examples**

 $x=$  (2.5 .. 3.5)  $\Rightarrow$ 

means that the variable x is taken in the range from 2.5 up to 3.5.

## 16.3 numeric accuracy

# NUMERIC ACCURACY Concept

The keyword parameters accuracy=a and iterations=i, where aand i must be positive integer numbers, control the iterative algorithms: the iteration is continued until the local error is below  $10^{**}$ -a; if that is impossible within i steps, the iteration is terminated with an error message. The values reached so far are then returned as the result.

# 16.4 TRNUMERIC

# TRNUMERIC Switch

Normally the algorithms produce only a minimum of printed output during their operation. In cases of an unsuccessful or unexpected long operation a trace of the iteration can be printed by setting trnumeric on.

### 16.5 num min

# NUM\_MIN Control Control Control Control Control Control Control Control Control Control Control Control Control Control Control Control Control Control Control Control Control Control Control Control Control Control Contro

The Fletcher Reeves version of the steepest descent algorithms is used to find the minimum of a function of one or more variables. The function must have continuous partial derivatives with respect to all variables. The starting point of the search can be specified; if not, random values are taken instead. The steepest descent algorithms in general find only local minima.

$$
\texttt{num\_min}(\textit{exp}, \textit{var}[\text{= } \textit{val}],[ \textit{var}[\text{= } \textit{val}]...[, \textit{accuracy} \text{= } \textit{a}][, \textit{iterations} \text{= } i])
$$

or

$$
\texttt{num\_min}(exp, \{ var[=val] [, var[=val]...]\} [, accuracy = a] [, iterations = i])
$$

where  $exp$  is a function expression, var are the variables in  $exp$  and val are the (optional) start values. For  $a$  and  $i$  see numeric accuracy.

Num min tries to find the next local minimum along the descending path starting at the given point. The result is a list with the minimum function value as first element followed by a list of equations, where the variables are equated to the coordinates of the result point.

### Examples

num\_min(sin(x)+x/5, x)  $\Rightarrow$  {4.9489585606,{X=29.643767785}} num\_min(sin(x)+x/5, x=0)  $\Rightarrow$  ${- 1.3342267466, {X = - 1.7721582671}}$ 

### 16.6 num solve

## NUM\_SOLVE Operator

An adaptively damped Newton iteration is used to find an approximative root of a function (function vector) or the solution of an equation (equation system). The expressions must have continuous derivatives for all variables. A starting point for the iteration can be given. If not given random values are taken instead. When the number of forms is not equal to the number of variables, the Newton method cannot be applied. Then the minimum of the sum of absolute squares is located instead.

With complex on, solutions with imaginary parts can be found, if either the expression(s) or the starting point contain a nonzero imaginary part.

```
num\_solve(exp, var[= val], accuracy = a |, iterations = i])
```
or

num solve( $\{exp, ..., exp\}$ ,  $var[= val], ..., var[= val]$ ,  $accuracy = a$ ],  $iterations =$ i])

or

num solve $({\{exp, ..., exp\}, \{var = val\}, ..., var = val\}$ ,  ${accuracy = al}$ ,  ${iterations =$ i])

where *exp* are function expressions, *var* are the variables, *val* are optional start values. For  $a$  and  $i$  see numeric accuracy.

num solve tries to find a zero/solution of the expression(s). Result is a list of equations, where the variables are equated to the coordinates of the result point.

The Jacobian matrix is stored as side effect the shared variable jacobian.

### Examples

num\_solve({sin x=cos y, x + y = 1}, {x=1, y=2});

 $\Rightarrow$  {X= - 1.8561957251, Y=2.856195584}  $\Rightarrow$  [COS(X) SIN(Y)]  $[$   $]$  $\begin{bmatrix} 1 & 1 & 1 \end{bmatrix}$ 

### 16.7 num int

## NUM INT CONSERVATION CONTROLLER CONTROLLER THE OPERATOR OPERATOR OF SALES

For the numerical evaluation of univariate integrals over a finite interval the following strategy is used: If int finds a formal antiderivative which is bounded in the integration interval, this is evaluated and the end points and the difference is returned. Otherwise a Chebyshev fit is computed, starting with order 20, eventually up to order 80. If that is recognized as sufficiently convergent it is used for computing the integral by directly integrating the coefficient sequence. If none of these methods is successful, an adaptive multilevel quadrature algorithm is used.

For multivariate integrals only the adaptive quadrature is used. This algorithm tolerates isolated singularities. The value iterations here limits the number of local interval intersection levels. a is a measure for the relative total discretization error (comparison of order 1 and order 2 approximations).

num\_int $(exp, var = (l \dots u)$ , var =(l  $\dots u$ ), ...], accuracy = a], iterations = i])

where  $exp$  is the function to be integrated, var are the integration variables,  $l$  are the lower bounds, u are the upper bounds.

Result is the value of the integral.

Examples

num\_int(sin x,x=(0 .. 3.1415926));

 $\Rightarrow$  2.0000010334

# NUM\_ODESOLVE Operator

The Runge-Kutta method of order 3 finds an approximate graph for the solution of real ODE initial value problem.

num odesolve $(exp, depur = start, indep = (from ... to)], accuracy =$  $a|, iterations = i|)$ 

or

num\_odesolve({ $exp, exp, ...$ }, { $depvar = start, depvar = start, ...$ }indep =(from  $\therefore$  to)[, accuracy = a[[, iterations = i])

where *depvar* and *start* specify the dependent variable(s) and the starting point value (vector), *indep*, from and to specify the independent variable and the integration interval (starting point and end point),  $exp$  are equations or expressions which contain the first derivative of the independent variable with respect to the dependent variable.

The ODEs are converted to an explicit form, which then is used for a Runge Kutta iteration over the given range. The number of steps is controlled by the value of  $i$  (default: 20). If the steps are too coarse to reach the desired accuracy in the neighborhood of the starting point, the number is increased automatically.

Result is a list of pairs, each representing a point of the approximate solution of the ODE problem.

Examples

depend(y,x);

```
num\_odesolve(df(y, x)=y, y=1, x=(0 . . 1), iterations=5);
```
⇒

```
{0.0,1.0}, {0.2,1.2214}, {0.4,1.49181796}, {0.6,1.8221064563}, {0.8,2.2255208258}, {1.0,2.7255208258},
```
In most cases you must declare the dependency relation between the variables explicitly using depend; otherwise the formal derivative might be converted to zero.

The operator solve is used to convert the form into an explicit ODE. If that process fails or if it has no unique result, the evaluation is stopped with an error message.

### 16.9 bounds

# BOUNDS Operator

Upper and lower bounds of a real valued function over an interval or a rectangular multivariate domain are computed by the operator bounds. The algorithmic basis is the computation with inequalities: starting from the interval(s) of the variables, the bounds are propagated in the expression using the rules for inequality computation. Some knowledge about the behavior of special functions like ABS, SIN, COS, EXP, LOG, fractional exponentials etc. is integrated and can be evaluated if the operator bounds is called with rounded mode on (otherwise only algebraic evaluation rules are available).

If bounds finds a singularity within an interval, the evaluation is stopped with an error message indicating the problem part of the expression.

bounds(*exp*, *var* =(*l* .. *u*)|, *var* =(*l* .. *u*)...])

or

```
bounds(exp, \{ var = (l \dots u) |, var = (l \dots u) ... \})
```
where  $exp$  is the function to be investigated, var are the variables of  $exp$ , l and u specify the area as set of intervals.

bounds computes upper and lower bounds for the expression in the given area. An interval is returned.

### Examples

bounds(sin  $x, x=(1 \ldots 2))$ ;  $\Rightarrow -1 \ldots 1$ on rounded; bounds(sin x,x=(1 .. 2));  $\Rightarrow$  0.84147098481 .. 1 bounds( $x**2+x$ , $x=(-0.5 \ldots 0.5)$ );  $\Rightarrow$  - 0.25 .. 0.75

# CHEBYSHEV FIT Concept

The operator family Chebyshev.... implements approximation and evaluation of functions by the Chebyshev method. Let  $T(n,a,b,x)$  be the Chebyshev polynomial of order **n** transformed to the interval  $(a, b)$ . Then a function  $f(x)$  can be approximated in (a,b) by a series

for i := 0:n sum 
$$
c(i)*T(i,a,b,x)
$$

The operator chebyshev\_fit computes this approximation and returns a list, which has as first element the sum expressed as a polynomial and as second element the sequence of Chebyshev coefficients. Chebyshev df and Chebyshev int transform a Chebyshev coefficient list into the coefficients of the corresponding derivative or integral respectively. For evaluating a Chebyshev approximation at a given point in the basic interval the operator Chebyshev eval can be used. Chebyshev eval is based on a recurrence relation which is in general more stable than a direct evaluation of the complete polynomial.

chebyshev\_fit( $fcn$ ,  $var = (lo \dots hi)$ , n) chebyshev\_eval( $coeffs$ ,  $var=(lo \dots hi)$ ,  $var=pt)$ chebyshev\_df( $coeffs$ ,  $var = (lo \dots hi))$ chebyshev\_int(coeffs,  $var = (lo \dots hi)$ )

where  $fcn$  is an algebraic expression (the target function), var is the variable of  $fcn$ , lo and hi are numerical real values which describe an interval lo  $\mathbf{i}$  hi, the integer  $n$  is the approximation order (set to 20 if missing),  $pt$  is a number in the interval and coeffs is a series of Chebyshev coefficients.

### Examples

on rounded;

 $w:=chebyshev_fit(sin x/x,x=(1.. 3),5);$ 

⇒ w := {0.03824\*x 3 - 0.2398\*x 2 + 0.06514\*x + 0.9778, {0.8991,-0.4066,-0.005198,0.009464,-0.00009511}} chebyshev\_eval(second  $w$ ,  $x=(1 \ldots 3)$ ,  $x=2.1$ );  $\Rightarrow$  0.4111

## 16.11 num fit

# NUM\_FIT Operator

The operator num fit finds for a set of points the linear combination of a given set of functions (function basis) which approximates the points best under the objective of the least squares criterion (minimum of the sum of the squares of the deviation). The solution is found as zero of the gradient vector of the sum of squared errors.

```
num\_fit(vals, basis, var = pts)
```
where vals is a list of numeric values, var is a variable used for the approximation, pts is a list of coordinate values which correspond to var, basis is a set of functions varying in var which is used for the approximation.

The result is a list containing as first element the function which approximates the given values, and as second element a list of coefficients which were used to build this function from the basis.

### Examples

pts:=for i:=1 step 1 until 5 collect i\$ vals:=for i:=1 step 1 until 5 collect for j:=1:i product j\$ num\_fit(vals,{1,x,x\*\*2},x=pts); ⇒  ${14.571428571*X - 61.428571429*X + 54.6, {54.6}$ 2 - 61.428571429,14.571428571}}

# 17 Roots Package

## 17.1 Roots Package

# ROOTS PACKAGE lntroduction

The root finding package is designed so that it can be used to find some or all of the roots of univariate polynomials with real or complex coefficients, to the accuracy specified by the user.

Not all operators of roots package are described here. For using the operators

isolater (intervals isolating real roots)

rlrootno (number of real roots in an interval)

rootsat-prec (roots at system precision)

rootval (result in equation form)

firstroot (computing only one root)

getroot (selecting roots from a collection)

please consult the full documentation of the package.

## 17.2 MKPOLY

# MKPOLY **Operator**

Given a roots list as returned by roots, the operator mkpoly constructs a polynomial which has these numbers as roots.

### mkpoly rl

where  $rl$  is a list with equations, which all have the same kernel on their left-hand sides and numbers as right-hand sides.

### **Examples**

mkpoly $\{x=1, x=-2, x=i, x=-i\}; \Rightarrow$   $x**4 + x**3 - x**2 + x - 2$ 

Note that this polynomial is unique only up to a numeric factor.

## 17.3 NEARESTROOT

# NEARESTROOT Operator

The operator nearestroot finds one root of a polynomial with an iteration using a given starting point.

nearestroot $(p \; pt)$ 

where  $p$  is a univariate polynomial and  $pt$  is a number.

Examples

 $nearestroot(x^2+2,2);$   $\Rightarrow$  {x=1.41421\*i}

The minimal accuracy of the result values is controlled by rootacc.

### 17.4 REALROOTS

# REALROOTS Operator

The operator realroots finds that real roots of a polynomial to an accuracy that is sufficient to separate them and which is a minimum of 6 decimal places.

realroots $(p)$  or  $realroots(p\ from,\ to)$ 

where  $p$  is a univariate polynomial. The optional parameters from and to classify an interval: if given, exactly the real roots in this interval will be returned. from and to can also take the values infinity or -infinity. If omitted all real roots will be returned. Result is a list of equations which represent the roots of the polynomial at the given accuracy.

### Examples

realroots(x^5-2);  $\Rightarrow$  {x=1.1487} realroots(x^3-104\*x^2+403\*x-300,2,infinity);  $\Rightarrow$  {x=3.0, x=100.0} realroots(x^3-104\*x^2+403\*x-300,-infinity,2); ⇒ {x=1}

The minimal accuracy of the result values is controlled by rootacc.

# 17.5 ROOTACC

# ROOTACC Operator

The operator rootacc allows you to set the accuracy up to which the roots package computes its results.

 $rootacc(n)$ 

Here  $n$  is an integer value. The internal accuracy of the roots package is adjusted to a value of max(6,n). The default value is 6.

## 17.6 ROOTS

# ROOTS Operator

The operator roots is the main top level function of the roots package. It will find all roots, real and complex, of the polynomial p to an accuracy that is sufficient to separate them and which is a minimum of 6 decimal places.

 $roots(p)$ 

where  $p$  is a univariate polynomial. Result is a list of equations which represent the roots of the polynomial at the given accuracy. In addition, roots stores separate lists of real roots and complex roots in the global variables rootsreal and rootscomplex.

### Examples

 $roots(x^5-2);$   $\Rightarrow$  {x=-0.929316 + 0.675188\*i, x=-0.929316 - 0.675188\*i, x=0.354967 + 1.09248\*i, x=0.354967 - 1.09248\*i, x=1.1487}

The minimal accuracy of the result values is controlled by rootacc.

## 17.7 ROOT VAL

# ROOT\_VAL DECONOMIC CONTROLL CONTROLL CONTROLL CONTROLL CONTROLL CONTROLL CONTROLL CONTROLL CONTROLL CONTROLL CONTROLL CONTROLL CONTROLL CONTROLL CONTROLL CONTROLL CONTROLL CONTROLL CONTROLL CONTROLL CONTROLL CONTROLL CONTR

The operator root val computes the roots of a univariate polynomial at system precision (or greater if required for root separation) and presents its result as a list of numbers.

 $roots(p)$ 

where  $p$  is a univariate polynomial.

Examples

 $root_val(x^5-2);$   $\Rightarrow$   $\{-0.929316490603 + 0.6751879524*i,$  $-0.929316490603 - 0.6751879524* i,$ 0.354967313105 + 1.09247705578\*i, 0.354967313105 - 1.09247705578\*i, 1.148698355}

# 17.8 ROOTSCOMPLEX

# ROOTSCOMPLEX Variable

When the operator roots is called the complex roots are collected in the global variable rootscomplex as list.

# 17.9 ROOTSREAL

# ROOTSREAL Variable

When the operator roots is called the real roots are collected in the global variable rootreal as list.

# 18 Special Functions
## SPECIAL FUNCTION PACKAGE Introduction

The REDUCE Special Function Package supplies extended algebraic and numeric support for a wide class of objects. This package was released together with REDUCE 3.5 (October 1993) for the first time, a major update is released with REDUCE 3.6.

The functions included in this package are in most cases (unless otherwise stated) defined and named like in the book by Abramowitz and Stegun: Handbook of Mathematical Functions, Dover Publications.

The aim is to collect as much information on the special functions and simplification capabilities as possible, i.e. algebraic simplifications and numeric (rounded mode) code, limits of the functions together with the definitions of the functions, which are in most cases a power series, a (definite) integral and/or a differential equation.

What can be found: Some famous constants, a variety of Bessel functions, special polynomials, the Gamma function, the (Riemann) Zeta function, Elliptic Functions, Elliptic Integrals, 3J symbols (Clebsch-Gordan coefficients) and integral functions.

What is missing: Mathieu functions, LerchPhi, etc.. The information about the special functions which solve certain differential equation is very limited. In several cases numerical approximation is restricted to real arguments or is missing completely.

The implementation of this package uses REDUCE rule sets to a large extent, which guarantees a high 'readability' of the functions definitions in the source file directory. It makes extensions to the special functions code easy in most cases too.

To look at these rules it may be convenient to use the showrules operator e.g.

showrules Besseli;

.

Some evaluations are improved if the special function package is loaded, e.g. some (infinite) sums and products leading to expressions including special functions are known in this case.

Note: The special function package has to be loaded explicitly by calling

load\_package specfn;

The functions MeijerG and hypergeometric require additionally

load\_package specfn2;

### 18.2 Constants

## CONSTANTS Concept

There are a few constants known to the special function package, namely Euler's constant (which can be computed as  $-Psi(1)$ ) and Khinchin's constant (which is defined in Khinchin's book "Continued Fractions") and Golden Ratio (which can be computed as  $(1 + \sqrt{5})/2$ ) and Catalan's constant (which is known as an infinite sum of reciprocal powers)

Examples

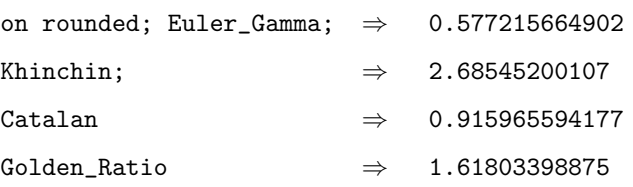

18.3 Bernoulli Euler Zeta

### 18.4 BERNOULLI

## BERNOULLI DERNOULLI

The bernoulli operator returns the nth Bernoulli number.

 $Bernoulli(integer)$ Examples bernoulli 20;  $\Rightarrow$  - 174611 / 330 bernoulli 17;  $\Rightarrow$  0

Comments

All Bernoulli numbers with odd indices except for 1 are zero.

### 18.5 BERNOULLIP

## BERNOULLIP Operator

The BernoulliP operator returns the nth Bernoulli Polynomial evaluated at x.

 $BernoulliP(integer, expression)$ 

Examples

BernoulliP(3,z);  $\Rightarrow$ 2 - 3\*z + 1)/2 Bernoulli $P(10,3)$ ;  $\Rightarrow$  338585 / 66

### **Comments**

The value of the nth Bernoulli Polynomial at 0 is the nth Bernoulli number.

### 18.6 EULER

## EULER Operator

The EULER operator returns the nth Euler number.

 $Euler(integer)$ Examples Euler 20;  $\Rightarrow$  370371188237525 Euler 0;  $\Rightarrow$  1

### Comments

The Euler numbers are evaluated by a recursive algorithm which makes it hard to compute Euler numbers above say 200.

Euler numbers appear in the coefficients of the power series representation of  $1/\cos(z)$ .

## 18.7 EULERP

## EULERP **Operator**

The EulerP operator returns the nth Euler Polynomial.

 $EulerP(integer, expression)$ Examples EulerP $(2, xx);$   $\Rightarrow$   $xx*(xx - 1)$ EulerP(10,3);  $\Rightarrow$  2046

### Comments

The Euler numbers are the values of the Euler Polynomials at 1/2 multiplied by  $2**n.$ 

### 18.8 ZETA

## ZETA Operator

The Zeta operator returns Riemann's Zeta function,

Zeta  $(z) := \text{sum}(1/(k^{**}z), k, 1, \text{infinity})$ Zeta(expression)

Examples

Zeta(2);  $\Rightarrow$ 2 / 6

on rounded;

Zeta 1.01;  $\Rightarrow$  100.577943338

### Comments

Numerical computation for the Zeta function for arguments close to 1 are tedious, because the series is converging very slowly. In this case a formula (e.g. found in Bender/Orzag: Advanced Mathematical Methods for Scientists and Engineers, McGraw-Hill) is used.

No numerical approximation for complex arguments is done.

### 18.9 Bessel Functions

### 18.10 BESSELJ

## BESSELJ Operator

The BesselJ operator returns the Bessel function of the first kind.

BesselJ(order , argument) Examples BesselJ $(1/2,pi)$ ;  $\Rightarrow$  0 on rounded; BesselJ $(0,1)$ ;  $\Rightarrow$  0.765197686558

### 18.11 BESSELY

## BESSELY Operator

The BesselY operator returns the Bessel function of the second kind.

BesselY(order , argument) Examples BesselY  $(1/2,pi)$ ;  $\Rightarrow$  - sqrt $(2)$  / pi on rounded; BesselY  $(1,3)$ ;  $\Rightarrow$  0.324674424792 **Comments** 

The operator BesselY is also called Weber's function.

### 18.12 HANKEL1

## HANKEL1 Operator

The Hankel1 operator returns the Hankel function of the first kind.

Hankel1(order, argument) Examples on complex; Hankel1  $(1/2,pi)$ ;  $\Rightarrow$  - i \* sqrt(2) / pi Hankel1  $(1, pi)$ ;  $\Rightarrow$  besselj $(1, pi)$  + i\*bessely $(1, pi)$ 

### **Comments**

The operator Hankel1 is also called Bessel function of the third kind. There is currently no numeric evaluation of Hankel functions.

### 18.13 HANKEL2

## HANKEL2 Operator

The Hankel2 operator returns the Hankel function of the second kind.

Hankel2(order, argument) Examples on complex; Hankel2  $(1/2,pi)$ ;  $\Rightarrow$  - i \* sqrt(2) / pi Hankel2  $(1, pi)$ ;  $\Rightarrow$  besselj $(1, pi)$  - i\*bessely $(1, pi)$ 

### **Comments**

The operator Hankel2 is also called Bessel function of the third kind. There is currently no numeric evaluation of Hankel functions.

### 18.14 BESSELI

## BESSELI Operator

The BesselI operator returns the modified Bessel function I.

BesselI(order , argument) Examples on rounded;

Besseli  $(1,1)$ ;  $\Rightarrow$  0.565159103992

Comments

The knowledge about the operator BesselI is currently fairly limited.

## 18.15 BESSELK

## BESSELK Operator

The BesselK operator returns the modified Bessel function K.

BesselK(order , argument)

Examples

 $df(besselk(0,x),x); \Rightarrow$  - besselk(1,x)

Comments

There is currently no numeric support for the operator BesselK.

## 18.16 StruveH

# STRUVEH Operator

The  $\tt{{\tt Stru}vel}$  operator returns  $\tt{{\tt Stru}ve's}$  H function.

StruveH(order, argument) Examples struveh(-3/2,x);  $\Rightarrow$  - besselj(3/2,x) / i

## 18.17 StruveL

## STRUVEL **CONTROLL CONTROLL CONTROLL CONTROLL**

The StruveL operator returns the modified Struve L function .

StruveL(order, argument) Examples  $\texttt{struct}(-3/2,x)\,;\quad\Rightarrow\quad\texttt{besseli}\,(3/2,x)$ 

## 18.18 KummerM

# KUMMERM Operator

The KummerM operator returns Kummer's M function.

KummerM(parameter, parameter, argument)

Examples

kummerm $(1,1,x)$ ;  $\Rightarrow$  e x

on rounded;

 $kummerm(1,3,1.3);$   $\Rightarrow$  1.62046942914

### Comments

Kummer's M function is one of the Confluent Hypergeometric functions. For reference see the hypergeometric operator.

## 18.19 KummerU

## KUMMERU **Operator**

The KummerU operator returns Kummer's U function.

KummerU(parameter, parameter, argument)

Examples

 $df(kummeru(1,1,x),x) \Rightarrow$  - kummeru(2,2,x)

### **Comments**

Kummer's U function is one of the Confluent Hypergeometric functions. For reference see the hypergeometric operator.

### 18.20 WhittakerW

## WHITTAKERW Operator

WhittakerW $(2,2,2)$ ;  $\Rightarrow$ 

The WhittakerW operator returns Whittaker's W function.

WhittakerW(parameter, parameter, argument)

Examples

$$
4*sqrt(2)*kummeru(-\frac{1}{2}, 5, 2) - \frac{2}{e}
$$

Comments

Whittaker's W function is one of the Confluent Hypergeometric functions. For reference see the hypergeometric operator.

### 18.21 Airy Functions

# AIRY\_AI CONSERVITY CONSERVERS AT AIRY\_AI

The Airy Ai operator returns the Airy Ai function for a given argument.

Airy Ai(argument) **Examples** on complex; on rounded; Airy\_Ai(0); ⇒ 0.355028053888  $Airy_Ai(3.45 + 17.97i); \Rightarrow$  $- 5.5561528511e+9 - 8.80397899932e+9* i$ 

## AIRY BI Operator

The Airy Bi operator returns the Airy Bi function for a given argument.

Airy Bi(argument) Examples  $Airy_Bi(0);$   $\Rightarrow$  0.614926627446  $Airy_Bi(3.45 + 17.97i); \Rightarrow$ 8.80397899932e+9 - 5.5561528511e+9\*i

## AIRY AIPRIME Operator

The Airy Aiprime operator returns the Airy Aiprime function for a given argument.

Airy Aiprime(argument) **Examples** Airy\_Aiprime(0);  $\Rightarrow$  - 0.258819403793  $Airy_Aiprime(3.45+17.97i); \Rightarrow$ - 3.83386421824e+19 + 2.16608828136e+19\*i

## AIRY\_BIPRIME Operator

The Airy Biprime operator returns the Airy Biprime function for a given argument.

Airy Biprime(argument) **Examples** Airy\_Biprime(0); ⇒ Airy\_Biprime(3.45 + 17.97i); ⇒ 3.84251916792e+19 - 2.18006297399e+19\*i

## 18.26 Jacobi's Elliptic Functions and Elliptic Integrals

## 18.27 JacobiSN

# JACOBISN Operator

The Jacobisn operator returns the Jacobi Elliptic function sn.

Jacobisn(expression, integer)

Examples

 $Jacobian(0.672, 0.36) \Rightarrow 0.609519691792$  $Jacobian(1,0.9)$   $\Rightarrow$  0.770085724907881

### 18.28 JacobiCN

## JACOBICN Operator

The Jacobicn operator returns the Jacobi Elliptic function cn.

Jacobicn(expression, integer) Examples  $Jacobian(7.2, 0.6) \Rightarrow 0.837288298482018$ Jacobicn(0.11, 19)  $\Rightarrow$  $0.994403862690043 - 1.6219006985556e-16* i$ 

### 18.29 JacobiDN

# JACOBIDN Operator

The Jacobidn operator returns the Jacobi Elliptic function dn.

Jacobidn(expression, integer) Examples  $Jacobian(15, 0.683) \Rightarrow 0.640574162024592$ Jacobidn $(0,0)$   $\Rightarrow$  1

### 18.30 JacobiCD

## JACOBICD Operator

The Jacobicd operator returns the Jacobi Elliptic function cd.

Jacobicd(expression, integer)

Examples

 $Jacobicd(1, 0.34) \Rightarrow 0.657683337805273$  $Jacobi (0.8, 0.8) \Rightarrow$  0.925587311582301

### 18.31 JacobiSD

## JACOBISD Operator

The Jacobisd operator returns the Jacobi Elliptic function sd.

Jacobisd(expression, integer)

Examples

 $Jacobisd(12, 0.4) \Rightarrow$  0.357189729437272  $Jacobiad(0.35,1)$   $\Rightarrow$  - 1.17713873203043

### 18.32 JacobiND

## JACOBIND Operator

The Jacobind operator returns the Jacobi Elliptic function nd.

Jacobind(expression, integer) Examples Jacobind(0.2, 17)  $\Rightarrow$ 1.46553203037507 + 0.0000000000334032759313703\*i  $Jacobind(30, 0.001) \Rightarrow 1.00048958438$ 

### 18.33 JacobiDC

# JACOBIDC Operator

The Jacobidc operator returns the Jacobi Elliptic function dc.

Jacobidc(expression, integer) Examples Jacobidc $(0.003,1) \Rightarrow 1$  $Jacobi dc(2, 0.75) \Rightarrow 6.43472885111$ 

### 18.34 JacobiNC

# JACOBINC Operator

The Jacobinc operator returns the Jacobi Elliptic function nc.

Jacobinc(expression, integer)

Examples

 $Jacobinc(1,0)$   $\Rightarrow$  1.85081571768093 Jacobinc(56, 0.4387)  $\Rightarrow$  39.304842663512

### 18.35 JacobiSC

# JACOBISC Operator

The Jacobisc operator returns the Jacobi Elliptic function sc.

Jacobisc(expression, integer) Examples  $Jacobisc(9, 0.88) \Rightarrow -1.16417697982095$ Jacobisc(0.34, 7)  $\Rightarrow$ 0.305851938390775 - 9.8768100944891e-12\*i

### 18.36 JacobiNS

# JACOBINS Operator

The Jacobins operator returns the Jacobi Elliptic function ns.

Jacobins(expression, integer) Examples  $Jacobins(3, 0.9)$   $\Rightarrow$  1.00945801599785 Jacobins(0.887, 15)  $\Rightarrow$  $0.683578280513975 - 0.85023411082469* i$ 

### 18.37 JacobiDS

# JACOBIDS Operator

The Jacobisn operator returns the Jacobi Elliptic function ds.

Jacobids(expression, integer)

Examples

Jacobids(98,0.223)  $\Rightarrow$  - 1.061253961477  $Jacobids(0.36, 0.6) \Rightarrow 2.76693172243692$ 

## 18.38 JacobiCS

# JACOBICS Operator

The Jacobics operator returns the Jacobi Elliptic function cs.

Jacobics(expression, integer) Examples Jacobics(0, 0.767)  $\Rightarrow$  infinity

 $Jacobics(1.43, 0) \Rightarrow 0.141734127352112$ 

### 18.39 JacobiAMPLITUDE

## JACOBIAMPLITUDE Operator

The JacobiAmplitude operator returns the amplitude of u.

JacobiAmplitude(expression, integer) **Examples** JacobiAmplitude(7.239, 0.427) ⇒ 0.0520978301448978 JacobiAmplitude $(0,0.1) \Rightarrow 0$ **Comments** Amplitude  $u = \text{asin}(\text{Jacobisn}(u,m))$
### 18.40 AGM\_FUNCTION

## AGM\_FUNCTION Operator

The AGM function operator returns a list of (N, AGM, list of aNtoa0, list of bNtob0, list of cNtoc0) where a0, b0 and c0 are the initial values; N is the index number of the last term used to generate the AGM. AGM is the Arithmetic Geometric Mean.

AGM\_function(integer, integer, integer)

### Examples

```
AGM\_function(1,1,1) \Rightarrow 1,1,1,1,1,1,0,1
AGM_function(1, 0.1, 1.3) \Rightarrow{6,
        2.27985615996629,
        {2.27985615996629, 2.27985615996629,
         2.2798561599706, 2.2798624278857,
         2.28742283656583, 2.55, 1},
        {2.27985615996629, 2.27985615996629,
         2.27985615996198, 2.2798498920555,
         2.27230201920557, 2.02484567313166, 4.1},
        {0, 4.30803136219904e-12, 0.0000062679151007581,
         0.00756040868012758, 0.262577163434171, - 1.55, 5.9}}
```
### Comments

The other Jacobi functions use this function with initial values  $a0=1$ ,  $b0=sqrt(1-m)$ ,  $c0=sqrt(m)$ .

## 18.41 LANDENTRANS

# LANDENTRANS Operator

The landentrans operator generates the descending landen transformation of the given imput values, returning a list of these values; initial to final in each case.

landentrans(expression, integer )

### Examples

landentrans $(0,0.1) \Rightarrow$ 

{{0,0,0,0,0},{0.1,0.0025041751943776,

⇒

0.00000156772498954046,6.1444078 9914461e-13,0}}

### Comments

The first list ascends in value, and the second descends in value.

## 18.42 EllipticF

# ELLIPTICF Operator

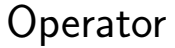

The EllipticF operator returns the Elliptic Integral of the First Kind.

EllitpicF(expression, integer) **Examples** EllipticF(0.3, 8.222)  $\Rightarrow$  0.3 EllipticF(7.396, 0.1)  $\Rightarrow$  7.58123216114307

### **Comments**

The Complete Elliptic Integral of the First Kind can be found by putting the first argument to pi/2 or by using EllipticK and the second argument.

# 18.43 EllipticK

# ELLIPTICK Operator

The EllipticK operator returns the Elliptic value K.

 $EllipticK(integer)$ **Examples** EllipticK(0.2)  $\Rightarrow$  1.65962359861053 EllipticK $(4.3) \Rightarrow$ 0.808442364282734 - 1.05562492399206\*i EllipticK(0.000481)  $\Rightarrow$  1.57098526617635 **Comments** 

The EllipticK function is the Complete Elliptic Integral of the First Kind.

## 18.44 EllipticKprime

# ELLIPTICKPRIME Operator

The EllipticK' operator returns the Elliptic value  $K(m)$ .

 $EllipticKprime(integer)$ 

**Examples** 

EllipticKprime(0.2)  $\Rightarrow$  2.25720532682085 EllipticKprime(4.3)  $\Rightarrow$  1.05562492399206 EllipticKprime(0.000481)  $\Rightarrow$  5.206621921966

### **Comments**

The EllipticKprime function is the Complete Elliptic Integral of the First Kind of (1-m).

## 18.45 EllipticE

# ELLIPTICE Operator

The EllipticE operator used with two arguments returns the Elliptic Integral of the Second Kind.

EllipticE(expression, integer )

Examples EllipticE(1.2,0.22)  $\Rightarrow$  1.15094019180949 EllipticE(0,4.35)  $\Rightarrow$  0 EllipticE(9,0.00719)  $\Rightarrow$  8.98312465929145

### **Comments**

The Complete Elliptic Integral of the Second Kind can be obtained by using just the second argument, or by using pi/2 as the first argument.

The EllipticE operator used with one argument returns the Elliptic value E.

 $EllipticE(integer)$ 

### **Examples**

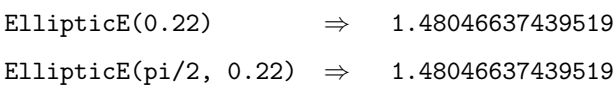

## 18.46 EllipticTHETA

# ELLIPTICTHETA Operator

The EllipticTheta operator returns one of the four Theta functions. It cannot except any number other than 1,2,3 or 4 as its first argument.

EllipticTheta $(integer, expression, integer)$ Examples EllipticTheta(1, 1.4, 0.72)  $\Rightarrow$  0.91634775373 EllipticTheta(2, 3.9, 6.1 )  $\Rightarrow$  -48.0202736969 + 20.9881034377 i EllipticTheta(3, 0.67, 0.2)  $\Rightarrow$  1.0083077448 EllipticTheta(4, 8, 0.75)  $\Rightarrow$  0.894963369304 EllipticTheta(5, 1, 0.1)  $\Rightarrow$ \*\*\*\*\* In EllipticTheta(a,u,m);  $a = 1,2,3$  or 4.

### Comments

Theta functions are important because every one of the Jacobian Elliptic functions can be expressed as the ratio of two theta functions.

## 18.47 JacobiZETA

# JACOBIZETA Operator

The JacobiZeta operator returns the Jacobian function Zeta.

JacobiZeta(expression, integer)

Examples

 $JacobiZeta(3.2, 0.8)$   $\Rightarrow$  - 0.254536403439

JacobiZeta $(0.2, 1.6)$   $\Rightarrow$ 

0.171766095970451 - 0.0717028569800147\*i

### Comments

The Jacobian function Zeta is related to the Jacobian function Theta. But it is significantly different from Riemann's Zeta Function Zeta.

## 18.48 Gamma and Related Functions

## 18.49 POCHHAMMER

# POCHHAMMER Operator

The Pochhammer operator implements the Pochhammer notation (shifted factorial).

Pochhammer(expression, expression)

Examples

 $pochhammer(17,4); \Rightarrow 116280$ pochhammer $(1/2,z)$ ;  $\Rightarrow$ factorial(2\*z) --------------------- (2 \*factorial(z)) 2\*z

### Comments

A number of complex rules for Pochhammer are inactive, because they cause a huge system load in algebraic mode. If one wants to use more rules for the simplification of Pochhammer's notation, one can do: let special!\*pochhammer!\*rules;

## 18.50 GAMMA

# GAMMA Operator

The Gamma operator returns the Gamma function.

Gamma(expression) Examples gamma(10);  $\Rightarrow$  362880 gamma $(1/2)$ ;  $\Rightarrow$  sqrt(pi)

## 18.51 BETA

# BETA Operator

The Beta operator returns the Beta function defined by Beta  $(z,w) := \text{defint}(t^{**}(z-1)^* (1-t)^{**}(w-1),t,0,1)$ . Beta(expression, expression) Examples Beta(2,2);  $\Rightarrow$  1 / 6 Beta(x,y);  $\Rightarrow$  gamma(x)\*gamma(y) / gamma(x + y) **Comments** 

The operator Beta is simplified towards the GAMMA operator.

## 18.52 PSI

# PSI Operator

The Psi operator returns the Psi (or DiGamma) function.  $\operatorname{Psi}(\mathbf{x}) := \operatorname{df}(\operatorname{Gamma}(\mathbf{z}), \mathbf{z}) / \operatorname{Gamma}(\mathbf{z})$ Gamma(expression) Examples  $Psi(3);$   $\Rightarrow$  $(2 * log(2) + psi(1/2) + psi(1) + 3)/2$ on rounded;  $-$  Psi(1);  $\Rightarrow$  0.577215664902 **Comments** 

Euler's constant can be found as -  $\mathrm{Psi}(1)$ .

## 18.53 POLYGAMMA

# POLYGAMMA Operator

The Polygamma operator returns the Polygamma function.

 $Polygamma(n,x) := df(Psi(z),z,n);$ 

Polygamma(integer, expression)

Examples

 $Polygamma(1,2);$   $\Rightarrow$  (pi 2 - 6) / 6

on rounded;

Polygamma(1,2.35); ⇒ 0.52849689109

### **Comments**

The Polygamma function is used for simplification of the ZETA function for some arguments.

## 18.54 Miscellaneous Functions

## 18.55 DILOG extended

# DILOG EXTENDED Operator

The package specfn supplies an extended support for the dilog operator which implements the dilogarithm function.

dilog(x) := - defint(log(t)/(t - 1),t,1,x); Dilog(order, expression) Examples  $\text{defint}(\log(t)/(t - 1), t, 1, x);$  $\Rightarrow$  - dilog (x) dilog 2;  $\Rightarrow$  - pi 2 /12 on rounded; Dilog 20;  $\Rightarrow$  - 5.92783972438 Comments The operator  $Dilog$  is sometimes called Spence's Integral for  $n = 2$ .

## 18.56 Lambert\_W function

## LAMBERT\_W FUNCTION Operator

Lambert's W function is the inverse of the function  $w * e^{**}w$ . It is used in the solve package for equations containing exponentials and logarithms.

Lambert  $W(z)$ 

Examples Lambert\_W(-1/e);  $\Rightarrow$  -1  $solve(w + log(w), w); \Rightarrow$  w=lambert\_w(1) on rounded; Lambert\_W(-0.05);  $\Rightarrow$  - 0.0527059835515

### Comments

The current implementation will compute the principal branch in rounded mode only.

## 18.57 Orthogonal Polynomials

# CHEBYSHEVT Operator

The ChebyshevT operator computes the nth Chebyshev T Polynomial (of the first kind).

 $ChebyshevT(integer, expression)$ 

Examples

ChebyshevT $(3,xx);$   $\Rightarrow$ 2  $xx*(4*xx - 3)$ ChebyshevT $(3,4)$ ;  $\Rightarrow$  244

### Comments

Chebyshev's T polynomials are computed using the recurrence relation:

Chebyshev $T(n,x) := 2x^*$ Chebyshev $T(n-1,x)$  - Chebyshev $T(n-2,x)$  with Chebyshev $T(0,x) := 0$  and Chebyshev $T(1,x) := x$ 

# CHEBYSHEVU Operator

The ChebyshevU operator returns the nth Chebyshev U Polynomial (of the second kind).

 $ChebyshevU(integer, expression)$ 

Examples

ChebyshevU(3,xx);  $\Rightarrow$ 2  $4*x*(2*x - 1)$ 

ChebyshevU(3,4);  $\Rightarrow$  496

### Comments

Chebyshev's U polynomials are computed using the recurrence relation:

Chebyshev $U(n,x) := 2x^*C$ hebyshev $U(n-1,x)$  - Chebyshev $U(n-2,x)$  with Chebyshev $U(0,x) := 0$  and Chebyshev $U(1,x) := 2x$ 

## 18.60 HermiteP

# HERMITEP **Operator**

The HermiteP operator returns the nth Hermite Polynomial.

 $HermiteP(integer, expression)$ 

Examples

HermiteP(3,xx);  $\Rightarrow$ 2 - 3)

HermiteP $(3,4)$ ;  $\Rightarrow$  464

### Comments

Hermite polynomials are computed using the recurrence relation: Hermite $P(n,x) := 2x^*$ Hermite $P(n-1,x) - 2^*(n-1)^*$ Hermite $P(n-2,x)$  with Hermite $P(0,x) := 1$  and Hermite $P(1,x) := 2x$ 

## 18.61 LaguerreP

## LAGUERREP Operator

The LaguerreP operator computes the nth Laguerre Polynomial. The two argument call of LaguerreP is a (common) abbreviation of LaguerreP $(n,0,x)$ .

LaguerreP( $integer, expression$ ) or LaguerreP(integer, expression, expression)

**Examples** 

Laguerre $P(3,xx)$ ;  $\Rightarrow$ 3 + 9\*xx 2 - 18\*xx + 6)/6 LaguerreP $(2,3,4)$ ;  $\Rightarrow$  -2

### Comments

Laguerre polynomials are computed using the recurrence relation:

Laguerre $P(n,a,x) := (2n+a-1-x)/n^*$ Laguerre $P(n-1,a,x) - (n+a-1)^*$  Laguerre $P(n-1,a,x)$ 2,a,x) with

Laguerre $P(0, a, x) := 1$  and Laguerre $P(2, a, x) := -x+1+a$ 

## 18.62 LegendreP

## LEGENDREP Operator

The binary LegendreP operator computes the nth Legendre Polynomial which is a special case of the nth Jacobi Polynomial with

Legendre $P(n,x) :=$  Jacobi $P(n,0,0,x)$ 

The ternary form returns the associated Legendre Polynomial (see below).

LegendreP( $integer, expression$ ) or LegendreP(integer, expression, expression)

Examples

LegendreP(3,xx); ⇒ xx\*(5\*xx 2 - 3) ---------------- 2 Legendre $P(3,2,xx);$   $\Rightarrow$  15\*xx\*( - xx + 1) 2

### **Comments**

The ternary form of the operator LegendreP is the associated Legendre Polynomial defined as

 $P(n,m,x) = (-1)^{**}m * (1-x^{**}2)^{**}(m/2) * df(LegendreP(n,x),x,m)$ 

## 18.63 JacobiP

# JACOBIP Operator

The JacobiP operator computes the nth Jacobi Polynomial.

JacobiP(integer, expression, expression, expression)

Examples

JacobiP(3,4,5,xx);  $\Rightarrow$ 7\*(65\*xx 3 - 13\*xx 2 - 13\*xx + 1) --------------------------------- 8 JacobiP(3,4,5,6);  $\Rightarrow$  94465/8

# 18.64 GegenbauerP

# GEGENBAUERP **Operator**

The GegenbauerP operator computes Gegenbauer's (ultraspherical) polynomials.

GegenbauerP(integer, expression, expression)

Examples

Gegenbauer $P(3,2,xx); \Rightarrow 4*xx*(8*xx)$ 2 - 3) Gegenbauer $P(3,2,4)$ ;  $\Rightarrow$  2000

## 18.65 SolidHarmonicY

# SOLIDHARMONICY Operator

The SolidHarmonicY operator computes Solid harmonic (Laplace) polynomials.

SolidHarmonicY(integer, integer, expression, expression, expression, expression) Examples

SolidHarmonicY(3,-2,x,y,z,r2);

⇒ sqrt(105)\*z\*(-2\*i\*x\*y + x 2 - y 2 ) ---------------------------------- 4\*sqrt(pi)\*sqrt(2)

## 18.66 SphericalHarmonicY

# SPHERICALHARMONICY Operator

The SphericalHarmonicY operator computes Spherical harmonic (Laplace) polynomials. These are special cases of the solid harmonic polynomials, SolidHarmonicY.

SphericalHarmonicY(integer, integer, expression, expression)

Examples

SphericalHarmonicY(3,2,theta,phi);

⇒ sqrt(105)\*cos(theta)\*sin(theta) 2 \*(cos(phi) 2 +2\*cos(phi)\*sin(phi)\*i- sin(phi) 2 ) ------------------------------------------------------------------------------- 4\*sqrt(pi)\*sqrt(2)

## 18.67 Integral Functions

## 18.68 Si

# SI Operator

The Si operator returns the Sine Integral function.

Si(expression) Examples limit(Si(x),x,infinity);  $\Rightarrow$  pi / 2 on rounded; Si(0.35);  $\Rightarrow$  0.347626790989

### Comments

The numeric values for the operator Si are computed via the power series representation, which limits the argument range.

## 18.69 Shi

# SHI Operator

The Shi operator returns the hyperbolic Sine Integral function.

Shi(expression) Examples  $df(shi(x),x);$   $\Rightarrow$   $sinh(x) / x$ on rounded; Shi $(0.35)$ ;  $\Rightarrow$  0.352390716351

### Comments

The numeric values for the operator Shi are computed via the power series representation, which limits the argument range.

## 18.70 s i

# S<sub>-</sub>I Operator

The  $\verb|s_i|$  operator returns the Sine Integral function si.

 $s_i(expression)$ Examples  $s_i(xx);$   $\Rightarrow$   $(2 * Si(xx) - pi) / 2$  $df(s_i(x),x); \Rightarrow sin(x) / x$ 

### Comments

The operator name  $s_i$  is simplified towards SI. Since REDUCE is not case sensitive by default the name "si" can't be used.

## 18.71 Ci

# CI Operator

The Ci operator returns the Cosine Integral function.

Ci(expression) Examples defint(cos(t)/t,t,x,infinity);  $\Rightarrow$  - ci (x)

on rounded;

 $Ci(0.35);$   $\Rightarrow$  - 0.50307556932

### Comments

The numeric values for the operator Ci are computed via the power series representation, which limits the argument range.

## 18.72 Chi

# CHI Operator

The Chi operator returns the Hyperbolic Cosine Integral function.

Chi(expression) Examples  $\text{defint}((\cosh(t)-1)/t,t,0,x);$  $\Rightarrow$  - log(x) + psi(1) + chi(x) on rounded; Chi(0.35);  $\Rightarrow$  - 0.44182471827

### Comments

The numeric values for the operator Chi are computed via the power series representation, which limits the argument range.

## 18.73 ERF extended

# ERF EXTENDED Operator

The special function package supplies an extended support for the erf operator which implements the error function

defint $(e^{**}(-x^{**}2),x,0,$ infinity) \* 2/sqrt(pi)

erf(expression) Examples  $erf(-x)$ ;  $\Rightarrow$  -  $erf(x)$ on rounded;  $erf(0.35);$   $\Rightarrow$  0.379382053562

### Comments

.

The numeric values for the operator erf are computed via the power series representation, which limits the argument range.

## 18.74 erfc

# ERFC Operator

The erfc operator returns the complementary Error function

```
1 - \mathrm{defint}(\mathrm{e}^{**}(-\mathrm{x}^{**2}), \mathrm{x}, 0, \mathrm{infinity}) * 2/\mathrm{sqrt(pi)}.
 erfc(expression)
Examples
erfc(xx); \Rightarrow - erf(xx) + 1Comments
The operator erfc is simplified towards the erf operator.
```
## 18.75 Ei

# EI Operator

The Ei operator returns the Exponential Integral function.

Ei(expression) Examples df(ei(x),x);  $\Rightarrow -\frac{e}{x}$ x on rounded; Ei(0.35);  $\Rightarrow$  - 0.0894340019184

### Comments

The numeric values for the operator Ei are computed via the power series representation, which limits the argument range.

## 18.76 Fresnel C

# FRESNEL\_C Qperator

The Fresnel C operator represents Fresnel's Cosine function.

Fresnel C(expression)

Examples

 $\texttt{int}(\cos(t^2*pi/2),t,0,x); \quad \Rightarrow \quad \texttt{fresnel\_c(x)}$ 

on rounded;

 ${\tt fresnel\_c(2.1)}$ ;  $\Rightarrow$  0.581564135061

### Comments

The operator Fresnel C has a limited numeric evaluation of large values of its argument.

## 18.77 Fresnel S

# FRESNEL\_S Operator

The Fresnel S operator represents Fresnel's Sine Integral function.

Fresnel S(expression) Examples  $\text{int}(\sin(t^2*pi/2),t,0,x); \Rightarrow \text{fresnel_s}(x)$ on rounded;

 ${\rm fresnel}_s(2.1); \qquad \Rightarrow \quad 0.374273359378$ 

### Comments

The operator Fresnel S has a limited numeric evaluation of large values of its argument.

## 18.78 Combinatorial Operators

## 18.79 BINOMIAL

# BINOMIAL DESCRIPTION Operator

The Binomial operator returns the Binomial coefficient if both parameter are integer and expressions involving the Gamma function otherwise.

 $Binomial(integer, integer)$ 

Examples

Binomial(49,6);  $\Rightarrow$  13983816 Binomial(n,3);  $\Rightarrow$ gamma(n + 1) ---------------- 6\*gamma(n - 2)

### Comments

The operator Binomial evaluates the Binomial coefficients from the explicit form and therefore it is not the best algorithm if you want to compute many binomial coefficients with big indices in which case a recursive algorithm is preferable.

## 18.80 STIRLING1

# STIRLING1 Operator

The Stirling1 operator returns the Stirling Numbers  $S(n,m)$  of the first kind, i.e. the number of permutations of n symbols which have exactly m cycles (divided by  $(-1)$ \*\* $(n-m)$ ).

 $Stirling1(integer, integer)$ 

Examples

Stirling1  $(17,4)$ ;  $\Rightarrow$  -87077748875904 Stirling1  $(n,n-1); \Rightarrow$ -gamma(n+1) --------------  $2*gamma(n-1)$ 

### Comments

The operator Stirling1 evaluates the Stirling numbers of the first kind by rulesets for special cases or by a computing the closed form, which is a series involving the operators BINOMIAL and STIRLING2.
### <span id="page-576-0"></span>18.81 STIRLING2

## STIRLING2 Operator

The Stirling1 operator returns the Stirling Numbers S(n,m) of the second kind, i.e. the number of ways of partitioning a set of n elements into m non-empty subsets.

 $Stirling2(integer, integer)$ 

**Examples** 

Stirling2  $(17,4)$ ;  $\Rightarrow$  694337290 Stirling2  $(n,n-1); \Rightarrow$ gamma(n+1) --------------  $2*gamma(n-1)$ 

### Comments

The operator Stirling2 evaluates the Stirling numbers of the second kind by rulesets for special cases or by a computing the closed form.

### 18.82 3j and 6j symbols

## <span id="page-577-0"></span>18.83 ThreejSymbol

# THREEJSYMBOL Operator

The ThreejSymbol operator implements the 3j symbol.

ThreejSymbol( $listofj1, m1, listofj2, m2, listofj3, m3)$ **Examples** ThreejSymbol({j+1,m},{j+1,-m},{1,0});

⇒

 $(-1)$ j \*(abs(j - m + 1) - abs(j + m + 1)) -------------------------------------------- 2\*sqrt(2\*j 3 + 9\*j 2 + 13\*j + 6)\*( - 1) m

### <span id="page-578-0"></span>18.84 Clebsch Gordan

# CLEBSCH\_GORDAN Operator

The Clebsch Gordan operator implements the Clebsch Gordan coefficients. This is closely related to the Threejsymbol.

Clebsch Gordan( $listofj1, m1, listofj2, m2, listofj3, m3$ )

#### Examples

Clebsch\_Gordan({2,0},{2,0},{2,0});

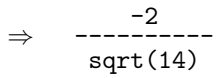

# <span id="page-579-0"></span>SIXJSYMBOL Operator

The SixjSymbol operator implements the 6j symbol.

 $\texttt{SixjSymbol}(listofj1, j2, j3, listof11, l2, l3)$ **Examples** SixjSymbol({7,6,3},{2,4,6}); 1 --------------

⇒ 14\*sqrt(858)

### Comments

The operator SixjSymbol uses the ineq package in order to find minima and maxima for the summation index.

### 18.86 Miscellaneous

### <span id="page-580-0"></span>18.87 HYPERGEOMETRIC

### HYPERGEOMETRIC Operator

The Hypergeometric operator provides simplifications for the generalized hypergeometric functions. The Hypergeometric operator is included in the package specfn2.

hypergeometric(listofparameters, listofparameters, argument)

#### Examples

load specfn2;

hypergeometric ({1/2,1},{3/2},-x^2); ⇒ atan(x) ----------<br>z hypergeometric  $({},\{{},\{{},z\}; \Rightarrow e$ 

#### Comments

The special case where the length of the first list is equal to 2 and the length of the second list is equal to 1 is often called "the hypergeometric function" (notated as  $2F1(a1,a2,b;x)$ .

### <span id="page-581-0"></span>18.88 MeijerG

## MEIJERG **Operator** Operator

The MeijerG operator provides simplifications for Meijer's G function. The simplifications are performed towards polynomials, elementary or special functions or (generalized) hypergeometric functions.

The MeijerG operator is included in the package specfn2.

MeijerG(listofparameters, listofparameters, argument)

The first element of the lists has to be the list containing the first group (mostly called "m" and "n") of parameters. This passes the four parameters of a Meijer's G function implicitly via the length of the lists.

Examples

load specfn2;

MeijerG( $\{ {\{\},1\}, {\{\{0\}\}, \text{x}} \}$ ;  $\Rightarrow$  heaviside(-x+1) MeijerG({{}},{{1+1/4},1-1/4},(x^2)/4) \* sqrt pi; ⇒ sqrt(2)\*sin(x)\*x 2 -------------------  $4*sqrt(x)$ 

#### **Comments**

Many well-known functions can be written as G functions, e.g. exponentials, logarithms, trigonometric functions, Bessel functions and hypergeometric functions. The formulae can be found e.g. in

A.P.Prudnikov, Yu.A.Brychkov, O.I.Marichev: Integrals and Series, Volume 3: More special functions, Gordon and Breach Science Publishers (1990).

### <span id="page-582-0"></span>18.89 Heaviside

# HEAVISIDE **Operator**

The Heaviside operator returns the Heaviside function.

Heaviside( w) =  $\chi$  if (w  $\chi$  0) then 0 else 1 when numberp w;

 $Heaviside(argument)$ 

#### Comments

This operator is often included in the result of the simplification of a generalized hypergeometric function or a MeijerG function.

No simplification is done for this function.

### <span id="page-583-0"></span>18.90 erfi

# ERFI Operator

The  $\texttt{erfi}$  operator returns the error function of an imaginary argument.

erfi( x) =  $2$ /sqrt(pi) \* defint(e\*\*(t\*\*2),t,0,x);

erfi(argument)

### Comments

This operator is sometimes included in the result of the simplification of a generalized hypergeometric function or a MeijerG function.

No simplification is done for this function.

19 Taylor series

### <span id="page-585-0"></span>19.1 TAYLOR

## TAYLOR **Introduction**

This short note describes a package of REDUCE procedures that allow Taylor expansion in one or more variables and efficient manipulation of the resulting Taylor series. Capabilities include basic operations (addition, subtraction, multiplication and division) and also application of certain algebraic and transcendental functions. To a certain extent, Laurent expansion can be performed as well.

### <span id="page-586-0"></span>19.2 taylor

## TAYLOR CONSERVERSITY Operator

The taylor operator is used for expanding an expression into a Taylor series.

taylor(expression, var, expression, number {,var,expression,number}∗)

expression can be any valid REDUCE algebraic expression. var must be a kernel, and is the expansion variable. The expression following it denotes the point about which the expansion is to take place. *number* must be a non-negative integer and denotes the maximum expansion order. If more than one triple is specified taylor will expand its first argument independently with respect to all the variables. Note that once the expansion has been done it is not possible to calculate higher orders.

Instead of a kernel, var may also be a list of kernels. In this case expansion will take place in a way so that the sum of the degrees of the kernels does not exceed the maximum expansion order. If the expansion point evaluates to the special identifier infinity, taylor tries to expand in a series in  $1/var$ .

The expansion is performed variable per variable, i.e. in the example above by first expanding  $\exp(x^2 + y^2)$  with respect to x and then expanding every coefficient with respect to y.

Examples

 $taylor(e^{(x^2+y^2)},x,0,2,y,0,2);$ ⇒ 1 + Y 2 + X 2 + Y 2 \*X 2 + O(X 2 ,Y 2 )  $taylor(e^{(x^2+y^2)}, \{x,y\}, 0, 2);$ 2 2 2 2

⇒ 1 + Y + X + O({X ,Y })

The following example shows the case of a non-analytical function.

 $taylor(x*y/(x+y),x,0,2,y,0,2);$ 

\*\*\*\*\* Not a unit in argument to QUOTTAYLOR

⇒

#### Comments

Note that it is not generally possible to apply the standard reduce operators to a Taylor kernel. For example, part, coeff, or coeffn cannot be used. Instead, the expression at hand has to be converted to standard form first using the taylortostandard operator.

Differentiation of a Taylor expression is possible. If you differentiate with respect to one of the Taylor variables the order will decrease by one.

Substitution is a bit restricted: Taylor variables can only be replaced by other kernels. There is one exception to this rule: you can always substitute a Taylor variable by an expression that evaluates to a constant. Note that REDUCE will not always be able to determine that an expression is constant: an example is  $\sin(\arccos(4))$ .

Only simple taylor kernels can be integrated. More complicated expressions that contain Taylor kernels as parts of themselves are automatically converted into a standard representation by means of the taylortostandard operator. In this case a suitable warning is printed.

## 19.3 taylorautocombine

# TAYLORAUTOCOMBINE Switch

If you set taylorautocombine to on, REDUCE automatically combines Taylor expressions during the simplification process. This is equivalent to applying taylorcombine to every expression that contains Taylor kernels. Default is on.

## 19.4 taylorautoexpand

# TAYLORAUTOEXPAND Switch

taylorautoexpand makes Taylor expressions "contagious" in the sense that taylorcombine tries to Taylor expand all non-Taylor subexpressions and to combine the result with the rest. Default is off.

### <span id="page-590-0"></span>19.5 taylorcombine

## TAYLORCOMBINE Operator

 $\sim$ 

 $\sim$ 

This operator tries to combine all Taylor kernels found in its argument into one. Operations currently possible are:

- Addition, subtraction, multiplication, and division.
- Roots, exponentials, and logarithms.
- Trigonometric and hyperbolic functions and their inverses.

#### Examples

hugo :=  $taylor(exp(x), x, 0, 2)$ ;

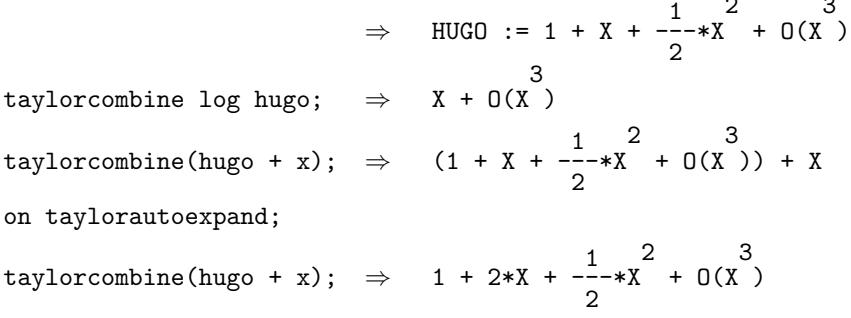

#### Comments

Application of unary operators like log and atan will nearly always succeed. For binary operations their arguments have to be Taylor kernels with the same template. This means that the expansion variable and the expansion point must match. Expansion order is not so important, different order usually means that one of them is truncated before doing the operation.

If taylorkeeporiginal is set to on and if all Taylor kernels in its argument have their original expressions kept taylorcombine will also combine these and store the result as the original expression of the resulting Taylor kernel. There is also the switch taylorautoexpand.

There are a few restrictions to avoid mathematically undefined expressions: it is not possible to take the logarithm of a Taylor kernel which has no terms (i.e. is zero), or to divide by such a beast. There are some provisions made to detect

singularities during expansion: poles that arise because the denominator has zeros at the expansion point are detected and properly treated, i.e. the Taylor kernel will start with a negative power. (This is accomplished by expanding numerator and denominator separately and combining the results.) Essential singularities of the known functions (see above) are handled correctly.

## 19.6 taylorkeeporiginal

# TAYLORKEEPORIGINAL Switch

taylorkeeporiginal, if set to on, forces the taylor and all Taylor kernel manipulation operators to keep the original expression, i.e. the expression that was Taylor expanded. All operations performed on the Taylor kernels are also applied to this expression which can be recovered using the operator taylororiginal. Default is off.

### <span id="page-593-0"></span>19.7 taylororiginal

## TAYLORORIGINAL **CONSERVANCE Operator**

Recovers the original expression (the one that was expanded) from the Taylor kernel that is given as its argument.

taylororiginal(expression) or taylororiginal simple expression Examples

hugo :=  $taylor(exp(x), x, 0, 2)$ ;

$$
\Rightarrow \quad HUGO := 1 + X + \frac{1}{2} * X^2 + O(X^2)
$$

```
taylororiginal hugo; ⇒
```
\*\*\*\*\* Taylor kernel doesn't have an original part in TAYLORORIGINAL on taylorkeeporiginal;

hugo :=  $taylor(exp(x), x, 0, 2)$ ;

$$
\Rightarrow \quad \text{HUGO} \; := \; 1 \; + \; X \; + \; \frac{1}{2} \cdot *X \; + \; 0(X \; )
$$

taylororiginal hugo;  $\Rightarrow$  E

#### Comments

An error is signalled if the argument is not a Taylor kernel or if the original expression was not kept, i.e. if taylorkeeporiginal was set off during expansion.

## 19.8 taylorprintorder

# TAYLORPRINTORDER Switch

taylorprintorder, if set to on, causes the remainder to be printed in big-O notation. Otherwise, three dots are printed. Default is on.

### 19.9 taylorprintterms

# TAYLORPRINTTERMS Variable

Only a certain number of (non-zero) coefficients are printed. If there are more, an expression of the form n terms is printed to indicate how many non-zero terms have been suppressed. The number of terms printed is given by the value of the shared algebraic variable taylorprintterms. Allowed values are integers and the special identifier all. The latter setting specifies that all terms are to be printed. The default setting is 5.

#### **Examples**

taylor(e^(x^2+y^2),x,0,4,y,0,4); ⇒

$$
1 + Y + \frac{1}{2} \div Y + X + Y \times X + (4 \text{ terms}) + 0(X, Y)
$$

taylorprintterms := all;  $\Rightarrow$  TAYLORPRINTTERMS := ALL

 $taylor(e^{(x^2+y^2)},x,0,4,y,0,4);$ 

$$
\Rightarrow
$$
\n
$$
1 + Y + \frac{1}{2} \times Y + X + Y \times X + \frac{1}{2} \times Y \times X + \frac{1}{2} \times Y \times
$$

### <span id="page-596-0"></span>19.10 taylorrevert

# TAYLORREVERT **Operator** Operator

taylorrevert allows reversion of a Taylor series of a function f, i.e., to compute the first terms of the expansion of the inverse of  $f$  from the expansion of  $f$ .

 $taylorrevert(expression, var, var)$ 

The first argument must evaluate to a Taylor kernel with the second argument being one of its expansion variables.

**Examples** 

taylor(u - u\*\*2,u,0,5);  $\Rightarrow$  U - U 2 + O(U 6 ) taylorrevert  $(ws,u,x);$   $\Rightarrow$ X + X 2 + 2\*X 3 + 5\*X 4 + 14\*X 5 + O(X 6 )

## <span id="page-597-0"></span>TAYLORSERIESP Operator

3 )

This operator may be used to determine if its argument is a Taylor kernel.

taylorseriesp(expression) or taylorseriesp simple expression **Examples** 

hugo :=  $taylor(exp(x), x, 0, 2)$ ;

 $\Rightarrow$  HUGO := 1 + X + ---2 \*X 2 + O(X if taylorseriesp hugo then OK; ⇒ OK if taylorseriesp(hugo + y) then OK else NO; ⇒ NO

### Comments

Note that this operator is subject to the same restrictions as, e.g., ordp or numberp, i.e. it may only be used in boolean expressions in if or let statements.

### <span id="page-598-0"></span>19.12 taylortemplate

# TAYLORTEMPLATE Operator

The template of a Taylor kernel, i.e. the list of all variables with respect to which expansion took place together with expansion point and order can be extracted using

```
taylortemplate(expression) or taylortemplate simple_expression
```
This returns a list of lists with the three elements (VAR,VAR0,ORDER). An error is signalled if the argument is not a Taylor kernel.

#### Examples

hugo :=  $taylor(exp(x), x, 0, 2);$ 

$$
\Rightarrow \text{ HUGO} := 1 + X + \frac{1}{2} * X + 0(X)
$$

taylortemplate hugo;  $\Rightarrow$  {{X,0,2}}

## <span id="page-599-0"></span>19.13 taylortostandard

# TAYLORTOSTANDARD Operator

This operator converts all Taylor kernels in its argument into standard form and resimplifies the result.

taylortostandard $\left( expression \right)$  or taylortostandard  $simple\_expression$ Examples

hugo :=  $taylor(exp(x), x, 0, 2);$ 

$$
\Rightarrow \text{ HUGO} := 1 + X + \frac{1}{2} * X + O(X^2)
$$
  
\n
$$
\begin{array}{cccc}\n & 2 \\
& X + 2 * X + 2 \\
& & 2\n\end{array}
$$

## Index

, [41](#page-40-0) \*, [50](#page-49-0) \*\*, [52](#page-51-0)  $+, 48$  $+, 48$ -, [49](#page-48-0) ., [43,](#page-42-0) [468](#page-467-0)  $/$ , [51](#page-50-0)  $:=$ , [44](#page-43-0) ;, [40](#page-39-0) =, [46,](#page-45-0) [66](#page-65-0) ,[53](#page-52-0) , [58,](#page-57-0) [87](#page-86-0) ABS, [98](#page-97-0) absolute value, [98](#page-97-0) accuracy, [499](#page-498-0) ACOS, [292](#page-291-0) ACOSH, [293](#page-292-0) ACOT, [294](#page-293-0) ACOTH, [295](#page-294-0) ACSC, [296](#page-295-0) ACSCH, [297](#page-296-0) ADJPREC, [99](#page-98-0) AGM\_FUNCTION, [541](#page-540-0) Airy Ai, [524](#page-523-0) Airy Aiprime, [526](#page-525-0) Airy Bi, [525](#page-524-0) Airy Biprime, [527](#page-526-0) ALGEBRAIC, [229](#page-228-0) algebraic, [28](#page-27-0) ALGINT, [321](#page-320-0) ALLBRANCH, [322](#page-321-0) ALLFAC, [323](#page-322-0) AND, [60](#page-59-0) ANTISYMMETRIC, [230](#page-229-0) APPEND, [168](#page-167-0)

approximation, [176,](#page-175-0) [189,](#page-188-0) [491,](#page-490-0) [493](#page-492-0) ARBCOMPLEX, [170](#page-169-0) ARBINT, [169](#page-168-0) arbitrary value, [169,](#page-168-0) [170](#page-169-0) ARBVARS, [324](#page-323-0) arccosecant, [296–](#page-295-0)[298](#page-297-0) arccosine, [292](#page-291-0) arccotangent, [294](#page-293-0) arcsine, [300](#page-299-0) arctangent, [302](#page-301-0) ARG, [100](#page-99-0) ARGLENGTH, [171](#page-170-0) argument, [171,](#page-170-0) [254,](#page-253-0) [363](#page-362-0) arithmetic, [66](#page-65-0) ARITHMETIC OPERATIONS, [97](#page-96-0) ARRAY, [231](#page-230-0) ASEC, [298](#page-297-0) ASECH, [299](#page-298-0) ASIN, [300](#page-299-0) ASINH, [301](#page-300-0) assign, [44,](#page-43-0) [91,](#page-90-0) [92](#page-91-0) assumptions, [25](#page-24-0) ATAN, [302](#page-301-0) ATAN2, [304](#page-303-0) ATANH, [303](#page-302-0) BALANCED MOD, [325](#page-324-0) BEGIN, [61](#page-60-0) BERNOULLI, [508](#page-507-0) BERNOULLIP, [509](#page-508-0) BESSELI, [517](#page-516-0) BESSELJ, [513](#page-512-0) BESSELK, [518](#page-517-0)

601

BESSELY, [514](#page-513-0) BETA, [551](#page-550-0) BFSPACE, [326](#page-325-0) BINOMIAL, [575](#page-574-0) block, [62](#page-61-0) boolean value, [138](#page-137-0) bounds, [490](#page-489-0) Buchberger algorithm, [414,](#page-413-0) [430](#page-429-0) BYE, [153](#page-152-0)

CARD NO, [26](#page-25-0) Catalan's constant, [507](#page-506-0) CEILING, [101](#page-100-0) character, [380](#page-379-0) Chebyshev fit, [491](#page-490-0) ChebyshevT, [556](#page-555-0) ChebyshevU, [557](#page-556-0) Chi, [569](#page-568-0) CHOOSE, [102](#page-101-0) Ci, [568](#page-567-0) CLEAR, [233](#page-232-0) CLEARRULES, [235](#page-234-0) Clebsch Gordan, [579](#page-578-0) close, [290](#page-289-0) COEFF, [172](#page-171-0) coefficient, [172,](#page-171-0) [174,](#page-173-0) [190](#page-189-0) COEFFN, [174](#page-173-0) COFACTOR, [401](#page-400-0) COMBINEEXPT, [327](#page-326-0) COMBINELOGS, [328](#page-327-0) Command , [41](#page-40-0)

> ;, [40](#page-39-0) ALGEBRAIC, [229](#page-228-0) BEGIN, [61](#page-60-0) block, [62](#page-61-0) BYE, [153](#page-152-0) CLEAR, [233](#page-232-0) CLEARRULES, [235](#page-234-0) COMMENT, [63](#page-62-0) CONT, [154](#page-153-0)

DEFINE, [236](#page-235-0) DISPLAY, [155](#page-154-0) END, [65](#page-64-0) FOR, [68](#page-67-0) FORALL, [241](#page-240-0) FOREACH, [71](#page-70-0) GOTO, [73](#page-72-0) group, [59](#page-58-0) IF, [75](#page-74-0) IN, [287](#page-286-0) INPUT, [288](#page-287-0) LET, [246](#page-245-0) LISP, [253](#page-252-0) LOAD PACKAGE, [156](#page-155-0) MASS, [473](#page-472-0) MATCH, [256](#page-255-0) MKID, [200](#page-199-0) MSHELL, [474](#page-473-0) OFF, [261](#page-260-0) ON, [262](#page-261-0) OUT, [289](#page-288-0) PAUSE, [157](#page-156-0) PROCEDURE, [79](#page-78-0) QUIT, [159](#page-158-0) REDERR, [161](#page-160-0) REPEAT, [82](#page-81-0) RETRY, [162](#page-161-0) RETURN, [84](#page-83-0) SAVEAS, [163](#page-162-0) SETMOD, [133](#page-132-0) SHOWTIME, [164](#page-163-0) SHUT, [290](#page-289-0) SYMBOLIC, [274](#page-273-0) VECDIM, [478](#page-477-0) WEIGHT, [280](#page-279-0) WHILE, [284](#page-283-0) WRITE, [165](#page-164-0) WTLEVEL, [285](#page-284-0) COMMENT, [63](#page-62-0)

commutative, [258](#page-257-0) COMP, [329](#page-328-0) compiler, [329](#page-328-0) complementary error function, [571](#page-570-0) COMPLEX, [331](#page-330-0) complex, [31,](#page-30-0) [100,](#page-99-0) [123,](#page-122-0) [175,](#page-174-0) [186,](#page-185-0) [210,](#page-209-0) [331,](#page-330-0) [384,](#page-383-0) [502,](#page-501-0) [503](#page-502-0) composite structure, [198](#page-197-0) Concept boolean value, [138](#page-137-0) Chebyshev fit, [491](#page-490-0) Constants, [507](#page-506-0) false, [141](#page-140-0) graded term order, [427](#page-426-0) gradlex term order, [420](#page-419-0) gradlexgradlex term order, [422](#page-421-0) gradlexrevgradlex term order, [423](#page-422-0) Ideal Parameters, [415](#page-414-0) lex term order, [419](#page-418-0) lexgradlex term order, [424](#page-423-0) lexrevgradlex term order, [425](#page-424-0) matrix term order, [428](#page-427-0) Module, [461](#page-460-0) numeric accuracy, [484](#page-483-0) revgradlex term order, [421](#page-420-0) TRUE, [151](#page-150-0) weighted term order, [426](#page-425-0) Confluent Hypergeometric function, [521–](#page-520-0) [523](#page-522-0) CONJ, [175](#page-174-0) conjugate, [175](#page-174-0) CONS, [64](#page-63-0) Constant E, [27](#page-26-0) I, [31](#page-30-0) INFINITY, [32](#page-31-0) NIL, [34](#page-33-0) PI, [35](#page-34-0) T, [38](#page-37-0)

Constants, [507](#page-506-0) CONT, [154](#page-153-0) CONTINUED FRACTION, [176](#page-175-0) COS, [305](#page-304-0) cosecant, [309](#page-308-0) COSH, [306](#page-305-0) cosine integral function, [568](#page-567-0) COT, [307](#page-306-0) COTH, [308](#page-307-0) CRAMER, [333](#page-332-0) CREF, [332](#page-331-0) cross reference, [332](#page-331-0) CSC, [309](#page-308-0) CSCH, [310](#page-309-0) dd groebner, [445](#page-444-0) Declaration ANTISYMMETRIC, [230](#page-229-0) ARRAY, [231](#page-230-0) DEPEND, [237](#page-236-0) EVEN, [238](#page-237-0) FACTOR, [239](#page-238-0) INDEX, [472](#page-471-0) INFIX, [243](#page-242-0) INTEGER, [244](#page-243-0) KORDER, [245](#page-244-0) LINEAR, [250](#page-249-0) LINELENGTH, [252](#page-251-0) LISTARGP, [254](#page-253-0) MATRIX, [406](#page-405-0) NODEPEND, [255](#page-254-0) NONCOM, [258](#page-257-0) NONZERO, [259](#page-258-0) NOSPUR, [475](#page-474-0) ODD, [260](#page-259-0) OPERATOR, [263](#page-262-0) ORDER, [265](#page-264-0) PRECEDENCE, [266](#page-265-0) PRECISION, [267](#page-266-0)

PRINT PRECISION, [268](#page-267-0) REAL, [269](#page-268-0) REMFAC, [270](#page-269-0) REMIND, [476](#page-475-0) SCALAR, [271](#page-270-0) SCIENTIFIC NOTATION, [272](#page-271-0) SHARE, [273](#page-272-0) SPUR, [477](#page-476-0) SYMMETRIC, [275](#page-274-0) TR, [276](#page-275-0) UNTR, [278](#page-277-0) VARNAME, [279](#page-278-0) VECTOR, [479](#page-478-0) DECOMPOSE, [177](#page-176-0) decomposition, [67,](#page-66-0) [83,](#page-82-0) [90,](#page-89-0) [94,](#page-93-0) [177,](#page-176-0) [205,](#page-204-0) [222](#page-221-0) DEFINE, [236](#page-235-0) DEFN, [334](#page-333-0) DEG, [178](#page-177-0) DEG2DMS, [103](#page-102-0) DEG2RAD, [104](#page-103-0) degree, [30,](#page-29-0) [33,](#page-32-0) [178](#page-177-0) degrees, [103,](#page-102-0) [104,](#page-103-0) [107,](#page-106-0) [108,](#page-107-0) [128,](#page-127-0) [129](#page-128-0) DEMO, [336](#page-335-0) DEN, [179](#page-178-0) denominator, [179](#page-178-0) DEPEND, [237](#page-236-0) depend, [255](#page-254-0) dependency, [237](#page-236-0) derivative, [180,](#page-179-0) [337,](#page-336-0) [370](#page-369-0) DET, [402](#page-401-0) determinant, [402](#page-401-0) DF, [180](#page-179-0) DFPRINT, [337](#page-336-0) DIFFERENCE, [105](#page-104-0) differential equation, [203](#page-202-0) DILOG, [106](#page-105-0) DILOG extended, [554](#page-553-0) dilogarithm function, [106,](#page-105-0) [554](#page-553-0)

DISPLAY, [155](#page-154-0) distributive polynomials, [416,](#page-415-0) [463](#page-462-0)[–465](#page-464-0) DIV, [338](#page-337-0) DMS2DEG, [107](#page-106-0) DMS2RAD, [108](#page-107-0)

E, [27](#page-26-0) ECHO, [339](#page-338-0) Ei, [572](#page-571-0) eigenvalue, [404](#page-403-0) EllipticE, [546](#page-545-0) EllipticF, [543](#page-542-0) EllipticK, [544](#page-543-0) EllipticKprime, [545](#page-544-0) EllipticTHETA, [547](#page-546-0) else, [76](#page-75-0) END, [65](#page-64-0) EPS, [469](#page-468-0) EQUAL, [139](#page-138-0) equal, [66](#page-65-0) EQUATION, [66](#page-65-0) equation, [66,](#page-65-0) [139,](#page-138-0) [193,](#page-192-0) [213,](#page-212-0) [218,](#page-217-0) [341](#page-340-0) equation solving, [218,](#page-217-0) [487](#page-486-0) equation system, [218,](#page-217-0) [487](#page-486-0) ERF, [311](#page-310-0) ERF extended, [570](#page-569-0) erfc, [571](#page-570-0) erfi, [584](#page-583-0) ERRCONT, [340](#page-339-0) error function, [311,](#page-310-0) [570,](#page-569-0) [571](#page-570-0) error handling, [161,](#page-160-0) [340](#page-339-0) EULER, [510](#page-509-0) Euler's constant, [507,](#page-506-0) [552](#page-551-0) EULERP, [511](#page-510-0) EVAL MODE, [28](#page-27-0) EVALLHSEQP, [341](#page-340-0) evaluation, [229](#page-228-0) EVEN, [238](#page-237-0) EVENP, [140](#page-139-0)

EXP, [312,](#page-311-0) [342](#page-341-0) EXPAND CASES, [181](#page-180-0) EXPANDLOGS, [343](#page-342-0) exponent simplification, [327](#page-326-0) exponential function, [312](#page-311-0) exponential integral function, [572](#page-571-0) EXPREAD, [182](#page-181-0) EXPT, [113](#page-112-0) EZGCD, [344](#page-343-0) FACTOR, [239,](#page-238-0) [345](#page-344-0) factor, [270](#page-269-0) FACTORIAL, [109](#page-108-0) FACTORIZE, [183](#page-182-0) factorize, [183,](#page-182-0) [355,](#page-354-0) [361,](#page-360-0) [375,](#page-374-0) [394,](#page-393-0) [395](#page-394-0) FAILHARD, [347](#page-346-0) false, [34,](#page-33-0) [141,](#page-140-0) [151](#page-150-0) Faugere-Gianni-Lazard-Mora algorithm, [414](#page-413-0) FIRST, [67](#page-66-0) firstroot, [495](#page-494-0) FIX, [110](#page-109-0) FIXP, [111](#page-110-0) Fletcher Reeves, [486](#page-485-0) floating point, [267,](#page-266-0) [268,](#page-267-0) [272,](#page-271-0) [326,](#page-325-0) [388,](#page-387-0) [390](#page-389-0) FLOOR, [112](#page-111-0) FOR, [68](#page-67-0) FORALL, [241](#page-240-0) FOREACH, [71](#page-70-0) FORT, [348](#page-347-0) FORT WIDTH, [29](#page-28-0) FORTRAN, [26,](#page-25-0) [29,](#page-28-0) [348,](#page-347-0) [349](#page-348-0) FORTUPPER, [349](#page-348-0) Free Variable, [88](#page-87-0) FREEOF, [142](#page-141-0) Fresnel C, [573](#page-572-0) Fresnel S, [574](#page-573-0) FULLPREC, [350](#page-349-0)

FULLROOTS, [351](#page-350-0)

G, [470](#page-469-0) GAMMA, [550](#page-549-0) gamma, [109](#page-108-0) GC, [352](#page-351-0) GCD, [114,](#page-113-0) [353](#page-352-0) gdimension, [443](#page-442-0) GegenbauerP, [562](#page-561-0) generalized hypergeometric function, [581](#page-580-0) GEQ, [72](#page-71-0) geq, [54](#page-53-0) getroot, [495](#page-494-0) gindependent sets, [444](#page-443-0) glexconvert, [446](#page-445-0) gltb, [437](#page-436-0) gltbasis, [436](#page-435-0) glterms, [438](#page-437-0) gmodule, [462](#page-461-0) Golden Ratio, [507](#page-506-0) Gosper algorithm, [208,](#page-207-0) [225](#page-224-0) GOTO, [73](#page-72-0) graded term order, [427](#page-426-0) gradlex term order, [420](#page-419-0) gradlexgradlex term order, [422](#page-421-0) gradlexrevgradlex term order, [423](#page-422-0) greater, [55](#page-54-0) GREATERP, [74](#page-73-0) greatest common divisor, [114,](#page-113-0) [344,](#page-343-0) [353](#page-352-0) greduce, [447](#page-446-0) groebfullreduction, [435](#page-434-0) groebmonfac, [454](#page-453-0) groebner, [430,](#page-429-0) [443,](#page-442-0) [444](#page-443-0) Groebner bases, [414](#page-413-0) groebner walk, [431](#page-430-0) groebnerf, [452](#page-451-0) groebnert, [459](#page-458-0) groebopt, [432](#page-431-0) groebprereduce, [434](#page-433-0)

groebprot, [457](#page-456-0) groebprotfile, [458](#page-457-0) groebresmax, [455](#page-454-0) groebrestriction, [456](#page-455-0) groebstat, [439](#page-438-0) group, [59](#page-58-0) gsort, [463](#page-462-0) gsplit, [464](#page-463-0) gspoly, [465](#page-464-0) gvars, [429](#page-428-0) gvarslast, [433](#page-432-0) gzerodim?, [442](#page-441-0) HANKEL1, [515](#page-514-0) HANKEL2, [516](#page-515-0) Heaviside, [583](#page-582-0) HEPHYS, [467](#page-466-0) HermiteP, [558](#page-557-0) HIGH\_POW, [30](#page-29-0) hilbertpolynomial, [450](#page-449-0) history, [155](#page-154-0) Hollmann algorithm, [414,](#page-413-0) [450](#page-449-0) HORNER, [354](#page-353-0) hyperbolic arccosecant, [299](#page-298-0) hyperbolic arccosine, [293](#page-292-0) hyperbolic arcsine, [301](#page-300-0) hyperbolic arctangent, [303](#page-302-0) hyperbolic cosecan, [310](#page-309-0) hyperbolic cosine, [306](#page-305-0) hyperbolic cosine integral function, [569](#page-568-0) hyperbolic cotangent, [295,](#page-294-0) [308](#page-307-0) hyperbolic secant, [314](#page-313-0) hyperbolic sine, [316](#page-315-0) hyperbolic sine integral function, [566](#page-565-0) hyperbolic tangent, [318](#page-317-0) HYPERGEOMETRIC, [581](#page-580-0) hypergeometric function, [581](#page-580-0) HYPOT, [185](#page-184-0)

I, [31](#page-30-0)

ideal dimension, [443,](#page-442-0) [444](#page-443-0) Ideal Parameters, [415](#page-414-0) ideal variables, [444,](#page-443-0) [446](#page-445-0) idealquotient, [449](#page-448-0) IDENTIFIER, [21](#page-20-0) identifier, [200](#page-199-0) IF, [75](#page-74-0) IFACTOR, [355](#page-354-0) imaginary part, [186](#page-185-0) IMPART, [186](#page-185-0) IN, [287](#page-286-0) INDEX, [472](#page-471-0) INFINITY, [32](#page-31-0) INFIX, [243](#page-242-0) initial value problem, [489](#page-488-0) INPUT, [288](#page-287-0) input, [99,](#page-98-0) [182,](#page-181-0) [287,](#page-286-0) [380](#page-379-0) INT, [187,](#page-186-0) [356](#page-355-0) INTEGER, [244](#page-243-0) integer, [101,](#page-100-0) [110–](#page-109-0)[112,](#page-111-0) [132,](#page-131-0) [355,](#page-354-0) [376](#page-375-0) integral function, [565](#page-564-0)[–567,](#page-566-0) [569](#page-568-0) integration, [187,](#page-186-0) [321,](#page-320-0) [347,](#page-346-0) [371,](#page-370-0) [397,](#page-396-0) [488](#page-487-0) interactive, [155,](#page-154-0) [157,](#page-156-0) [162,](#page-161-0) [226,](#page-225-0) [288,](#page-287-0) [336,](#page-335-0) [356](#page-355-0) INTERPOL, [189](#page-188-0) interpolation, [189,](#page-188-0) [496](#page-495-0) Interval, [483](#page-482-0) Introduction ARITHMETIC OPERATIONS, [97](#page-96-0) Groebner bases, [414](#page-413-0) HEPHYS, [467](#page-466-0) Numeric Package, [482](#page-481-0) Roots Package, [495](#page-494-0) Special Function Package, [505](#page-504-0) SWITCHES, [320](#page-319-0) TAYLOR, [586](#page-585-0) Term order, [416](#page-415-0) INTSTR, [357](#page-356-0)

isolater, [495](#page-494-0)

JacobiAMPLITUDE, [540](#page-539-0) Jacobian matrix, [487](#page-486-0) JacobiCD, [531](#page-530-0) JacobiCN, [529](#page-528-0) JacobiCS, [539](#page-538-0) JacobiDC, [534](#page-533-0) JacobiDN, [530](#page-529-0) JacobiDS, [538](#page-537-0) JacobiNC, [535](#page-534-0) JacobiND, [533](#page-532-0) JacobiNS, [537](#page-536-0) JacobiP, [561](#page-560-0) JacobiSC, [536](#page-535-0) JacobiSD, [532](#page-531-0) JacobiSN, [528](#page-527-0) JacobiZETA, [548](#page-547-0)

KERNEL, [22](#page-21-0) kernel order, [245](#page-244-0) Khinchin's constant, [507](#page-506-0) KORDER, [245](#page-244-0) Kredel-Weispfenning algorithm, [414,](#page-413-0) [444](#page-443-0) KummerM, [521](#page-520-0) KummerU, [522](#page-521-0)

l'Hopital's rule, [194](#page-193-0) LaguerreP, [559](#page-558-0) Lambert<sub>-W</sub> function, [555](#page-554-0) LANDENTRANS, [542](#page-541-0) LCM, [358](#page-357-0) LCOF, [190](#page-189-0) leading power, [195](#page-194-0) leading term, [196](#page-195-0) least squares, [493](#page-492-0) left-hand side, [193](#page-192-0) LegendreP, [560](#page-559-0) LENGTH, [191](#page-190-0)

LEQ, [143](#page-142-0) leq, [56](#page-55-0) less, [57](#page-56-0) LESSP, [144](#page-143-0) LESSSPACE, [360](#page-359-0) LET, [246](#page-245-0) lex term order, [419](#page-418-0) lexgradlex term order, [424](#page-423-0) lexrevgradlex term order, [425](#page-424-0) LHS, [193](#page-192-0) LIMIT, [194](#page-193-0) limit, [194](#page-193-0) LIMITEDFACTORS, [361](#page-360-0) LINEAR, [250](#page-249-0) linear system, [333](#page-332-0) LINELENGTH, [252](#page-251-0) LISP, [253](#page-252-0) lisp, [334,](#page-333-0) [387](#page-386-0) LIST, [77,](#page-76-0) [362](#page-361-0) list, [43,](#page-42-0) [67,](#page-66-0) [77,](#page-76-0) [83,](#page-82-0) [86,](#page-85-0) [90,](#page-89-0) [94,](#page-93-0) [145,](#page-144-0) [168,](#page-167-0) [191,](#page-190-0) [215,](#page-214-0) [254,](#page-253-0) [363](#page-362-0) LISTARGP, [254](#page-253-0) LISTARGS, [363](#page-362-0) LN, [115](#page-114-0) LOAD PACKAGE, [156](#page-155-0) LOG, [116](#page-115-0) logarithm, [115](#page-114-0)[–117,](#page-116-0) [328,](#page-327-0) [343](#page-342-0) LOGB, [117](#page-116-0) loop, [68,](#page-67-0) [71,](#page-70-0) [82,](#page-81-0) [284](#page-283-0) LOW POW, [33](#page-32-0) LPOWER, [195](#page-194-0) LTERM, [196](#page-195-0)

main variable, [197](#page-196-0) MAINVAR, [197](#page-196-0) MAP, [198](#page-197-0) map, [198,](#page-197-0) [215](#page-214-0) MASS, [473](#page-472-0) MAT, [403](#page-402-0)

MATCH, [256](#page-255-0) MATEIGEN, [404](#page-403-0) MATRIX, [406](#page-405-0) matrix, [333,](#page-332-0) [401–](#page-400-0)[404,](#page-403-0) [408,](#page-407-0) [410–](#page-409-0)[412](#page-411-0) matrix term order, [428](#page-427-0) MAX, [118](#page-117-0) maximum, [118](#page-117-0) MCD, [364](#page-363-0) MeijerG, [582](#page-581-0) MEMBER, [145](#page-144-0) memory, [160,](#page-159-0) [352](#page-351-0) MIN, [119](#page-118-0) minimum, [119,](#page-118-0) [486](#page-485-0) MINUS, [120](#page-119-0) MKID, [200](#page-199-0) MKPOLY, [496](#page-495-0) MODULAR, [365](#page-364-0) modular, [133,](#page-132-0) [325,](#page-324-0) [365](#page-364-0) Module, [461](#page-460-0) MSG, [366](#page-365-0) MSHELL, [474](#page-473-0) MULTIPLICITIES, [367](#page-366-0) NAT, [368](#page-367-0) NEARESTROOT, [497](#page-496-0) NEQ, [146](#page-145-0) NERO, [369](#page-368-0) Newton iteration, [487](#page-486-0) NEXTPRIME, [121](#page-120-0) NIL, [34](#page-33-0) NOARG, [370](#page-369-0) NOCONVERT, [122](#page-121-0) NODEPEND, [255](#page-254-0) NOLNR, [371](#page-370-0) non commutative, [258](#page-257-0) NONCOM, [258](#page-257-0) NONZERO, [259](#page-258-0) NORM, [123](#page-122-0) NOSPLIT, [372](#page-371-0)

NOSPUR, [475](#page-474-0) NOT, [147](#page-146-0) NPRIMITIVE, [201](#page-200-0) NULLSPACE, [408](#page-407-0) NUM, [202](#page-201-0) num fit, [493](#page-492-0) num int, [488](#page-487-0) num\_min, [486](#page-485-0) num<sub>-odesolve, [489](#page-488-0)</sub> num\_solve, [487](#page-486-0) NUMBERP, [148](#page-147-0) numerator, [202](#page-201-0) numeric accuracy, [484](#page-483-0) Numeric Package, [482](#page-481-0) NUMVAL, [373](#page-372-0) ODD, [260](#page-259-0) ODE, [489](#page-488-0) ODESOLVE, [203](#page-202-0) OFF, [261](#page-260-0) ON, [262](#page-261-0) ONE OF, [204](#page-203-0) open, [289](#page-288-0) OPERATOR, [263](#page-262-0) Operator \*, [50](#page-49-0) \*\*, [52](#page-51-0)  $+, 48$  $+, 48$ -, [49](#page-48-0) ., [43,](#page-42-0) [468](#page-467-0) /, [51](#page-50-0)  $:=$ , [44](#page-43-0)  $=, 46$  $=, 46$ ,[53](#page-52-0) , [58](#page-57-0) ABS, [98](#page-97-0) ACOS, [292](#page-291-0) ACOSH, [293](#page-292-0) ACOT, [294](#page-293-0)

ACOTH, [295](#page-294-0) ACSC, [296](#page-295-0) ACSCH, [297](#page-296-0) AGM\_FUNCTION, [541](#page-540-0) Airy Ai, [524](#page-523-0) Airy Aiprime, [526](#page-525-0) Airy Bi, [525](#page-524-0) Airy Biprime, [527](#page-526-0) AND, [60](#page-59-0) APPEND, [168](#page-167-0) ARBCOMPLEX, [170](#page-169-0) ARBINT, [169](#page-168-0) ARG, [100](#page-99-0) ARGLENGTH, [171](#page-170-0) ASEC, [298](#page-297-0) ASECH, [299](#page-298-0) ASIN, [300](#page-299-0) ASINH, [301](#page-300-0) ATAN, [302](#page-301-0) ATAN2, [304](#page-303-0) ATANH, [303](#page-302-0) BERNOULLI, [508](#page-507-0) BERNOULLIP, [509](#page-508-0) BESSELI, [517](#page-516-0) BESSELJ, [513](#page-512-0) BESSELK, [518](#page-517-0) BESSELY, [514](#page-513-0) BETA, [551](#page-550-0) BINOMIAL, [575](#page-574-0) bounds, [490](#page-489-0) CEILING, [101](#page-100-0) ChebyshevT, [556](#page-555-0) ChebyshevU, [557](#page-556-0) Chi, [569](#page-568-0) CHOOSE, [102](#page-101-0) Ci, [568](#page-567-0) Clebsch Gordan, [579](#page-578-0) COEFF, [172](#page-171-0) COEFFN, [174](#page-173-0)

COFACTOR, [401](#page-400-0) CONJ, [175](#page-174-0) CONS, [64](#page-63-0) CONTINUED FRACTION, [176](#page-175-0) COS, [305](#page-304-0) COSH, [306](#page-305-0) COT, [307](#page-306-0) COTH, [308](#page-307-0) CSC, [309](#page-308-0) CSCH, [310](#page-309-0) dd groebner, [445](#page-444-0) DECOMPOSE, [177](#page-176-0) DEG, [178](#page-177-0) DEG2DMS, [103](#page-102-0) DEG2RAD, [104](#page-103-0) DEN, [179](#page-178-0) DET, [402](#page-401-0) DF, [180](#page-179-0) DIFFERENCE, [105](#page-104-0) DILOG, [106](#page-105-0) DILOG extended, [554](#page-553-0) DMS2DEG, [107](#page-106-0) DMS2RAD, [108](#page-107-0) Ei, [572](#page-571-0) EllipticE, [546](#page-545-0) EllipticF, [543](#page-542-0) EllipticK, [544](#page-543-0) EllipticKprime, [545](#page-544-0) EllipticTHETA, [547](#page-546-0) EPS, [469](#page-468-0) EQUAL, [139](#page-138-0) ERF, [311](#page-310-0) ERF extended, [570](#page-569-0) erfc, [571](#page-570-0) erfi, [584](#page-583-0) EULER, [510](#page-509-0) EULERP, [511](#page-510-0) EVENP, [140](#page-139-0) EXP, [312](#page-311-0)

EXPAND CASES, [181](#page-180-0) EXPREAD, [182](#page-181-0) EXPT, [113](#page-112-0) FACTORIAL, [109](#page-108-0) FACTORIZE, [183](#page-182-0) FIRST, [67](#page-66-0) FIX, [110](#page-109-0) FIXP, [111](#page-110-0) FLOOR, [112](#page-111-0) FREEOF, [142](#page-141-0) Fresnel<sub>C</sub>, [573](#page-572-0) Fresnel S, [574](#page-573-0) G, [470](#page-469-0) GAMMA, [550](#page-549-0) GCD, [114](#page-113-0) gdimension, [443](#page-442-0) GegenbauerP, [562](#page-561-0) GEQ, [72](#page-71-0) geq, [54](#page-53-0) gindependent sets, [444](#page-443-0) glexconvert, [446](#page-445-0) greater, [55](#page-54-0) GREATERP, [74](#page-73-0) greduce, [447](#page-446-0) groebner, [430](#page-429-0) groebner walk, [431](#page-430-0) groebnerf, [452](#page-451-0) groebnert, [459](#page-458-0) gsort, [463](#page-462-0) gsplit, [464](#page-463-0) gspoly, [465](#page-464-0) gvars, [429](#page-428-0) gzerodim?, [442](#page-441-0) HANKEL1, [515](#page-514-0) HANKEL2, [516](#page-515-0) Heaviside, [583](#page-582-0) HermiteP, [558](#page-557-0) hilbertpolynomial, [450](#page-449-0) HYPERGEOMETRIC, [581](#page-580-0)

HYPOT, [185](#page-184-0) idealquotient, [449](#page-448-0) IMPART, [186](#page-185-0) INT, [187](#page-186-0) INTERPOL, [189](#page-188-0) JacobiAMPLITUDE, [540](#page-539-0) JacobiCD, [531](#page-530-0) JacobiCN, [529](#page-528-0) JacobiCS, [539](#page-538-0) JacobiDC, [534](#page-533-0) JacobiDN, [530](#page-529-0) JacobiDS, [538](#page-537-0) JacobiNC, [535](#page-534-0) JacobiND, [533](#page-532-0) JacobiNS, [537](#page-536-0) JacobiP, [561](#page-560-0) JacobiSC, [536](#page-535-0) JacobiSD, [532](#page-531-0) JacobiSN, [528](#page-527-0) JacobiZETA, [548](#page-547-0) KummerM, [521](#page-520-0) KummerU, [522](#page-521-0) LaguerreP, [559](#page-558-0) Lambert<sub>-W</sub> function, [555](#page-554-0) LANDENTRANS, [542](#page-541-0) LCOF, [190](#page-189-0) LegendreP, [560](#page-559-0) LENGTH, [191](#page-190-0) LEQ, [143](#page-142-0) leq, [56](#page-55-0) less, [57](#page-56-0) LESSP, [144](#page-143-0) LHS, [193](#page-192-0) LIMIT, [194](#page-193-0) LIST, [77](#page-76-0) LN, [115](#page-114-0) LOG, [116](#page-115-0) LOGB, [117](#page-116-0) LPOWER, [195](#page-194-0)

LTERM, [196](#page-195-0) MAINVAR, [197](#page-196-0) MAP, [198](#page-197-0) MAT, [403](#page-402-0) MATEIGEN, [404](#page-403-0) MAX, [118](#page-117-0) MeijerG, [582](#page-581-0) MEMBER, [145](#page-144-0) MIN, [119](#page-118-0) MINUS, [120](#page-119-0) MKPOLY, [496](#page-495-0) NEARESTROOT, [497](#page-496-0) NEQ, [146](#page-145-0) NEXTPRIME, [121](#page-120-0) NORM, [123](#page-122-0) NOT, [147](#page-146-0) NPRIMITIVE, [201](#page-200-0) NULLSPACE, [408](#page-407-0) NUM, [202](#page-201-0) num fit, [493](#page-492-0) num int, [488](#page-487-0) num\_min, [486](#page-485-0) num odesolve, [489](#page-488-0) num solve, [487](#page-486-0) NUMBERP, [148](#page-147-0) ODESOLVE, [203](#page-202-0) OR, [78](#page-77-0) ORDP, [149](#page-148-0) PART, [205](#page-204-0) PERM, [124](#page-123-0) PF, [207](#page-206-0) PLUS, [125](#page-124-0) POCHHAMMER, [549](#page-548-0) POLYGAMMA, [553](#page-552-0) preduce, [448](#page-447-0) preducet, [460](#page-459-0) PRIMEP, [150](#page-149-0) PROD, [208](#page-207-0) PSI, [552](#page-551-0)

QUOTIENT, [126](#page-125-0) RAD2DEG, [128](#page-127-0) RAD2DMS, [129](#page-128-0) RANK, [410](#page-409-0) REALROOTS, [498](#page-497-0) RECIP, [130](#page-129-0) RECLAIM, [160](#page-159-0) REDUCT, [209](#page-208-0) REMAINDER, [131](#page-130-0) REPART, [210](#page-209-0) replace, [47](#page-46-0) REST, [83](#page-82-0) RESULTANT, [211](#page-210-0) REVERSE, [86](#page-85-0) RHS, [213](#page-212-0) ROOT OF, [214](#page-213-0) ROOT VAL, [501](#page-500-0) ROOTACC, [499](#page-498-0) ROOTS, [500](#page-499-0) ROUND, [132](#page-131-0) s i, [567](#page-566-0) saturation, [451](#page-450-0) SEC, [313](#page-312-0) SECH, [314](#page-313-0) SECOND, [90](#page-89-0) SELECT, [215](#page-214-0) SET, [91](#page-90-0) SETQ, [92](#page-91-0) Shi, [566](#page-565-0) SHOWRULES, [217](#page-216-0) Si, [565](#page-564-0) SIGN, [134](#page-133-0) SIN, [315](#page-314-0) SINH, [316](#page-315-0) SixjSymbol, [580](#page-579-0) SolidHarmonicY, [563](#page-562-0) SOLVE, [218](#page-217-0) SORT, [221](#page-220-0) SphericalHarmonicY, [564](#page-563-0)

SQRT, [135](#page-134-0) STIRLING1, [576](#page-575-0) STIRLING2, [577](#page-576-0) STRUCTR, [222](#page-221-0) StruveH, [519](#page-518-0) StruveL, [520](#page-519-0) SUB, [224](#page-223-0) SUM, [225](#page-224-0) TAN, [317](#page-316-0) TANH, [318](#page-317-0) taylor, [587](#page-586-0) taylorcombine, [591](#page-590-0) taylororiginal, [594](#page-593-0) taylorrevert, [597](#page-596-0) taylorseriesp, [598](#page-597-0) taylortemplate, [599](#page-598-0) taylortostandard, [600](#page-599-0) THIRD, [94](#page-93-0) ThreejSymbol, [578](#page-577-0) TIMES, [136](#page-135-0) torder, [417](#page-416-0) torder compile, [418](#page-417-0) TP, [411](#page-410-0) TRACE, [412](#page-411-0) WHEN, [95](#page-94-0) WHERE, [282](#page-281-0) WhittakerW, [523](#page-522-0) WS, [226](#page-225-0) ZETA, [512](#page-511-0) operator, [243,](#page-242-0) [250,](#page-249-0) [258–](#page-257-0)[260,](#page-259-0) [266,](#page-265-0) [275,](#page-274-0) [363](#page-362-0) Optional Free Variable, [89](#page-88-0) OR, [78](#page-77-0) ORDER, [265](#page-264-0) order, [149,](#page-148-0) [245,](#page-244-0) [265](#page-264-0) ORDP, [149](#page-148-0) OUT, [289](#page-288-0) OUTPUT, [374](#page-373-0)

output, [26,](#page-25-0) [29,](#page-28-0) [165,](#page-164-0) [217,](#page-216-0) [239,](#page-238-0) [252,](#page-251-0) [265,](#page-264-0) [268,](#page-267-0) [270,](#page-269-0) [272,](#page-271-0) [289,](#page-288-0) [290,](#page-289-0) [323,](#page-322-0) [326,](#page-325-0) [336](#page-335-0)[–339,](#page-338-0) [345,](#page-344-0) [354,](#page-353-0) [357,](#page-356-0) [360,](#page-359-0) [366,](#page-365-0) [368](#page-367-0)[–370,](#page-369-0) [372,](#page-371-0) [374,](#page-373-0) [376,](#page-375-0) [378,](#page-377-0) [379,](#page-378-0) [381,](#page-380-0) [385,](#page-384-0) [386](#page-385-0) OVERVIEW, [375](#page-374-0) package, [156](#page-155-0) PART, [205](#page-204-0) partial derivative, [180](#page-179-0) partial fraction, [207](#page-206-0) PAUSE, [157](#page-156-0) PERIOD, [376](#page-375-0) PERM, [124](#page-123-0) permutation, [124](#page-123-0) PF, [207](#page-206-0) PI, [35](#page-34-0) PLUS, [125](#page-124-0) POCHHAMMER, [549](#page-548-0) polar angle, [100](#page-99-0) POLYGAMMA, [553](#page-552-0) polynomial, [30,](#page-29-0) [33,](#page-32-0) [37,](#page-36-0) [114,](#page-113-0) [131,](#page-130-0) [177,](#page-176-0) [178,](#page-177-0) [183,](#page-182-0) [189,](#page-188-0) [190,](#page-189-0) [195](#page-194-0)[–197,](#page-196-0) [201,](#page-200-0) [209,](#page-208-0) [211,](#page-210-0) [344,](#page-343-0) [351,](#page-350-0) [354,](#page-353-0) [361,](#page-360-0) [382,](#page-381-0) [383,](#page-382-0) [396,](#page-395-0) [415,](#page-414-0) [495,](#page-494-0) [496,](#page-495-0) [500,](#page-499-0) [501](#page-500-0) PRECEDENCE, [266](#page-265-0) PRECISE, [377](#page-376-0) PRECISION, [267](#page-266-0) precision, [99,](#page-98-0) [350](#page-349-0) preduce, [448](#page-447-0) preducet, [460](#page-459-0) PRET, [378](#page-377-0) PRI, [379](#page-378-0) prime number, [121,](#page-120-0) [150](#page-149-0) PRIMEP, [150](#page-149-0) primitive part, [201](#page-200-0) PRINT PRECISION, [268](#page-267-0) PROCEDURE, [79](#page-78-0)
product, [208](#page-207-0) PSI, [552](#page-551-0) QUIT, [159](#page-158-0) QUOTIENT, [126](#page-125-0) RAD2DEG, [128](#page-127-0) RAD2DMS, [129](#page-128-0) radians, [103,](#page-102-0) [104,](#page-103-0) [107,](#page-106-0) [108,](#page-107-0) [128,](#page-127-0) [129](#page-128-0) RAISE, [380](#page-379-0) RANK, [410](#page-409-0) RAT, [381](#page-380-0) RATARG, [382](#page-381-0) RATIONAL, [383](#page-382-0) rational expression, [179,](#page-178-0) [202,](#page-201-0) [207,](#page-206-0) [353,](#page-352-0) [358,](#page-357-0) [364,](#page-363-0) [382–](#page-381-0)[385,](#page-384-0) [388](#page-387-0) rational numbers, [176](#page-175-0) RATIONALIZE, [384](#page-383-0) RATPRI, [385](#page-384-0) REAL, [269](#page-268-0) real part, [210](#page-209-0) REALROOTS, [498](#page-497-0) RECIP, [130](#page-129-0) RECLAIM, [160](#page-159-0) REDERR, [161](#page-160-0) REDUCT, [209](#page-208-0) reductum, [209](#page-208-0) REMAINDER, [131](#page-130-0) REMFAC, [270](#page-269-0) REMIND, [476](#page-475-0) REPART, [210](#page-209-0) REPEAT, [82](#page-81-0) replace, [47](#page-46-0) requirements, [36](#page-35-0) REST, [83](#page-82-0) RESULTANT, [211](#page-210-0) RETRY, [162](#page-161-0) RETURN, [84](#page-83-0)

PROD, [208](#page-207-0)

REVERSE, [86](#page-85-0) revgradlex term order, [421](#page-420-0) REVPRI, [386](#page-385-0) RHS, [213](#page-212-0) right-hand side, [213](#page-212-0) RLISP88, [387](#page-386-0) rlrootno, [495](#page-494-0) root, [37,](#page-36-0) [218,](#page-217-0) [487](#page-486-0) ROOT MULTIPLICITIES, [37](#page-36-0) ROOT OF, [214](#page-213-0) ROOT VAL, [501](#page-500-0) ROOTACC, [499](#page-498-0) ROOTS, [500](#page-499-0) roots, [214,](#page-213-0) [495](#page-494-0)[–503](#page-502-0) Roots Package, [495](#page-494-0) rootsat-prec, [495](#page-494-0) ROOTSCOMPLEX, [502](#page-501-0) ROOTSREAL, [503](#page-502-0) rootval, [495](#page-494-0) ROUND, [132](#page-131-0) ROUNDALL, [388](#page-387-0) ROUNDBF, [389](#page-388-0) ROUNDED, [390](#page-389-0) rounded, [267,](#page-266-0) [268,](#page-267-0) [272,](#page-271-0) [350,](#page-349-0) [373,](#page-372-0) [388](#page-387-0) RULE, [87](#page-86-0) rule, [87,](#page-86-0) [95,](#page-94-0) [217,](#page-216-0) [235,](#page-234-0) [246](#page-245-0) rule list, [87](#page-86-0) Runge-Kutta, [489](#page-488-0) s i, [567](#page-566-0) saturation, [451](#page-450-0) SAVEAS, [163](#page-162-0) SAVESTRUCTR, [391](#page-390-0)

SCALAR, [271](#page-270-0) SCIENTIFIC NOTATION, [272](#page-271-0) SEC, [313](#page-312-0) SECH, [314](#page-313-0) SECOND, [90](#page-89-0) SELECT, [215](#page-214-0)

SET, [91](#page-90-0) SETMOD, [133](#page-132-0) SETQ, [92](#page-91-0) SHARE, [273](#page-272-0) Shi, [566](#page-565-0) SHOWRULES, [217](#page-216-0) SHOWTIME, [164](#page-163-0) SHUT, [290](#page-289-0) Si, [565](#page-564-0) SIGN, [134](#page-133-0) simplification, [342,](#page-341-0) [377,](#page-376-0) [384](#page-383-0) SIN, [315](#page-314-0) sine, [315](#page-314-0) Sine integral function, [565](#page-564-0) sine integral function, [564,](#page-563-0) [567](#page-566-0) SINH, [316](#page-315-0) SixjSymbol, [580](#page-579-0) Solid harmonic polynomials, [563](#page-562-0) SolidHarmonicY, [563](#page-562-0) SOLVE, [218](#page-217-0) solve, [25,](#page-24-0) [36,](#page-35-0) [37,](#page-36-0) [181,](#page-180-0) [203,](#page-202-0) [214,](#page-213-0) [218,](#page-217-0) [324,](#page-323-0) [333,](#page-332-0) [351,](#page-350-0) [367,](#page-366-0) [392,](#page-391-0) [396,](#page-395-0) [398,](#page-397-0) [399,](#page-398-0) [497,](#page-496-0) [498,](#page-497-0) [500,](#page-499-0) [501](#page-500-0) SOLVESINGULAR, [392](#page-391-0) SORT, [221](#page-220-0) sorting, [221](#page-220-0) Special Function Package, [505](#page-504-0) Spence's Integral, [554](#page-553-0) Spherical harmonic polynomials, [564](#page-563-0) SphericalHarmonicY, [564](#page-563-0) SPUR, [477](#page-476-0) SQRT, [135](#page-134-0) square root, [135,](#page-134-0) [377](#page-376-0) steepest descent, [486](#page-485-0) STIRLING1, [576](#page-575-0) STIRLING2, [577](#page-576-0) STRING, [23](#page-22-0) STRUCTR, [222](#page-221-0) STRUCTR OPERATOR, [391](#page-390-0)

StruveH, [519](#page-518-0) StruveL, [520](#page-519-0) SUB, [224](#page-223-0) substitution, [224,](#page-223-0) [241,](#page-240-0) [246,](#page-245-0) [256,](#page-255-0) [282](#page-281-0) SUM, [225](#page-224-0) summation, [225](#page-224-0) Switch ADJPREC, [99](#page-98-0) ALGINT, [321](#page-320-0) ALLBRANCH, [322](#page-321-0) ALLFAC, [323](#page-322-0) ARBVARS, [324](#page-323-0) BALANCED MOD, [325](#page-324-0) BFSPACE, [326](#page-325-0) COMBINEEXPT, [327](#page-326-0) COMBINELOGS, [328](#page-327-0) COMP, [329](#page-328-0) COMPLEX, [331](#page-330-0) CRAMER, [333](#page-332-0) CREF, [332](#page-331-0) DEFN, [334](#page-333-0) DEMO, [336](#page-335-0) DFPRINT, [337](#page-336-0) DIV, [338](#page-337-0) ECHO, [339](#page-338-0) ERRCONT, [340](#page-339-0) EVALLHSEQP, [341](#page-340-0) EXP, [342](#page-341-0) EXPANDLOGS, [343](#page-342-0) EZGCD, [344](#page-343-0) FACTOR, [345](#page-344-0) FAILHARD, [347](#page-346-0) FORT, [348](#page-347-0) FORTUPPER, [349](#page-348-0) FULLPREC, [350](#page-349-0) FULLROOTS, [351](#page-350-0) GC, [352](#page-351-0) GCD, [353](#page-352-0) gltbasis, [436](#page-435-0)

groebfullreduction, [435](#page-434-0) groebopt, [432](#page-431-0) groebprereduce, [434](#page-433-0) groebprot, [457](#page-456-0) groebstat, [439](#page-438-0) HORNER, [354](#page-353-0) IFACTOR, [355](#page-354-0) INT, [356](#page-355-0) INTSTR, [357](#page-356-0) LCM, [358](#page-357-0) LESSSPACE, [360](#page-359-0) LIMITEDFACTORS, [361](#page-360-0) LIST, [362](#page-361-0) LISTARGS, [363](#page-362-0) MCD, [364](#page-363-0) MODULAR, [365](#page-364-0) MSG, [366](#page-365-0) MULTIPLICITIES, [367](#page-366-0) NAT, [368](#page-367-0) NERO, [369](#page-368-0) NOARG, [370](#page-369-0) NOCONVERT, [122](#page-121-0) NOLNR, [371](#page-370-0) NOSPLIT, [372](#page-371-0) NUMVAL, [373](#page-372-0) OUTPUT, [374](#page-373-0) OVERVIEW, [375](#page-374-0) PERIOD, [376](#page-375-0) PRECISE, [377](#page-376-0) PRET, [378](#page-377-0) PRI, [379](#page-378-0) RAISE, [380](#page-379-0) RAT, [381](#page-380-0) RATARG, [382](#page-381-0) RATIONAL, [383](#page-382-0) RATIONALIZE, [384](#page-383-0) RATPRI, [385](#page-384-0) REVPRI, [386](#page-385-0) RLISP88, [387](#page-386-0)

ROUNDALL, [388](#page-387-0) ROUNDBF, [389](#page-388-0) ROUNDED, [390](#page-389-0) SAVESTRUCTR, [391](#page-390-0) SOLVESINGULAR, [392](#page-391-0) taylorautocombine, [589](#page-588-0) taylorautoexpand, [590](#page-589-0) taylorkeeporiginal, [593](#page-592-0) taylorprintorder, [595](#page-594-0) TIME, [393](#page-392-0) TRALLFAC, [394](#page-393-0) TRFAC, [395](#page-394-0) trgroeb, [440](#page-439-0) trgroebs, [441](#page-440-0) TRIGFORM, [396](#page-395-0) TRINT, [397](#page-396-0) TRNONLNR, [398](#page-397-0) TRNUMERIC, [485](#page-484-0) VAROPT, [399](#page-398-0) switch, [261,](#page-260-0) [262](#page-261-0) SWITCHES, [320](#page-319-0) SYMBOLIC, [274](#page-273-0) symbolic, [28](#page-27-0) SYMMETRIC, [275](#page-274-0) T, [38](#page-37-0) TAN, [317](#page-316-0) TANH, [318](#page-317-0) TAYLOR, [586](#page-585-0) taylor, [587](#page-586-0) taylorautocombine, [589](#page-588-0) taylorautoexpand, [590](#page-589-0) taylorcombine, [591](#page-590-0) taylorkeeporiginal, [593](#page-592-0)

taylororiginal, [594](#page-593-0) taylorprintorder, [595](#page-594-0) taylorprintterms, [596](#page-595-0) taylorrevert, [597](#page-596-0) taylorseriesp, [598](#page-597-0)

taylortemplate, [599](#page-598-0) taylortostandard, [600](#page-599-0) Term order, [416](#page-415-0) term order, [418](#page-417-0)[–428,](#page-427-0) [446](#page-445-0) then, [76](#page-75-0) THIRD, [94](#page-93-0) ThreejSymbol, [578](#page-577-0) TIME, [393](#page-392-0) time, [164,](#page-163-0) [393](#page-392-0) TIMES, [136](#page-135-0) torder, [417](#page-416-0) torder\_compile,  $418$ TP, [411](#page-410-0) TR, [276](#page-275-0) TRACE, [412](#page-411-0) trace, [276,](#page-275-0) [278](#page-277-0) tracing Groebner, [456](#page-455-0) TRALLFAC, [394](#page-393-0) transpose, [411](#page-410-0) TRFAC, [395](#page-394-0) trgroeb, [440](#page-439-0) trgroebs, [441](#page-440-0) TRIGFORM, [396](#page-395-0) TRINT, [397](#page-396-0) TRNONLNR, [398](#page-397-0) TRNUMERIC, [485](#page-484-0) TRUE, [151](#page-150-0) Type EQUATION, [66](#page-65-0) Free Variable, [88](#page-87-0) IDENTIFIER, [21](#page-20-0) Interval, [483](#page-482-0) KERNEL, [22](#page-21-0) ONE OF, [204](#page-203-0) Optional Free Variable, [89](#page-88-0) RULE, [87](#page-86-0) STRING, [23](#page-22-0)

ultraspherical polynomials, [562](#page-561-0)

UNTR, [278](#page-277-0) Variable assumptions, [25](#page-24-0) CARD<sub>NO</sub>, [26](#page-25-0) EVAL MODE, [28](#page-27-0) FORT WIDTH, [29](#page-28-0) gltb, [437](#page-436-0) glterms, [438](#page-437-0) gmodule, [462](#page-461-0) groebmonfac, [454](#page-453-0) groebprotfile, [458](#page-457-0) groebresmax, [455](#page-454-0) groebrestriction, [456](#page-455-0) gvarslast, [433](#page-432-0) HIGH\_POW, [30](#page-29-0) LOW POW, [33](#page-32-0) requirements, [36](#page-35-0) ROOT MULTIPLICITIES, [37](#page-36-0) ROOTSCOMPLEX, [502](#page-501-0) ROOTSREAL, [503](#page-502-0) taylorprintterms, [596](#page-595-0) variable, [88,](#page-87-0) [89](#page-88-0) variable elimination, [419](#page-418-0) variable order, [245,](#page-244-0) [265](#page-264-0) VARNAME, [279](#page-278-0) VAROPT, [399](#page-398-0) VECDIM, [478](#page-477-0) VECTOR, [479](#page-478-0) Weber's function, [514](#page-513-0) WEIGHT, [280](#page-279-0) weighted term order, [426](#page-425-0)

univariate polynomial, [446](#page-445-0)

until, [82](#page-81-0)

WHEN, [95](#page-94-0) WHERE, [282](#page-281-0) WHILE, [284](#page-283-0) WhittakerW, [523](#page-522-0) work space, [226](#page-225-0) WRITE, [165](#page-164-0) WS, [226](#page-225-0) WTLEVEL, [285](#page-284-0)

ZETA, [512](#page-511-0)